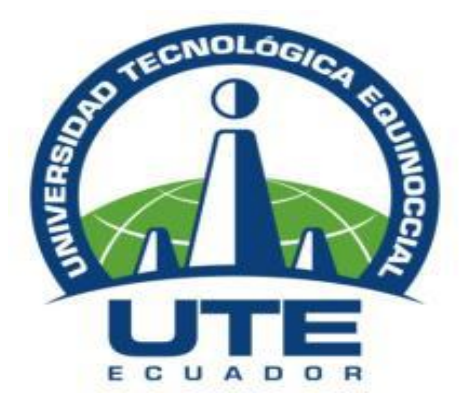

# **UNIVERSIDAD TECNOLÓGICA EQUINOCCIAL**

**DIRECCIÓN GENERAL DE POSGRADOS**

**MAESTRÍA EN EDUCACIÓN ESPECIAL**

**TRABAJO DE GRADO**

# **APLICACIÓN DE TECNOLOGÍAS APROPIADAS COMO INTERVENCIÓN EN EL TRATAMIENTO DEL COMPONENTE SEMÁNTICO DEL LENGUAJE EN NIÑOS CON DEFICIENCIA INTELECTUAL MODERADA**

**Director** 

**MIGUEL D. ORTIZ N. ING. MBA**

**Autora**

**PATRICIA ELIZABETH LIMA ROSERO**

**QUITO, AGOSTO 2015**

# **CERTIFICADO DE AUTORÍA**

Expongo que las ideas, análisis, resúmenes, conclusiones del presente trabajo de grado, son responsabilidad de la autora. Que ha sido elaborado con una cuidadosa inspección, dedicación y responsabilidad.

…………………………………………………………….

## **Patricia Elizabeth Lima Rosero**

 **C.I. 1709193443**

# **APROBACIÓN DEL DIRECTOR**

En mi calidad de Director del indicado trabajo, "APLICACIÓN DE TECNOLOGÍAS APROPIADAS COMO INTERVENCIÓN EN EL TRATAMIENTO DEL COMPONENTE SEMÁNTICO DEL LENGUAJE EN NIÑOS CON DEFICIENCIA INTELECTUAL MODERADA" me permito señalar que el mismo cumple con todas las exigencias establecidas por la Dirección General de Posgrados y que son parte de la normativa institucional vigente**.**

Debo señalar además que he prestado mi asesoría y apoyo necesario para que dicho trabajo de investigación se cumpla según el cronograma presentado para el efecto, desde la aprobación del tema y el Plan de tesis respectivo.

Por lo expuesto considero que dicho trabajo cumple con los parámetros de una investigación a nivel de posgrado.

…..……………………………………….

**Ing. Miguel Dimitri Ortiz Navarrete**

 **C.I.**

### **AGRADECIMIENTO**

Agradezco a Dios, fuente de sabiduría, por darme fortaleza para enfrentar el reto de cumplir el objetivo de este trabajo de grado y guiarme hacia el camino de la verdad.

A mis padres que inculcaron en mí los valores de la responsabilidad y la constancia, los cuales me ayudaron a no desfallecer en las vicisitudes de la maestría.

Mi reconocimiento de gratitud a la "Universidad Tecnológica Equinoccial".

A los docentes que guiaron acertadamente, consolidando mí formación de educadora especial, que con su dedicación y entrega me hicieron una persona más humana al trabajo con los niños con necesidades especiales.

A mi tutor de tesis que siempre estuvo presto a responder mis dudas y atender mis consultas.

**Patricia Elizabeth**

# **DEDICATORIA**

A mi familia por su afecto, comprensión, apoyo y fortaleza continúa.

 **Patricia Elizabeth**

# ÍNDICE DE CONTENIDOS

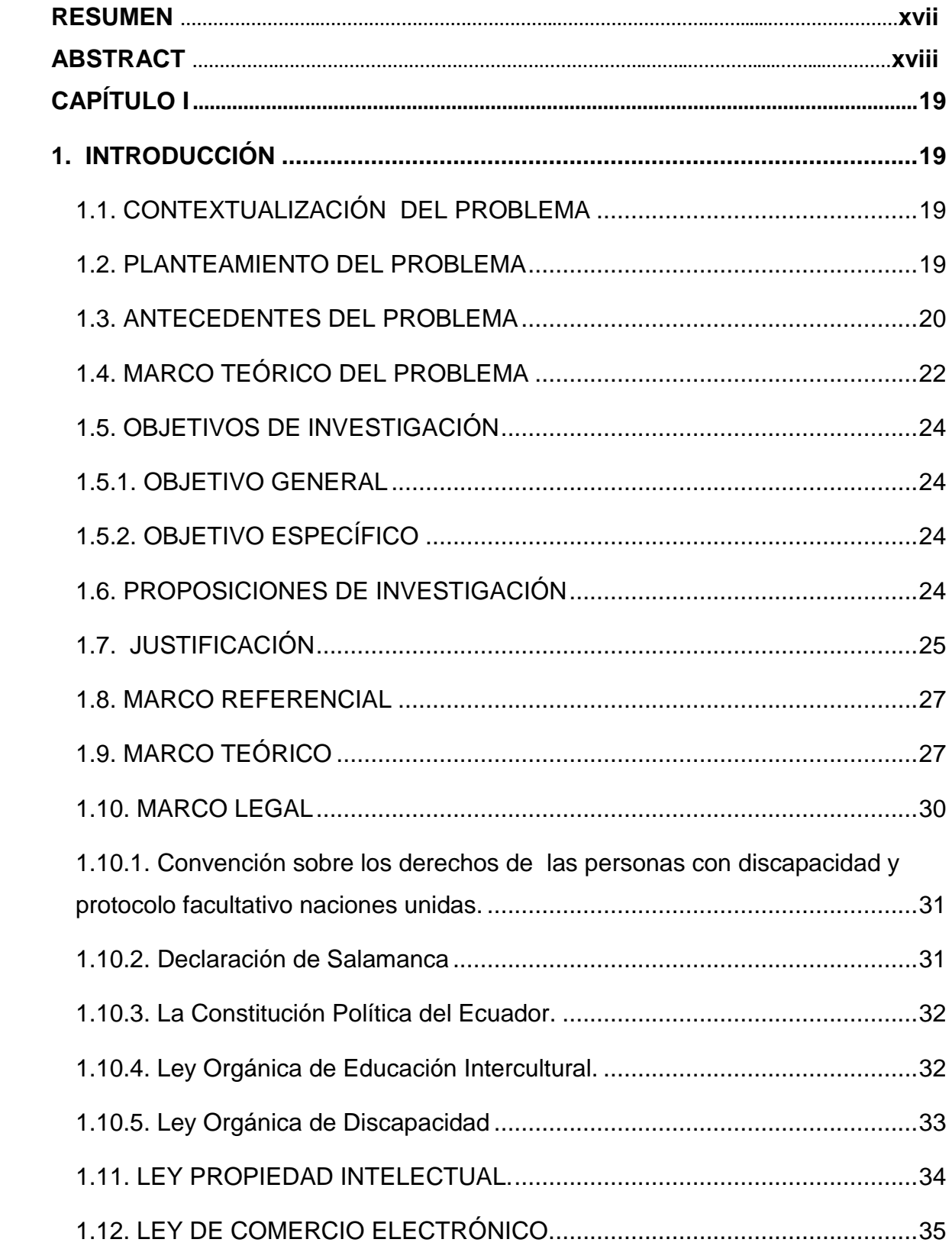

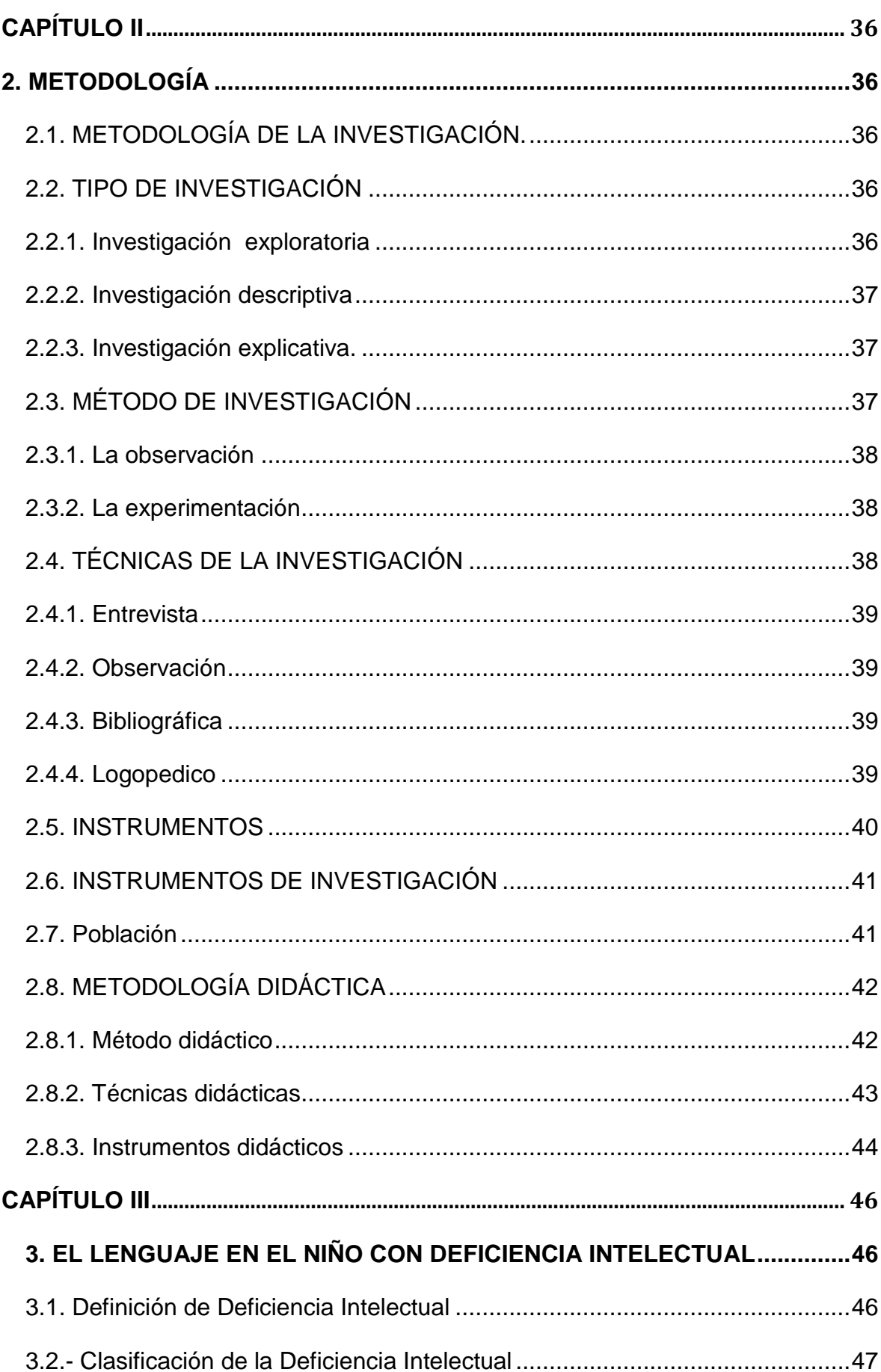

vii

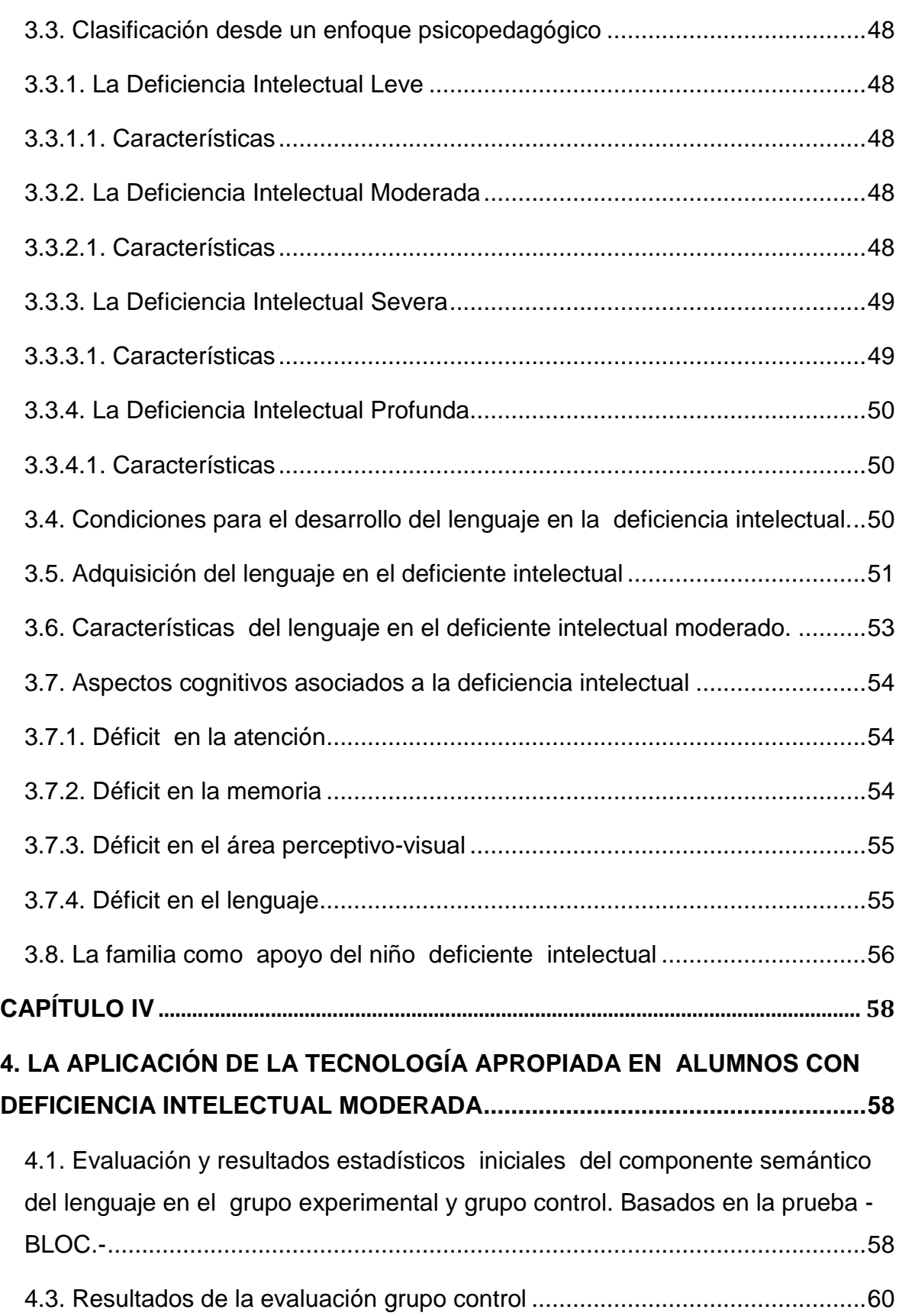

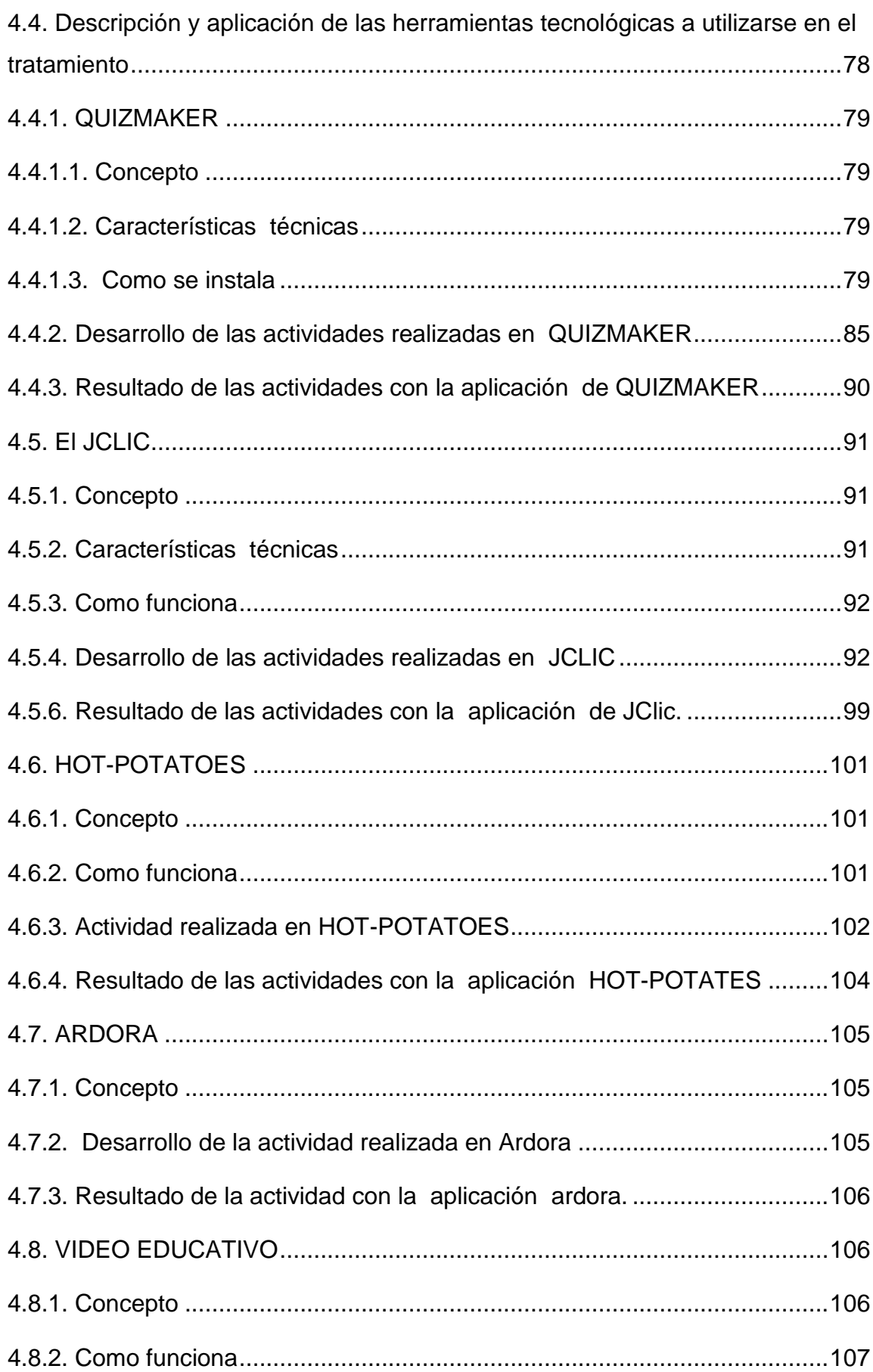

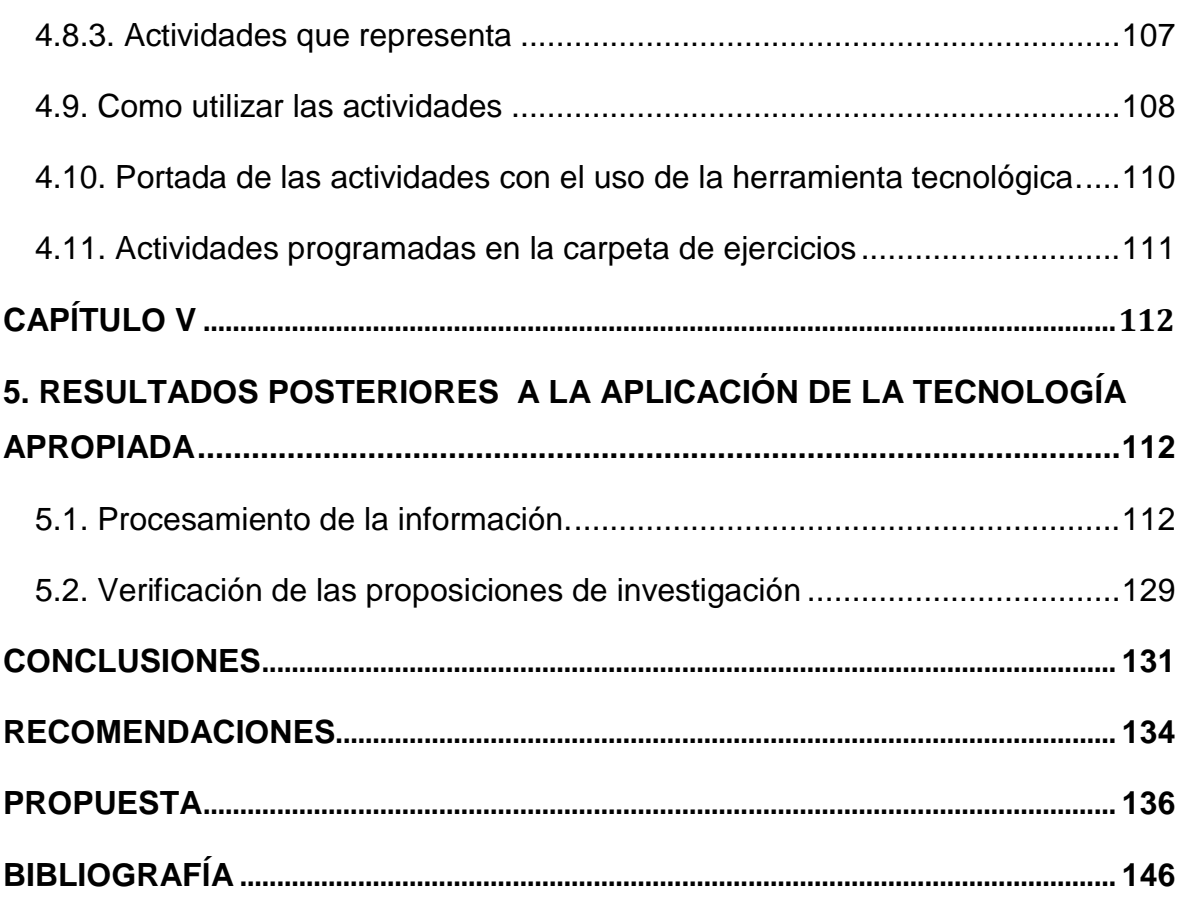

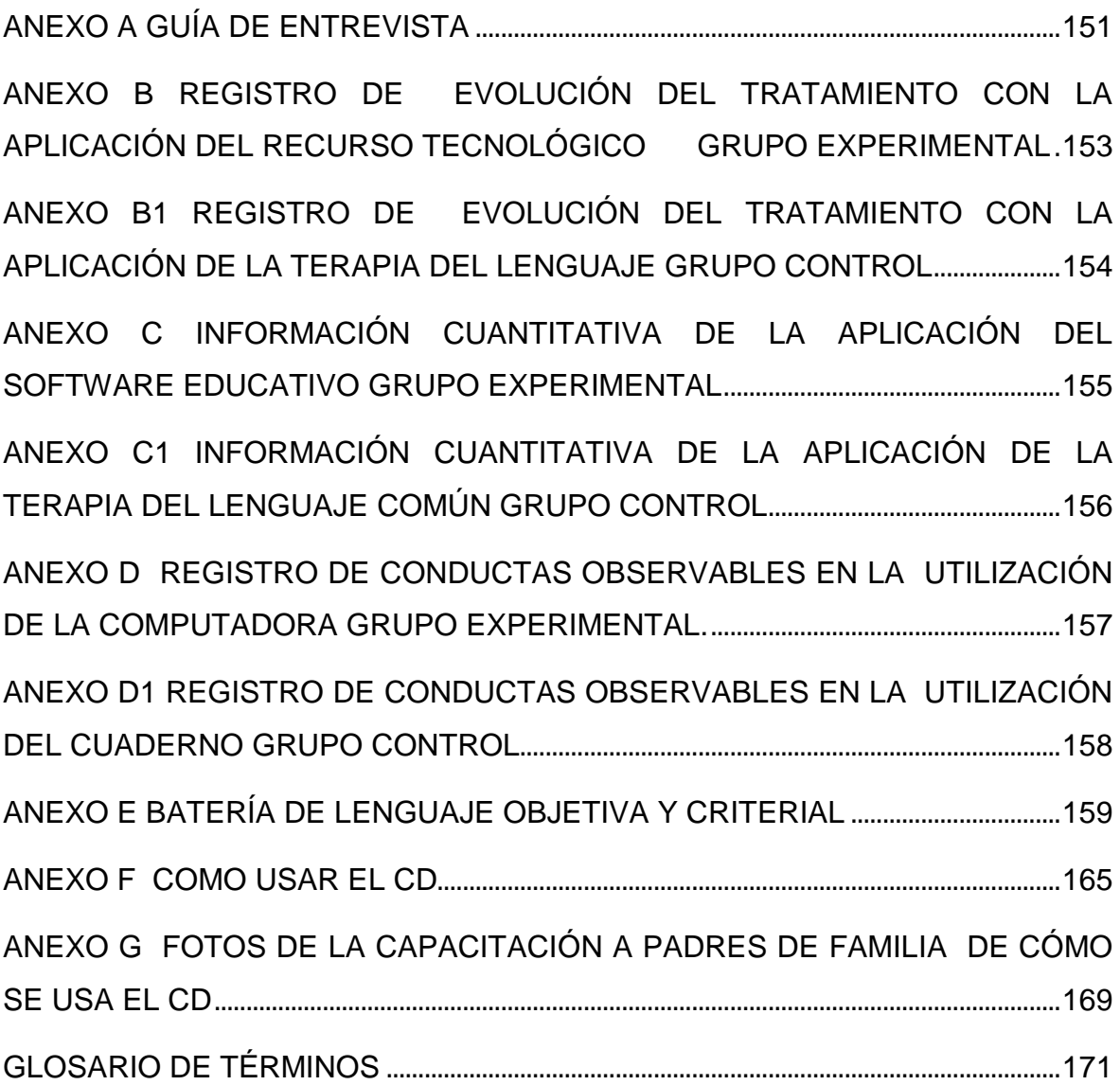

# **ÍNDICE DE FIGURAS**

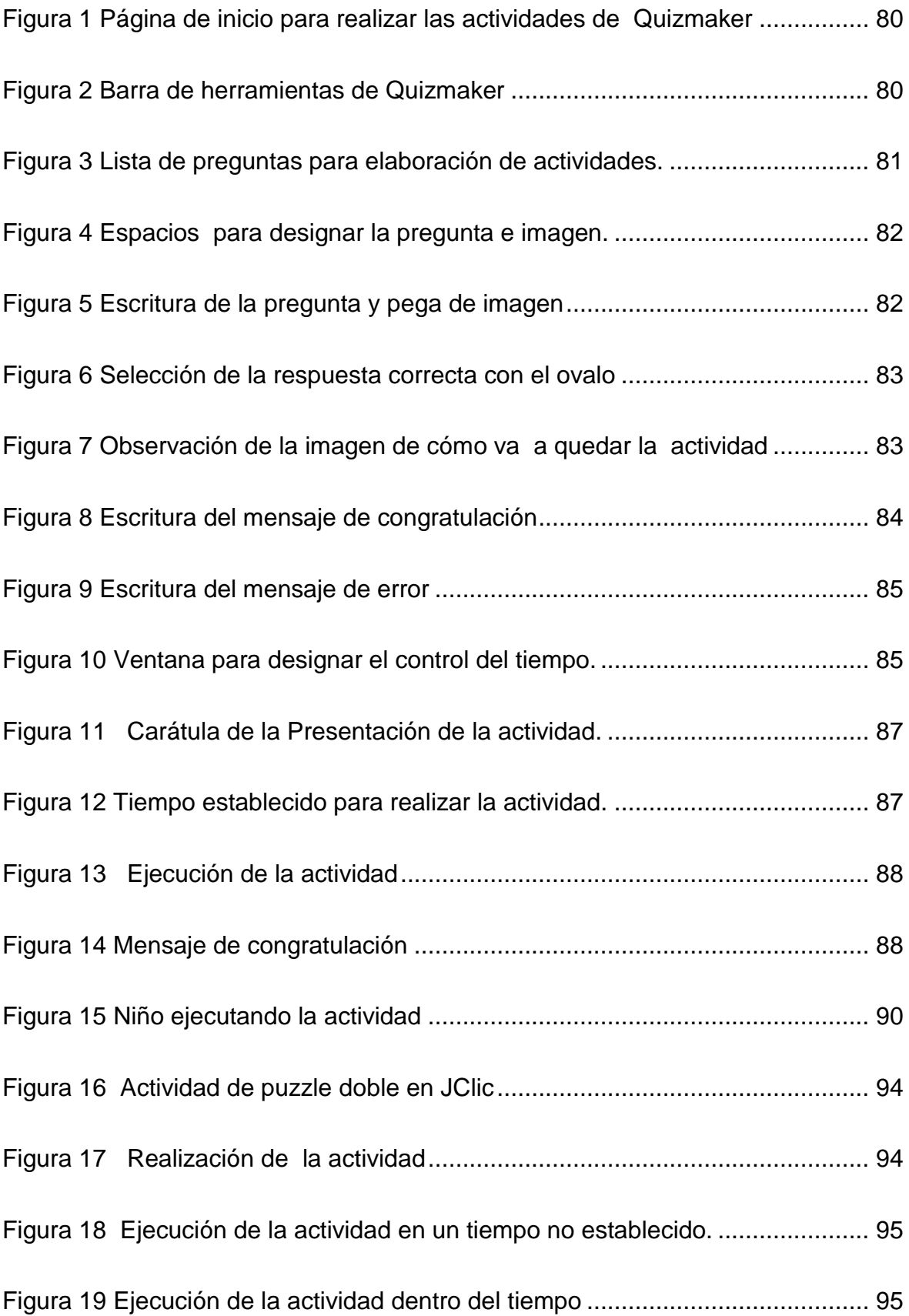

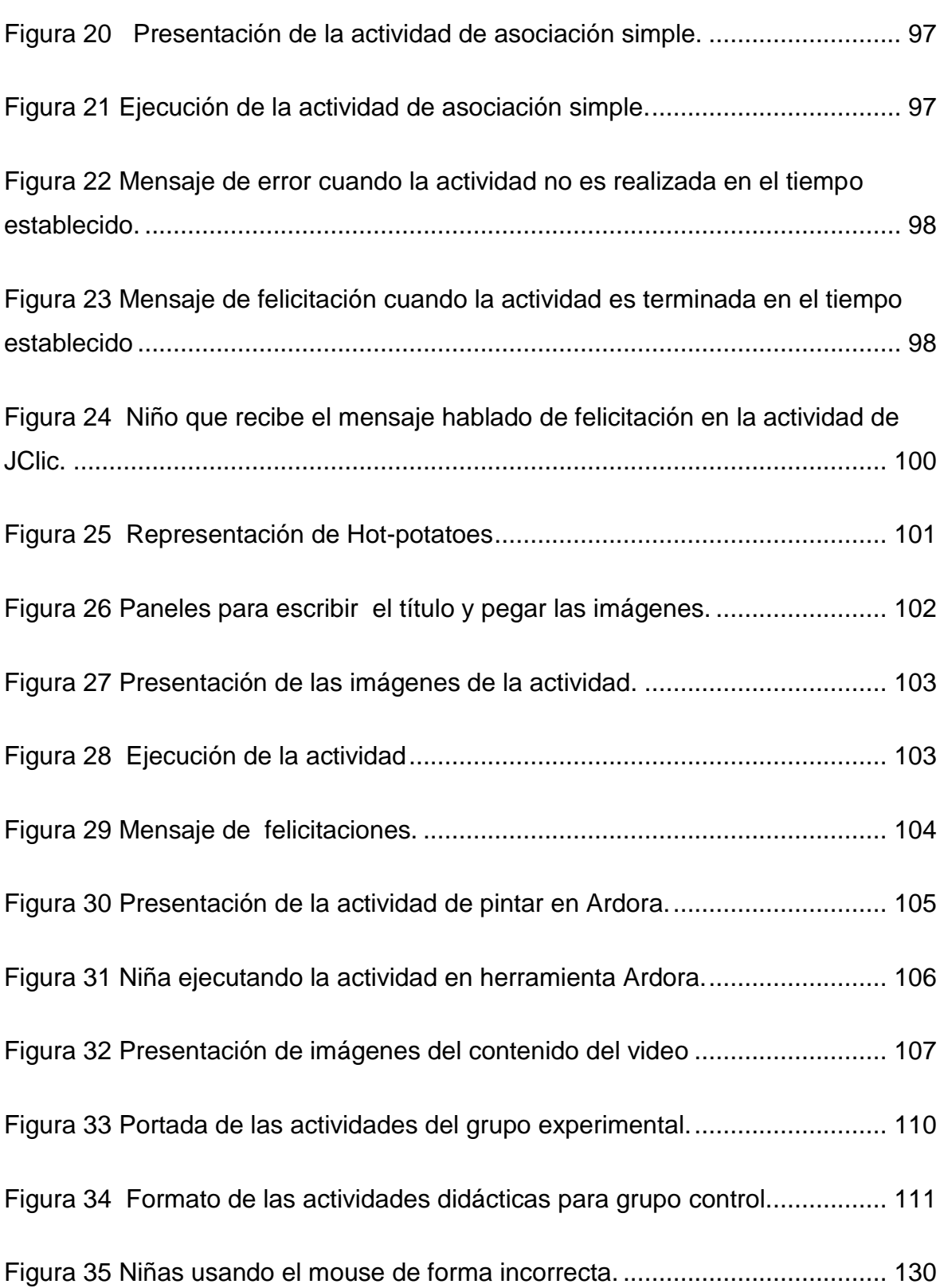

xiii

# **ÍNDICE DE TABLAS**

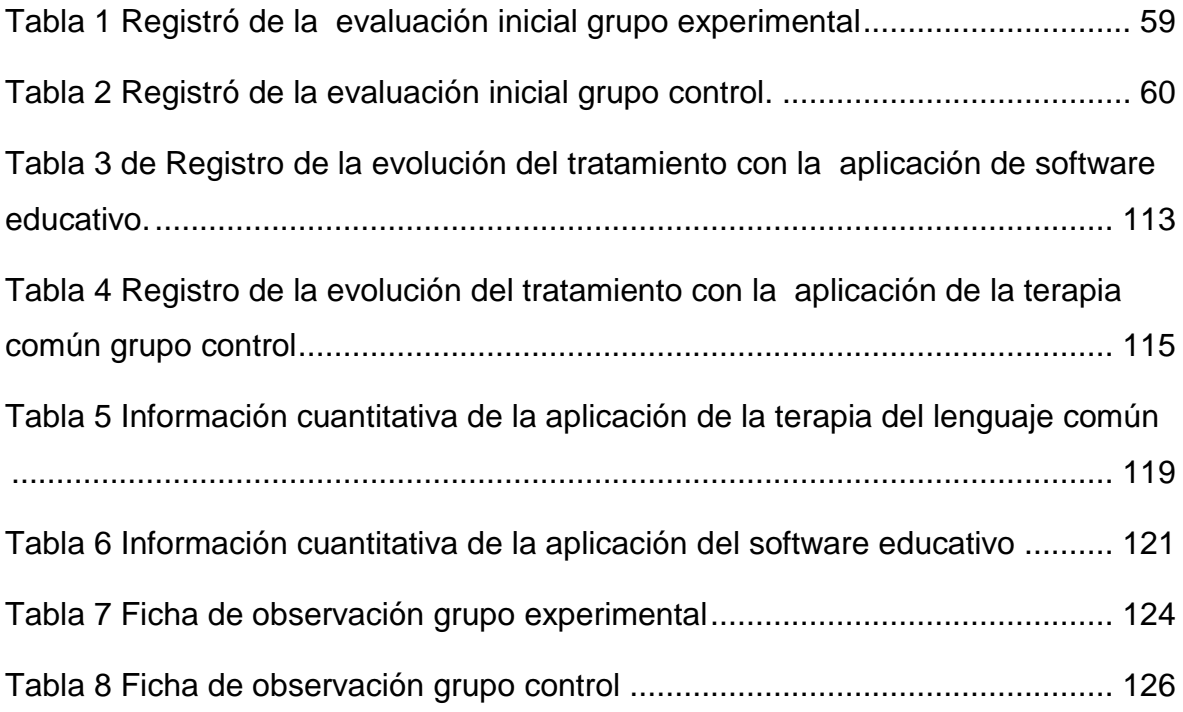

# **ÍNDICE DE GRÁFICOS**

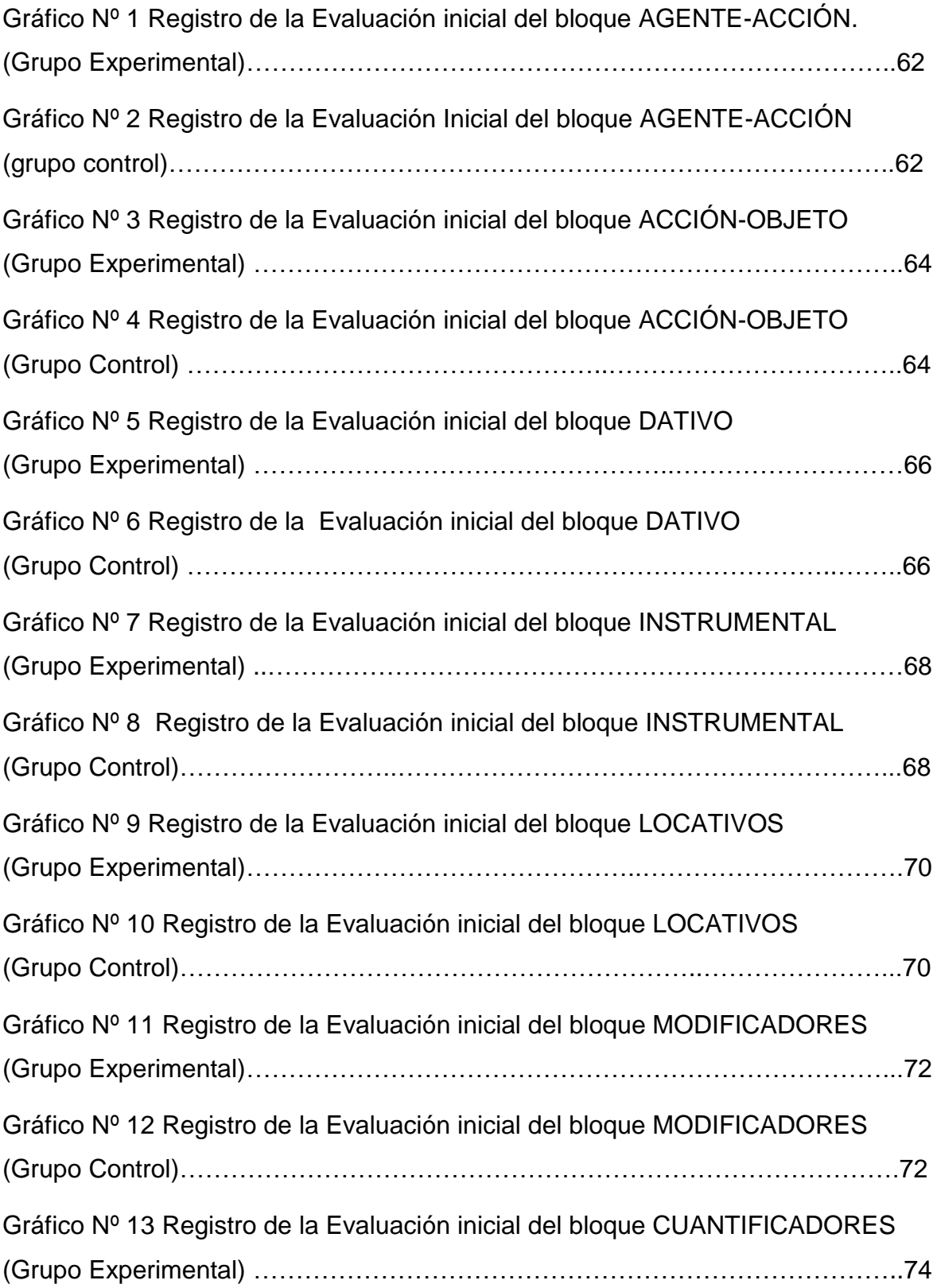

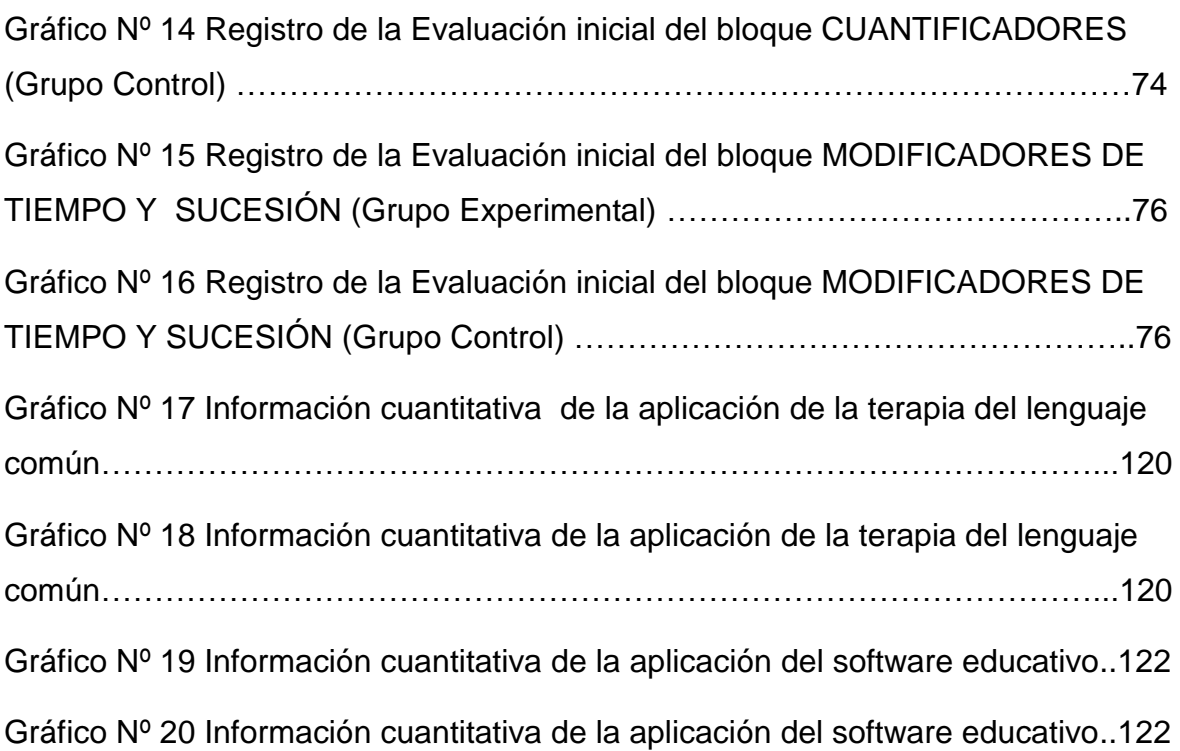

#### **RESUMEN**

<span id="page-16-0"></span>El presente trabajo de grado, con el tema "La Aplicación de Tecnologías Apropiadas como Intervención en el Tratamiento del Componente Semántico en niños con Deficiencia Intelectual Moderada". Trata de cómo una herramienta tecnológica apropiada ayuda a resolver problemas en el lenguaje, específicamente en el desarrollo del vocabulario de conceptos espaciales. El propósito es probar la eficacia de este recurso en la instalación de las nociones espaciales. Se utiliza la prueba BLOC (Batería de lenguaje Objetiva y Criterial), esta evaluación del lenguaje se realiza para averiguar qué conductas lingüísticas están alteradas y en qué grado y planificar las necesidades educativas específicas, está dividida en cuatro grandes módulos: morfosintaxis, sintaxis, semántica, y pragmática. Estas dificultades se presentan en niños con un desarrollo intelectual normal y en personas con déficit intelectual en mayor o menor grado y son el objeto de estudio.

Para cumplir con este objetivo se utiliza un diseño experimental, intervienen dos grupos, formados por 10 niños cada uno, en uno se aplica una herramienta tecnológica preparada con el grupo experimental, y el otro grupo control en él que se utiliza la terapia del lenguaje empleada normalmente con apoyo de una carpeta de ejercicios, tiene como propósito comparar los resultados de los tratamientos, de los dos grupos, a fin de manifestar cual es más eficaz. Los resultados son registrados en documentos bien organizados, que me permite verificar si el empleo del recurso tecnológico provoca mejoras en la formación de conceptos espaciales.

Para la elaboración de los ejercicios se utilizó varios software educativos como son el Quizmaker, el JClic, el Hot-potatoes, el Ardora y un Video didáctico, todos estos aportan para la realización de los ejercicios específicos requeridos en la recuperación de las nociones espaciales, y se encuentran debidamente detallados. Esta terapia es novedosa para los alumnos, razón por la cual despierta y mantiene el interés.

**PALABRAS CLAVES:** Tecnología, Lenguaje, Deficiencia Intelectual

#### **ABSTRACT**

<span id="page-17-0"></span>The following paper is titled: Application of proper technologies to intervene in the treatment of the semantic components of language in children with moderate intellectual deficiency\*. The value of a technological resource appropriate to deal with issues in the use of the language, is considered as a problem, specifically in the semantic component, with children that present moderate intellectual deficiency. The purpose is to evaluate the efficiency of this resource in the installation of special notions. The –BLOC\_ test evaluates the language. This evaluation is used to find out what linguistic conducts have been altered and in what behavior, to then plan the specific educational requirements, these difficulties are observed in children with a normal intellectual development and with people with an average intellectual deficiency. This is all in the studies.

To achieve this goal a special experimental design is used. Two groups intervene, each formed by 10 students, one group uses the experimental tool, and the other controlled group is taught normally, with the support of a folder of detailed exercises this design wishes to compare the result of both groups and see which one is more effective. The results are registered in well-organized documents which allow seeing if the use of the technological resource creates better results in the creation of spatial groups.

The exercises were elaborated thanks to the use of several educational software's such as Quiz master, JClic, Hot potatoes, Ardora, and a didactic video, all of this in order to help in the elaboration of specific exercises and the recuperation of special notions, all of which are well detailed.

# **CAPÍTULO I**

## **1. INTRODUCCIÓN**

### <span id="page-18-2"></span><span id="page-18-1"></span><span id="page-18-0"></span>**1.1. CONTEXTUALIZACIÓN DEL PROBLEMA**

La adquisición del lenguaje en los niños/as, es un proceso que se desarrolla en presencia de ciertas condiciones neurológicas, psíquicas; coadyuva su entorno familiar y social para interactuar con él. (Dorr, A. Gorostegui, M. Bascuñán, M. 2008).

Los niños portadores de deficiencia intelectual, generalmente presentan una serie de alteraciones, entre ellas la adquisición y desarrollo del lenguaje, en el que sus componentes, (fonológico, sintaxis, semántica y pragmática), están afectados, y conlleva a limitaciones en las habilidades comunicativas que le impedirá expresar sus pensamientos, sentimientos, necesidades, así como comprender a las personas que lo rodean, mantener contacto social, dificultades en el aprendizaje escolar. (Puyuelo, M. Rondal, J. 2003).

En nuestra sociedad, es un reto conseguir y potenciar el que los avances tecnológicos sea utilizado en igual medida por las personas con discapacidad, a fin de lograr su pronta integración.

## <span id="page-18-3"></span>**1.2. PLANTEAMIENTO DEL PROBLEMA**

¿Cuál es el grado de eficacia de la aplicación de un recurso tecnológico para superar dificultades semánticas del lenguaje en el niño deficiente intelectual moderado?.

#### <span id="page-19-0"></span>**1.3. ANTECEDENTES DEL PROBLEMA**

El tratamiento de personas con deficiencia intelectual ha seguido una evolución cíclica desde la antigüedad, hasta antes del siglo XX, dicen (Verdugo, M. 2000)., que el retraso mental y la enfermedad mental se consideraban en la misma categoría de enfermedad, se utiliza el término retraso mental para designar a los niños que tenían una capacidad inferior a la norma, los romanos se deshacían de los niños, lanzándolos al rio Tibes, en la edad media, se creía que eran mensajeros de Dios, o poseídos por el demonio y se intentaba por medio de la magia la curación.

Hubo muchos médicos, científicos, psicólogos, educadores que dedicaron sus estudios a buscar el tratamiento, es así que Juan Marco Itard, realiza el experimento con un niño, que más tarde se hizo célebre con el nombre de salvaje de Aveyron, que fue encontrado en los bosque de Francia, donde había vivido privado de todo contacto social, trabajó intensamente con él para desarrollar su capacidad intelectual, no lo consigue, pero su experiencia aporta una contribución importante en la educación, creo una escuela residencial donde vivían personas con este problema, y se enfocaron en el manejo de la conducta y adiestramiento motor. (Perelló. J, 2002).

En 1900 queda claro que, si bien las personas con retraso podían aprender tenían déficit cognoscitivo importante, que no era posible la curación, esto origino un profundo pesimismo que duro medio siglo, las instituciones residenciales se convirtieron principalmente en depósito de personas con retraso. (Len, B. 2008).

Desde la década de los 70, aparecen medios que permiten la comunicación en personas que padecen algún tipo de discapacidad, que no han podido hacer uso del lenguaje oral o de la palabra hablada, el material de rehabilitación utilizado para las personas con deficiencia intelectual fue simple o de uso doméstico; como granos, frutas, objetos concretos del medio natural de donde se desenvuelve el niño, estos objetos fueron utilizados para el aprendizaje de los

números y también para los ejercicios de clasificación, de agrupamiento, con resultados medianamente satisfactorios, imposibilitando la relación con su entorno, (Perelló, J. 2002).

En el transcurso de los años se fueron desarrollando sistemas pensados para las personas que por su discapacidad no pueden utilizar el código oral-verballingüístico de comunicación; con el fin de facilitar el aprendizaje del lenguaje y/o la comunicación se ha utilizado una variedad de sistemas de comunicación, como el lenguaje de signos manuales utilizado por los no oyentes, sistemas basados en dibujos pictogramas, sistema Braille. Etc. (Torres, S. 2001).

En nuestro país, así como en otras partes del mundo, el problema de la discapacidad, pese a su gran dimensión, ha sido abordado de manera tangencial, el estado ha respondido frente a las necesidades de la población discapacitada en materia educativa, sanitaria y de bienestar, aunque no siempre de acuerdo a las necesidades reales de esta población, al momento existen programas de apoyo por entidades públicas, brindando asistencia médica y educativa que dignifican a las personas con discapacidad.

En Ecuador hay 136 481 personas con discapacidad que están en edad de escolaridad. La ley Orgánica de Educación Intercultural en el artículo 47 establece "El estado ecuatoriano garantiza la inclusión e integración de las personas con discapacidad". Esto significa que las escuelas están obligadas a recibir a las personas con discapacidad, a crear los apoyos y adaptaciones físicas, curriculares y de comunicación adecuadas a sus necesidades; y a procurar la capacitación del docente.

Sin embargo, esta norma todavía no se ha podido aplicar al 100%, por la falta de infraestructura y docentes comprometidos con la educación especial.

(Alcantud, F. 2002). Afirma "Que desde siempre el hombre ha buscado elementos tecnológicos que le permitan facilitar y controlar el medio donde se desenvuelve, es así que desde décadas anteriores usan las poleas, las palancas etc. El desarrollo de la tecnológico ha evolucionado a la par con el avance de la humanidad," es conocida como la era de la tecnología, en la que un instrumento de trabajo interviene en potenciar, compensar o suplir las facultades sensoriales, físicas o mentales de la persona con diferente tipo de discapacidad.

### <span id="page-21-0"></span>**1.4. MARCO TEÓRICO DEL PROBLEMA**

Considerando la necesidad de atender el ámbito del lenguaje en los niños/as, que presentan deficiencia intelectual moderada, he tomado como base la teoría constructivista, encontrando algunos autores como Piaget, Vigostky, Ausubel, Bruner; me basare en Vigostky, sociólogo ruso, una de las contribuciones esenciales "Es concebir al sujeto como un ser eminentemente social", sostiene que los procesos psicológicos superiores como es la comunicación, el lenguaje, el razonamiento, etc., son producto del uso de un determinado comportamiento cognitivo en un contexto social. (Carretero, M. 2009, cita a Vigostky).

Domínguez, L. 2006 cita a Vigostky, en su libro, y nos habla de que el niño posee un nivel evolutivo real, es el conocimiento que posee y le ayuda a desenvolverse en el ambiente, pero como todo va evolucionando hasta llegar a un nivel de desarrollo potencial, la distancia entre estos dos niveles evolutivos es lo que se conoce como zona de desarrollo próximo y se hace indispensable la intervención ya sea del maestro, terapeuta, guía, o una persona que conozca más que el niño como facilitador de herramientas que apoyen el proceso de aprendizaje, y favorezca a consolidar el lenguaje del niño que empieza de un todo, es algo integral, ya que concierne a emociones, sentimientos, significados, y necesidades.

El niño en el trascurso de su desarrollo va adquiriendo conocimientos, va asociando el significado de las palabras con los objetos de su alrededor, va adquiriendo vocabulario, pero este se complejiza conforme los significados de las palabras cambian mientras el niño se desarrolla, y de acuerdo con las funciones del pensamiento, cada pensamiento se mueve, crece, se desarrolla, cumple una función y resuelve problemas. (Domínguez, L. 2006).

En el caso de niños con deficiencia intelectual, se inicia con la disposición de material de aprendizaje adaptado a sus capacidades de pensamiento, de comprensión, de verbalización, materiales didácticos específicos, incluyendo ayudas tecnológicas actuales siguiendo un proceso de adecuación de objetivos, de contenidos para que sea de fácil acceso al grupo de alumnos, eliminando o modificando elementos, que no pueden ser alcanzados por ellos. (Blanco, P. Rodríguez, L. 2010).

Por lo que considero que la tecnología es una herramienta que apoya el proceso de aprendizaje, entre mejor y más adecuada sean las técnicas que se utilice en un niño con deficiencia intelectual, facilitara su campo de aprendizaje, siendo el lenguaje el instrumento más importante de que dispone el hombre para comunicarse con sus semejantes, como actividad humana necesita de estímulos para la transmisión de información, ya que el lenguaje en el niño con deficiencia suele ser limitado y escaso.

El descubrir nuevas formas de comunicación permitirá que su lenguaje avance, se desarrolle y cambie de acuerdo a las funciones del pensamiento, el significado que vaya adquiriendo dentro del contexto ayuda a que las palabras se conviertan en estímulos de aprendizaje. (Alcantud, F. 2002).

# <span id="page-23-0"></span>**1.5. OBJETIVOS DE INVESTIGACIÓN**

## <span id="page-23-1"></span>**1.5.1. OBJETIVO GENERAL**

Determinar el valor de un recurso tecnológico apropiado en el tratamiento de las dificultades semánticas del lenguaje en niños con deficiencia intelectual moderada.

# <span id="page-23-2"></span>**1.5.2. OBJETIVO ESPECÍFICO**

- 1. Probar la tecnología apropiada, para ser aplicada en los niños objeto de estudio.
- 2. Registrar la evolución del nivel semántico de cada niño con la utilización de la tecnología apropiada.
- 3. Evaluar los resultados de la aplicación de la tecnología apropiada, en niños con deficiencia intelectual moderada.

## <span id="page-23-3"></span>**1.6. PROPOSICIONES DE INVESTIGACIÓN**

¿Cuáles son las particularidades que se observan en la evolución individual de los niños tratados con la terapia apropiada?

¿Conocer los resultados de la aplicación de la tecnología apropiada en niños objetos de estudio?

¿Cuál es el nivel de resultados alcanzados con la aplicación de la tecnología apropiada?

#### <span id="page-24-0"></span>**1.7. JUSTIFICACIÓN**

La deficiencia intelectual se presenta en niños de diferente género, niveles sociales, culturales y económicos distintos, es un estado de retraso del desarrollo de las funciones ejecutivas que, de modo general se presenta en los primeros años de vida de las personas, estas se encargan de la planificación, dirección, control y manifestaciones de la conducta humana.

El deficiente desarrollo de estas funciones afecta a las distintas expresiones de la vida del ser. De allí que una persona con retraso en las funciones ejecutivas presenta retrasos en la motricidad, en el lenguaje, en el aprendizaje sistematizado así como en las distintas áreas de la vida diaria, al repercutir en el desarrollo del lenguaje, este se presenta tardíamente en algunos casos, y otros no aparece, o hay alteraciones en los componentes lingüísticos, en la articulación de los fonemas, disminución de la comprensión y la expresión, su vocabulario es reducido, y su aprendizaje es lento. (Narbona. J, Chevrie, C. 2001).

Por lo expuesto, este trabajo de grado se inclina particularmente al área del lenguaje, la necesidad de atender esta dificultad específica como es la semántica, que hace referencia a la adquisición del vocabulario, y su significado.

Las limitaciones en los niños con deficiencia intelectual, subraya la necesidad de desarrollar intervenciones que faciliten el uso de estrategias variadas, llamativas, interesantes para el aprendizaje, en el que se hace necesario una triada del conocimiento como es la guía del adulto, el ambiente preparado, la capacidad del niño; se considerara el equipamiento de material tecnológico, ya que en los últimos años, se ha dedicado gran esfuerzo al desarrollo de este tipo de intervenciones en el entrenamiento de estrategias de aprendizaje que son muy prometedoras. (Barrios, D. Pérez, M. Sarmiento, Y. 2014).

Las ayudas externas que el niño reciba es un elemento importante en el desarrollo del lenguaje, el uso de las tecnologías apropiadas, especialmente para el incremento de vocabulario, usando ya sean gráficos, dibujos, símbolos, fotografías, imágenes llamativos por sus colores reales, dimensiones amplias y con movimiento; provocara mejorar su capacidad de recuerdo, mientras el niño conozca más significados de palabras, su expresión oral, será más espontánea cuanto más aprenda más ganas tendrá de hablar, al ser utilizada como una herramienta novedosa provocara motivación, y participación activa, ya que generalmente presentan desinterés, poco cooperación y aislamiento. Sin dejar a un lado el rol del maestro que es el de facilitador de herramientas que apoyan el proceso de aprendizaje. (Alcantud, F. 2002).

El uso de la tecnología proporciona un saldo positivo respecto a la posibilidad de mejorar su rendimiento en las áreas de trabajo educativo y social, se eliminan barreras de comunicación, hacen una comunidad menos discapacitada y más abierta para todos, aumenta la interacción comunicativa, ayuda para mantener comportamientos apropiados predice manifestaciones de respecto, de orden, de tolerancia, se habrá logrado un paso para mejorar su autoestima, participación social. (Alcantud, F. 2002).

El beneficio que nos ofrece el uso de la tecnología como una alternativa más de atención y tratamiento de las dificultades de comprensión del lenguaje, motiva, despierta y mantiene el interés de los niños.

El uso de la computadora como herramienta de enseñanza-aprendizaje actúa como un facilitador del proceso educativo de todos los niños sin excepción de condiciones sean o no con deficiencia intelectual y actúa favoreciendo una de sus debilidades como es la comunicación en sí, ante esta realidad observable, lo importante es mejor la atención y la solución al problema expresados más que a simple descripción de las dificultades.

La tecnología apropiada adopta un papel mediador y motivador favoreciendo su lenguaje, con la finalidad de contribuir al desarrollo personal, educativo, social y cognitivo del niño deficiente, podrá reducir las desventajas y evitar que se conviertan en barreras para su inclusión. (Fernández, C. Arjona, P. Cisneros, L. 2011)

Además radica en que para la enseñanza-aprendizaje del componente semántico del lenguaje he podido observar el uso exclusivo del cuaderno de trabajo, como recurso material.

### <span id="page-26-0"></span>**1.8. MARCO REFERENCIAL**

El marco referencial orienta a la realización de la investigación, que consta de la elaboración del marco teórico, entendido como un conjunto de conceptos provenientes de las teorías, y del marco legal en el que sustenta las leyes de discapacidad, la ley de propiedad intelectual y la ley de comercio electrónico.

## <span id="page-26-1"></span>**1.9. MARCO TEÓRICO**

Las teorías a utilizarse, para la explicación del objeto de estudio como es la aplicación de la tecnología apropiada aplicada a los niños con déficit en el aspecto semántico portadores de deficiencia intelectual moderada.

El deficiente intelectual es la persona que antes de los 18 años de edad cronológica presenta un desarrollo de las funciones mentales por debajo del promedio de desarrollo que corresponde a la edad en que se encuentra la persona.

Además están afectadas las funciones adaptativas, así como la motricidad y el lenguaje, tomare en cuenta la parte semántica que hace referencia al significado de las palabras, a un escaso vocabulario o muy básico, su habilidad comunicativa con limitaciones, y lo adquieren tardíamente, el proceso de interiorización del lenguaje se retrasa, muestran dificultad para hablar bien, algunos más, otros menos. (Narbona. J, Chevrie, C. 2001).

Al estar afectado el proceso cognitivo presentan además características como distractibilidad, períodos de atención cortos, la concentración y retención disminuida, el pensamiento del niño con deficiencia intelectual representa una desventaja para acceder a los aprendizajes escolares, fallas en conceptos básicos como en agrupar, emparejar, asociar, ordenar, en captar conceptos similares-diferentes, opuestos, fallas en la concepción del tiempo, confunden el antes, después, ayer, le cuesta entender las preposiciones de delante-detrás, encima-debajo, en medio etc. Sin embargo, todos tienen la intención de comunicarse. (Antequera, M. Bachiller, B. Calderón, M. 2000).

El aprendizaje, que en términos generales es un cambio relativamente permanente, en los comportamientos de una persona, como producto de la enseñanza y no como resultado del propio desarrollo o maduración individual o por acciones medicamentosas. El aprendizaje es producto individual de un proceso anterior o inmediatamente anterior denominado enseñanza. A su vez, el aprendizaje nos capacita para estar en condiciones de resolver o adaptarnos a diferentes situaciones del diario vivir. (Domínguez, L. 2006).

Al definir el estado de habilidades y deficiencias en los diferentes bloque del componente semántico, denotara el desarrollo real del que nos habla Vigostky y que se refiere a las actividades que los niños son capaces de realizar solos sin ayuda externa, dentro del trabajo de grado se incorporara una herramienta de trabajo como la tecnología apropiada, adecuada a sus características y con actividades acorde a las necesidades del niño, que en mayor o menor grado habrá aprendizaje y se desarrollará conocimiento.

El niño con deficiencia intelectual necesitara muchos referentes concretos y experiencia físicas "Lo importante es la construcción del conocimiento por parte de quien aprende, no solo trasmisión de quien enseña." (De Zubiria, J. 2006).

La función de ser maestros conlleva a una serie de acontecimientos importantes en el crecimiento personal del niño, son los intermediarios del desarrollo de los procesos superiores, de regular el aprendizaje, de evaluar y retroalimentar los progresos, de atender las necesidades individuales, siempre pensando en construir habilidades favoreciendo la zona de desarrollo próximo, también la familia y sus compañeros más experimentados utilizan como andamiaje para la comunicación y comprensión dentro de un contexto adecuado favorecerán el desarrollo de la zona potencial. (Carretero, M. 2009).

Si los niños con deficiencia intelectual moderada, tiene un vocabulario limitado, un desarrollo social pobre, su avance no es lineal, muestran un desarrollo mental más inmaduro, pero al ofrecerles un ambiente estimulante, en el que se incluya una herramienta didáctica novedosa como el uso de la computadora con programas específicos a sus necesidad, brindamos experiencias nuevas, que, además al ser parte de los hogares ecuatorianos como un medio de comunicación, de información, de entretenimiento y de ocio, se hace necesario incluirles a los niños que presenta alguna discapacidad, estamos en la era de la inclusión y la tecnología. (Torres, S. 2001).

El marco teórico está articulado en todas las etapas de desarrollo del trabajo de grado. Los beneficios que ofrece el uso de la tecnología como herramienta didáctica es como un agente mediador, ya que la figura del maestro en su rol de guía y estimulador del proceso de aprendizaje, siendo el principal objetivo favorecer la construcción de habilidades en la comunicación.

Considero que el desarrollo de la semántica del niño favorecerá notablemente el desenvolviendo social, al disponer más significación su lenguaje y al basarse en experiencias de aprendizaje con apoyo tecnológico interactivo para maximizar el crecimiento del funcionamiento intrapsicologico del niño, utilizando esta estrategia que sirve de andamio para la comunicación y comprensión dentro de un contexto social. En definitiva, el aprendizaje produce un cambio orgánico que enriquece la actividad mental de las personas y promueve necesidades, motivaciones frente al aprendizaje y a la adquisición de destrezas y hábitos cognitivos, emocionales y sociales, para que estas personas puedan desenvolverse de la forma más apropiada posible, en un medio sociocultural de relativa normalidad. (Barrios, D. Pérez, M. Sarmiento, Y. 2014).

#### <span id="page-29-0"></span>**1.10. MARCO LEGAL**

## **SÍNTESIS SOBRE LA SITUACIÓN DE LAS DISCAPACIDADES**

La evolución de las formas de relación entre estado y los servicios de educación, referidos a la población discapacitada ha seguido un curso discreto, todo está escrito y medianamente ejecutado. Si bien aisladamente se toman iniciativas que buscan fortalecer el sistema de atención, su impacto es limitado. Tiene una fundamentación en las leyes del Ecuador. El trabajo de grado se fundamenta en:

- Convención sobre los Derechos de las Personas con Discapacidad y Protocolo Facultativo Naciones Unidas.
- Declaración de Salamanca.
- La Constitución Política del Ecuador.
- Ley Orgánica de Educación Intercultural.
- Ley Orgánica de Discapacidad.

# <span id="page-30-0"></span>**1.10.1. Convención sobre los derechos de las personas con discapacidad y protocolo facultativo naciones unidas.**

**Artículo 2.** De la convención de las Naciones Unidas toma en cuenta las diferentes formas y medios de comunicación, existiendo diferentes discapacidades y con necesidades comunicativas diferentes, es así que el braille para las personas no videntes, el lenguaje de señas par las persona con discapacidad auditiva, los sistemas aumentativo y para las personas con parálisis cerebral y otros medios tecnológicos de información adecuados para favorecer la comunicación en general.

**Artículo 7.** Niños y niñas con discapacidad: Este artículo nos informa sobre la obligación del estado para asegurar que los niños/as con algún tipo de discapacidad participen en igualdad de condiciones como todos los demás.

## **Artículo 24. Educación**.

Hace referencia al derecho de la educación sin discriminación, con igualdad de oportunidades, tomando tres puntos importantes como es el desarrollo de la dignidad y la autoestima, el desarrollo de los talentos y la creatividad, y la participación en una sociedad libre. (Convención sobre los derechos de las personas con discapacidad y protocolo facultativo Naciones Unidas). [\(www.un.org/disabilities/documents/convention/convoptprot-s.pdf\)](http://www.un.org/disabilities/documents/convention/convoptprot-s.pdf).

#### <span id="page-30-1"></span>**1.10.2. Declaración de Salamanca**

Esta Declaración de Salamanca destaca en la gestión escolar, como un factor importante, la intervención de los padres de familia y la comunidad, de estos también depende la participación activa y creativa de los profesores y del personal que atiende al niño, la colaboración y el trabajo en equipo para satisfacer las necesidades de los estudiantes.

[\(www.educacionespecial.sep.gob.mx/pdf/.../3DeclaracionSalamanca.pdf\)](http://www.educacionespecial.sep.gob.mx/pdf/.../3DeclaracionSalamanca.pdf).

#### <span id="page-31-0"></span>**1.10.3. La Constitución Política del Ecuador.**

Título VII. Régimen de Buen Vivir. Capítulo Primero. Inclusión y Equidad.

Sección Primera. Educación.

**Artículo 348.-** El artículo mencionado de la constitución hace énfasis en que la educación debe garantizar el desarrollo integral y el bienestar del niño/a, proporcionando un mayor y mejor aprendizaje. Todos tienen el derecho de recibir una educación de calidad, optimizando la cultural del país. Además financiara la educación especial siempre y cuando rinda cuentas financieras y educativas. [\(www.efemerides.ec/1/cons/index7.htm\)](http://www.efemerides.ec/1/cons/index7.htm)

### <span id="page-31-1"></span>**1.10.4. Ley Orgánica de Educación Intercultural.**

**Art. 47.- Educación para las personas con discapacidad.-** En este artículo resalta que las necesidades educativas específicas, para las personas con discapacidad, sea esta motora, intelectual, visual, del lenguaje, no deben ser segregadas del sistema educativo. Son los centros educativos con apoyo del estado ecuatoriano el que debe garantizar tanto la inclusión y la integración y velar por su bienestar afectivo, cognitivo y motriz, fomentando la incorporación a la vida social, eliminado las barreras de aprendizaje, aplicando las adaptaciones curriculares adecuadas a la necesidad. Los establecimientos educativos destinados exclusivamente a personas con discapacidad, se justifican únicamente para casos excepcionales; cuando sea imposible la inclusión. (Segundo Suplemento -- Registro Oficial Nº 417 -- Jueves 31 de Marzo del 2011.) (educacion.gob.ec/wp-content/uploads/downloads/2012/08/LOEI.pdf)

#### <span id="page-32-0"></span>**1.10.5. Ley Orgánica de Discapacidad**

#### **Acciones de educación**

**Artículo 28.-** en este artículo dice que la autoridad educativa nacional se encargara de implementar apoyos técnicos tecnológicos, personal especializado, adaptaciones curriculares, espacio y adaptaciones fiscas, comunicacionales, y de aprendizaje para la inclusión de los alumnos con necesidades educativas especiales. Datos de la inclusión social: en el año 2012 accedieron 23 257 personas con discapacidad al sistema educativo, y el 2014 hubo un incremento de 32 200.

#### **Acciones de comunicación**

**El artículo 63** en el parágrafo 2º DE ACCESIBILIDAD A LA COMUNICACIÓN, toma en cuenta las ayudas técnicas y tecnológicas, los medios de comunicación aumentativos y alternativos para la integración de las personas con diferentes necesidades comunicativas participen en sociedad común. (Suplemento Registro oficial año IV 796 de la ley orgánica de discapacidad septiembre 2012).

**El Artículo 64** de Comunicación audiovisual.- la ejecución de este artículo es palpable en la sociedad actual, se observa la incorporación de intérpretes de lenguaje de señas en las noticias y programas culturales, la presencia de presentadores de televisión con algún nivel de discapacidad, además en las emisoras radiales intervienen personas con discapacidad. (Suplemento Registro oficial año IV 796 de la ley orgánica de discapacidad septiembre 2012.)

**Artículo 65.-** Atención prioritaria en portales web.-La incorporación de portales web, facilita para que las personas con diferente discapacidad se involucren en el proceso de educación como un apoyo, un aliado al trabajo con los niños, con la finalidad de contribuir al desarrollo personal, educativo, social y cognitivo del niño/a. (Suplemento Registro oficial año IV 796 de la ley orgánica de discapacidad septiembre 2012.)

[\(https://dredf.org/international/Ecuador2.pdf.](https://dredf.org/international/Ecuador2.pdf))

#### <span id="page-33-0"></span>**1.11. LEY PROPIEDAD INTELECTUAL.**

En el desarrollo de mi trabajo de grado utilizare software libre para desarrollar las actividades didácticas aplicadas a los niños en estudio, estas herramientas son El Hot-potatoes, el JClic, el Ardora, que son libre, con licencia pública, que permite el diseño de varias actividades con ejercicios interactivos.

Es decir que el niño es el protagonista en estos juegos de aprendizaje, se permite que se utilice gratuitamente siempre y cuando se reúna ciertas condiciones como con fines educativos y no representen lucro a otros, los materiales que se elaboran sean distribuidos gratuitamente por la web, al ser de uso libre tiene el beneficio adicional de que los niños pueden utilizar en sus casas como refuerzo o apoyo de aprendizaje. Esta herramienta está sustentada en el artículo 28, SECCION V, disposiciones especiales sobre ciertas obras parágrafo primero de los programas de ordenador.

(Registro Oficial Nº 320 -- martes 19 de mayo de 1998).

Igualmente la información que se utilice será con criterios educativos y se respetara la información, anotando siempre la fuente de origen.

## <span id="page-34-0"></span>**1.12. LEY DE COMERCIO ELECTRÓNICO.**

Con la evolución vertiginosa de la tecnología de la información y la necesidad de un respaldo jurídico se origina el comercio electrónico que es una modalidad que agiliza las relaciones entre comerciantes y personas distantes, surge la ley N° 2002-67 expedida por el congreso nacional.

El uso de los servicios de redes de información e internet son utilizadas, además en la educación, que es para lo que voy a utilizar en la realización de este trabajo de grado. El propósito de la técnica informática es la de proporcionar a los padres de familia, una guía de refuerzo para mejorar el conocimiento del significado de palabras representas en nociones espaciales, mediante el mensaje de datos, a través del correo electrónico, el uso del internet en las páginas web sugeridas, esta innovación de herramientas tecnológicas permitirá agilizar y hacer más operante la información.

## **CAPÍTULO II**

## **2. METODOLOGÍA**

## <span id="page-35-2"></span><span id="page-35-1"></span><span id="page-35-0"></span>**2.1. METODOLOGÍA DE LA INVESTIGACIÓN.**

El presente trabajo de grado, se desarrolla en el instituto de educación especial de la ciudad de Quito, en niños que presentan deficiencia intelectual moderada, en ellos se observa dificultades en el campo de la comprensión del lenguaje oral, (vocabulario reducido), problema que a su vez origina otros problemas relacionados con el buen uso de la comunicación, con el proceso de aprendizaje, y con las relaciones interpersonales.

### <span id="page-35-3"></span>**2.2. TIPO DE INVESTIGACIÓN**

Para desarrollar el trabajo de grado se utilizará los siguientes tipos de investigación

### <span id="page-35-4"></span>**2.2.1. Investigación exploratoria**

El objetivo de esta investigación es examinar un tema o problema poco estudiado o que no ha sido abordado antes. (Niño, V. 2011).

No todos los seres humanos desarrollan la capacidad para comunicarse efectivamente, los niños con discapacidad intelectual presenta limitaciones del lenguaje, por tanto incrementar dentro del tratamiento una técnica poco explorada como es la utilización de una herramienta tecnológica apropiada de apoyo en el proceso de enseñanza-aprendizaje.
## **2.2.2. Investigación descriptiva**

Tiene como fin describir el objeto de estudio para esclarecer una verdad, corroborar un enunciado o comprobar una hipótesis. (Niño, V. 2011).

Este trabajo me permite, describir las características particulares de los niños con deficiencia intelectual moderada, que presentan lentitud en la adquisición del lenguaje, del procesamiento de información y de la comprensión, por tanto es necesario indagar las herramientas y uso de la tecnología apropiada.

Así se necesitara una revisión y análisis exhaustivo, para seleccionar de la manera más correcta de acuerdo a la capacidad del niño, con entrenamiento individual y acompañamiento hasta lograr el conocimiento necesario para su utilización adecuada. Su utilizará en la etapa de aplicación del tratamiento.

## **2.2.3. Investigación explicativa.**

Este tipo de investigación nos ayuda a conocer el porqué de los hechos, (Hernández, R. Fernández, C, Baptista, P. 2005), si la utilización de un apoyo tecnológico como recurso en el aprendizaje de vocabulario referente a nociones espaciales, entrena y compensa las necesidades comunicativas de las personas con deficiencia intelectual.

# **2.3. MÉTODO DE INVESTIGACIÓN**

Se utilizará un enfoque lógico-deductivo, por cuanto se analiza las características generales del componente semántico del lenguaje comprensivo, mediante una evaluación de los distintos bloques, que me permita conocer qué área está más afectada y cuáles son las necesidades particulares e individuales del evaluado, conjuntamente se realizara el análisis de varios software, se identificara el más adecuado a las necesidades del grupo de niños a los cuales se aplicará el tratamiento con la tecnología apropiada.

También se utilizará el método empírico, que se usa para percibir fenómenos a base de acciones prácticas basadas en la experiencia, (Hernández, R. Fernández, C, Baptista, P. 2005), cuenta con dos diseños:

#### **2.3.1. La observación**

A fin de registrar los tipos de conductas que manifiestan los niños en las sesiones de aplicación del tratamiento, para llevar este control, se realizó un formato, mediante una ficha de observación: registro de conductas observables en la utilización de la computadora grupo experimental y con uso del cuaderno o carpeta de trabajo en el grupo control.

#### **2.3.2. La experimentación**

Los resultados de estudios que avalen como se ha producido, desarrollado y obtenido luego de aplicar un tratamiento con un software educativo, son escasos o nulos, por lo tanto para verificar los resultados utilice la experimentación, con la participación de dos grupos de niños, uno en que aplique un recurso tecnológico y otro grupo, con el carácter de control, con el que utilicé la técnica terapéutica empleada regularmente. (Hernández, R. Fernández, C, Baptista, P. 2005).

Este diseño será demostrado o rechazado mediante el desarrollo del trabajo de grado propuesto.

# **2.4. TÉCNICAS DE LA INVESTIGACIÓN**

Para recoger la información que se requiere en el presente estudio se utilizarán las siguientes técnicas:

## **2.4.1. Entrevista**

Destinada a conocer las opiniones de los profesores de la escuela donde se realiza la evaluación y tratamiento, acerca de la importancia de la tecnología en el trabajo docente.

# **2.4.2. Observación**

Del proceso evolutivo, producto del tratamiento, que recibieron los alumnos tanto del grupo experimental como del grupo control. Para la verificación de cuál de las dos aplicaciones tenia mejor aceptación realice un registro de aplicación de los tratamientos con la aplicación del software educativo y otro registro de la aplicación de la terapia del lenguaje, además una información cuantitativa acerca de la aplicación de la terapia del lenguaje común aplicado en el grupo control, y de aplicación del software educativo en el grupo experimental.

## **2.4.3. Bibliográfica**

Para recoger información teórica que fundamente el trabajo de grado.

## **2.4.4. Logopedico**

Utilizada para obtener información acerca de las condiciones inicial y final de la capacidad semántica locativa de los niños investigados.

#### **2.5. INSTRUMENTOS**

La entrevista se realizó con el apoyo de un cuestionario. Este consta en calidad de anexo A.

Para el registro de la evolución de los tratamientos se utilizó un formato, que consta de las siguientes casillas, número de orden, área locativa, estado inicial, evolución de tratamiento, estado final, y resultados. Consta en calidad de Anexo B, para el grupo experimental, y para el grupo control consta en calidad de Anexo B 1.

Para procesar la información organice tablas, que recoge la información cuantitativa de la aplicación del software educativo en el grupo experimental con las siguientes casillas: número de orden, evaluación inicial donde se anota el número de dificultades de las nociones espaciales, otra casilla con la evolución final, con el número de dificultades que persisten, es decir las nociones que no fueron superadas, y otra casilla con resultados. Tanto del grupo control como del grupo experimental, consta en el anexo C y anexo C1.

Para recoger datos de cómo fue la participación, uso e interés del trabajo con la computadora se elaboró el registro de conductas observables del grupo experimental, consta en el Anexo D y que tiene las siguientes casillas; le gusta trabajar con la computadora, períodos de uso, tiene interés, sabe usar el material correctamente, y observaciones, y un registro de conductas observables en el uso del cuaderno para el grupo control. Con las mismas casillas únicamente se hace el cambio si le gusta trabajar con el cuaderno, consta en el Anexo D1.

Dentro de la técnica Logopedico, el instrumento utilizado para obtener información de las dificultades que presentan los niños en el lenguaje, que áreas y bloques están afectados utilice la Batería del Lenguaje Objetiva Criterial –BLOC-, que consta en el Anexo E, esta batería cuenta con cuatro grandes módulos: morfología, sintaxis, semántica y pragmática. El componente semántico consta de ocho bloques: bloque 1: Agente- Acción, bloque 2: acción-objeto, bloque 3: Dativo, bloque 4: instrumental, bloque 5: locativo, bloque 6: modificadores, bloque 7: cuantificadores, bloque 8 modificadores de tiempo y sucesión. (Puyuelo, M. Wirg, E. Renom, J. Solanas, A. 2000).

Sirve para averiguar que conductas lingüísticas están alteradas y en qué grado, determina si la competencia está en relación con la aptitud evaluada y es correspondiente a la edad cronológica o no, esta información sirve para planificar las necesidades educativas individuales, y en base a esto elaborar la herramienta tecnológica necesaria.

## **2.6. INSTRUMENTOS DE INVESTIGACIÓN**

Para la recolección y verificación de información se utilizará los siguientes instrumentos: cámara de fotos, cámara de video, grabadora, computadora, internet, laptop, equipo de audio, el software seleccionado, cuaderno, carpetas, pinturas, marcadores, goma.

#### **2.7. Población**

El universo o población es de 132 niños y niñas, que presentan diferentes tipos de discapacidad entre moderada, severa y profunda, en este trabajo de grado seleccione los niños portadores de deficiencia intelectual moderada y sin ninguna patología asociada, es decir que no presentan problemas visuales, auditivos, parálisis cerebral, en edades comprendidas de 9 a 10 años de edad cronológica, que son alumnos del instituto de educación especial, de la ciudad de Quito.

Todos estos niños se encuentran escolarizados legalmente; su cociente intelectual determina que tienen deficiencia intelectual moderada y pertenecen a hogares de extracto social económico de medio a bajo. Por cuanto el número total de niños, que presentan las indicadas características es de 20 niños se trabaja con todos ellos, y no se calcula muestra.

# **2.8. METODOLOGÍA DIDÁCTICA**

Se manifiesta a un conjunto de actividades organizadas, planificadas y secuenciadas que permita a los docentes brindar un aprendizaje estructurado en las que considera el empleo de métodos, técnicas e instrumentos para que las teorías sean aprendidas dentro de un contexto. (Grupo Santillana, 2009).

En los niños con discapacidad se debe tener en cuenta las características particulares, para optar por la metodología más adecuada a su necesidad.

### **2.8.1. Método didáctico**

Son los parámetros que utiliza el docente, para provocar conocimiento y el posterior aprendizaje, estos pasos a seguir que conducen a la actividad, para el cumplimiento de los objetivos. (Moreno, J. Montero, P. 2003).

Para que en el niño se produzca el aprendizaje, él debe ser un ente activo, participativo, el maestro debe motivar a que actué e interactúa, sea el protagonista, es la mejor forma para que asimile lo enseñado, al estar como receptor pasivo perjudica a no producir un aprendizaje significativo.

Generalmente su potencial de razonamiento es más limitado, se hace necesario que las actividades estén dentro de un contexto, que tengan conectividad, que experimente las actividades, ya que su nivel de memoria es frágil, su capacidad de comprensión va madurando conforme va superado con anterioridad conceptos menos complejos. (Molina, S. 2002).

Cada uno de los niños es único e irrepetible, su estilo de aprendizaje es diferente al de su compañero, se hace necesario usar una pedagogía que se acople al proceso de trabajo, al ritmo de cada niño en particular, las actividades deben ser seleccionadas para cada uno de ellos, en función de sus capacidades y de sus características particulares, en un ambiente participativo y colaborativo. (Molina, S. 2002).

Tomar en cuenta el contexto socio-cultural donde se desenvuelve el niño/a, utilizar un enfoque cualitativo del trabajo que hacen en el aula. Proporcionar formas de trabajo como grupal, individual, tutorial y dar el tiempo necesario y suficiente para que alcance el aprendizaje. (Grupo Santillana, 2009).

## **2.8.2. Técnicas didácticas**

Las técnicas son procedimientos que sirven para la valoración de conocimientos, destrezas y habilidades que responden al método, las técnicas dependen del tipo de conocimiento que se enseñe y la edad del niño. (Grupo Santillana, 2009).

Para enseñar al niño con deficiencia intelectual moderada, se debe tomar medidas de priorizar determinados aprendizajes más relevantes para determinados niños, flexibilizar los tiempos definidos para sus logros, diseñar las actividades en que se presenten los contenidos a través de distintas modalidades sensoriales, introducir aprendizajes en función de las necesidades específicas de comunicación. (Shea, T. Bauer, A. 2000).

El uso del material debe ser variado, motivador, de fácil manipulación, o adaptar elementos o crear recursos propios para estimular reconocimiento del vocabulario, evitar la saturación de estímulos sonoros, dar tiempos de trabajo en silencio, crear la necesidad de que el niño se comunique, crear momentos comunicativos, invitar a los niños a que escuchen cuentos, incorporar apoyos, a través de expresiones faciales y corporales, siempre con el apoyo verbal, mostrar una variedad de objetos mostrando las posibilidades de uso, de función, asociar características de objetos a nivel concreto. (Narvarte, M. 2002).

Se hace necesario impartir clases en forma individual por su condición de discapacidad intelectual, y por la utilización de una aplicación tecnológica, se considera necesario, en primera instancia hacerlo así, en el que recibe una explicación concisa de cómo es el funcionamiento de la herramienta tecnológica. (Torres, J. 2003).

#### **2.8.3. Instrumentos didácticos**

Los instrumentos son los materiales o medios que posibilitan la información de la técnica, constituyen un soporte físico.

El material esta dado de acuerdo al grupo de niños con en el que se realiza el tratamiento, en este trabajo de grado hay la participación de dos grupos de niños, uno en el que se utiliza el recurso tecnológico apropiado aplicado al grupo experimental, y otro grupo, con el carácter de control, con el que se utiliza la terapia del lenguaje empleada regularmente.

Para responder a las necesidades de los niños que participan en el grupo control y favorecer el proceso de aprendizaje de las nociones espaciales se ha elaborado una carpeta de ejercicios orientados específicamente a estimular y lograr el aprendizajes básicos para la orientación espacial, las fichas de trabajo, están clasificadas en nociones de: encima, debajo, detrás, delante, fuera, dentro, junto a, en medio de, que tiene como función el entrenamiento y fortalecimiento de las nociones espaciales.

Y el empleo de un software educativo, aplicado a los niños del grupo experimental, como apoyo o como alternativa de tratamiento en el establecimiento de la comprensión de vocabulario del lenguaje.

En ambos casos se utilizara imágenes concretas, llamativas, coloridas, secuenciadas, que llamen la atención, despierten el interés de los niños, y lleguen al aprendizaje y utilización de un vocabulario amplio, variado, que le permita entablar la comunicación, mejorar las relaciones interpersonales y favorecer el aprendizaje escolar.

# **CAPÍTULO III**

## **3. EL LENGUAJE EN EL NIÑO CON DEFICIENCIA INTELECTUAL**

### **3.1. Definición de Deficiencia Intelectual**

De acuerdo con la Organización Mundial de la Salud "-O.M.S-:" "La deficiencia mental es un trastornos definido por la presencia de desarrollo mental incompleto o detenido, caracterizado principalmente por deterioro de las funciones concretas de cada época del desarrollo y que contribuyen al nivel global de inteligencia, como las funciones cognitivas del lenguaje, motrices y de socialización, en donde la adaptación al ambiente siempre está afectada".

Por su parte, la Asociación Americana del Retraso Mental, "A.A.M.R" define a la deficiencia mental como: "El funcionamiento intelectual significativamente inferior a la media.", además indica que presenta limitaciones relacionadas con dos o más áreas como: comunicación, cuidado personal, vida en el hogar, habilidades sociales, utilización de la comunidad, autogobierno; salud y seguridad; habilidades académicas funcionales, tiempo de ocio y trabajo.

De estas dos definiciones, aceptadas universalmente, puedo concluir que el deficiente mental es la persona que antes de los 18 años de edad cronológica presenta un desarrollo de las funciones mentales por debajo del promedio de desarrollo que corresponde a la edad en que se encuentra la persona.

Desde el punto de vista médico se considera a la discapacidad intelectual como un "Estado particular de funcionamiento intelectual y de adaptación, que comienza en la infancia y dentro del cual coexisten limitaciones de inteligencia, con habilidades cognitivas, sociales y prácticas disminuidas". (Verdugo, M. 2000).

Por tanto el niño necesita de una intervención multidisciplinaria donde se abarque el tratamiento en todas sus áreas debilitadas, aplicando actividades referente a lo académico que le permita lograr conocimiento de lectura y escritura; sociales, como formación de hábitos, habilidades de cuidado propio, de autodirección y vida en el hogar, de habilidades comunicativas, como poseer un sistema de comunicación sea verbal, gestual, no verbal, de signos, es necesario que el niño tenga un medio de comunicación, sin importar la herramienta que utilice, nos interesa que exprese sus necesidades. (Bustos, M. 2001).

## **3.2.- Clasificación de la Deficiencia Intelectual**

La deficiencia intelectual se divide en cuatro grupos, a través del coeficiente intelectual se diferencia el grado de afectación.

Basándome en el manual diagnóstico y estadístico de los trastornos mentales. DSM-IV TR, que se utiliza para clasificar trastornos mentales que algunos se asocia a retardo mental.

"El nivel de gravedad influye en el desarrollo de los niños deficientes intelectuales, tanto en habilidades cognitivas, sociales, lingüísticas y educativas". Las características que están presentes en la deficiencia intelectual, permiten establecer una tipificación diferencial de cada área, y que fortalezas y debilidades tienen. (Antequera, M. Bachiller, B. Calderón, M. & Cruz, A. 2000).

# **3.3. Clasificación desde un enfoque psicopedagógico**

## **3.3.1. La Deficiencia Intelectual Leve**

La Deficiencia Intelectual Leve, tiene un C.I entre 50-55 y 70.

## **3.3.1.1. Características**

- Es catalogado como educable.
- Pasa desapercibido los primero años, no se le identifica fácilmente.
- Hay un leve retraso psicomotor.
- Sus habilidades sociales no siempre están afectadas.
- Con adaptaciones curriculares pueden llegar a terminar la primaria.
- En la vida adulta se ocupan en actividades laborales sencillas. (Katz, G. Rangel, G. Lazcano, E. 2010).

Conocer estas características me permite diferenciar que los programas no son iguales para todos, que se debe respetar su ritmo de desarrollo y aprendizaje, Los niños con deficiencia leve, no son mi grupo de trabajo, pero identificar sus particularidades es necesario.

## **3.3.2. La Deficiencia Intelectual Moderada**

La Deficiencia Intelectual Moderada, tiene un C.I de 35-40 y 50-55.

## **3.3.2.1. Características**

- Es catalogado como adiestrable.
- \* Tiene lenguaje oral, se comunica y entabla conversaciones con sus congéneres.
- En ocasiones tiene problemas motores.
- Son autónomas, realizan actividades de la vida diaria, se desplazan sin dificultad por lugares cercanos y familiares.
- En la edad adulta realizan actividades laborales bajo supervisión. (Katz, G. Rangel, G. Lazcano, E. 2010).

Conocer las áreas vitales que posee este grupo de personas, me permite precisar las ayudas que requieren inmediatamente. Siendo mi grupo de trabajo, es valioso identificar concienzudamente, en todos los ámbitos de desarrollo, y en particular su lenguaje, para que la aplicación del recurso tecnológico, sea acertado, positivo y permita favorecer sus intenciones comunicativas.

## **3.3.3. La Deficiencia Intelectual Severa**

La Deficiencia Intelectual Severa, tiene un C.I de 35-40 y 20-25.

### **3.3.3.1. Características**

- Es catalogado como entrenables.
- Su discapacidad es notoria a los demás.
- Presencia de dificultades motoras, con un desplazamiento lento, asociado a deformaciones musculares.
- El desarrollo del lenguaje es nulo, o limitado a palabras simples, asiladas, con poco valor comunicativo.
- En la edad adulta no realizan actividades laborales, su cuidado personal esta disminuido y es asistido en ciertas acciones. (Katz, G. Rangel, G. Lazcano, E. 2010).

El conocer sus características, permite entender que las dificultades son mayores, en todos los ámbitos de trabajo, el coeficiente intelectual está más afectado, el apoyo con un recurso tecnológico puede ser menor, aunque no imposible, posiblemente requerirá adaptaciones particulares.

## **3.3.4. La Deficiencia Intelectual Profunda**

La Deficiencia Intelectual Profunda, tiene un C.I inferior a 20-25.

## **3.3.4.1. Características**

El desarrollo motor esta alterado, o disminuidos asociados a múltiples deformaciones corporales, en ocasiones no llegan a desplazarse, están confinados a usar sillas de ruedas.

- El desarrollo del lenguaje asociado a sonidos y gritos.
- El auto cuidado personal es asistido. (Katz, G. Rangel, G. Lazcano, E. 2010).

Cada categoría presenta necesidades diversas, que se adaptan a su capacidad de adaptación, por tanto el material que requieran será adecuado a su necesidad, generalmente alimentación y de aseo personal.

# **3.4. Condiciones para el desarrollo del lenguaje en la deficiencia intelectual.**

Considero necesario e importante primero referirme a como se adquiere y desarrolla el lenguaje en condiciones de normalidad, es decir sin afectación del nivel intelectual.

Para que se produzca el lenguaje, es necesario un proceso en el que se necesita condiciones previas, y estas son: maduración del sistema nervioso, que el encéfalo que es el órgano encargado de las funciones de lenguaje se produzcan las conexiones necesarias; que el aparato fonador esté en condiciones funcionales, es decir que la laringe, las cuerdas vocales y su cavidad bucal posea los elementos necesarios, y en buen estado, su sistema dentario completo, la lengua posea la movilidad y tono muscular normal, la mandíbula, el paladar, las fosas nasales, el velo del paladar no presenten deformidades anatómicas ni funcionales; que la función respiratoria tenga la capacidad y coordinación funcional; que el órgano de la audición no presente alteraciones debido a que una disminución o pérdida auditiva afectaría al lenguaje. (Junque, C, Rabassa, O. Mataró, M. 2004).

El factor socio afectivo es un elemento importante entre la relación del niño con el resto de su familia y la comunidad en general, la aceptación, rechazo o indiferencias influye en el desarrollo del lenguaje; la estimulación del medio ambiente, proporcionado por las personas que rodean al niño/a es necesaria para la consolidación del lenguaje. (Dorr, A. Gorostegui, M. 2008).

Una vez hecho este aporte, paso a considerar el desarrollo del lenguaje, en el niño deficiente intelectual.

## **3.5. Adquisición del lenguaje en el deficiente intelectual**

Las conductas lingüísticas del niño deficiente intelectual, comparando con la secuencia evolutiva del niño normal está afectada, de acuerdo al grado de retraso que destaque el niño, esta diferencia es tanto en la expresión como en el lenguaje comprensivo. El lenguaje es una característica notoria que pone en alerta primeramente a sus padres y preocupación en los maestros. (Narbona, J. Chevrie, C. 2001).

La articulación de los fonemas del habla, no siempre se desarrollan en el período establecido, dentro de los parámetros de la normalidad que oscila entre los cuatro a cinco–seis años de edad, generalmente lo hacen en más tiempo, e inclusive pueden no llegar a interiorizar la correcta articulación de todos los fonemas, está asociado a que el funcionamiento de los órganos buco articulatorios están alterados por no tener una estructura y funcionalidad normal o que su capacidad perceptiva-auditiva esta disminuida o poco desarrollada. Es decir que la claridad de la articulación en el lenguaje espontáneo es inferior a la normal. Alteraciones en la prosodia, que hace referencia a la entonación, el ritmo es lento, elaborado, pausado, poco musical, entrecortado, no controla la regulación de la intensidad de su voz. (Bustos, M. 2001).

El uso de pronombres, adjetivos esta disminuida, sin buena estructura gramatical, menor conocimiento de las reglas gramaticales, con escasa habilidad para manejar los medios discursivos, dificultades en el uso de artículos indeterminados, el componente pragmático con frecuencia está afectado, el intercambio de conversaciones dentro de un grupo social con dificultades, en iniciar, mantener y terminar una conversación, se le dificulta valerse del lenguaje para satisfacer sus demandas, la edad del lenguaje es inferior a su edad mental. (Puyuelo, M. Rondal, J. 2003).

Para favorecer el lenguaje que esta disminuido o retrasado en los niños con deficiencia, utilice actividades de lenguaje encaminadas a incrementar el vocabulario, referentes a nociones espaciales; como encima-debajo, dentro-fuera, delante-detrás, etc., utilizando la herramienta tecnológica como el hot-potatoes, el JClic, el Quizmaker, el Ardora. Dando como respuesta a la pregunta número 5 de la encuesta que dice "¿Seria participe activo en los cambios de instrumentos de aprendizaje del sistema educativo, con un enfoque en la implementación tecnológica educativa?, dan como respuesta en un 100% de positivo, los 12 maestros entrevistados están prestos para incrementar una herramienta más de trabajo.

La adquisición del vocabulario se ve influido por una de variedad de factores, como, la frecuencia de repetición de una palabra, su estructura fonológica, su categoría sintáctica, su estructura morfológica, la presencia de palabras relacionadas semánticamente y la existencia de significados alternativos de la palabra. Las palabras y significados más habituales, que son escuchados con frecuencia en la cotidianidad, parecen ser más accesibles que aquellos utilizados con menos frecuencia. (Puyuelo, M. Rondal, J. 2003).

#### **3.6. Características del lenguaje en el deficiente intelectual moderado.**

Es importante Identificar las características que se encuentran en el desarrollo del lenguaje del niño/a deficiente intelectual, porque me permite realizar el material de trabajo acorde a su necesidad específica, para su rehabilitación, desarrollando estrategias apropiadas, con el propósito de mejorar el rendimiento de las funciones alteradas apoyándome en áreas cognitivas conservadas, aplicando actividades elaboradas en diversas herramientas tecnológicas.

Los niños deficiencia intelectual, tienen la capacidad de mantener conversaciones sencillas referentes a acontecimientos inmediatos, en ocasiones usan oraciones complejas, dependiendo de la estimulación que reciba, su nivel articulatorio con presencia de errores en la producción de algunos fonemas, el proceso de escritura y lectura esta disminuido, la comprensión lectora está reducida. (Torres, J. 2003)

En el lenguaje espontáneo, se observa que tiene dificultades en encontrar la palabra apropiada para referirse a un concepto, sustituye una palabra por otra, que en ocasiones no tiene sentido dentro de ese contexto, hay presencia de circunloquios, el vocabulario es pobre, disminución en la formulación de conceptos, no siempre designa dibujos y no recuerda palabras, su lenguaje expresivo se ve interrumpido, al no encontrar las palabras. (Gallardo, J. Gallego, J. 2003).

#### **3.7. Aspectos cognitivos asociados a la deficiencia intelectual**

Estudios indican que en los niños/as con deficiencia intelectual, se encuentran comprometidas funciones neuropsicológicas como la atención, la memoria; las funciones sensoperceptivos en la mayoría de los niños/as, inciden en obtener un aprendizaje fluido, (Aranda, R. 2002).

### **3.7.1. Déficit en la atención**

La alteración de la atención es muy frecuente e interfiere en el aprendizaje del lenguaje, hay una disminución de la velocidad de procesamiento de la información que afecta a la capacidad general de comprensión, la atención es básica para el funcionamiento de los procesos cognitivos, por lo tanto se toma en cuenta ciertas recomendaciones al momento de la aplicación de las actividades propuestas con apoyo de la tecnología, como, intercalar con periodos de descanso, cambiar de actividad para mantener el interés, disminuir la velocidad d presentación de la actividad, reducir la cantidad de información. (Junque, C. Bruna, O. Mataró, M. 2004).

## **3.7.2. Déficit en la memoria**

"La memoria es una función cognitiva esencial que permite fijar, guardar y recuperar diferente información" (Ardila, A. 2008).

En el deficiente intelectual puede estar alteradas las tres etapas entrada, almacenamiento, y evocación, que influye en el desarrollo del aprendizaje de concepto nuevos, por lo tanto se considera en este trabajo emplear actividades simples para ayudar a facilitar el recuerdo, repetir con frecuencia el material que se quiere enseñar. (Shea, T. Bauer, A. 2000)

Así se entregara a las madres de familia del niño un CD, con las actividades trabajadas, seguir rutinas para favorecer la memoria. Además de acuerdo a la modalidad de ingreso de información, cada niño tiene un estilo particular de aprender, la información que procesan es menor y más lenta, la memoria visual y auditiva suelen estar disminuidas, y es necesario hacer un complemento con la memoria kinestésica, y referencia a que los niños necesitan hacer las cosas para aprender y retenerlas, reforzar las actividades presentadas en la computadora con acciones concretas en la vida real.

#### **3.7.3. Déficit en el área perceptivo-visual**

La estructural espacial que es la capacidad de percibir las diferentes partes de que consta un todo y recomponerlas entre sí, la noción de espacio no es simple, sino que se elabora y diversifica en el trascurso del desarrollo psicomotor del niño, se requiere de una construcción intelectual, que involucra las operaciones seriadas, ordenación de sucesos en el tiempo, inclusión y operaciones de clasificación y ordenamiento, este análisis esta disminuido en el niño con discapacidad intelectual. (Barrios, D. Pérez, M. Sarmiento, Y. 2014).

#### **3.7.4. Déficit en el lenguaje**

El lenguaje es esencial en el desarrollo del pensamiento, promueve el desarrollo de otros procesos neuropsicológicos como la atención y la memoria con la mediación de la palabra, es un instrumento y medio fundamental en el proceso de socialización, ya que permite la adaptación e integración al medio y a comportarse en cada situación. En el proceso de aplicación de la tecnología, usamos frases simples, cortas, hablamos despacio, una indicación por lámina, no realizar cambios rápidamente de una presentación a otra. (Bustos, M. 2001).

#### **3.8. La familia como apoyo del niño deficiente intelectual**

Generalmente los niños con deficiencia intelectual son detectados a tiempo, en la infancia, y en ocasiones ya en el periodo prenatal, es necesario aplicar un tratamiento para su rehabilitación dependiendo de su afectación, si bien es cierto, el tratamiento va orientado al niño, las consecuencias de los trastornos que presentan, repercute no solo en la persona afectada, sino en sus familiares, en el entorno social más inmediato y en la sociedad en general. Por lo tanto se hace necesario guiar a los padres, con una información adecuada, siendo ellos los protagonistas principales, deben formar parte del tratamiento, deben saber que todos estamos expuestos a que esto suceda, sin tomar en cuenta su grado de preparación cultural, social o académica, deben recibir orientación de que es la deficiencia intelectual, saber por qué y cómo ayudar en el tratamiento. (Martorell, A. 2011)

La importancia de incluir a los familiares en los programas de rehabilitación, se hace necesaria ya que la carga emocional que sufren la familia (raciones negativas, de culpa, de temor, de castigo, de incertidumbre) es necesario proporcionar una información correcta, sencilla, adecuada y entendible sin usar terminología médica sofisticada. La familia necesita sentirse implicada en el tratamiento, ya que la falta de comprensión de la dinámica familiar tras un diagnóstico de su niño con D.I., y la necesidad de una intervención, limita las posibilidades de éxito en el tratamiento o en el programa de rehabilitación. Se considera que la familia, cuanto mejor conozca de su funcionamiento, tendrá mayor capacidad para resolver los problemas y enfrentarse de formas más eficaz a las consecuencias. La intervención familiar debe proporcionar una asistencia que facilite la aceptación realista del impacto en la vida de la familia, a la vez que permita aumentar al máximo la capacidad de esta y hacer frente al déficit que presenta el paciente. (Fernández, T. Nieva, A. 2008)

Es necesario el refuerzo que se realice en casa de lo enseñado en la escuela, en este caso de las actividades específicas para fortalecer nociones temporoespaciales, con la ayuda de la reproducción de las actividades en una memoria flash, o un Cd, y reproducir en casa, para fortalecer el programa y para evitar que el niño se olvide a consecuencia de su memoria frágil.

El objetivo, es capacitar a la familia para encontrar nuevas esperanzas y ayudarla a reactivar antiguos sueños o desarrollar nuevos.

La tarea del terapeuta familiar es ayudar a los miembros individuales de la familia a desarrollar su capacidad de enfrentamiento, para que así determine hacer las cosas que mejor se adapten a sus condiciones, es necesario, brindar el refuerzo educativo, en este trabajo de grado se sugiere establecer una rutina diaria generalmente, después de que el niño haya cumplido su tiempo de ocio, situarse en un lugar cómodo, sin interrupciones visuales ni auditivas, usar la computadora, instalar el CD o memoria flash e interactuar con el video, y los ejercicios preparados para la superación de la dificultades de semántica que presenta. (Martorell, A. 2011).

# **CAPÍTULO IV**

# **4. LA APLICACIÓN DE LA TECNOLOGÍA APROPIADA EN ALUMNOS CON DEFICIENCIA INTELECTUAL MODERADA**

En este capítulo se presenta la evaluación inicial del componente semántico del lenguaje, se trabaja con dos grupos de niños, constituidos por 10 alumnos cada uno. El primero grupo, tiene el carácter de experimental, se utiliza la terapia apoyada en un recurso tecnológico, el segundo grupo que cumple con el papel de control se aplica la terapia del lenguaje comúnmente por los profesionales de esta área. Para el conocimiento de las dificultades iniciales que presentan los niños, se utiliza la batería del lenguaje objetiva criterial –BLOC- .

Además contiene la descripción y uso de las herramientas tecnológicas para su aplicación al tratamiento de los niños con deficiencia intelectual moderada, se utiliza diferentes herramientas de acuerdo al grupo con el que se va a trabajar, y estas son Quizmaker, JClic, Hot-potatoes, Ardora y un video educativo, fueron seleccionadas luego de realizar un revisión minuciosa de las herramientas que ofrece el mercado tecnológico. Y para el grupo control se utilizó una carpeta de ejercicios con hojas impresas de actividades similares a las del grupo experimental, en la que los niños utilizan papel, pinturas, lápiz, goma y tijera. El propósito de trabajar con los dos grupos es comparar los resultados de uno y otro tratamiento, a fin de determinar cuál es más eficaz. Y tiene como parte final el procesamiento de la información consignada en las hojas de registro de evolución de los tratamientos.

# **4.1. Evaluación y resultados estadísticos iniciales del componente semántico del lenguaje en el grupo experimental y grupo control. Basados en la prueba - BLOC.-**

Paso a detallar los resultados de la evaluación inicial del grupo experimental, y del grupo control.

# **4.2 Resultados de la Evaluación grupo experimental**

**Tabla 1 Registró de la evaluación inicial grupo experimental**

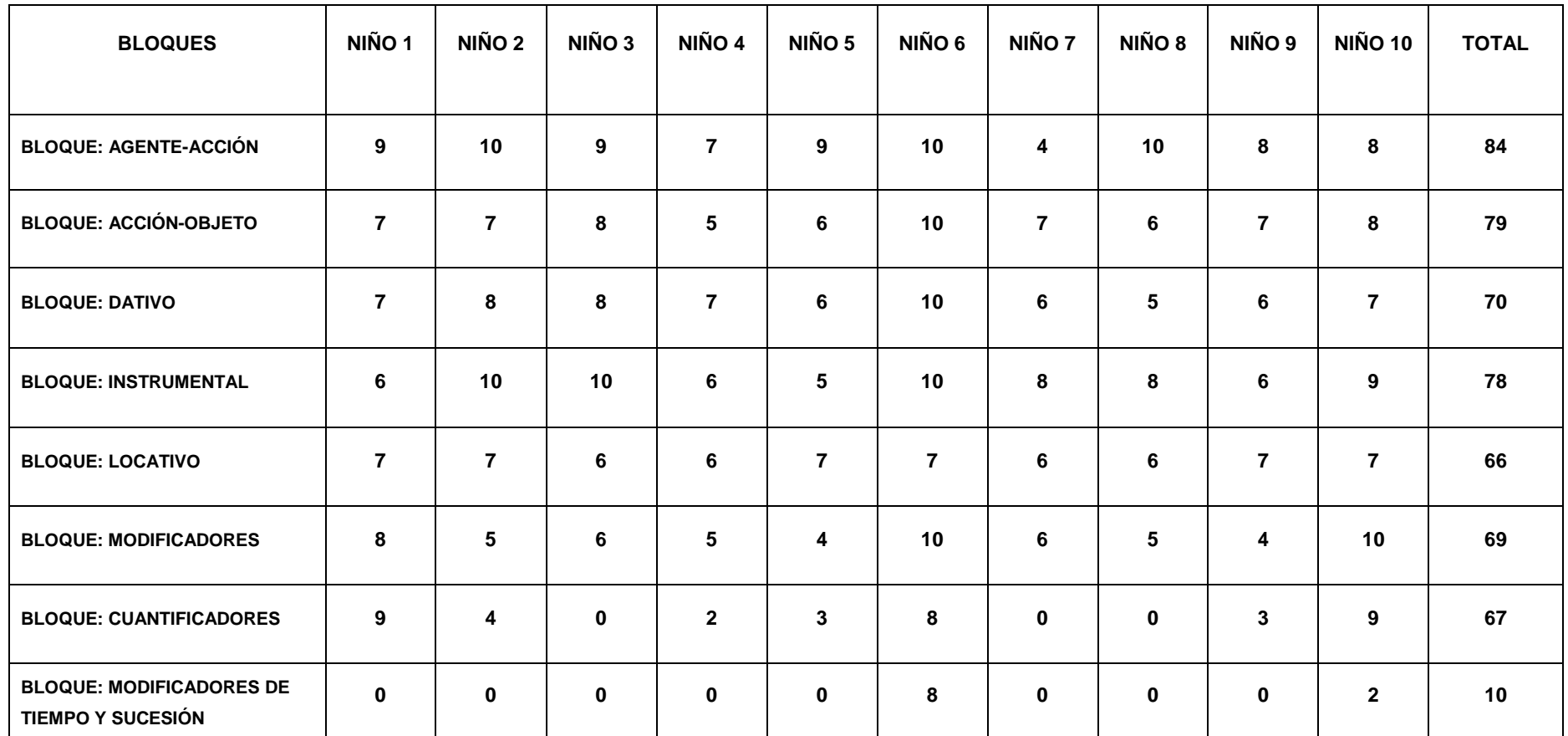

**Fuente: Resultados de la evaluación inicial del componente semántico del lenguaje Autor: Patricia E. Lima R.**

# **4.3. Resultados de la evaluación grupo control**

**Tabla 2 Registró de la evaluación inicial grupo control.**

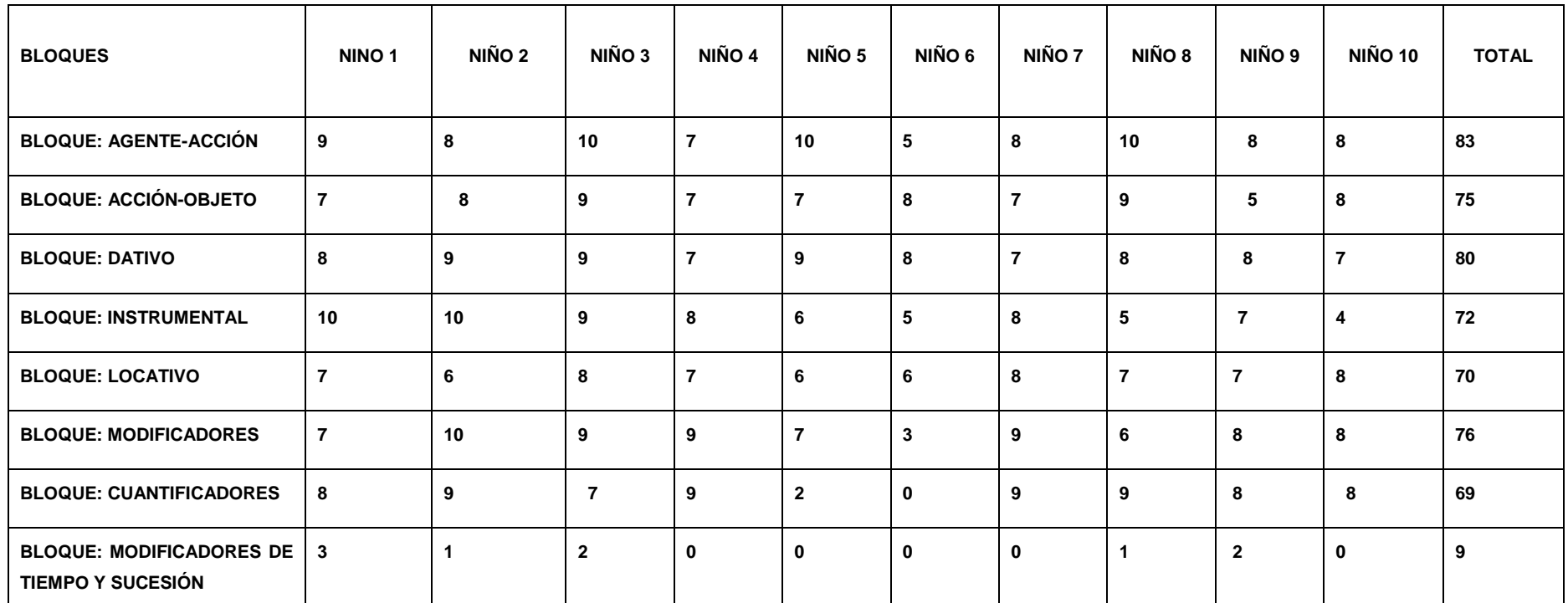

**Fuente: Resultados de la evaluación inicial del componente semántico del lenguaje Autor: Patricia E. Lima R.**

#### **Análisis:**

Luego de realizada la evaluación inicial de los componentes del campo semántico, tanto del grupo control con el grupo experimental, se puede establecer que los niños/as presentan dificultades en la utilización de conceptos espaciales, de cantidades indefinidas, y los modificadores de tiempo y sucesión. Por esta razón fue necesario seleccionar el problema de más alta frecuencia y que coincidan en los dos grupos de trabajo.

Es así como determino la necesidad de tratar las dificultades del área locativa, que hace referencia a nociones espaciales, si bien es cierto los cuantificadores y modificadores de tiempo tiene también un puntaje altos de error, los locativos son conceptos que se adquieren en edades más tempranas y son precursoras para que se desarrollen nociones temporales.

#### **Bloques que conforman los componentes semánticos.**

### **Bloque Agente- Acción**

Dentro de la evaluación del componente semántico se encuentra el bloque agente-acción que se refiere a movimientos realizados por personas o cosas en eventos, donde el movimiento no afecta a otra persona u objeto, sino al mismo actor.

Las primeras palabras que adquiere el niño, es el conocimiento de sustantivos, la variedad de palabras que le ofrecen las personas que rodean su entorno, la adquisición del vocabulario más próximo a su experiencia diaria.

La enseñanza de poner nombres a los objetos, la decisión de nombrar objetos, le permitirá al niño el manejo del código oral, y el déficit de este bloque que conlleva a la pobreza conceptual y la limitación en la comprensión de palabras.

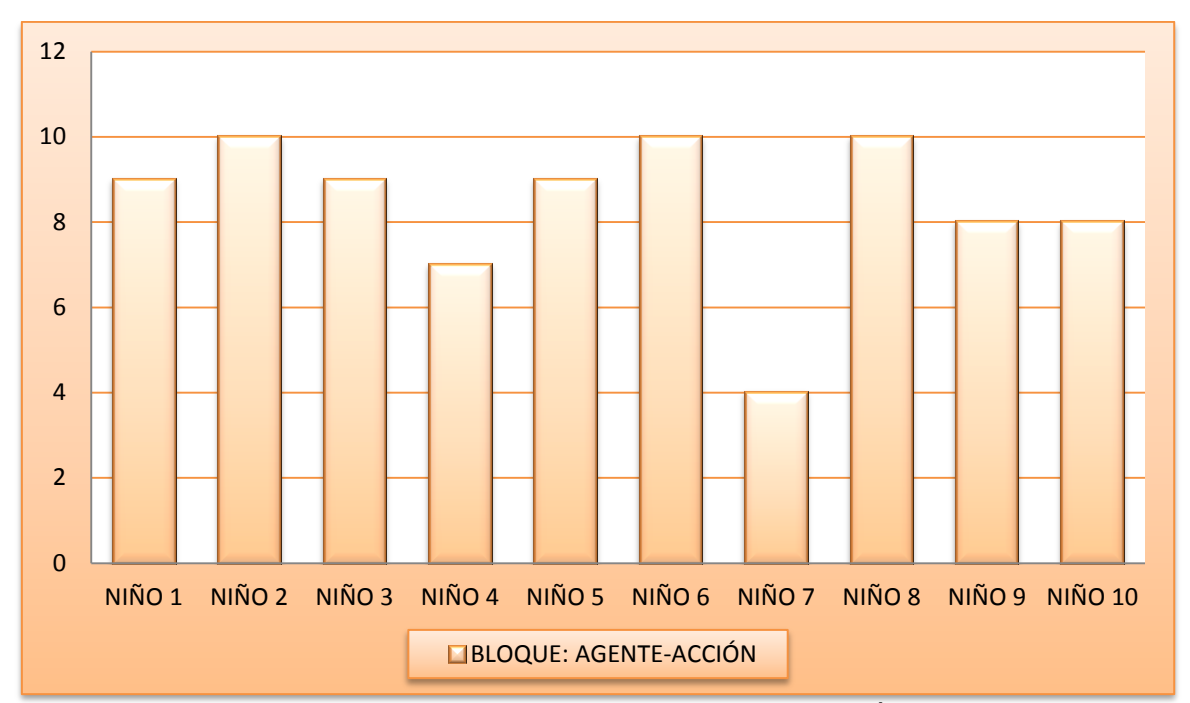

**Gráfico Nº 1** Registro de la Evaluación inicial del bloque AGENTE-ACCIÓN. (Grupo Experimental) **Fuente**: Resultados de la evaluación inicial del bloque AGENTE-ACCIÓN **Autor**: Patricia E. Lima R.

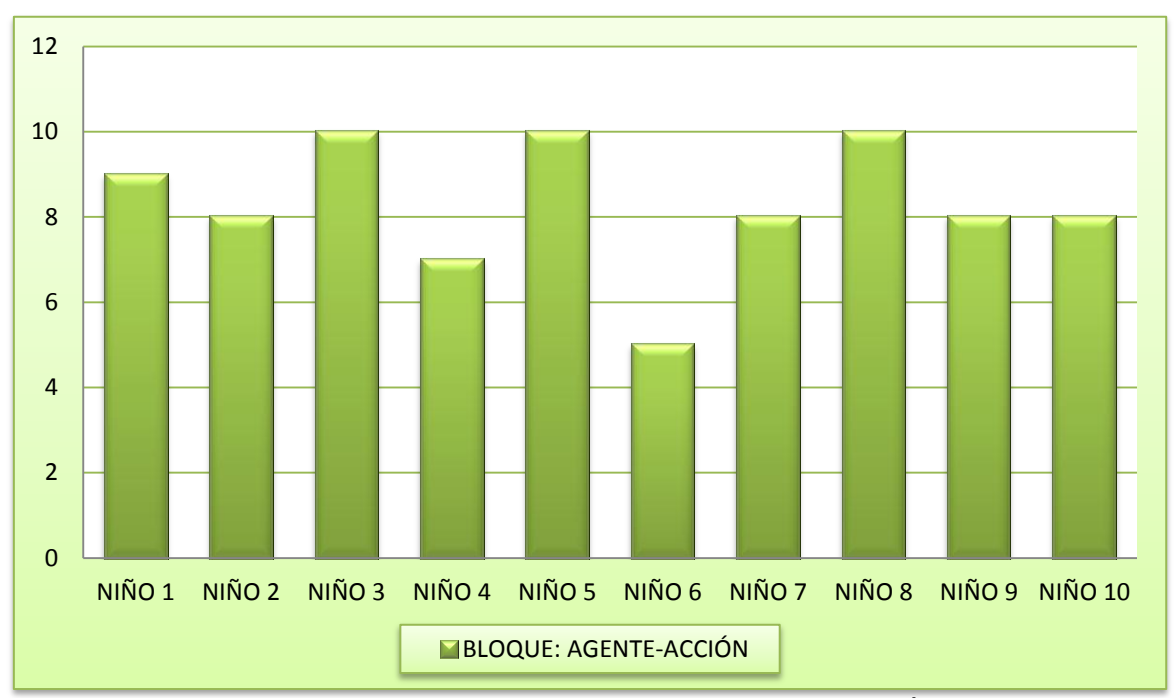

**Gráfico Nº 2** Registro de la Evaluación Inicial del bloque AGENTE-ACCIÓN (grupo control) **Fuente:** Resultados de la evaluación inicial de bloque agente-acción **Autor:** Patricia E. Lima

En la evaluación inicial del grupo experimental, la puntuación más alta se obtuvo en el bloque agente – acción, con un total general de 84. Y se presenta así: el 30% de los niños obtuvieron una puntuacion de 10, el 30% de 9, el 20% de 8, el 10% de 7 y el 10% de 4.

De acuerdo a la escala de valoracion, este porcentaje correcto esta dentro del 70 – 100%, corresponde al nivel superior.

En el bloque agente accion del grupo control, se obtuvo un total de 83. Y se presenta asi: el 30% de los niños obtuvieron una puntuacion de 10, el 10% de 9, el 40% de 8, el 10% de 7 y el 10% de 5.

De acuerdo a la escala de valoracion, este porcentaje correcto esta dentro de 70 - 100%, que corresponde al nivel superior.

#### **Bloque Acción-Objeto**

La estructura acción-objeto, se refiere a cualquier acción que afecta a un objeto, pero no implica cambio de localización. El lenguaje se construye partiendo de la acción y se expresa en primer lugar con la misma acción, las dificultades y las limitaciones con las que el niño tropieza hasta dominar la lengua materna, en su estructura hay deficit de verbos, el lenguaje adquirira paulatinamente su función reguladora y organizadora de la acción, conforme se proporcione vocabulario y haya maduración neurológica.

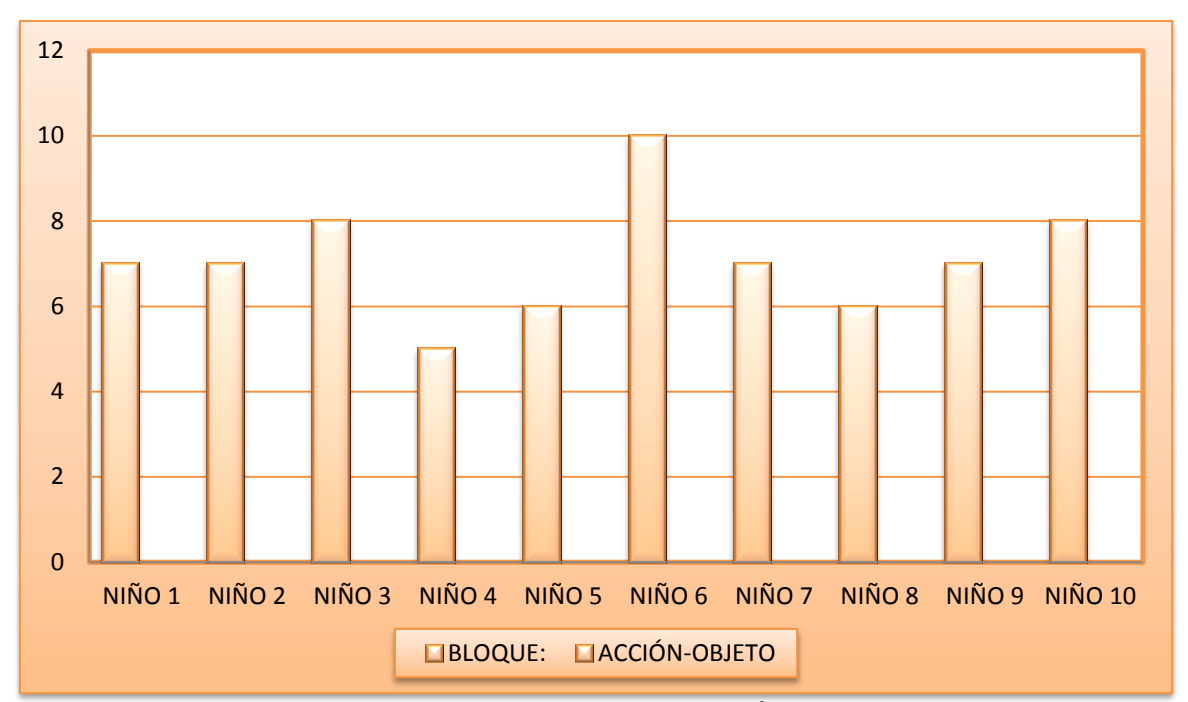

**Gráfico Nº 3** Registro de la Evaluación inicial del bloque ACCIÓN-OBJETO (Grupo Experimental) **Fuente:** Resultados de la evaluación inicial del bloque ACCIÓN-OBJETO **Autor:** Patricia E. Lima R.

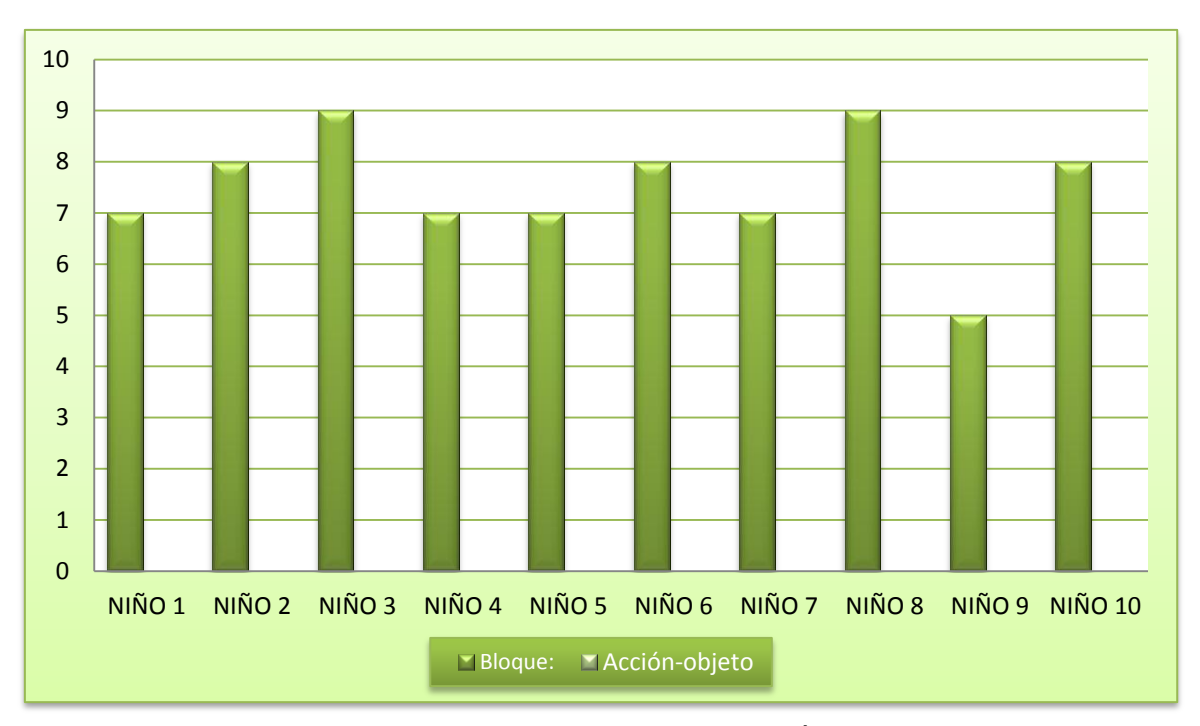

**Gráfico Nº 4** Registro de la Evaluación inicial del bloque ACCIÓN-OBJETO (Grupo Control) **Fuente**: Resultados de la evaluación inicial del bloque ACCIÓN-OBJETO **Autor**: Patricia E. Lima R.

El bloque acción – objeto, del grupo experimental, obtuvo un total general de 79. Y el desglose se presenta asi: el 10% de los niños obtuvieron una puntuación de 10, el 20% de 8, el 40% de 7, y el 20% de 6 , 10% un puntaje de 5.

De acuerdo a la escala de valoración, este porcentaje correcto esta dentro del 70 – 100%, corresponde al nivel superior.

En el bloque accion-objeto grupo control, se obtuvo un total de 75. Y se presenta asi: el 20% de los niños obtuvieron una puntuación de 9, el 30% de 8, el 40% de 7, y el 10% de 5.

De acuerdo a la escala de valoracion, este porcentaje correcto esta dentro de 70 - 100%, que corresponde al nivel superior.

### **Bloque Dativo**

Los dativos expresan la persona o cosa que recibe el daño o provecho de la acción del verbo, o el fin a que dicha acción se dirige, hace referencia al complemento indirecto de la oración, esto se manifiesta con imperfecciones en la organización del lenguaje, es imcompleta su expresión, sus oraciones son cortas sin una buena estructuración. Los desajustes que se presentan en este bloque le impiden hacerse entender lo que expresa, el mensaje no es claro.

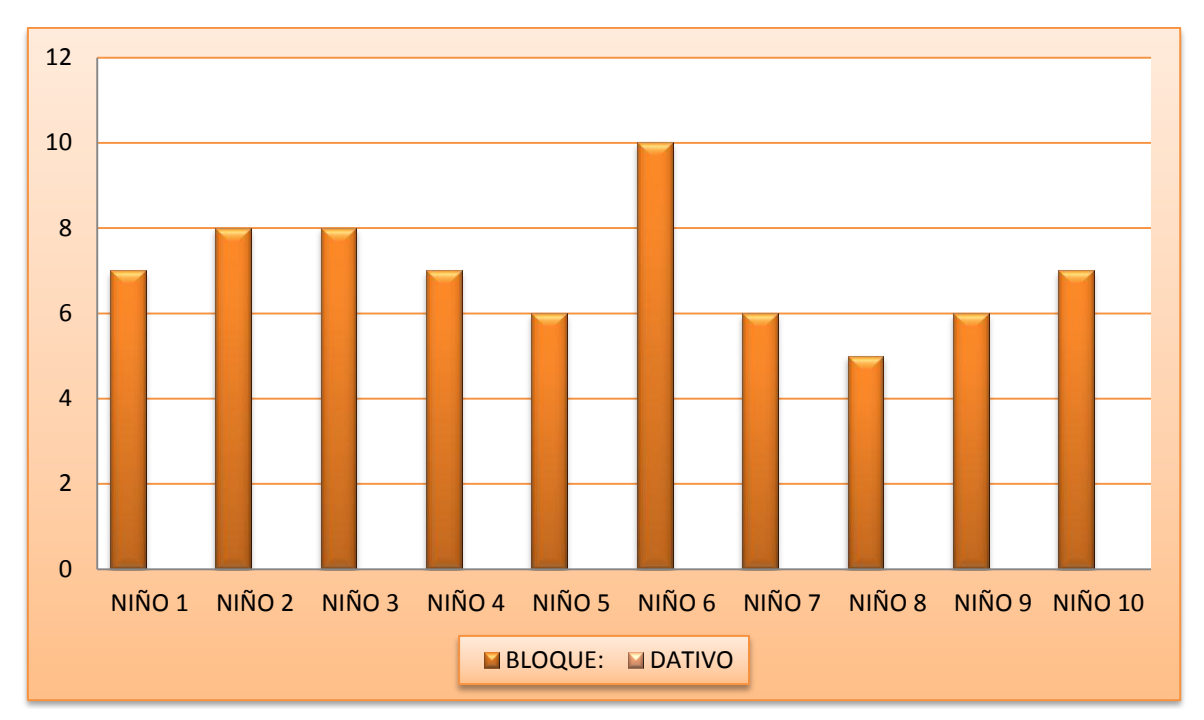

**Gráfico Nº 5** Registro de la Evaluación inicial del bloque DATIVO (Grupo Experimental) **Fuente**: Resultados de la evaluación inicial del bloque DATIVO **Autor**: Patricia E. Lima R.

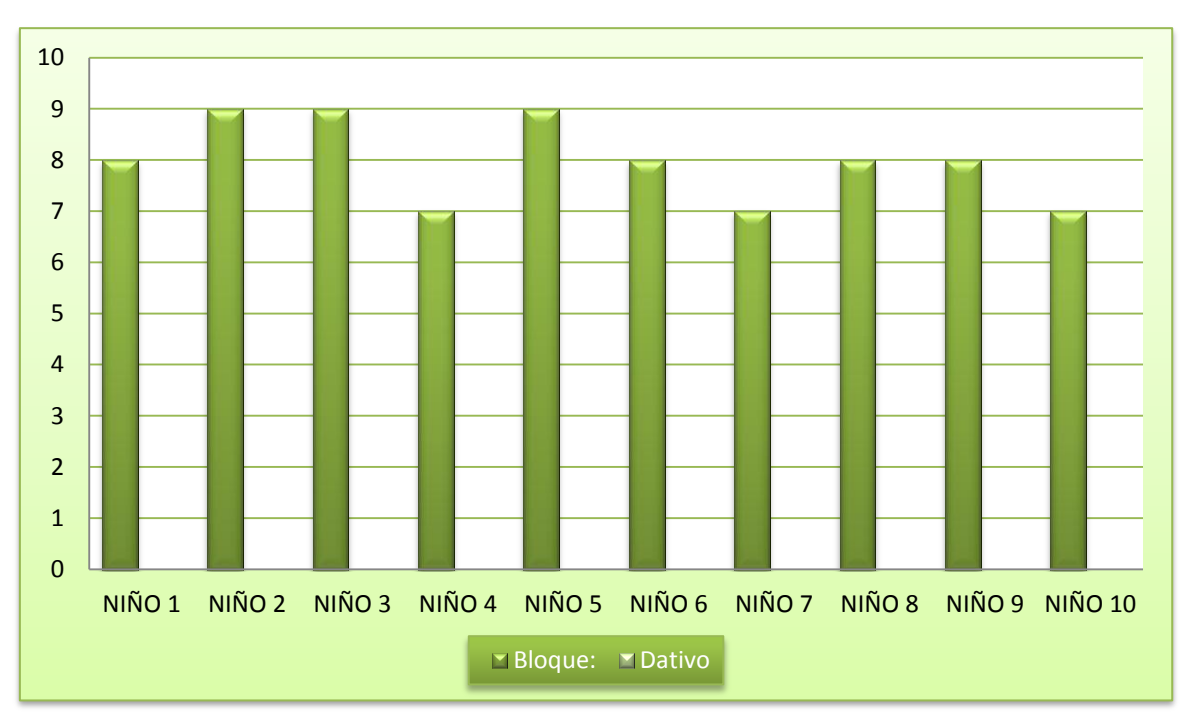

**Gráfico Nº 6** Registro de la Evaluación inicial del bloque DATIVO (Grupo Control) **Fuente**: Resultados de la evaluación inicial del bloque DATIVO **Autor**: Patricia E. Lima R.

El bloque Dativo, con un total general de 70. Y el desglose se presenta asi: el 10% de los niños obtuvieron una puntuación de 10, el 20% de 8, el 30% de 7, 30% 6 y 10% 5.

De acuerdo a la escala de valoración, este porcentaje correcto esta dentro del 70 – 100%, corresponde al nivel superior.

En el bloque dativo grupo control, se obtuvo un total de 80, el 30% de los niños obtuvieron una puntuación de 9, el 40% de 8, y el 30% de 7.

De acuerdo a la escala de valoración, este porcentaje correcto esta dentro de 70 - 100%, que corresponde al nivel superior.

## **Bloque Instrumental**

Hace referencia al complemento circunstancial, que indica el instrumento, es decir el utensilio empleado, para realizar la acción expresada por el verbo.

La proposición encargada de introducir los complemento instrumental es el "con que" el niño va dominando los objetos o instrumentos con los que el personaje del dibujo realiza la acción. La afectación de este bloque esta dado porque en la estructuración del lenguaje no se enfatiza la función que tiene cada objeto o instrumento. El porcentaje de dificultad no es alto.

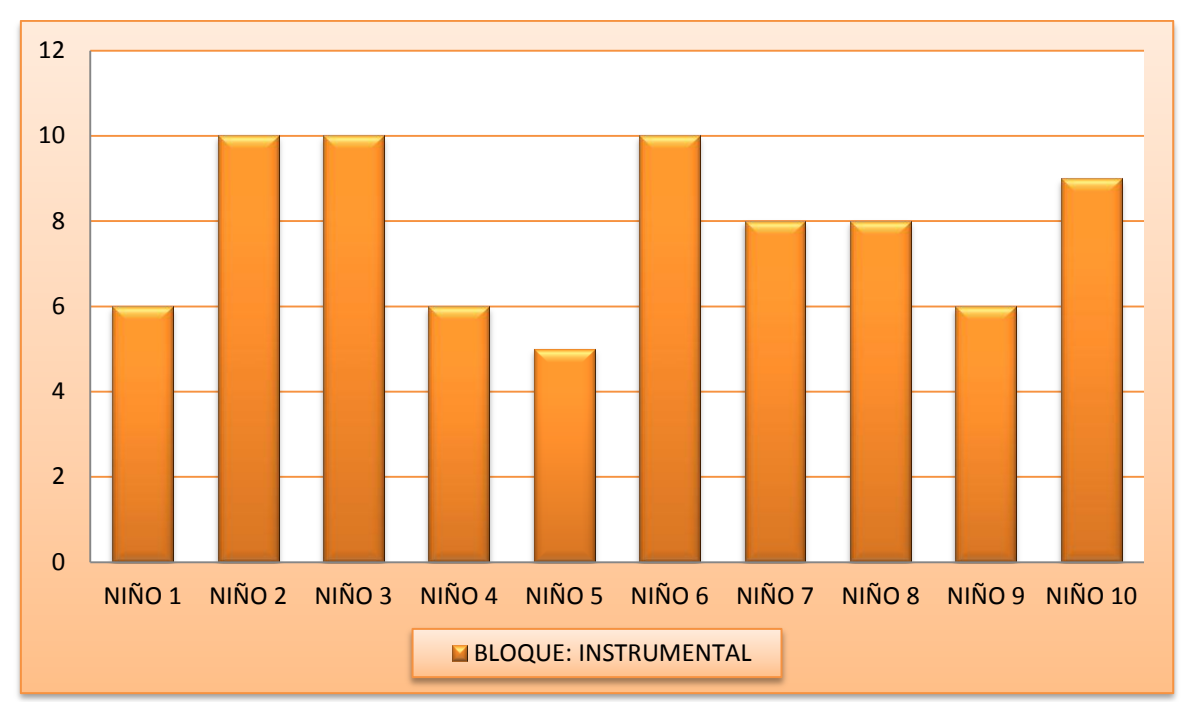

**Gráfico Nº 7** Registro de la Evaluación inicial del bloque INSTRUMENTAL (Grupo Experimental) **Fuente**: Resultados de la evaluación inicial del bloque INSTRUMENTAL **Autor**: Patricia E. Lima R.

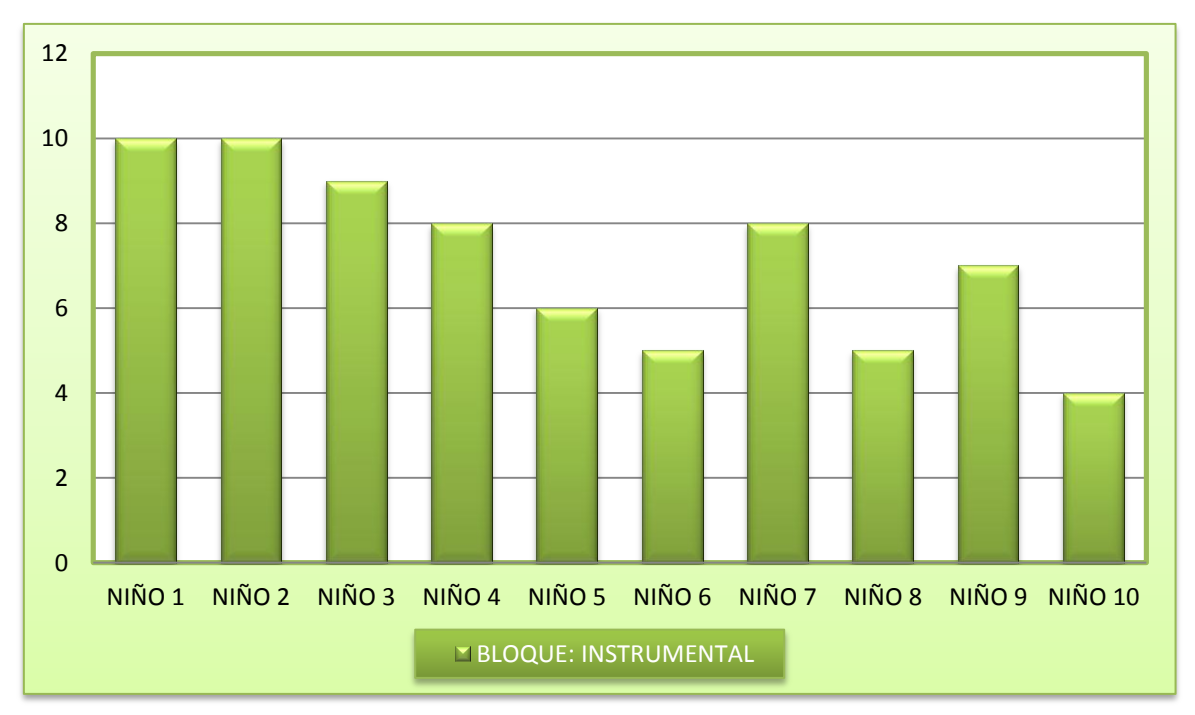

**Gráfico Nº 8** Registro de la Evaluación inicial del bloque INSTRUMENTAL (Grupo Control) **Fuente**: Resultados de la evaluación inicial del bloque INSTRUMENTAL **Autor**: Patricia E. Lima R.

En el bloque instrumental, del grupo experimental, con un total general de 78. Y se presenta así: el 30% de los alumnos presenta una puntuación de 10, el 10% de 9, 20% de 8, 30% de 6, y de 10% de 5.

De acuerdo a la escala de valoracion, este porcentaje correcto esta dentro del 70 - 100%, corresponde al nivel superior.

En el bloque instrumental grupo control, se obtuvo 72, y el 20% de los alumnos presenta una puntuación de 10, el 10% de 9, 20% de 8, 10% de 7, el 10% de 6, 20% de 5, 10% de 4.

De acuerdo a la escala de valoracion, este porcentaje correcto esta dentro de 70 - 100%, que corresponde al nivel superior.

### **Bloque Locativos**

En este bloque se explora el conocimiento de los diferentes conceptos de localización, donde el objetivo del movimiento es el cambio de localización de una persona u objeto, la mayoría de las acciones locativos revolucionaran un agente, un objeto afectado y un lugar. La posición de un objeto en el espacio trae dificultades, es preciso que primero hayamos sido introducidos en él por nuestro cuerpo, el espacio se construye sobre experiencias corporales y al tener un desarrollo motor tardío sus capacidades lingüísticas también se retrasan. La adquisición de las nociones espaciales no son innatas, se construyen atreves de la acción y el movimiento. La afectación en este bloque trae alteraciones en nociones espaciales como encima-debajo, dentro-fuera, delante-detrás, junto a, en medio de. Etc.

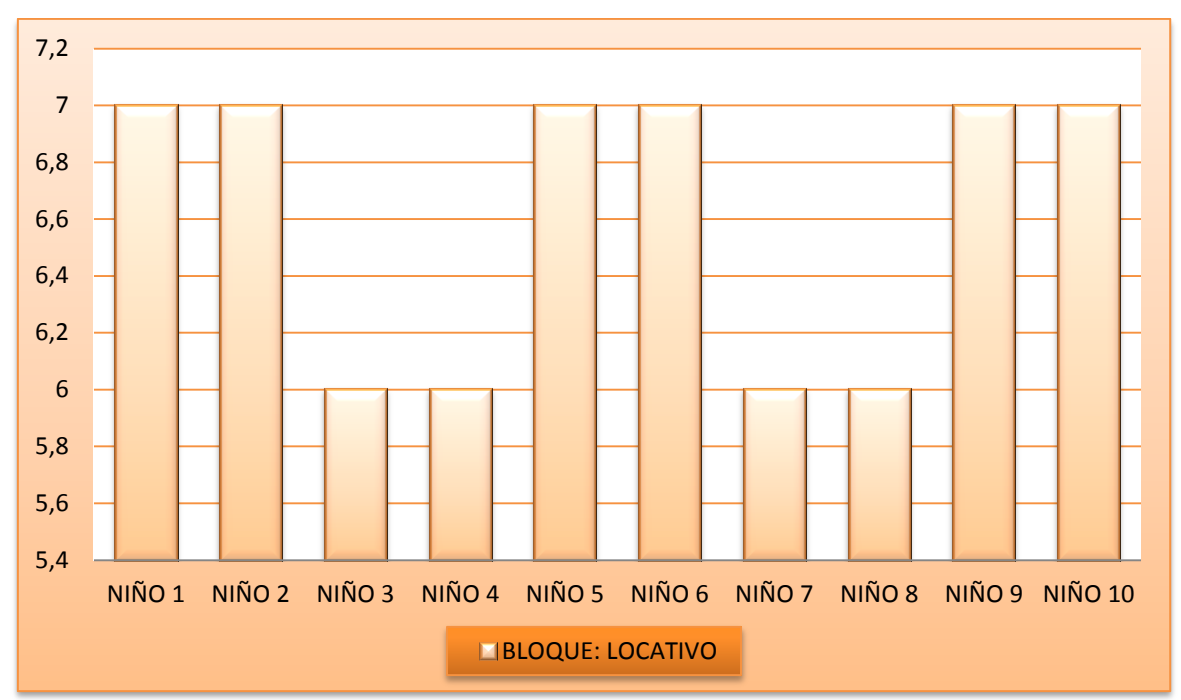

**Gráfico Nº 9** Registro de la Evaluación inicial del bloque LOCATIVOS (Grupo Experimental) **Fuente:** Resultados de la evaluación inicial del bloque LOCATIVOS **Autor:** Patricia E. Lima R.

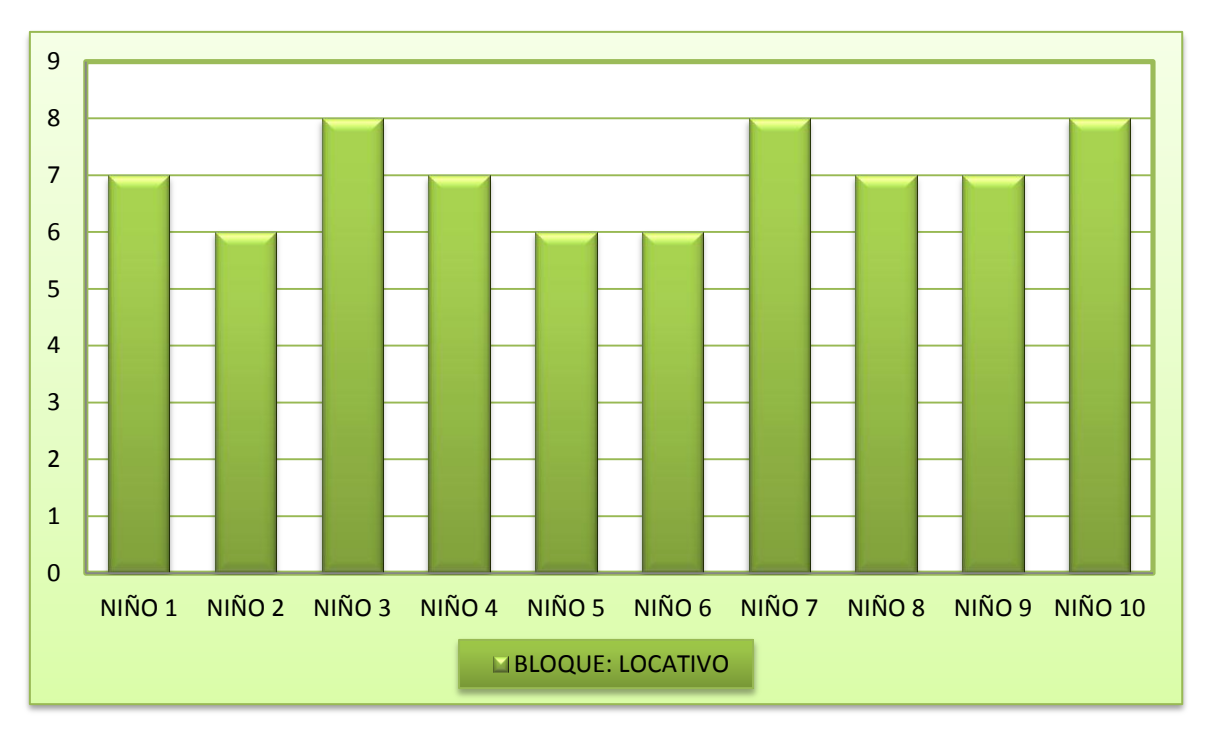

**Gráfico Nº 10** Registro de la Evaluación inicial del bloque LOCATIVOS (Grupo Control) **Fuente:** Resultados de la evaluación inicial del bloque LOCATIVOS **Autor:** Patricia E. Lima R.

En el bloque locativo, del grupo experimental con un total general de 66. Y se presenta así: el 60 % de los niños obtuvieron una puntuación de 7, el 40% de 6.

De acuerdo a la escala de valoración, este porcentaje correcto esta dentro de 60 - 70%, que corresponde al nivel de transición.

En el bloque locativo grupo control, se obtuvo un total de 70, el 30 % de los niños obtuvieron una puntuación de 8, el 40% de 7 y el 30% de 6.

De acuerdo a la escala de valoración, este porcentaje correcto esta dentro de 70 - 100%, que corresponde al nivel superior.

#### **Bloque de Modificadores**

Este bloque evalua la noción de cualidad, con adjetivos que deben designar una cualidad que modifique a la persona, u objeto representado en el dibujo, al cual se le atribuye esta cualidad, y lo diferencia de su par, estas nociones de cualidad se evaluan mediante adjetivos y complementos del nombre que modifican o distinguen un elemento de otro de su misma clase.

Este bloque se altera por el uso insuficiente y erroneo de adjetivos por tanto hay deficit en el contenido del lenguaje ya que para que pueda descubrirse el adjetivo tiene que preguntarse como es el sustantivo y generalmente el niño tiene dificultades en estas interferencias. Estos modificadores actuan modificando el nucleo del sujeto en una oración. No se encuentra una alteracion mayor.

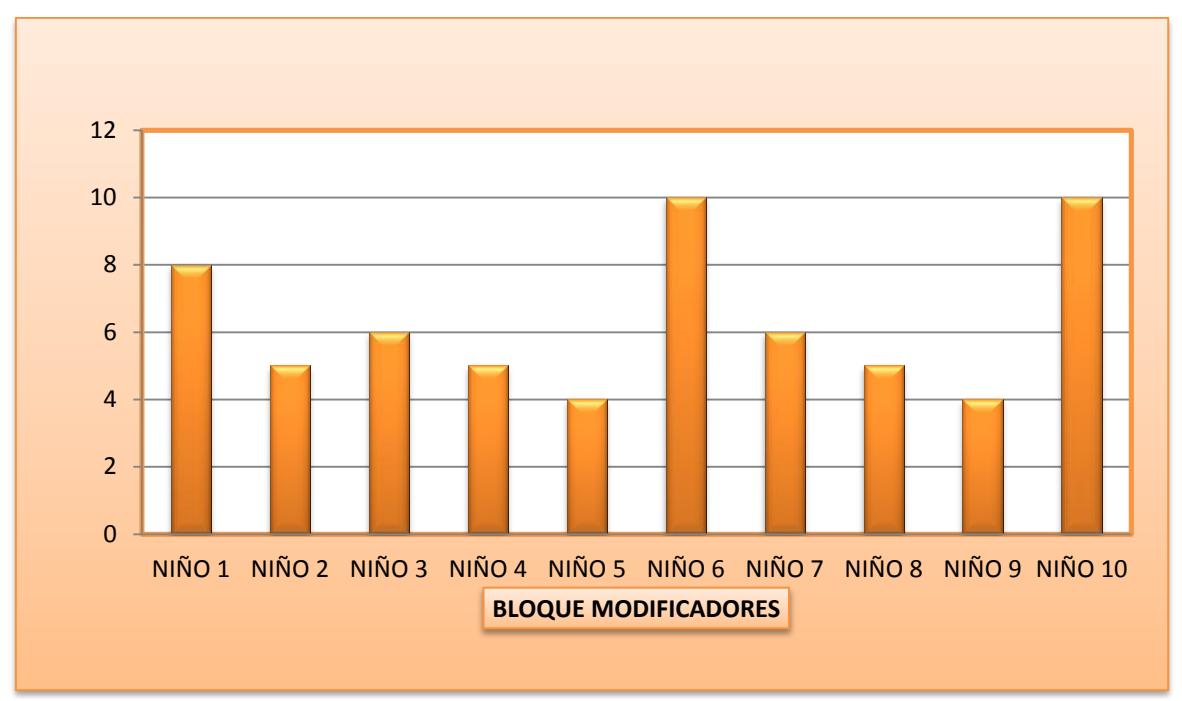

**Gráfico Nº 11** Registro de la Evaluación inicial del bloque MODIFICADORES (Grupo Experimental) **Fuente**: Resultados de la evaluación inicial del bloque MODIFICADORES **Autor**: Patricia E. Lima R.

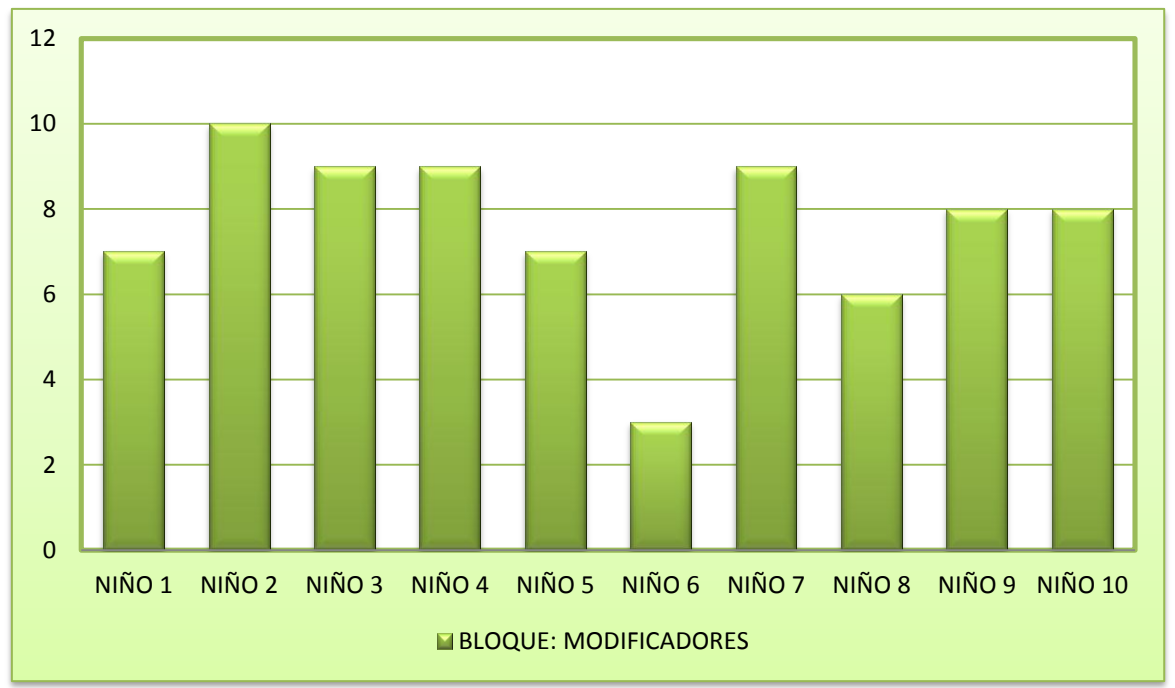

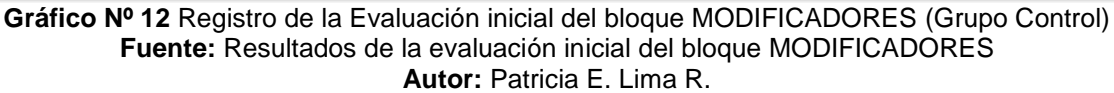
#### **Interpretación:**

En el bloque modificadores, con un total general de 69. Y se presenta asi: el 20% de los niños obtuvieron 10, el 10% de 8, el 20% de 6, el 30% de 5, 20% de 4.

De acuerdo a la escala de valoracion, este porcentaje correcto esta dentro de 60 - 70%, que corresponde al nivel de transicion.

En el bloque modificadores grupo control, se obtuvo un total de 76, el 10% de los niños obtuvo 10, el 30% de 9, el 20% de 8, el 20% de 7, 10% de 6 y el 10% de 3.

De acuerdo a la escala de valoracion, este porcentaje correcto esta dentro de 70 - 100%, que corresponde al nivel superior.

#### **Bloque Cuantificadores**

Este bloque toma en cuenta nociones de cantidad, con adverbios cuantificadores mucho, poco, todo, nada. Los cuantificadores son una expresión para referirse a cantidades imprecisas, indefinidas y permiten al niño distinguir entre enunciados de carácter general y particular, para construir la noción de cuantificadores tiene su génesis en la acción y el desarrollo de su adquisición tiene un proceso dinámico, es decir que el niño necesita vivienciar sus experiencias para aprender, ya que su pensamiento es egocentrico, no le permite aprender de la experiencia de los demás, tiene que asumir un papel activo en la adquisición del concepto, y es por estas razones que en muchos casos se atrasan en el desarrollo del mismo, por la poca o falta de experiencias dadas por el adulto.

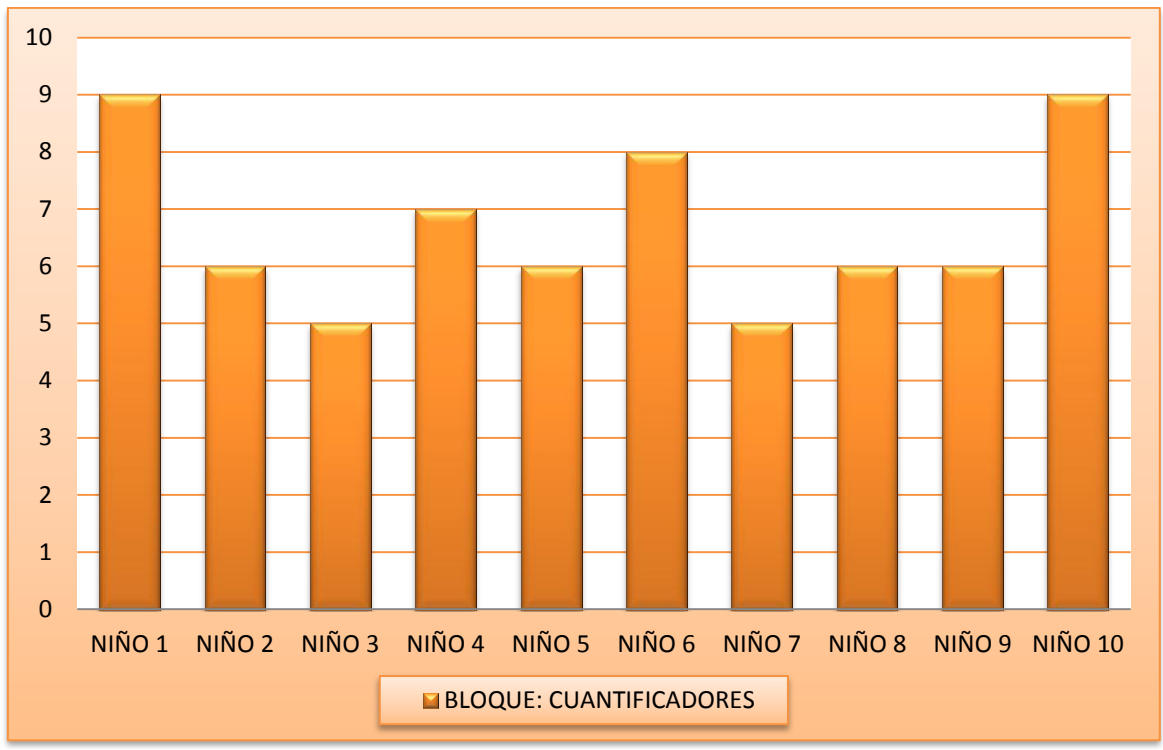

**Gráfico Nº 13** Registro de la Evaluación inicial del bloque CUANTIFICADORES (Grupo Experimental) **Fuente:** Resultados de la evaluación inicial del bloque CUANTIFICADORES **Autor:** Patricia E. Lima R

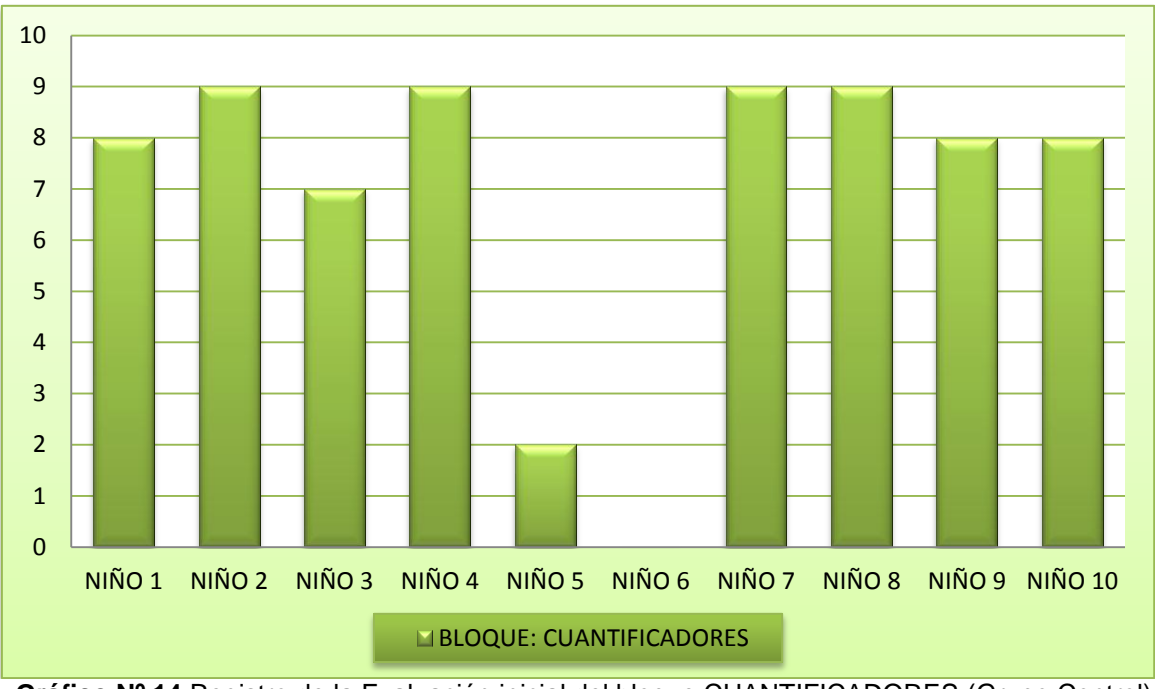

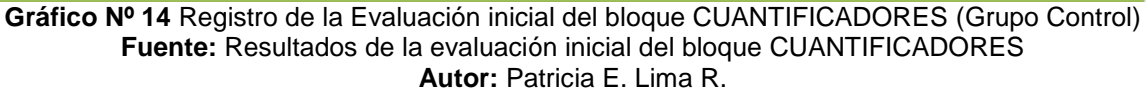

### **Interpretación:**

En el bloque cuantificadores del grupo experimental, con un total de 67. Y se presenta asi: el 20% de los niños obtuvieron de 9, el 10% de 8, el 10% de 4, y el 0% de 3, el 20% de 3.

De acuerdo a la escala de valoración, este porcentaje correcto esta dentro de 60 - 70%, que corresponde al nivel de transición.

En el bloque cuantificadores grupo control, se obtuvo un total de 69, el 40% de los niños obtuvierón 9, el 30% de 8, el 10% de 7, y el 10% de 2, el 10% de 0.

De acuerdo a la escala de valoración, este porcentaje correcto esta dentro de 60 - 70%, que corresponde al nivel de transicion.

#### **Bloque de Modificadores del Tiempo y Sucesión**

Este bloque incluye estructuras que se refieren a dos eventos o estados que son independientes entre sí pero, sin embargo, están puestos juntos en el espacio y el tiempo, además se integran los conceptos relacionados con el conocimiento social del medio que rodea al niño y el desarrollo del pensamiento lógico que incluye seriaciones, relaciones temporales y secuencias de tiempo, la ordenación temporal, es más compleja que la del espacio, es la que más tardíamente aparece en el niño. Según Piaget el tiempo no se ve, no se percibe, no puede ser fácilmente apreciado por los sentidos, para darle un concepto material al niño hay que proporcionarle. Aquí se encuentran dificultades en resolver y juzgar problemas, las dificultades cognitivas produce déficit en las estructuras de los modificadores del tiempo.

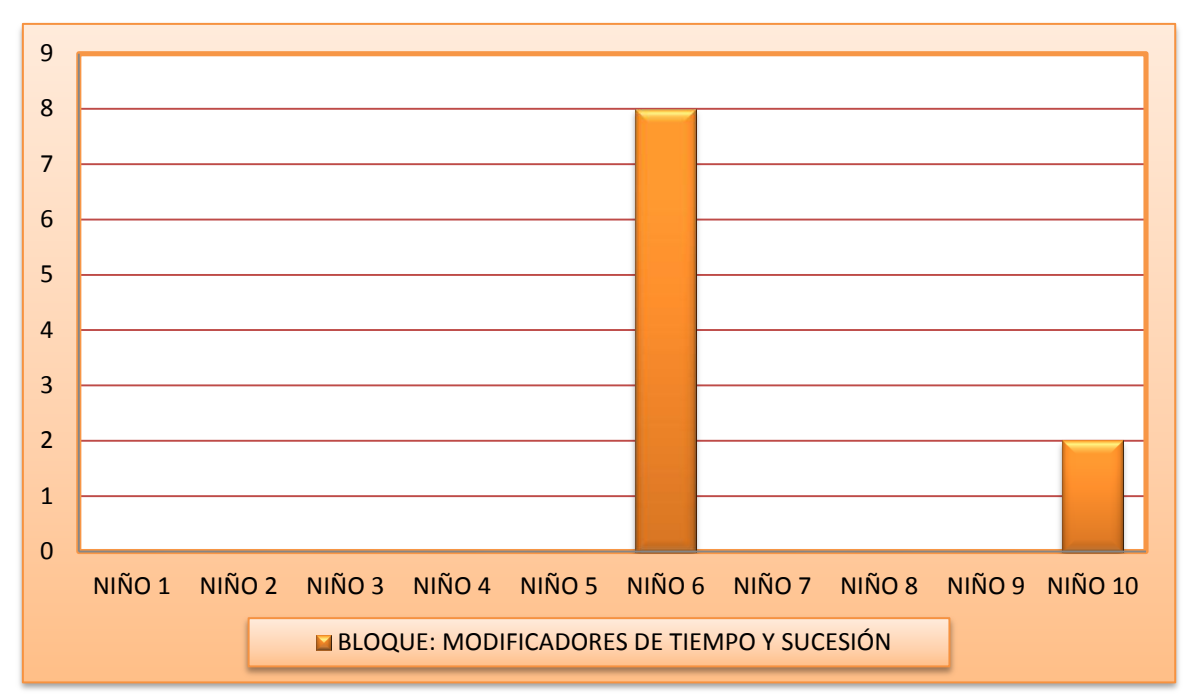

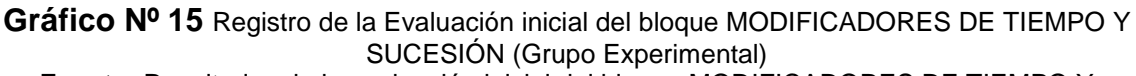

**Fuente:** Resultados de la evaluación inicial del bloque MODIFICADORES DE TIEMPO Y SUCESIÓN**.**

**Autor:** Patricia E. Lima R.

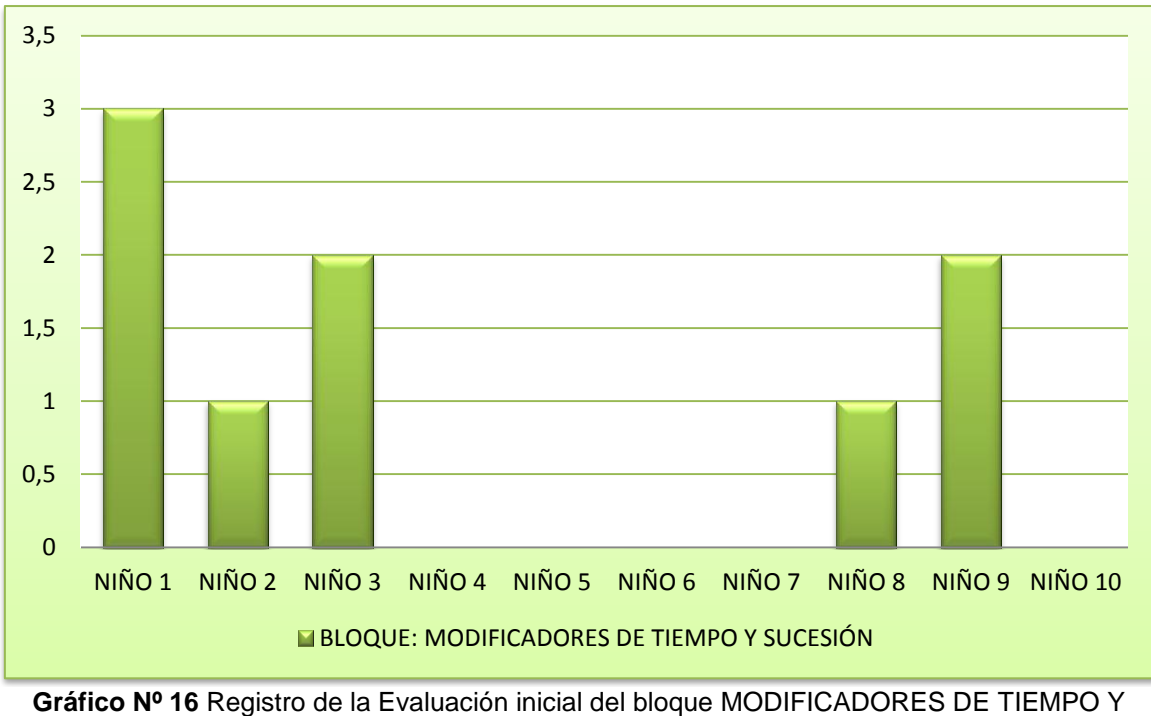

SUCESIÓN (Grupo Control) **Fuente:** Resultados de la evaluación inicial del bloque MODIFICADORES DE TIEMPO Y SUCESIÓN **Autor:** Patricia E. Lima R

# **Interpretación:**

En el bloque modificadores de tiempo y de sucesión grupo experimental, con un total de 10. Y se presenta así: el 10% de los niños obtuvieron un puntaje de 8, el 10% de 2 y el 80% de 0.

En el bloque modificador de tiempo y de sucesión, se obtuvo un total de 9, el 10% de los niños obtuvieron un puntaje de 3, el 20% de 2 y el 20% de 1 y el 50% de 0.

De acuerdo a la escala de valoracion, este porcentaje correcto esta dentro de inferior a 30 que corresponde al nivel de alarma.

# **4.4. Descripción y aplicación de las herramientas tecnológicas a utilizarse en el tratamiento**

Luego de haber realizado un análisis de los bloques del componente semántico y obtenidos los resultados de la evaluación, tanto del grupo experimental como del grupo control, se observa que las puntuaciones directas más bajas están en los bloques de locativos, es decir en la utilización de conceptos espaciales, el conocimiento de nociones de encima-debajo, dentro-fuera, delante-detrás, junto a, en medio de, etc., de cuantificadores, que hace referencia a las cantidades mucho, poco, nada, ninguno, todo, etc., y de modificadores del tiempo y sucesión; es decir a nociones del tiempo, como son: mañana tarde, primero, segundo siguientes, antes, después, este bloque es el más afectado, le sigue el bloque de locativos y luego el de cuantificadores.

Luego me dirijo a buscar recursos tecnológicos y material gráfico, para planificar la intervención de las dificultades, con actividades adaptadas a las necesidades del niño, para su realización seleccione solo uno de los bloques afectados el de los "locativos" que hace referencia a los conceptos de ubicación espacial, ya que no se obtendría un resultado confiable en tan corto tiempo al tratar los tres bloques afectados.

Las herramientas tecnológicas que se adaptaron a la actividad requerida fueron, el Quizmaker, el JClic, el Hot-potatoes, Ardora, y un video educativo, que me permitieron crear actividades de acuerdo a la necesidad del niño con deficiencia intelectual moderada.

A continuación paso a detallar en que consiste cada una de las herramientas utilizadas, como funcionan, como se instalan, que actividades hice y como las hice.

### **4.4.1. QUIZMAKER**

### **4.4.1.1. Concepto**

Es una aplicación que puede ser usada por todas las personas de cualquier índole profesional, su objetivo principal es la ayuda para formular pruebas, exámenes, encuestas, y test., una vez instalada el primero mes es gratis, luego es pagada y le ofrecen mayor variedad de actividades.

### **4.4.1.2. Características técnicas**

- Me permitió realizar las actividades específicas requeridas.
- Me permite agregar sonidos, aplausos, expresión verbal y música de fondo.
- El niño recibe como retroalimentación por cada actividad bien hecha, un aplauso. La motivación es importante luego de terminar una actividad.
- Me permite regular el tiempo de presentación de la actividad de acuerdo a su ritmo de aprendizaje.
- Permite hacer una carátula de la actividad, en esta caso predice que actividad se va a presentar y hacer una breve introducción de la actividad.
- Hay un mensaje final de reprobación o de error.
- No necesita estar conectado a internet para ejecutar las actividades.

# **4.4.1.3. Como se instala**

1.- Primero se descarga desde la página principal, posteriormente se instala y el icono queda grabado en el escritorio. Se da un clic en Graded Quiz, que sirve para crear cuestionarios, y donde se despliega una ventana con todas las herramientas del programa.

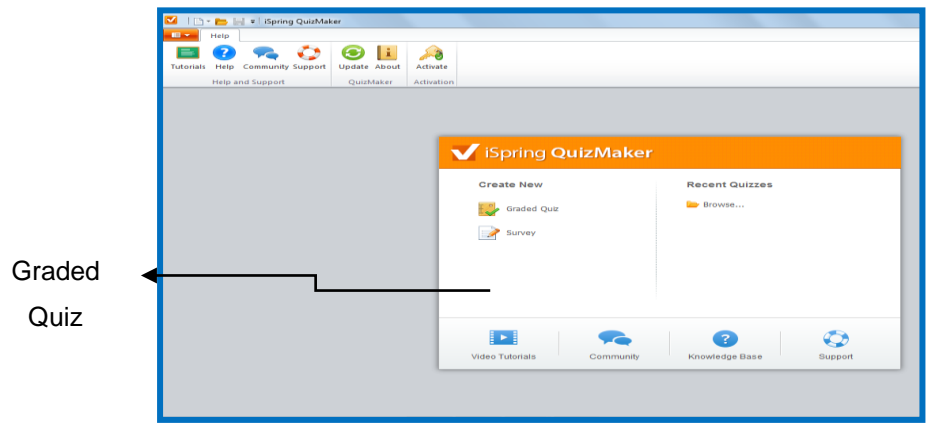

**Figura 1** Página de inicio para realizar las actividades de Quizmaker **Fuente:** Herramienta para realizar las actividades en Quizmaker **Autor:** Patricia E. Lima R.

# 2.- En la parte derecha hay tres secciones:

**Welcome to the untlited Quiz. -** Sirve para hacer la portada y se escribe el nombre de la actividad, también podemos escribir el nombre del autor, y colocar una imagen relacionada a la actividad.

| Help<br>日本<br>Home<br>(B) Info Slide<br><b>Council</b><br>×<br>$5 - 6$<br>Custom Group<br>Slide<br>Graded Survey<br>Question - Question - Dimport Questions<br>View.<br>miert | $Xc$ cut<br>(E) Duplicate<br>$\odot$<br>$\Box$<br>$\mathbf{B}$ /<br>$\mathbf{u}$<br>٠<br>$\mathbf{P}$<br>$\odot$<br>IEE Link +<br><b>It's Copy</b><br><b>Rayer Properties</b><br>Perstew Publish<br>一<br>$\mathbf{v} \in \mathbb{R}^n$<br><b>IS Faste</b><br>Question<br>Quiz.<br>Publists<br>Cipboard<br><b>Text</b> |                                          |
|----------------------------------------------------------------------------------------------------|----------------------------------------------------------------------------------------------------|------------------------------------------|
| Questions                                                                                                    | <b>Intro Stide</b><br>Picture                                                                                                    | Audio V                                  |
| Q Search                                                                                                    | [J] Display slide                                                                                                    |                                          |
| Welcome to the Untitled Quiz<br><b>Intra State</b>                                                                                                    | <b>Welcome to the Untitled Quiz</b>                                                                                                    | $\alpha$ <sup>1</sup>                    |
| (8)<br>4 Cuestion Group 1                                                                                                    | <b>U</b>                                                                                                    |                                          |
| No questions<br>Add graded or survey question                                                                                                    | Description                                                                                                    |                                          |
| a itemAtSides                                                                                                    | Click the "Start Quiz" button to proceed                                                                                                    |                                          |
| Congratulations. You passed!<br><b>Passing Result</b>                                                                                                    |                                                                                                    |                                          |
| You did not pass.<br>Failing Result                                                                                                    |                                                                                                    |                                          |
|                                                                                                    |                                                                                                    |                                          |
|                                                                                                    |                                                                                                    |                                          |
|                                                                                                    |                                                                                                    |                                          |
|                                                                                                    |                                                                                                    |                                          |
|                                                                                                    |                                                                                                    |                                          |
|                                                                                                    |                                                                                                    | Claro_LIMA030022656<br>Acceso a Internet |

**Figura 2** Barra de herramientas de Quizmaker **Fuente:** Herramienta para realizar las actividades en Quizmaker **Autor:** Patricia E. Lima R

En la parte derecha del escritorio están tres iconos, picture, audio y video, damos un clic en picture para agregar imagen y nos lleva directamente a un cuadro donde está la imagen que vamos a utilizar, y que esta previamente hecha, se puede agregar audio que se relacione con la actividad.

3.- La segunda sección es **Questions**, grupo 1, damos un clic y aparece las diferentes tipos de preguntas que se puede hacer como: verdadero-falso, respuesta única, respuesta múltiple, tipo texto, o puzzles, completar espacios, seleccionar, relacionar columnas y preguntas numéricas etc.-. En la realización de las actividades se utilizó el Hotspot, me permite actuar sobre una imagen que cargue con anterioridad.

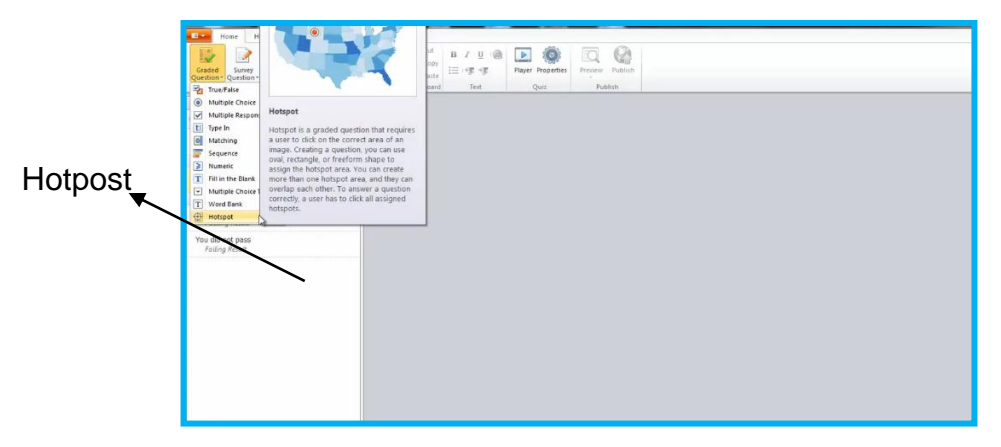

**Figura 3** Lista de preguntas para elaboración de actividades**. Fuente:** Herramienta para realizar las actividades en Quizmaker **Autor:** Patricia E. Lima R.

Doy clic en Graded question, escribo la consigna de la pregunta, y en la parte derecha dice choose imagen, doy un clic y sale la carpeta con la actividad, nuevamente, doy un clic en la actividad y se va al icono que dice details, y sale la imagen previamente creada, nuevamente voy a choose imagen, y sale una variedad de señales para designar la respuesta como es el retangule, oval, freedor, en este caso escogí el oval y selecciono la respuesta correcta, y previamente selecciono la respuesta correcta marcando con el ovalo a cada una de las respuestas.

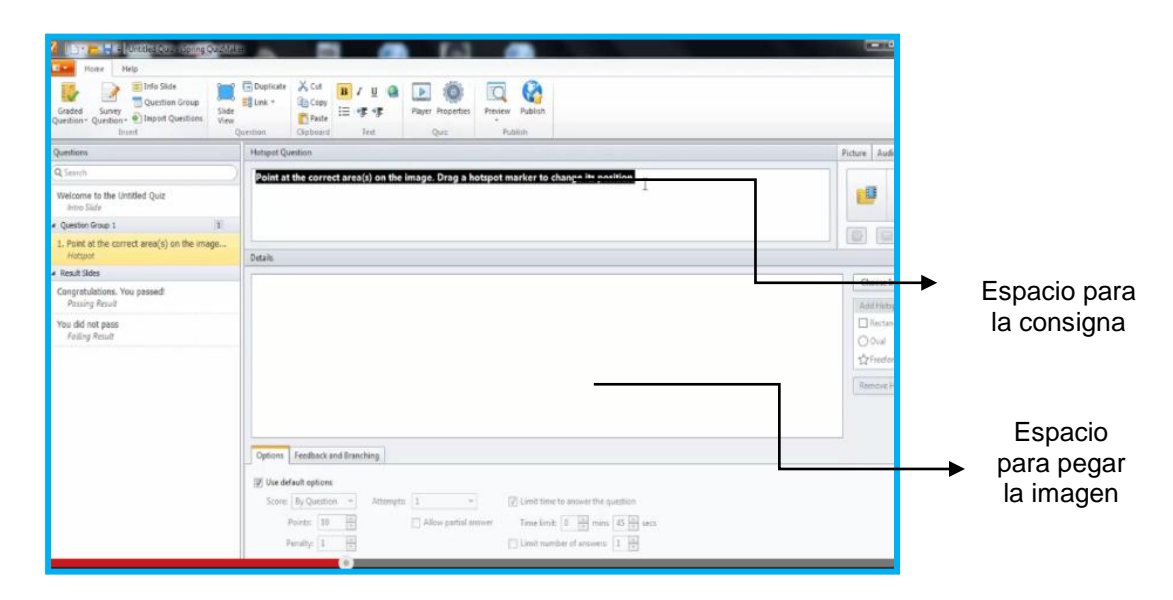

**Figura 4** Espacios para designar la pregunta e imagen. **Fuente:** Herramienta para realizar las actividades en Quizmaker. **Autor:** Patricia E. Lima R

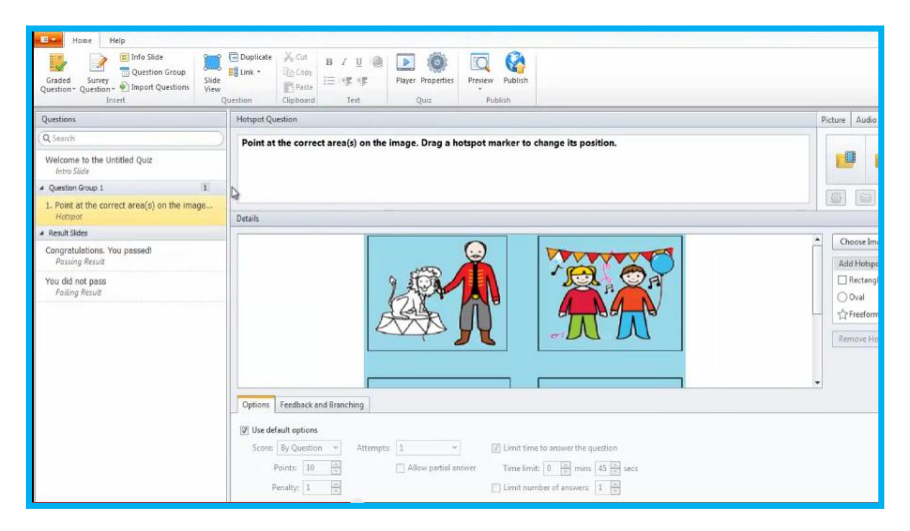

**Figura** 5 Escritura de la pregunta y pega de imagen **Fuente:** Herramienta para realizar las actividades en Quizmaker **Autor:** Patricia E. Lima R

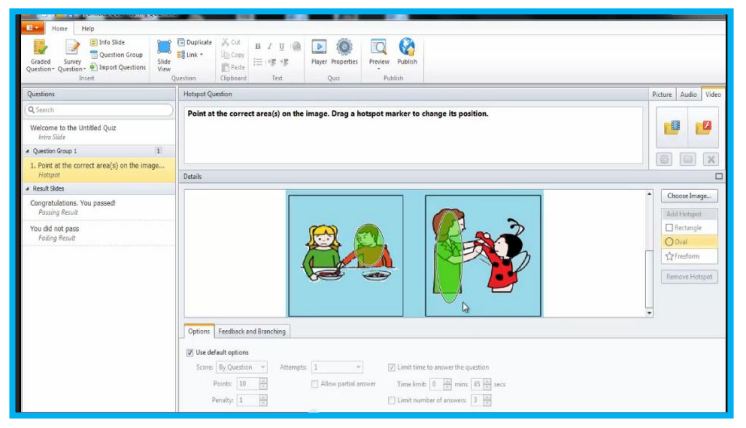

**Figura 6** Selección de la respuesta correcta con el ovalo **Fuente:** Herramienta para realizar las actividades en Quizmaker **Autor:** Patricia E. Lima R

En la parte superior encontramos un icono slide view, que es una vista previa, doy un clic y puedo observar cómo está quedando la actividad, se la puede modificar, como hacer más grande, y al dar un clic en format background que sirva para dar color a la imagen, y al fondo de la pantalla, una vez que se haya realizado la actividad voy a preview y sale lista previa y automáticamente le pongo el tiempo.

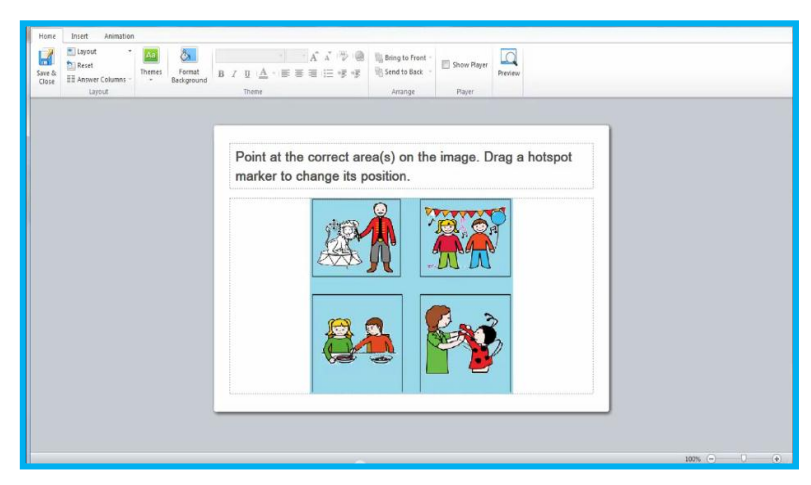

**Figura 7** Observación de la imagen de cómo va a quedar la actividad **Fuente:** Herramienta para realizar las actividades en Quizmaker **Autor:** Patricia E. Lima R

4.- Y como tercera sección esta congratulations, doy clic aquí y se escribe el mensaje que uno desea, como palabra de motivación o refuerzo que puede ser excelente, muy bien, felicitaciones, o también se puede poner una imagen en letras, que puede decir felicitaciones o vuelve a intentarlo, para esto nos vamos a la parte derecha hay un icono que dice picture y ponemos correcto o incorrecto, estas ya están establecidas, este herramienta demanda trabajar en multimedia, es decir que queremos que vaya en cada actividad, luego voy a vista previa para observar cómo va a salir la presentación y guardo, para publicar hay un icono en la barra de herramientas que dice publish y me informa que una vez que está realizada la actividad, ubico en una carpeta todas las actividades que se está generando, doy clic en publish y se genera en HTML en la web, pongo nuevamente slide view, que es vista previa y la función es de copiar en la carpeta de actividades. Cualquier actividad que se realice en esta herramienta hay que guardar, clic en archivo y guardar como, en la carpeta.

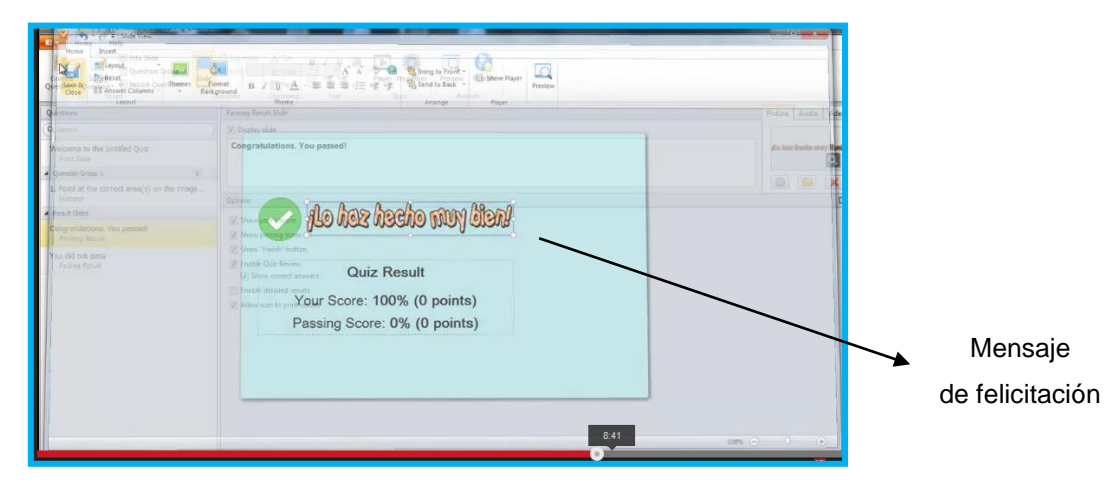

**Figura 8** Escritura del mensaje de congratulación **Fuente:** Herramienta para realizar las actividades en Quizmaker **Autor:** Patricia E. Lima R

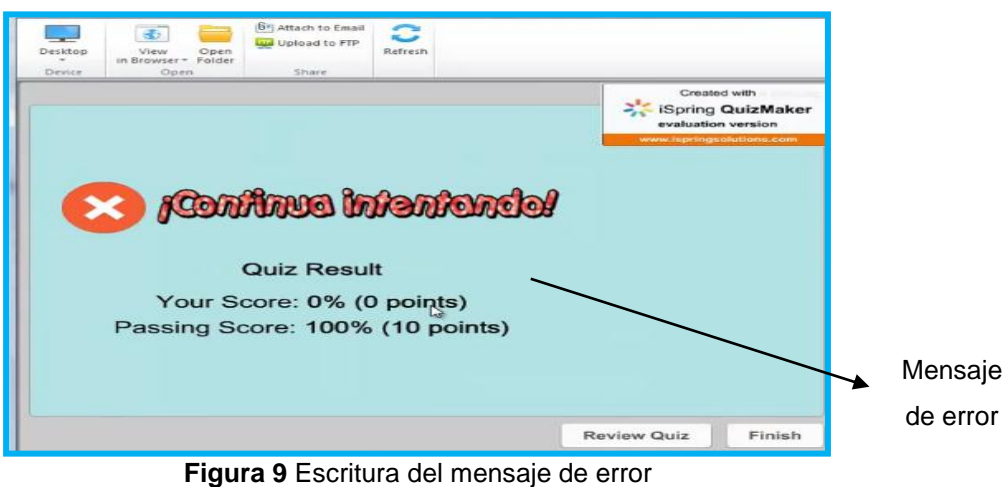

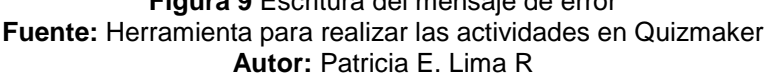

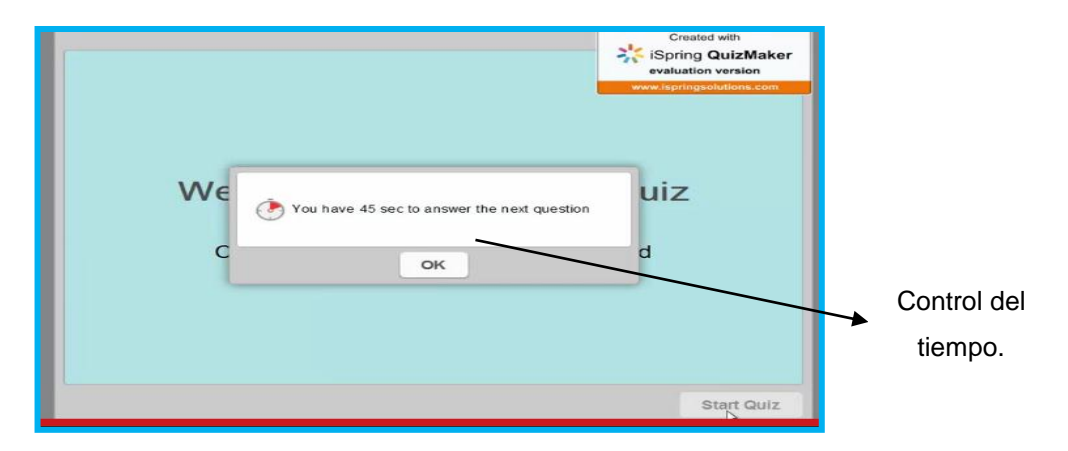

**Figura 10** Ventana para designar el control del tiempo. **Fuente:** Herramienta para realizar las actividades en Quizmaker **Autor:** Patricia E. Lima R.

# **4.4.2. Desarrollo de las actividades realizadas en QUIZMAKER**

**OPCIÓN SIMPLE.-** Consiste en marcar las respuestas correctas, en este caso se utilizó un ovalo rojo.

**Actividad n° 1.-** Hace referencia al locativo encima, la actividad está representada por diferentes objetos encima del mismo objeto.

**Consigna:** Señala con un ovalo los objetos que están encima de la silla.

**Actividad n° 2.-** Igualmente hace referencia al locativo encima, la actividad está representada por el mismo objeto encima de diferentes objetos.

**Consigna:** Marcar con un ovalo rojo los objetos que están encima de otros objetos.

**Actividad n° 3.-** Hace referencia al locativo debajo, con la misma consigna marcar con un ovalo rojo los objetos que están debajo de la sombrilla, y luego responde a la pregunta ¿dime dónde está la…?

**Actividad n° 4.-** hace referencia al locativo debajo, con la consigna de marcar con un ovalo rojo los animales que están debajo de diferentes objetos.

**Actividad n° 6.-** Que hace referencia al locativo delante, representa por cuatro imágenes y cada una con un niño delante de un medio de transporte, el niño debe marcar un ovalo rojo en cada cuadro lo que está delante.

**Actividad n° 7.-** Que hace referencia al locativo delante, representado con una imagen de un oso y delante están dos juguetes (la pelota y el carro) y en la parte de atrás una tortuga, el niño debe marcar con un ovalo los juguetes que están delante del oso para obtener aciertos.

Las actividades 9, 10, 11, 12, 17, y 20, tienen igual metodología a las mencionadas anteriormente y son descritas más adelante.

A continuación hago la representación gráfica de una actividad escogida.

1.- En la ventana que dice welcome to the untlited Quiz, sirve para hacer la portada, se escribe el nombre de la actividad, también podemos escribir el nombre del autor, y colocar una imagen de la actividad, como estas las letras de bienvenido. Damos un clic en inicio para empezar la actividad

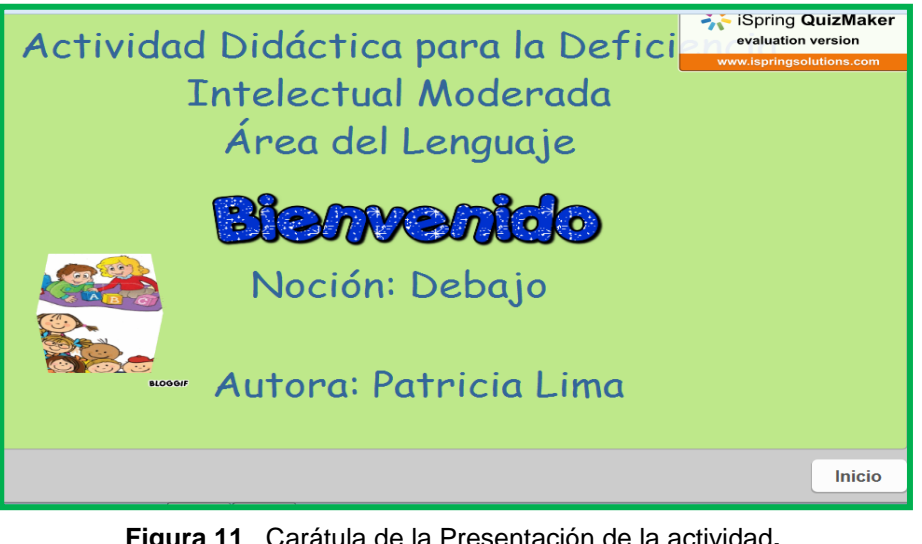

**Figura 11** Carátula de la Presentación de la actividad**. Fuente:** Herramienta para realizar las actividades en Quizmaker **Autor:** Patricia E. Lima R.

2.- Luego de dar clic en inicio, aparece una ventana que me dice el tiempo que tengo para realizar la actividad que ya viene definido, doy clic en OK.

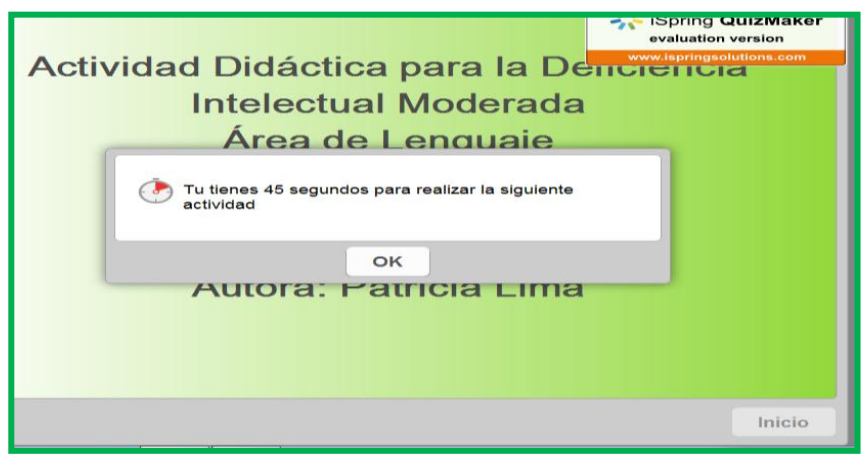

**Figura 12** Tiempo establecido para realizar la actividad**. Fuente:** Herramienta para realizar las actividades en Quizmaker **Autor:** Patricia E. Lima R

3.- Aparece la imagen con la respectiva consigna, el niño/a escucha y procede a marcar con un círculo rojo los objetos que están delante del oso, y responde en forma verbal las preguntas.

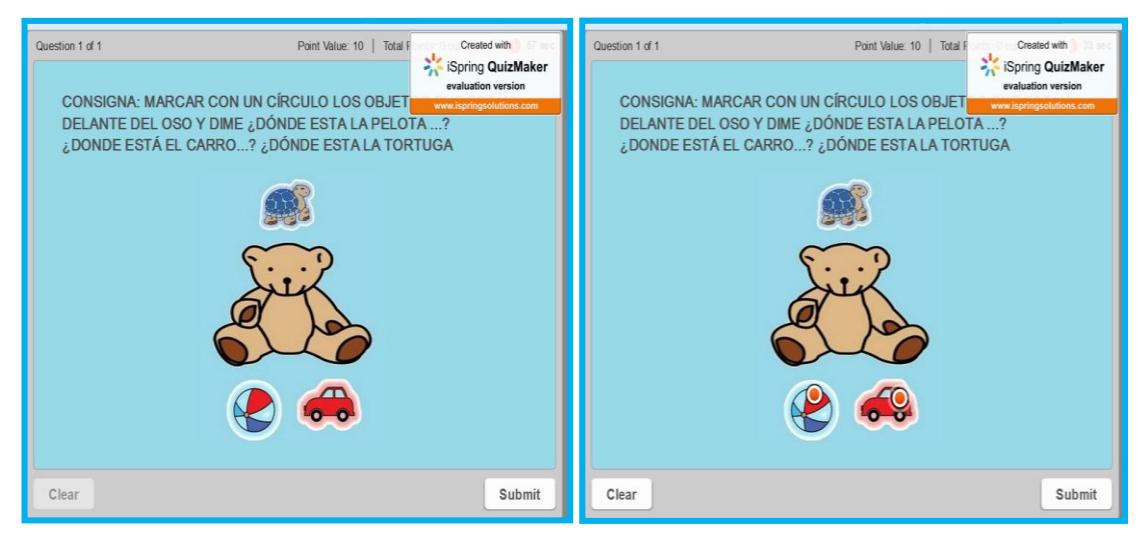

**Figura 13** Ejecución de la actividad **Fuente:** Herramienta para realizar las actividades en Quizmaker **Autor:** Patricia E. Lima R.

4.- Luego de realizada la actividad, el niño/a da un clic en la palabra enviar y si esta correcta su ejecución sale un mensaje positivo en forma escrita y hablado, además hay un aplauso, esto motiva al niño/a, y en caso contrario sale un mensaje de error.

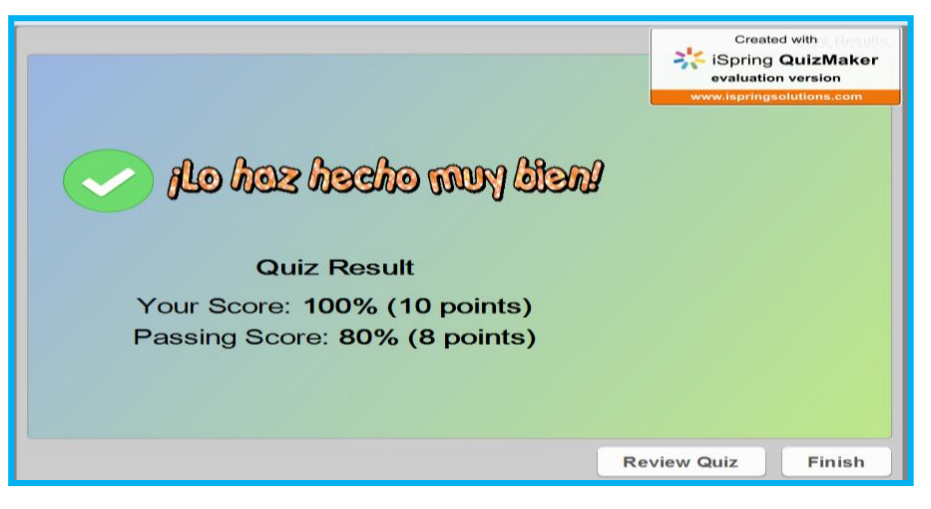

**Figura 14** Mensaje de congratulación **Fuente:** Herramienta para realizar las actividades en Quizmaker **Autor:** Patricia E. Lima R.

**SELECCIONAR.-** consiste en escoger un elemento correcto entre varios.

**Actividad n° 9**.- hace referencia al locativo detrás, representado por cuatro imágenes donde hay objetos que están detrás y el niño debe marca con un ovalo únicamente los correctos.

**Actividad n° 10.-** igualmente hace referencia al locativo detrás, los gráficos están representados por jarras y cucharas, en la que el niño debe marcar con un circulo u ovalo rojo las jarras que están detrás de las cucharas.

**Actividad n° 11.-** se continua con el locativo detrás, la imagen está representada por un gato y ratones, en que los ratones están detrás del gato y el niño debe marcar con un ovalo o círculo rojo los ratones que están detrás del gato. Pero antes debe escuchar la consigna, para proceder a realizar bien la actividad.

**Actividad n° 12.-** hace referencia al locativo junto a, está representado por imágenes que se relaciona entre sí, el domador con el león, el niño con la niña en la fiesta, la mamá con la niña, y una de esas imágenes no es correcta, por lo tanto el niño debe seleccionar las correcta y una vez que escuche la instrucción.

**Actividad n° 17.-** hacer referencia a la noción fuera, y está representado por un grupo de niños que están dentro y otros fuera del bus, el niño debe marcar con un círculo los niños que están fuera del bus.

**Actividad n° 20**.- hace referencia al locativo en medio, la actividad se representa con imágenes ubicadas en tres filas y en cada fila 3 elementos, ejemplo: la gallina, el pollo y el gallo, en que el niño debe señalar con un ovalo el que está en medio.

# **4.4.3. Resultado de las actividades con la aplicación de QUIZMAKER**

A los 10 niños del grupo experimental les gusto trabajar con la computadora, el período de uso obtuvo un porcentaje largo, es decir que no mostraron signos de fatigabilidad, además mostraron interés en la realización de las actividades, que fueron programadas en orden de creciente complejidad, e intercaladas, para evitar frustración, tuvieron una recompensa inmediata como fue el aplauso, o el mensaje verbal que tiene una melodía agradable que les daba entender que lo había hecho bien, y los motivaba, les hizo sentir satisfacción, y sus rostros eran de alegría, cabe recalcar que son niños que no saben leer, esperaban atentos al mensaje, el tiempo de duración de la actividad estuvo dentro de lo esperado, aunque al inicio en la etapa de preparación, se tomaron más tiempo y no fue agradable escuchar el mensaje sigue intentando, y fueron relacionado que tenía que hacer un poco más rápido.

Luego de esta aplicación llego a concluir que, las actividades iniciales deben ser de fácil uso, que tengas más aciertos que errores, sencillos, agradables, no muy cargados de color ni sonido, nos interesa transmitir el conocimiento.

En esta foto se observa el agrada que siente el niño al recibir un mensaje de elogio, luego de haber realizado la actividad.

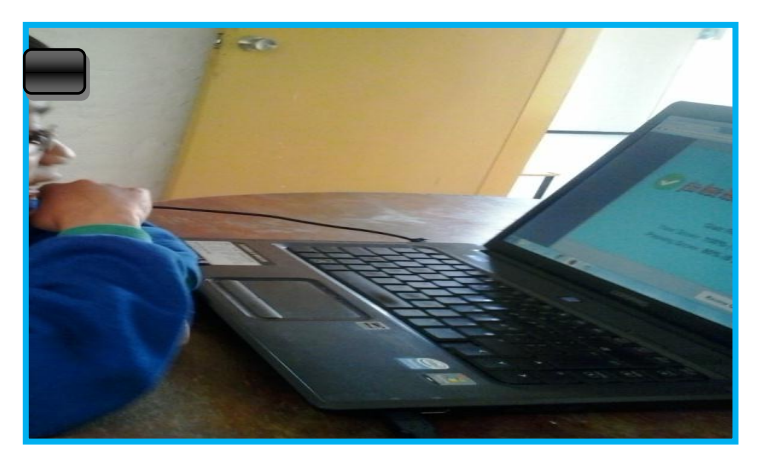

**Figura 15** Niño ejecutando la actividad **Fuente:** Alumno observa y escucha el mensaje de felicitaciones **Autor:** Patricia E. Lima R.

### **4.5. El JCLIC**

### **4.5.1. Concepto**

Es un conjunto de aplicaciones informáticas, funciona en distintos sistemas operativos, que permite la creación, evaluación y realización de actividades educativas, el JClic está desarrollada en la plataforma o programación Java, tiene un código abierto, es decir un software libre, funciona en diversos entornos operativos, que el departamento de educación de la generalitat de Cataluña, pone a disposición, bajo términos de la licencia publica, esto permite, utilizarlo, distribuirlo y modificarlo respetando ciertas condiciones. Destacando el reconocimiento de autoría y la persistencia de la licencia GPL que hace referencia a todos los programas libres.

El JClic es una excelente herramienta para los docentes, se encuentra en varios idiomas. Dentro de las características del JClic tenemos que es una herramienta que permite elaborar actividades didácticas multimedia, esta alcance de todas las personas, de preferencia las dedicadas a la educación por permitir generar actividades recreativas didácticas educativas, útiles para niños pequeños como para adolescentes con actividades más complejas.

[\(www.ite.educacion.es/formacion/materiales/91/cd/.../instalar\\_jclic.htm\)](http://www.ite.educacion.es/formacion/materiales/91/cd/.../instalar_jclic.htm)

### **4.5.2. Características técnicas**

- $\checkmark$  Facilidad en usarlo.
- $\checkmark$  El software libre, no se paga licencia.
- $\checkmark$  Satisface las necesidades requeridas, de fácil uso, las actividades llamativas, coloridas, sonoras. Tiene mensaje de congratulación
- $\checkmark$  Las actividades que ofrece son variadas, para todas las edades.

#### **4.5.3. Como funciona**

Primeramente se descarga el programa desde la página Java, queda instalados en la computadora, y desde los iconos que se crean en el escritorio accedemos al programa JClic. Las actividades realizadas en JClic, son diversas, con la finalidad de ofrecer al niño un amplio abanico de actividades y evitar la monotonía, cansancio o es más la automatización.

Paso a detallar que actividades utilice y como fueron realizadas, entre ellas están, asociaciones simples, asociaciones complejas, emparejamientos, juegos de memoria, puzles doble, e identificación.

### **4.5.4. Desarrollo de las actividades realizadas en JCLIC**

Para crear la actividad se va a archivo y se hace clic en crear nuevo proyecto, aquí aparece una ventana pudiendo el nombre que queremos darle a nuestro proyecto, y el programa se encarga de elegir donde será guardado y hacemos clic en aceptar, como primera pestaña tenemos proyecto y es necesario llenar todos los datos que nos piden, en descripción, se escribe la reseña de las actividades, seguidamente esta creación hacemos clic en la opción del signo más, y también llenamos datos que pide información del creador y se da clic en aceptar, luego de este protocolo nos vamos a la segunda pestaña que dice mediateca y como primera opción tenemos añadir una imagen de multimedia, la mediateca nos permite usar la imagen, damos clic en abrir, como tercera pestaña está actividad damos un clic y se despliega una serie de actividades que puede realizarse con este programa. También hay cambio de color, contador de tiempo, en interfaz de usuario está el sonido de evento, para el inicio de la actividad, en la ventana principal podemos hacer cambio del color de fondo y en la ventana de juego si hacemos clic en gradente y cambiamos de color, luego vamos a la ventana, y vemos un espacio para escribir el mensaje inicial, luego en mensaje final y mensaje de error, y luego pasamos al panel.

Elegimos el número de columnas y de filas del panel, puedo modificar el número y en la anchura y altura.

Esta información es un preámbulo para crear las actividades. (www.mclibre.org/descargar/docs/manual.../mec-curso-**jclic**-200902.pdf).

**Juego de memoria:** Este tipo de actividad consiste en que se debe encontrar los pares, cada una de las piezas que forma un objeto aparece escondido dos veces dentro de la ventana de juego, en cada jugada se destapa un par de piezas que se vuelven a esconder si no son idénticas, el objetivo es localizar todas las parejas. El juego de memoria utilice en la **Actividad n° 8 y actividad n° 15.**

**Puzzles doble:** Plantea la reconstrucción de una información que se presenta inicialmente desordenada, es una información gráfica. En este puzzles se muestran dos panales, en uno está la información desordenada y el otro está vacío en la parte superior esta un modelo, hay que reconstruir el objeto en el panel vacío llevando las piezas una por una, tiene una duración de 45 segundos. El puzzles doble utilice en la **Actividad n° 5.-** hace referencia al locativo debajo.

La consigna de la actividad es arrastrar cada panel al espacio que le corresponde, apoyándose en la imagen que está en la parte superior.

Paso a detallar la actividad:

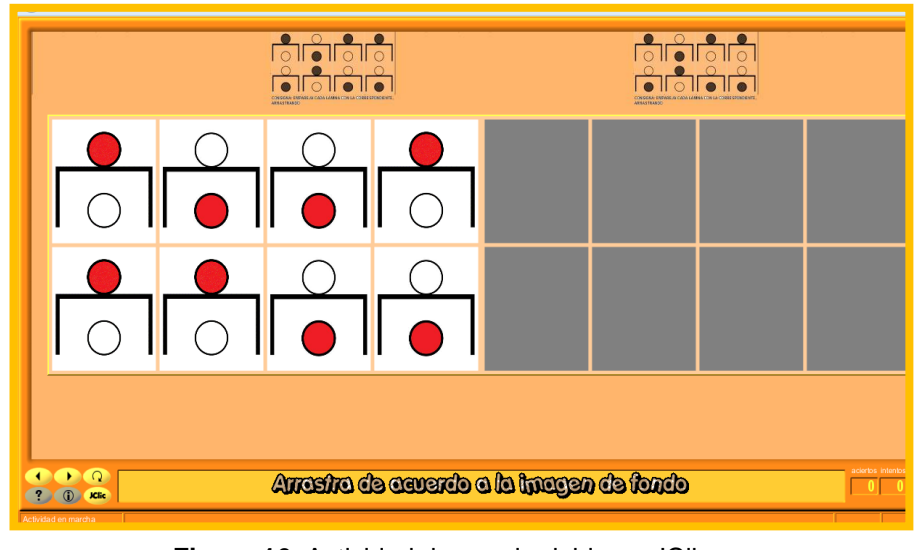

Las imágenes del panel izquierdo están ordenadas.

**Figura 16** Actividad de puzzle doble en JClic **Fuente:** Herramienta para realizar las actividades en JClic **Autor:** Patricia E. Lima R.

El niño/a tiene que arrastrar cada gráfico al panel de la derecha observando el modelo de la parte superior.

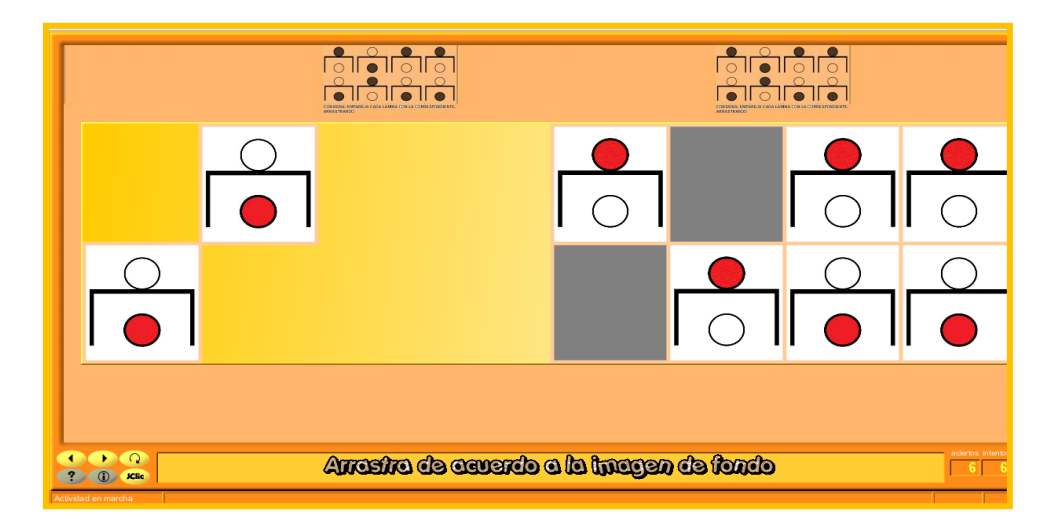

**Figura 17** Realización de la actividad **Fuente:** Herramienta para realizar las actividades en JClic **Autor:** Patricia E. Lima R.

Si no lo logra en el tiempo establecido sale el mensaje de error, continúa intentando.

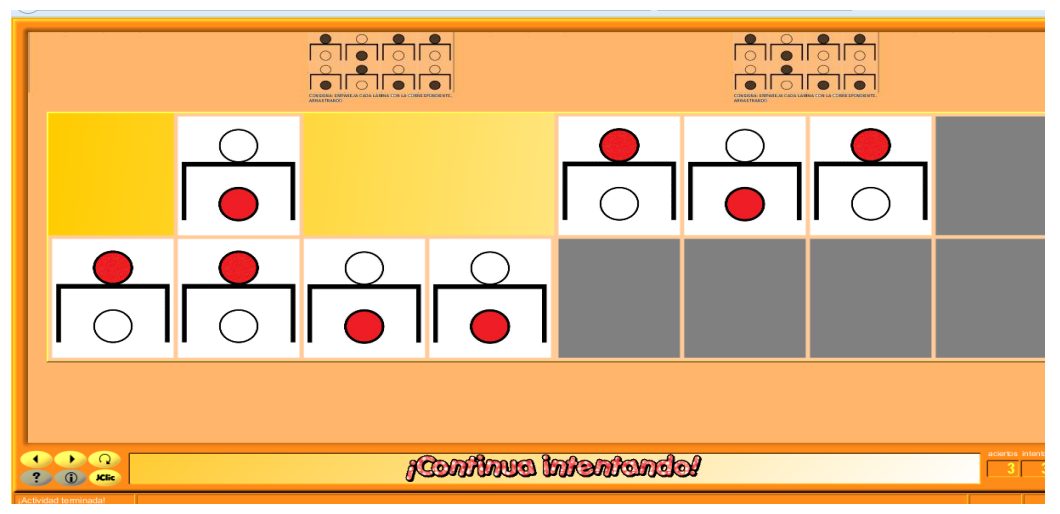

**Figura 18** Ejecución de la actividad en un tiempo no establecido. **Fuente:** Herramienta para realizar las actividades en JClic **Autor:** Patricia E. Lima R.

Si termina en el tiempo indicado el mensaje es óptimo.

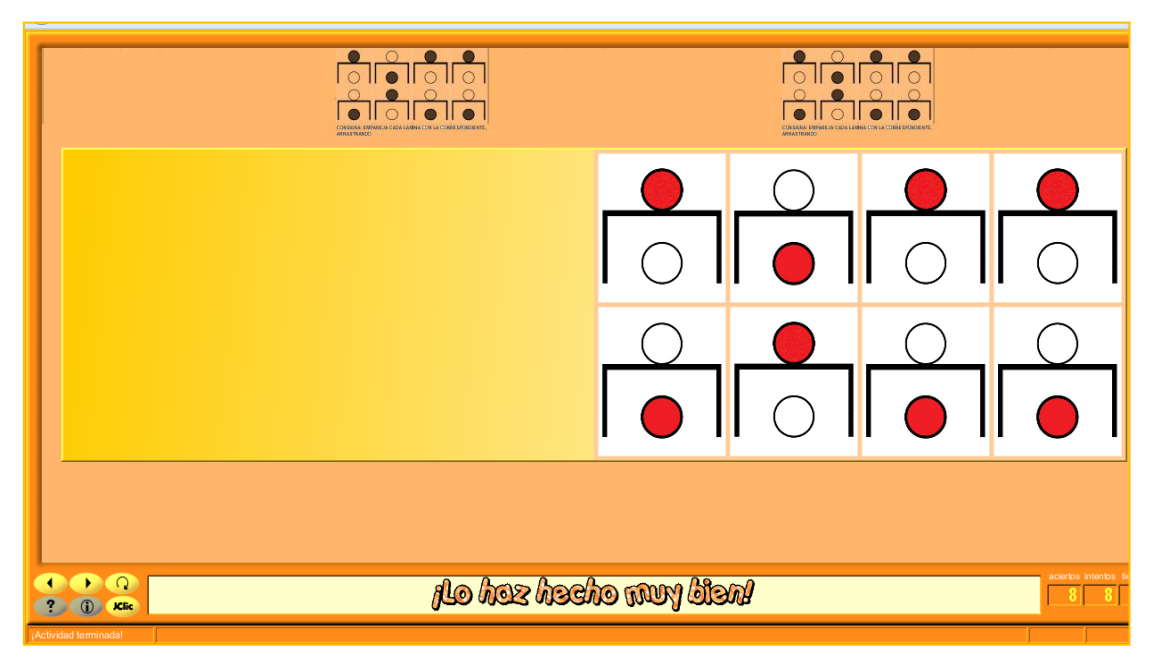

**Figura 19** Ejecución de la actividad dentro del tiempo **Fuente:** Herramienta para realizar las actividades en JClic **Autor:** Patricia E. Lima R.

#### **Secuencia de cómo realice la actividad**

Primeramente nos dirigimos a la actividad específica que queremos crear, en mi caso utilice el puzzle doble, doy clic en aceptar, doy clic en la primera pestaña de opciones, se pone una reseña de la actividad, luego clic en contadores para poner tiempo máximo de la actividad, como número de intentos máximo 10, luego doy clic en la pestaña me permite poner color de fondo nos muestra una paleta de colores, y clic en aceptar, luego entramos a la pestaña de mensaje que nos permite colocar un mensaje inicial de la actividad como, puede ser bienvenido, un mensaje final, y un mensaje de error, luego nos vamos a opción panel y salen dos secciones más uno para colocar el número de casillas que queremos, y otro para modificar el ancho.

Luego me voy a imagen hago clic en mediateca y doy clic en aceptar, una vez terminada la actividad voy a la barra de herramientas y hago clic en opción ver y me muestra la actividad. Para general la parte de la web, voy a herramientas se despliega opciones hago clic en la web, clic en aceptar, guardar y se va a la carpeta HTML, que JClic ya género.

Este procedimiento sigo para todas las actividades planteadas, únicamente se cambia en la pestaña de actividad, dando un clic en la actividad que queremos usar, o cuando quiero elegir una en especial.

**Asociación simple:** Esta actividad hace referencia a que se presenta dos conjuntos de información que tiene el mismo número de elementos a cada elemento del conjunto imagen le corresponde solo un elemento del conjunto origen.

El juego de asociación está en la **Actividad n° 14.-** hace referencia al locativo junto a, la actividad está representada por cuatro cuadros cada uno tiene imágenes en parejas, que se asocian entre sí, la consigna de la actividad es unir con una raya los objetos que cumplen la misma función.

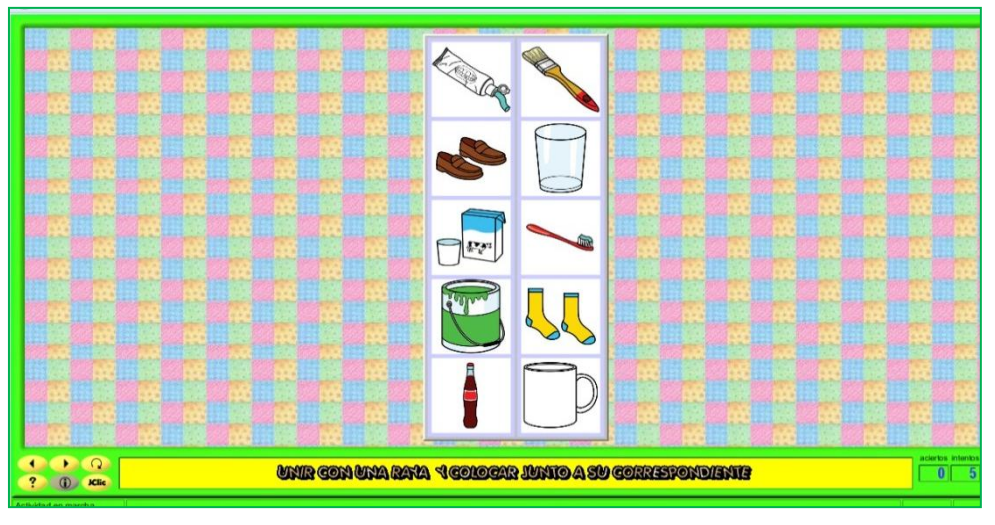

**Figura 20** Presentación de la actividad de asociación simple. **Fuente:** Herramienta para realizar las actividades en JClic **Autor:** Patricia E. Lima R.

El niño/a coloca el cursor sobre uno de los gráficos y tiene que arrastrar junto a su pareja, es decir al gráfico que complementa la función. Cuando la respuesta es correcta los gráficos desaparecen y en el caso contrario lo rechaza.

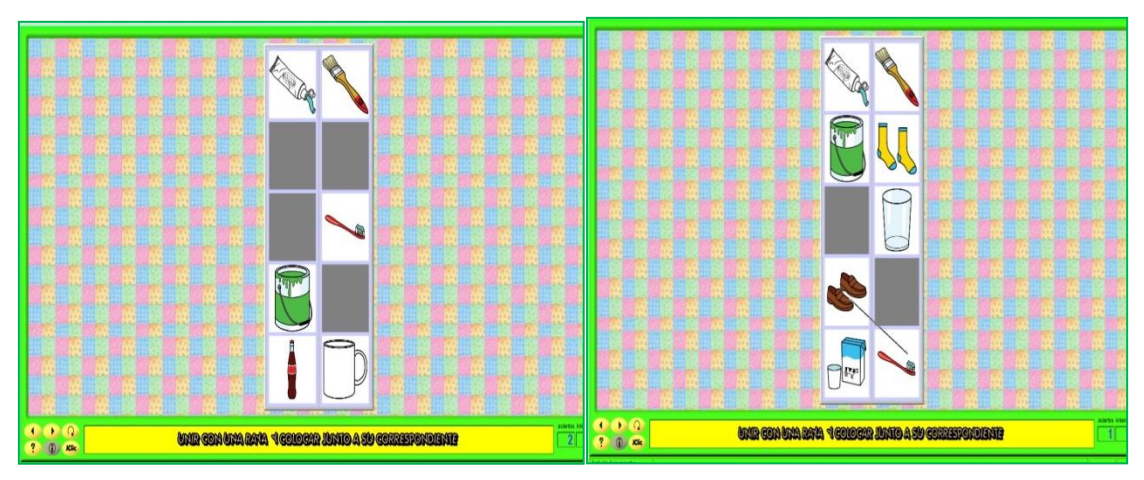

**Figura 21** Ejecución de la actividad de asociación simple. **Fuente:** Herramienta para realizar las actividades en JClic **Autor:** Patricia E. Lima R

Hay un tiempo establecido, que si no logra en ese período, en la parte de abajo sale un mensaje Continua intentando.

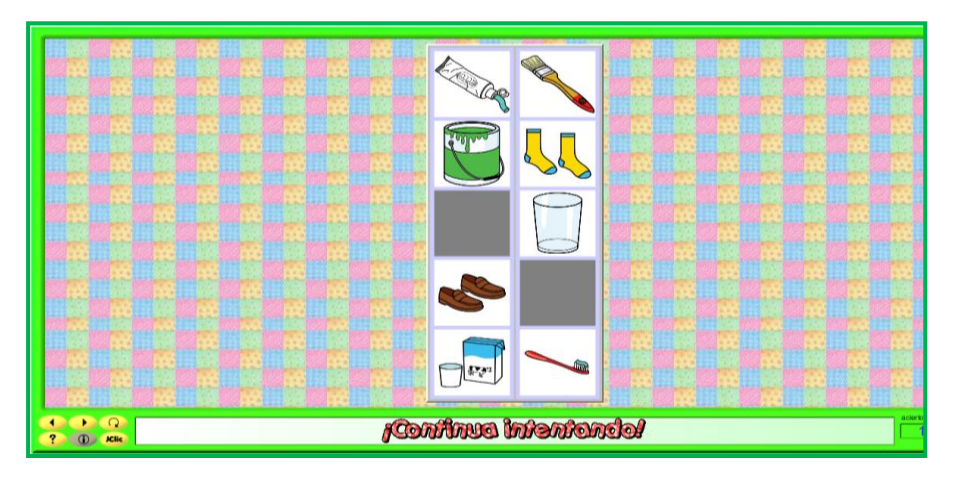

**Figura 22** Mensaje de error cuando la actividad no es realizada en el tiempo establecido. **Fuente:** Herramienta para realizar las actividades en JClic **Autor:** Patricia E. Lima R

Y si ha terminado en el tiempo establecido el mensaje es halagador, con una frase "Lo has hecho muy bien"

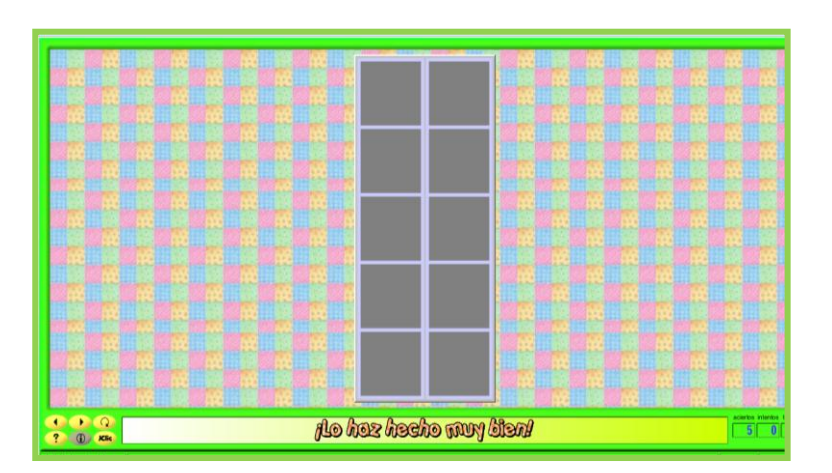

**Figura 23** Mensaje de felicitación cuando la actividad es terminada en el tiempo establecido **Fuente:** Herramienta para realizar las actividades en JClic **Autor:** Patricia E. Lima R

La **Actividad n° 19.-** hace referencia al locativo en medio, la actividad está representada por cuatro imágenes en la que podemos ver a una personas que están en medio de otras, el niño primero tiene que responder al pregunta ¿quién está en medio? y luego se da inicio a la actividad, en la que tiene que asociar con una raya los gráficos iguales.

**Asociación compleja:** Este tipo de actividad presenta dos conjuntos de información, pero estos pueden tener un número diferente de elementos y entre ellos se pueden dar diversos tipos de relación, uno a uno, o diversos a uno, elementos sin asignar, la asociación compleja encontramos en la **Actividad n° 16.-** que hace referencia a los locativos dentro-fuera. La actividad está representada por dos pictogramas de dentro y el otro de fuera, y seis imágenes que representa objetos que están dentro y fuera, la consigna es unir con una raya la imagen con el pictograma correspondiente.

#### **4.5.6. Resultado de las actividades con la aplicación de JClic.**

En la aplicación de esta herramienta, las actividades tuvieron la misma temática de la enseñanza de nociones espaciales, realizadas en actividades propias que ofrece el JClic, en cada una de las actividades los niños necesitaron de más entrenamiento y al principio el tiempo programado resulto corto, la coordinación ojo-mano, la atención y concentración fueron al principio un impedimento para lograr ejecutar las exigencias de las actividades de puzzles doble, y el de asociación compleja, unir los gráficos que al inicio fue lenta, se observó angustia al no poder lograr el objetivo.

Sin embargo todos persistieron hasta lograr terminar la actividad y mostrar su cara de satisfacción, en un inicio les interesaba es cumplir con la actividad, más que comprender el concepto que se quería trasmitir, pero en el trascurso del tratamiento una mayoría logro comprender la noción espacial enseñada.

Puedo decir que las actividades que programe con esta herramienta, les resulto difíciles de realizarlas al inicio y fueron la asociación compleja y el puzzles doble, les exigió más concentración, más rapidez en mover el mouse, mejor coordinación y precisión las actividades quedaban inconclusas, pero con entrenamiento continuo adquirieron destrezas y la realización de las actividades realizaron en menos tiempo establecido. De acuerdo con el registro de conductas observadas se evidencia que si les agrada trabajar en la computadora, a pesar de los retos que representa en la ejecución de las actividades, los períodos de uso son largos, aunque se evidencia signos de fatigabilidad cuando la actividad exige concentración, memoria y cuando necesitan más agilidad, precisión y coordinación.

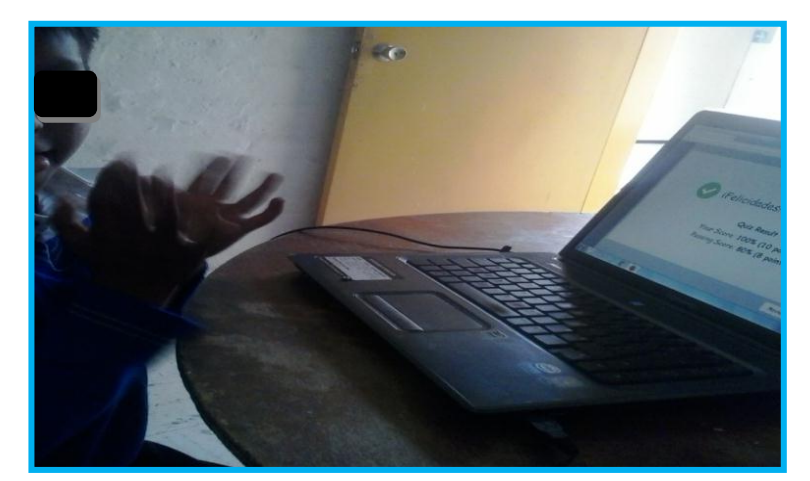

**Figura 24** Niño que recibe el mensaje hablado de felicitación en la actividad de JClic. **Fuente:** Actividades en JClic **Autor:** Patricia E. Lima R.

# **4.6. HOT-POTATOES**

# **4.6.1. Concepto**

Es una herramienta para crear ejercicios educativos, desarrollada por el centro de humanidades y computación de la universidad de Victoria en Canadá.

# **4.6.2. Como funciona**

Primeramente se descarga de la página oficial, se instala, y se genera el hotpotates en el escritorio, representado por una imagen de una papa, damos doble clic y se genera un entorno de JCloze: para rellenar huecos, JQuiz: para creación de preguntas y respuestas, JCross: para hacer pares, JMatch: para ejercicios de emparejamiento u ordenación, JMix para creación de oraciones.

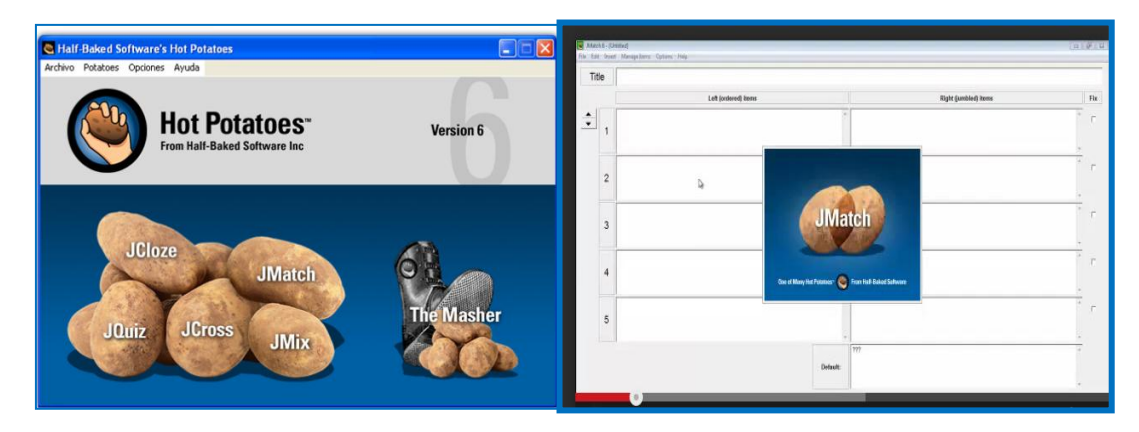

**Figura 25** Representación de Hot-potatoes **Fuente:** Herramienta para realizar las actividades en Hot-potatoes **Autor:** Patricia E. Lima R.

Para la realización de la actividad utilice el JMatch, y paso a describir la actividad.

Se utiliza para crear ejercicios de emparejamiento, es decir que se dispone de una serie de elementos a un lado y cada uno de ellos debe emparejarse con los elementos dispuestos en el lado opuesto.

### **4.6.3. Actividad realizada en HOT-POTATOES**

Para realizar las actividades en hot-potatoes, debemos tener previamente las imágenes descargadas de internet, para proceder a armar dicha actividad, nos vamos al icono que dice insertar una imagen, damos clic y se va abrir la ventana, para poder abrir la imagen y selección la imagen que corresponde y doy clic abrir, se abre la ventana para poder elegir las características que quiero modificar la altura y el ancho y doy clic en ok, es importante guardar, para observar cómo está quedando la actividad, doy clic en exportar este ejercicio para crear una página web, luego clic en guardar la actividad, y observamos la actividad dando clic en exportar, luego clic en guardar, luego clic en la opción ver ejercicio.

Para observar el producto final, en el cual permite hacer el arrastre del alimento que corresponde a cada animal, es de código HTML web, damos clic en una ventana que aparece en la actividad y dice comprobador, y sale correcto e incorrecto, y la puntuación y el mensaje, tiene contador de tiempo que es de un minuto y sale imagen de cara feliz y el porcentaje. En la Actividad n° 13.- hace referencia al locativo junto a, y la actividad está representada por seis imágenes separada en columnas tres a cada lado, el desarrollo de la actividad dice colocar junto al animal el alimentos correspondiente. Paso a describir la actividad.

| kimg src="junto_a/TITULO2.gif" alt="TITULO2.gif" title="TITULO2" width="241" height="57" style="display: block; margin-left: auto; margin-right: auto; text-align:<br>Titulo<br>Elementos de la izquierda (ordenados)<br>Elementos de la derecha (desordenados)<br>king src="amo alcon1.jpg" alt="control" fibe="con1" width="253" haight="253" style="display<br><img <br="" alt="zarahsria" height="250" src="artig a/zarah jpg" title="zarah" width="250"/> block margin-left auto margin-right auto text-align center "><br>style="display block margin-left auto margin-right auto text-align center."><br>٠<br>sima we="artis_alsigl_ipg" sit="cento" title="gigl" width="253" height="253" style="display<br>cirre arc="artic a/ment.gg" alt="came" title="meat" width="250" height="250" style="display<br>block: margin-left: auto: margin-right: auto: text-align: center."><br>block: margin-left: auto: margin-right: auto: text-align: center:"><br>$\overline{2}$ | Film |
|----------------------------------------------------------------------------------------------------|------|
|                                                                                                    |      |
|                                                                                                    |      |
|                                                                                                    |      |
|                                                                                                    |      |
| cimg orc="junto_a/coq.pg" alt="gallina" title="coq" with="253" height="253" style="display<br><img alt="huevo" height="250" src="junto_alegg.jpg" style="display&lt;br&gt;block margin-left suto mangin-right suto brot-align center." title="egg" with="250"/> block, margin-left, suto: margin-right; suto: text-align: center."><br>3                                                                                                    |      |
| kimg sec="artis alusca jpg" all="vaca jpg" title="vaca" wath="253" height="253" style="display<br>ting arc="anto alleche.pg" alt="leche" title="leche" with="250" height="250" style="deplay.<br>block: margin-left: auto: margin-right: auto: text-align: center;"><br>block: margin-left: auto: margin-right: auto: text-align: center."><br>4                                                                                                    |      |
| 5                                                                                                    |      |

**Figura 26** Paneles para escribir el título y pegar las imágenes**. Fuente:** Herramienta para realizar las actividades en Hot-potatoes **Autor:** Patricia E. Lima R.

Para realizar la actividad utilice el JMATCH, en el que se presenta una tabla con dos columnas, es decir elementos de la izquierda ordenada y elementos de la derecha desordenados.

Luego ve voy a la herramienta superior que dice título y escribo allí un texto, posteriormente me voy a lado izquierdo de la tabla e introducimos los gráficos que queremos asociar con los de la derecha, en el caso de la actividad mi objetivo es que asocien al animal con el alimento utilizando la noción espacial junto a,

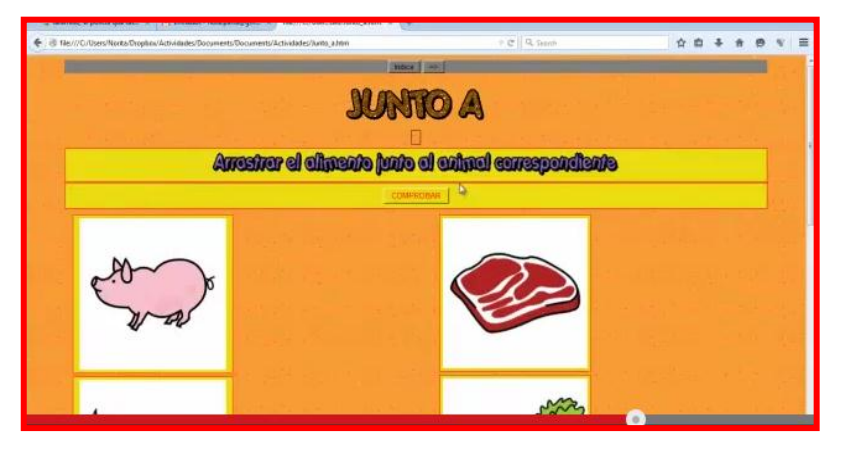

**Figura 27** Presentación de las imágenes de la actividad. **Fuente:** Herramienta para realizar las actividades en Hot-potatoes **Autor:** Patricia E. Lima R.

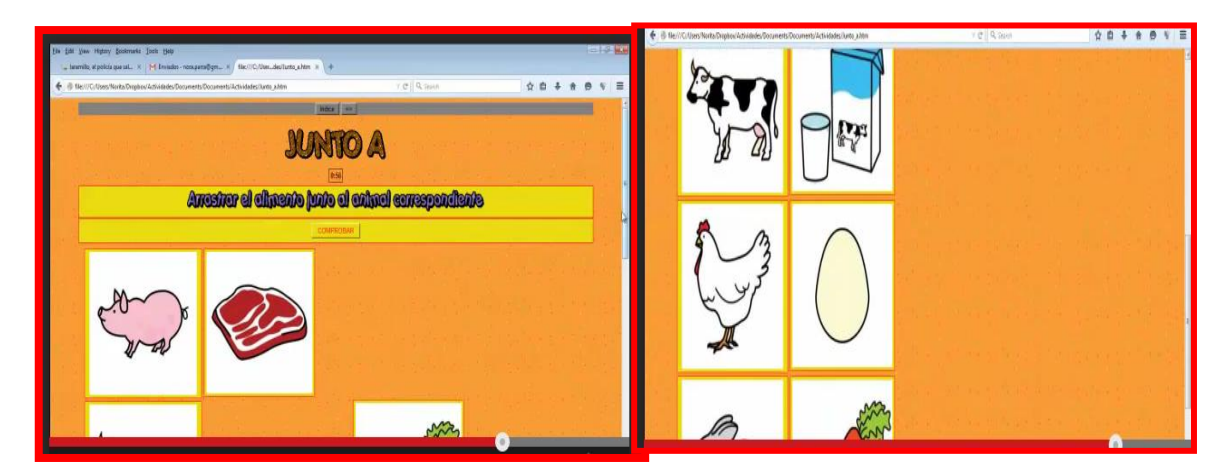

**Figura 28** Ejecución de la actividad **Fuente:** Herramienta para realizar las actividades en Hot-potatoes **Autor:** Patricia E. Lima R.

Al momento de ejecutar el juego se van a mover las imágenes y el niño tiene que arrastrar cada imagen y colocar junto a, al alimento que le corresponde.

Damos clic en análisis y sale correcto e incorrecto, la puntuación y el mensaje, tiene contador de tiempo que es de un minuto y sale imagen de cara feliz y el porcentaje.

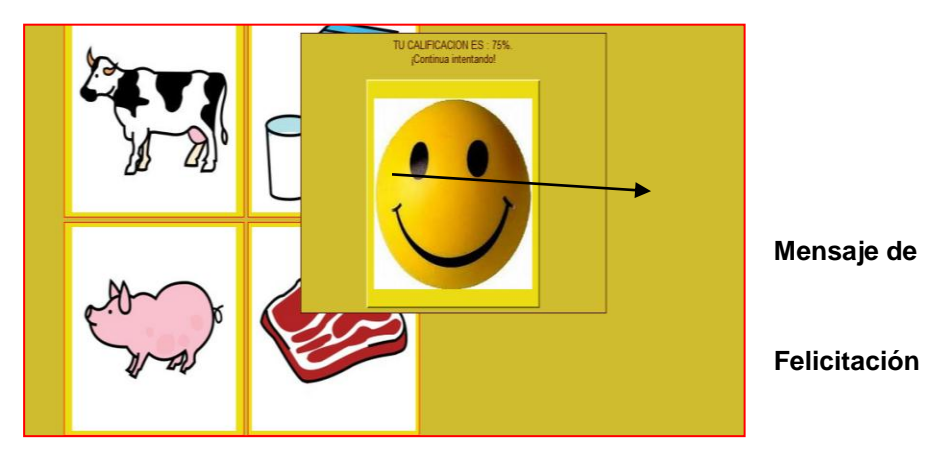

**Figura 29** Mensaje de felicitaciones. **Fuente:** Herramienta para realizar las actividades en Hot-potatoes **Autor:** Patricia E. Lima R.

# **4.6.4. Resultado de las actividades con la aplicación HOT-POTATES**

Con esta herramienta se realizó una única actividad de arrastre, los niños la realizaron acertadamente, al inicio se requiere más tiempo del programado, la gratificación que reciben de la cara feliz, le hace sentirse bien, lo demuestran con una sonrisa.

# **4.7. ARDORA**

# **4.7.1. Concepto**

Es una aplicación informática para docentes, de forma sencilla y sin tener conocimientos de programación, esta aplicación ofrece una variedad de actividades como crucigramas, sopa de letras, completar paneles, siluetas etc. ardora es gratis, siempre y cuando sea con fines educativos, y no represente lucro a otros. De las actividades que utilice es seleccionar color y pintar.

# **4.7.2. Desarrollo de la actividad realizada en Ardora**

Utilice ardora para presentar una actividad que les permita pintar, es una actividad que les agrada a la mayoría de los niños, y es una de las herramientas que ofrecía utilizar la actividad de pintar.

**Actividad n° 18.-** hace referencia al locativo fuera, la actividad está representada por una imagen de un paisaje con patos dentro y fuera de la laguna.

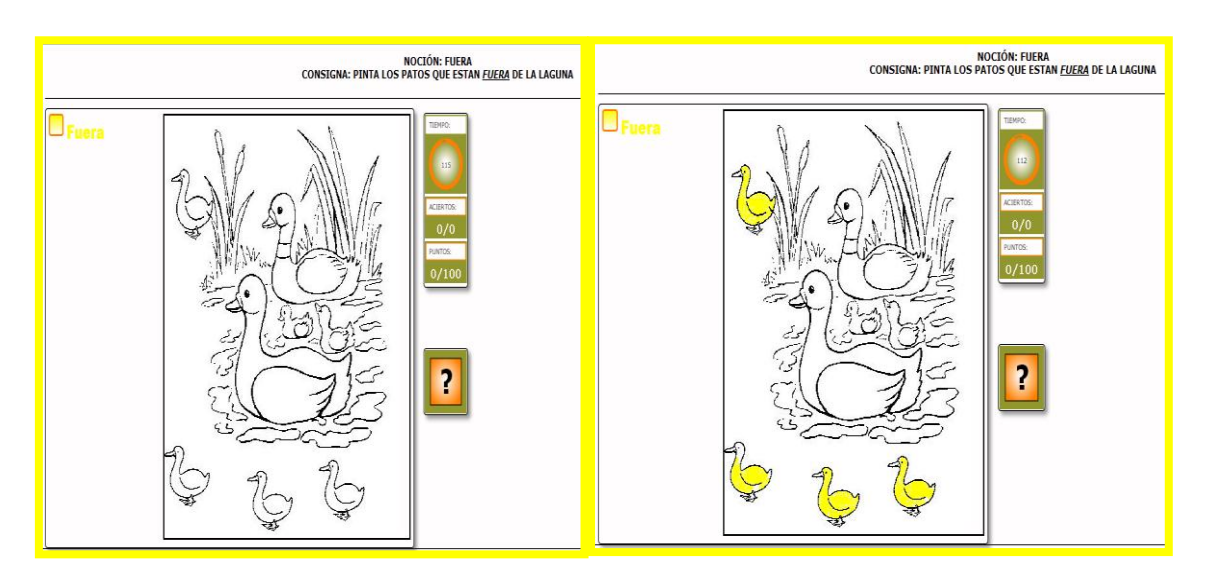

**Consigna**: pintar únicamente los patos que están fuera de la laguna.

**Figura 30** Presentación de la actividad de pintar en Ardora. **Fuente:** Herramienta para realizar las actividades en Ardora **Autor:** Patricia E. Lima R.

# **4.7.3. Resultado de la actividad con la aplicación ardora.**

Esta herramienta fue escogida porque ofrecida una de las actividades que les agrada a los niños que es pintar, tiene un tiempo de ejecución indefinido, hay un mensaje escrito de gratificación "excelente" los niños no saben leer, les dijo que lo habían hecho bien y que en esas letras dice excelente, no presentaron dificultan en llevar el cursor hasta la imagen de color y dirigir nuevamente a las imágenes de patos y dar clic y rellanar del color, aunque en conciertos niños que había dificultades en la coordinación ojo-mano, no siempre señalaban el pato y pintaban también la laguna, sin embargo son niño que no desistieron de la actividad, lo intentaron hasta lograrlo, si se les dio una recompensa tangible.

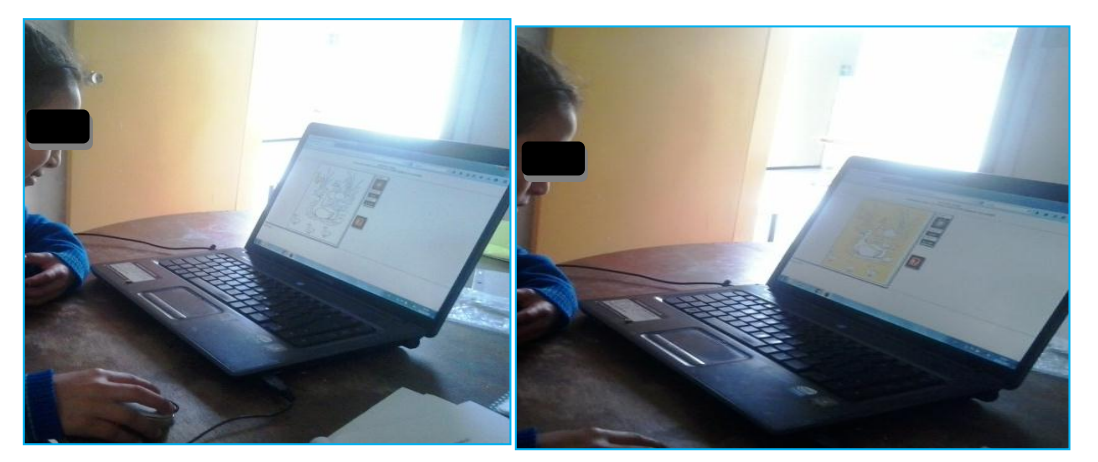

**Figura 31** Niña ejecutando la actividad en herramienta Ardora. **Fuente:** Alumna realiza la actividad de Ardora. **Autor:** Patricia E. Lima R.

# **4.8. VIDEO EDUCATIVO**

# **4.8.1. Concepto**

Es un medio didáctico, que cuando es empleado de manera adecuado facilita al maestro trasmitir conocimiento y al alumno asimilar. es decir que cumple un objetivo previamente formulado. los videos educativos son utilizados como recursos didácticos, sin que sean previamente realizados con la intención de enseñar, para que el video sea educativo debe producir aprendizaje.

# **4.8.2. Como funciona**

El nombre del video es la rana juega con los conceptos básicos, es bajado de la web. Ortega a. la rana, recuperado de [www.webantoniaortega.com/index.html. Fecha 1-11-2011.](http://www.webantoniaortega.com/index.html.%20Fecha%201-11-2011)

# **4.8.3. Actividades que representa**

El protagonista de este juego de conceptos básicos es una rana, y se trata de seguir las pistas que nos va indicando la rana haciendo clic en la imagen correcta, pasando a medida que se va acertando por varios paneles que nos conduce al lugar del que nos ha hablado, se han intercalado paneles de burbujas, que simplemente hay que explotarlas para pasar a la siguiente fase, hay que discernir para poder llegar al final, entre numerosos conceptos básicos como grandepequeño, pocos-muchos, encima-debajo, delante-detrás, abierto-cerrado etc. cuando finalizamos cada panel la rana nos hace un comentario.

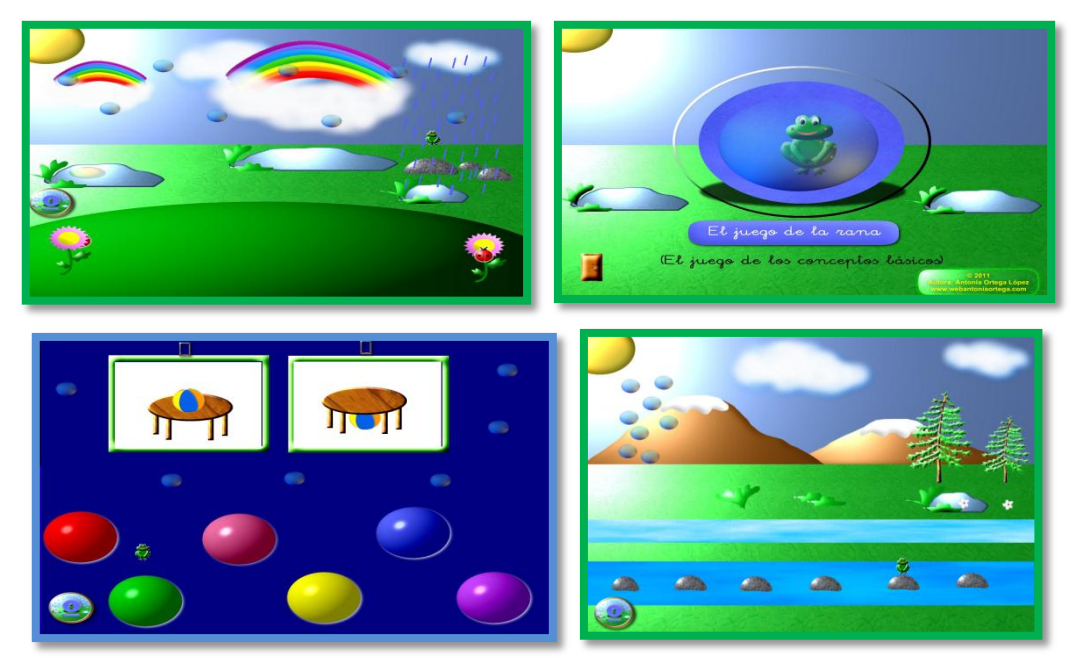

**Figura 32** Presentación de imágenes del contenido del video **Fuente:** Herramienta tecnológica el video **Autor:** Patricia E. Lima R.

### **4.8.4. Resultados de la actividad aplicada al video**

A los niños les gustó mucho este video, donde tiene que escuchar una consigna referente a un concepto espacial y pasar por diferentes laberintos, hasta llegar al lugar de origen de la rana, Además este video ayudo a que los niños tengan mayor agilidad y precisión al pinchar las burbujas que aparecen en la pantalla para encontrar a la rana y ayudarle a cumplir consigna, dando un clic en cada burbuja esta se revienten y puede pasar a la siguiente fase.

### **4.9. Como utilizar las actividades**

Una vez realizada la descripción y aplicación de las herramientas tecnológicas, las organizo y las represento en una portada para su correspondiente ejecución, se encuentran representadas en una carátula, que pueden ser aplicadas en forma secuenciada, para refuerzo de la noción espacial que se está entrenando y conforme avanza el progreso del niño se utilizara indistintamente la actividad que necesita más apoyo, dando un clic para ejecutar la actividad seleccionada.

Antes de aplicar el tratamiento se tomó en cuenta ciertas condiciones necesarias por las características particulares que presentan los niños/as.

Primeramente se realiza un preámbulo, siguiendo estos pasos previos a la aplicación de las actividades

1.- El saludo y bienvenida, para generar en el niño relajación, tranquilidad, y provocar un ambiente de socialización.

2.- Explicación de las actividades que vamos a encontrar tanto en la carpeta de trabajo, para los niños del grupo control, como en la herramienta tecnológica, para niños del grupo experimental, realizando primeramente un entrenamiento secuenciado, con guía y explicación adecuada a sus características particulares.
3.- Proporcionar una silla adecuada, que sus brazos estén apoyados sobre la mesa, tanto para el grupo control como para el experimental, averiguar si saben utilizar el mouse, sus funciones y observar como lo hacen, es necesario dominen su uso para realizar bien las actividades.

4.- Explicarle las consigas o instrucciones que tiene cada actividad, en ritmo pausado, y producir una retroalimentación, hacer pruebas de entrenamiento.

A continuación esta la portada de las actividades didácticas para tratar el grupo experimental, nos guía que noción queremos ejercitar primero ya que no necesariamente se debe seguir un orden secuencial y aplicar tantas veces sea necesarias para su aprendizaje, o puede también omitirla si esa habilidad el niño ya domina, en la carátula inicial de la actividad se indica la destreza específica a desarrollar, y en la parte superior de cada imagen se incluye una consigna de la activad que realizara el niño, naturalmente esta consigna se presenta a manera de sugerencia ya que el maestro puede adoptar un lenguaje a las características del niño, sea el maestro, terapeuta o padres de familia, utilizara dependiendo de las dificultades especificas del niño, cada actividad ejercitada es evaluada inmediatamente, en que el niño recibe un aplauso o una felicitación, o un mensaje de error. Todas estas actividades están almacenadas en un Cd, que puede ser utilizado por las personas que lo requieran y se encuentra como **anexo F.**

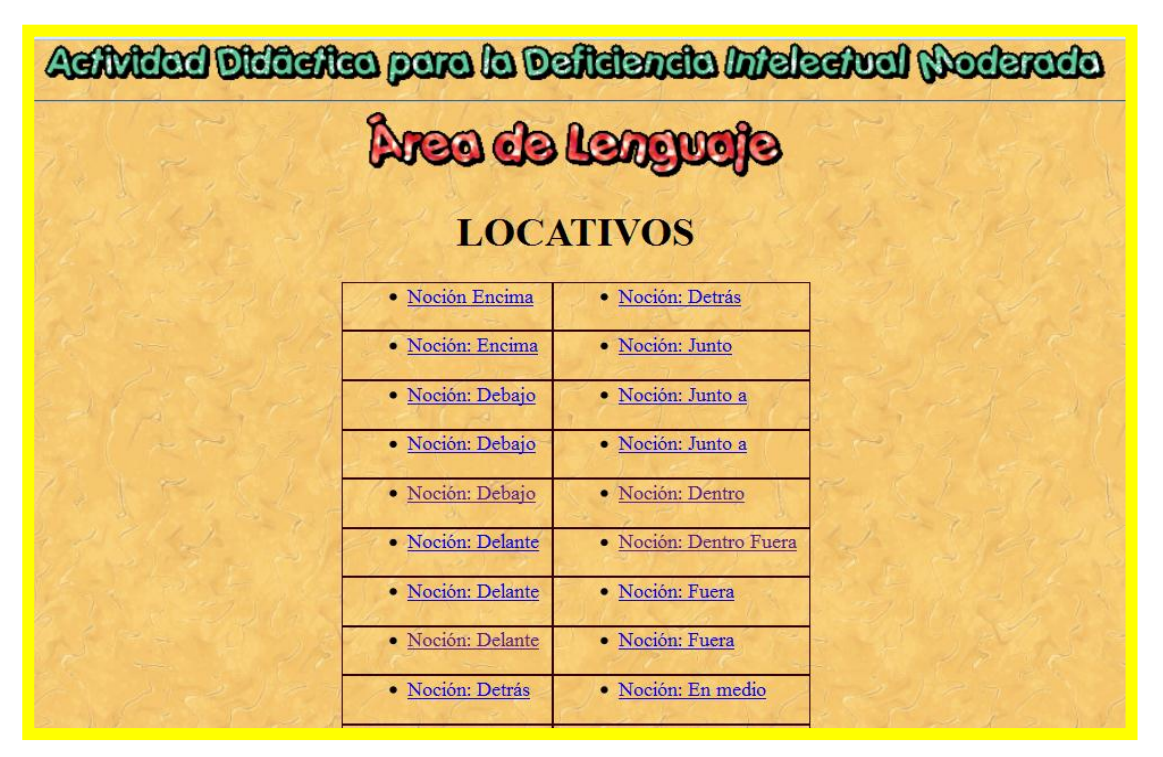

**4.10. Portada de las actividades con el uso de la herramienta tecnológica.**

**Figura 33** Portada de las actividades del grupo experimental. **Fuente:** Lista de actividades aplicadas a los niños con deficiencia intelectual moderada con el uso de la herramienta tecnológica. **Autor:** Patricia E. Lima R

En el segundo grupo, que cumple con el papel de control se aplica la terapia del lenguaje empleada comúnmente por los profesionales de esta área, con la aplicación de una carpeta de ejercicios que contiene hojas con representación de gráficos.

Similares a los del grupo experimental y con el objetivo del entrenamiento de las nociones espaciales, se utiliza materiales como: hojas, pinturas, marcadores, témpera, goma, tijeras y pegatinas, las fichas de trabajo, están clasificadas en nociones de encima, debajo, dentro, fuera, detrás, delante, junto a , en medio de, y de cada noción hay dos y tres actividades, para la ejecución de cada actividad, en la parte superior de la hoja está escrita la consigna, de manera concisa, directa y que debe ser transmitida con claridad precisión usando un vocabulario comprensible para el niño, asegurando de que el niño comprende la instrucción.

Las actividades planteadas están relacionadas con los resultados de la evaluación, con la edad de desarrollo mental, la aplicación de las actividades no sobrepasa los 25 minutos, antes de dar inicio a la actividades es necesario una motivación preparatoria al desarrollo de la actividad. A continuación expongo una hoja de actividad.

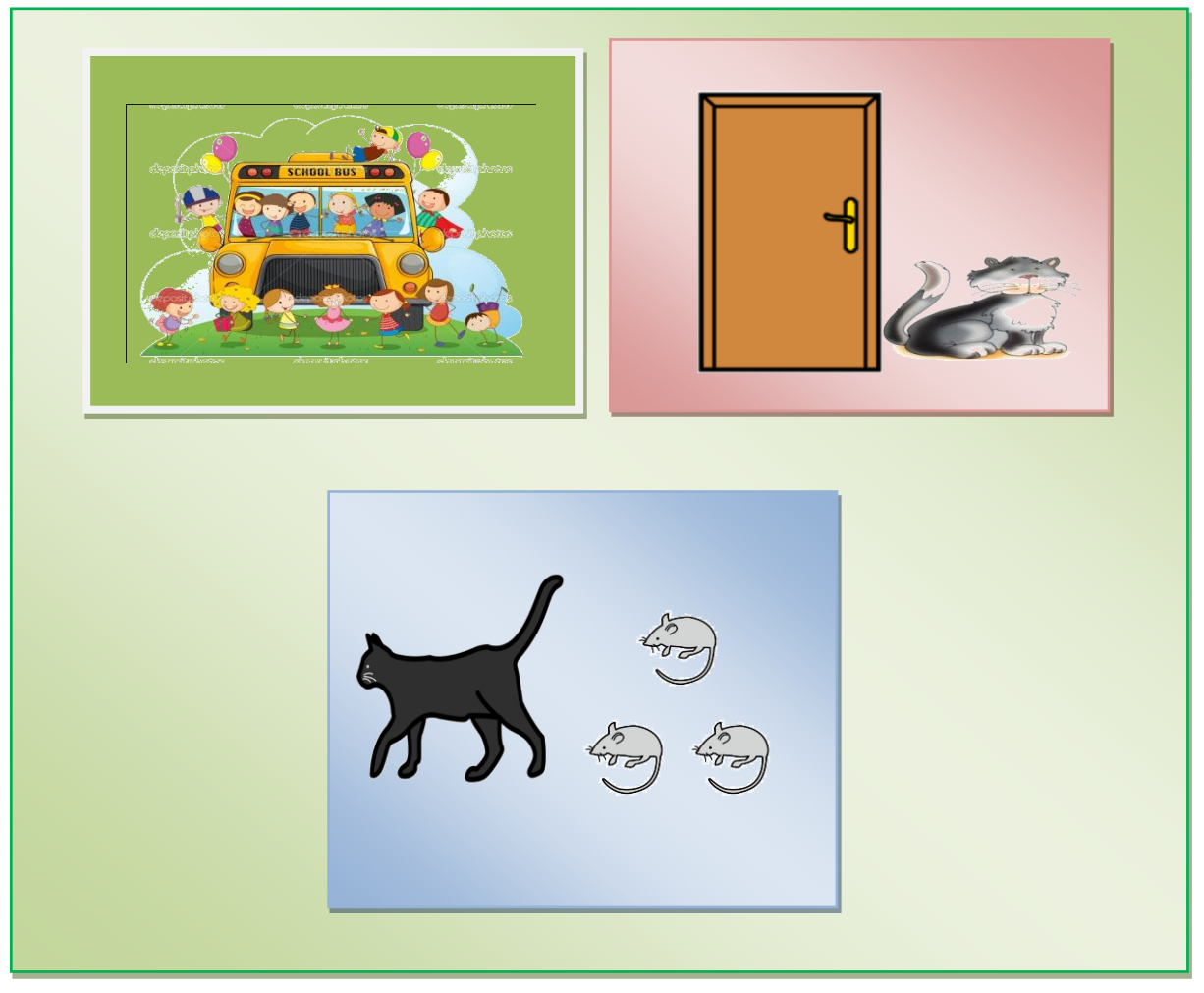

### **4.11. Actividades programadas en la carpeta de ejercicios**

**Figura 34** Formato de las actividades didácticas para grupo control. **Fuente**: Actividades aplicadas a los niños grupo control con el uso del cuaderno. **Autor**: Patricia E. Lima

### **CAPÍTULO V**

## **5. RESULTADOS POSTERIORES A LA APLICACIÓN DE LA TECNOLOGÍA APROPIADA**

### **5.1. Procesamiento de la información.**

Para recoger información de cómo fue evolucionando el tratamiento aplicado a los niños/as, tanto del grupo control como del grupo experimental se llevó un registro; que paso a detallarlo en la tabla n° 3 y n° 4.

#### **DATOS INFORMATIVOS**

### **No. Casos: 10 niños**

**Tabla 3 de Registro de la evolución del tratamiento con la aplicación de software educativo.**

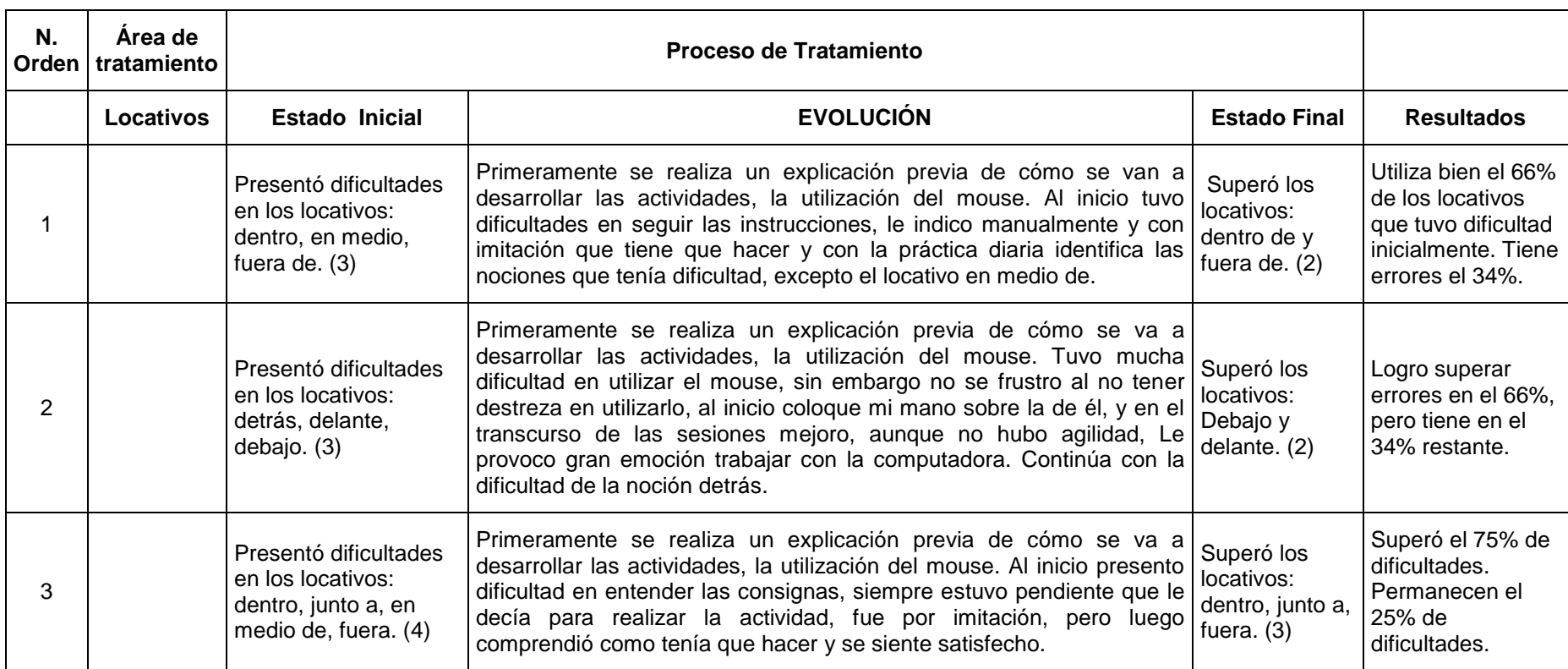

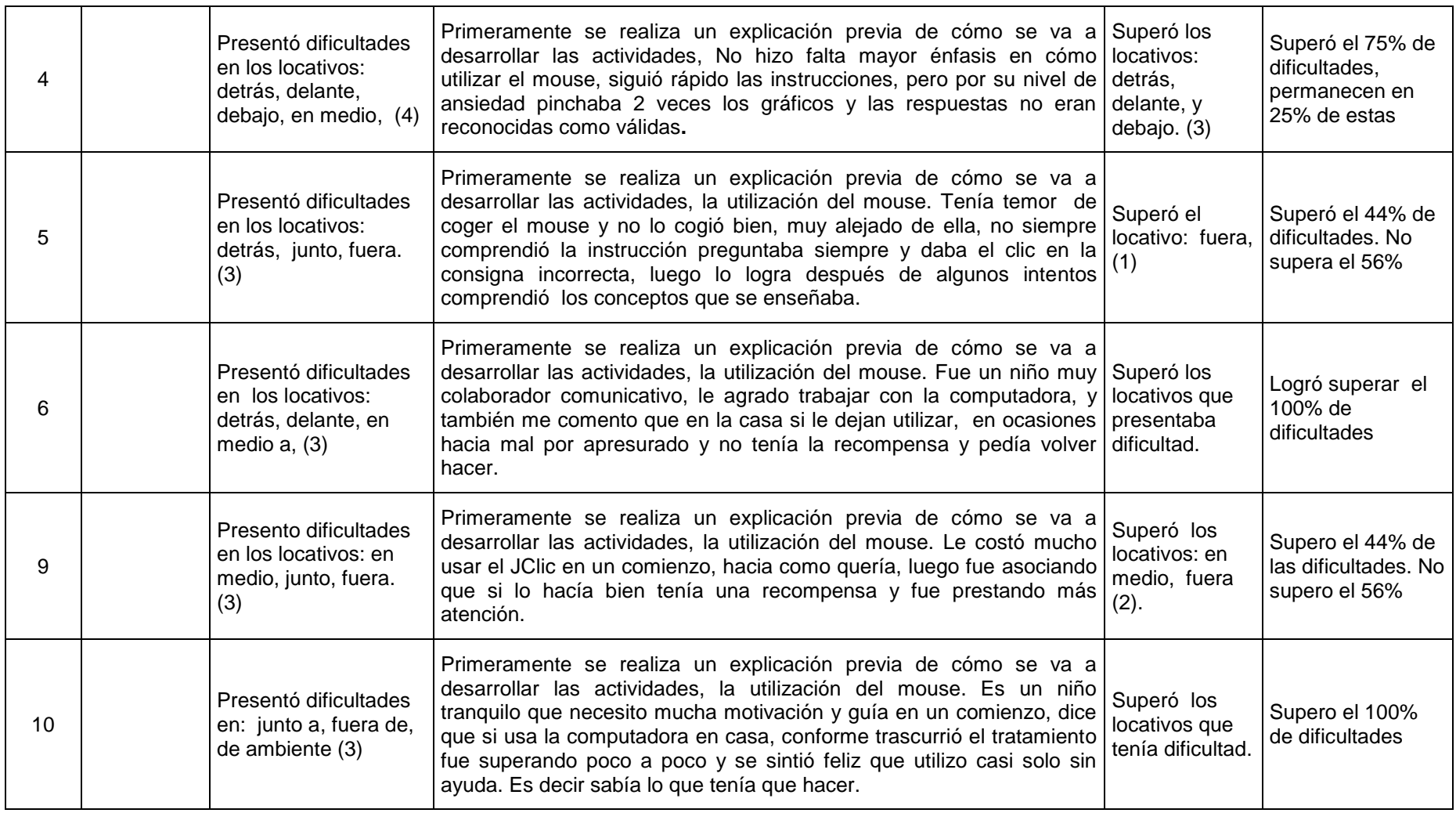

**Fuente: Matriz de observación de registro de evolución del tratamiento Autor: Patricia E Lima R.**

#### **DATOS INFORMATIVOS**

### **No. Casos: 10 niños**

**Tabla 4 Registro de la evolución del tratamiento con la aplicación de la terapia común grupo control** 

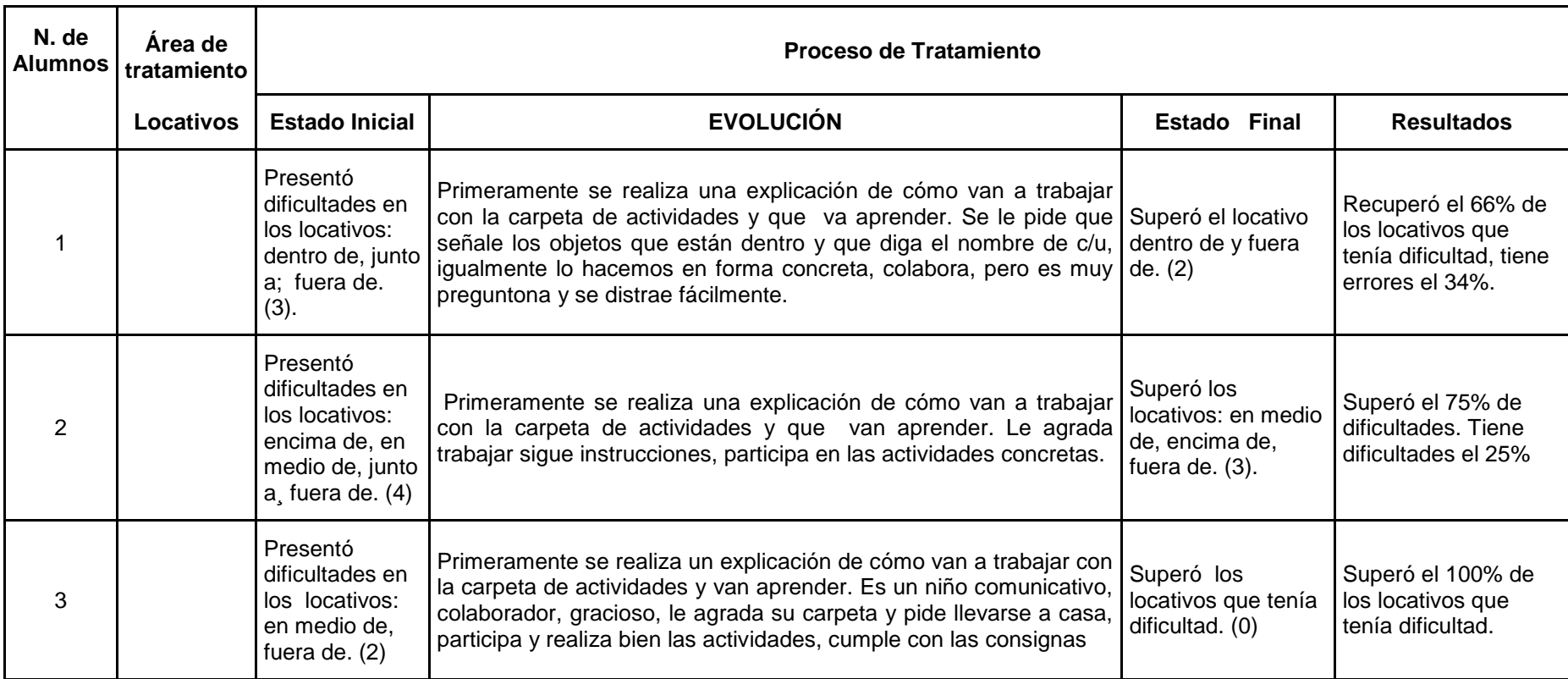

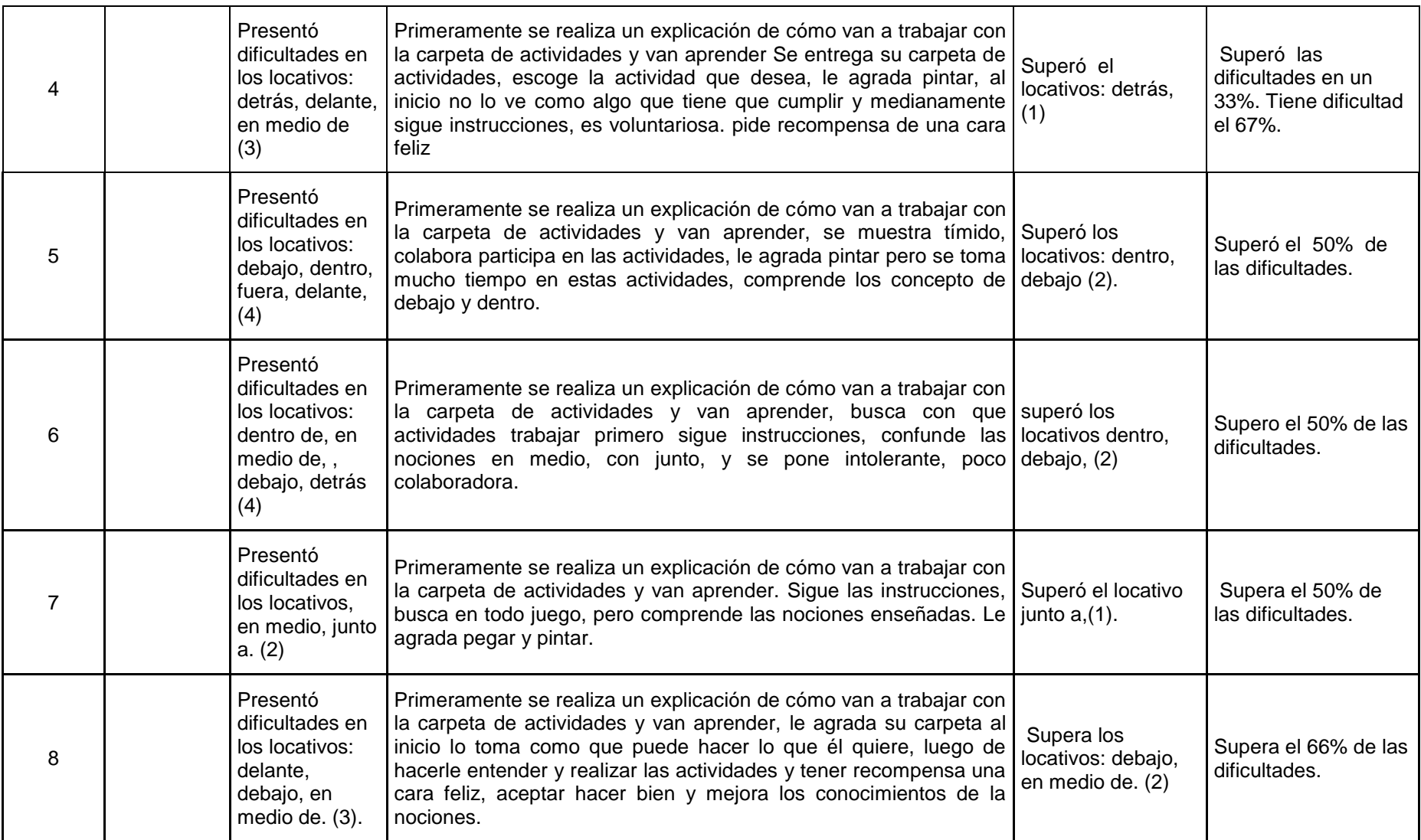

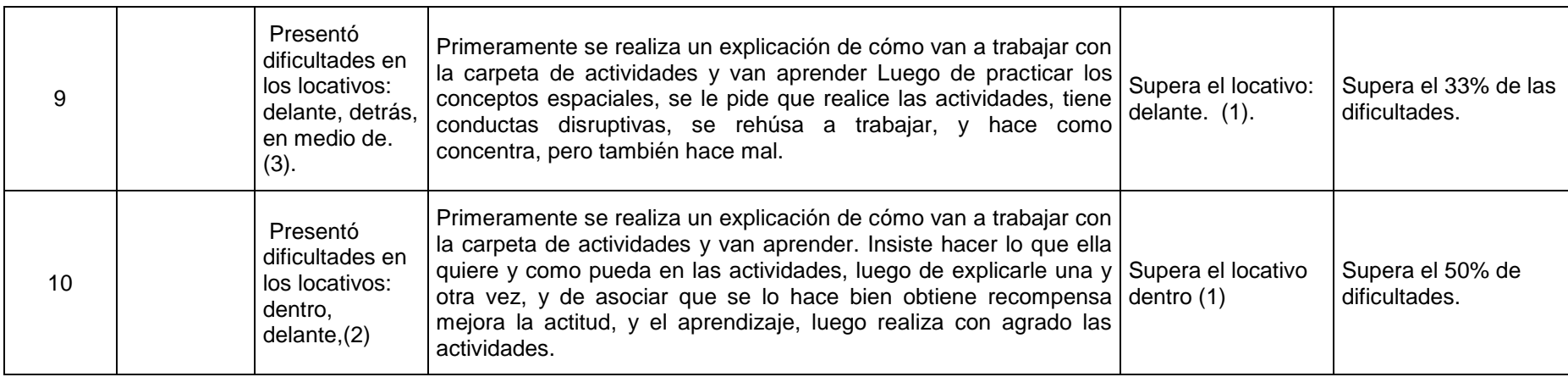

**Fuente: Matriz de observación de registro de evolución del tratamiento Autor: Patricia E Lima** 

#### **Análisis:**

Dentro del proceso evolutivo, producto de los tratamientos que recibieron los alumnos tanto del grupo experimental como control, se registró la evolución usando tablas que me permitieron anotar como se presentaron los progresos o estancamientos del área de tratamiento locativo, anotando el estado inicial representado por las dificultades que presentaron al inicio, y el estado final en donde se registra las nociones superadas, y un casillero con resultados donde se anota los porcentajes logrados. De igual manera se realizó con el grupo control.

Luego paso a procesar la información recogida de la siguiente manera:

1.- Se encuentra organizada en tablas, una destinada al grupo experimental y otra al grupo control.

2.- Cada tabla presenta el análisis correspondiente a la información tabulada. Esto permite realizar comparaciones para formular las conclusiones respectivas.

3.- La información numérica se la presenta también en forma de gráficos estadísticos.

Este proceso se muestra a continuación.

### **Grupo control**

N° de niños/as: 10

#### **Tabla 5 Información cuantitativa de la aplicación de la terapia del lenguaje común**

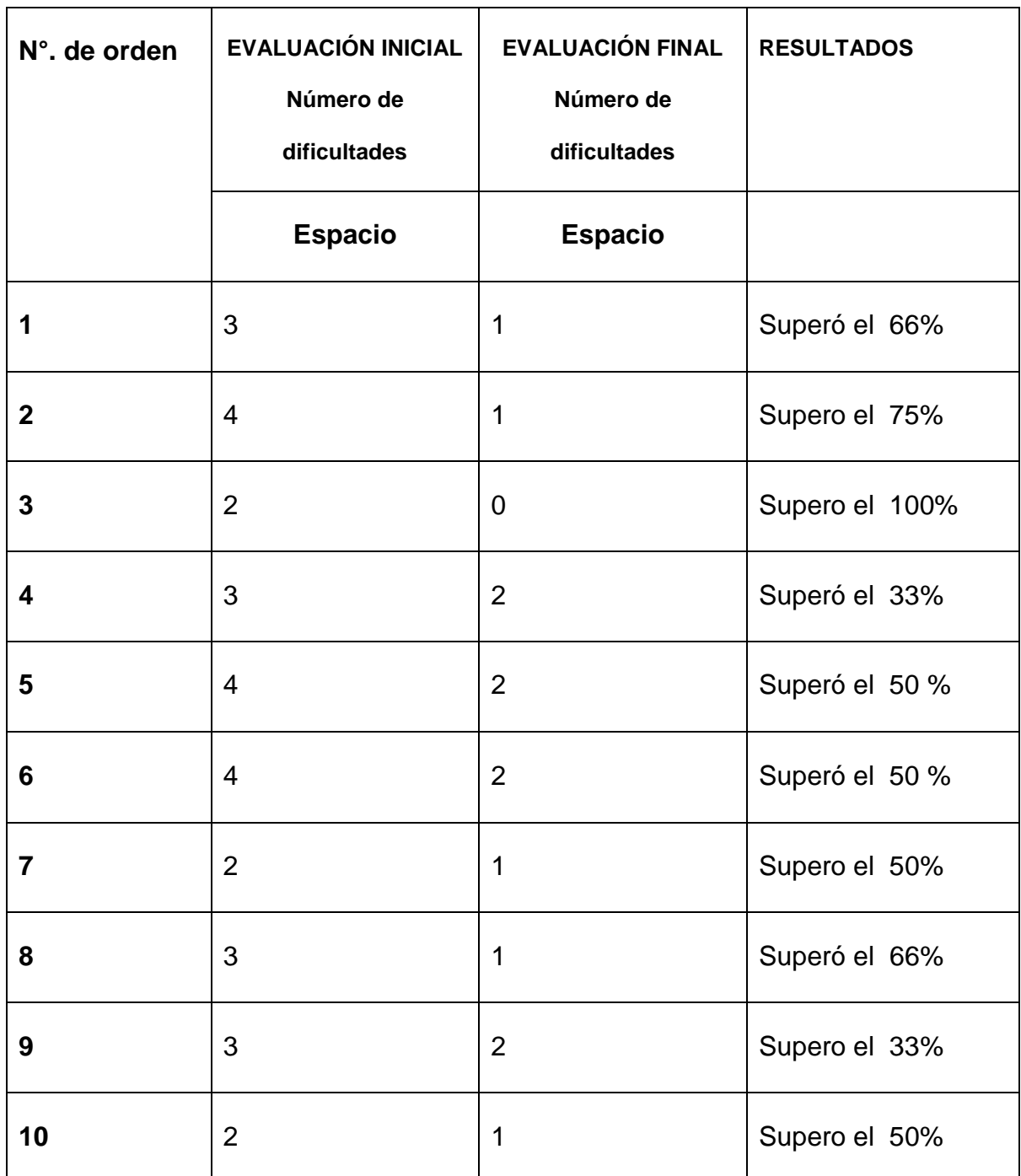

**Fuente: Resultados del número de dificultades iniciales y finales. (Grupo control) Autor: Patricia E. Lima R.**

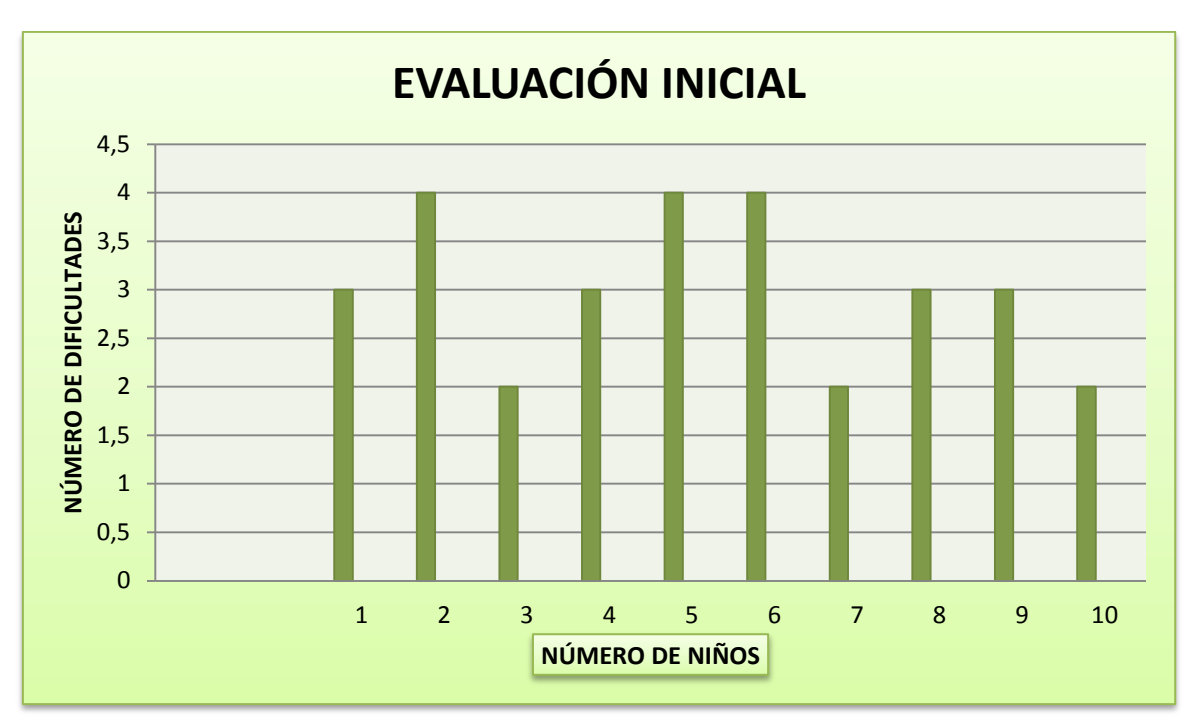

**Gráfico Nº 17** Información cuantitativa de la aplicación de la terapia del lenguaje común **Fuente:** Evaluación inicial, número de dificultades, (Grupo control) **Autor:** Patricia E. Lima R**.**

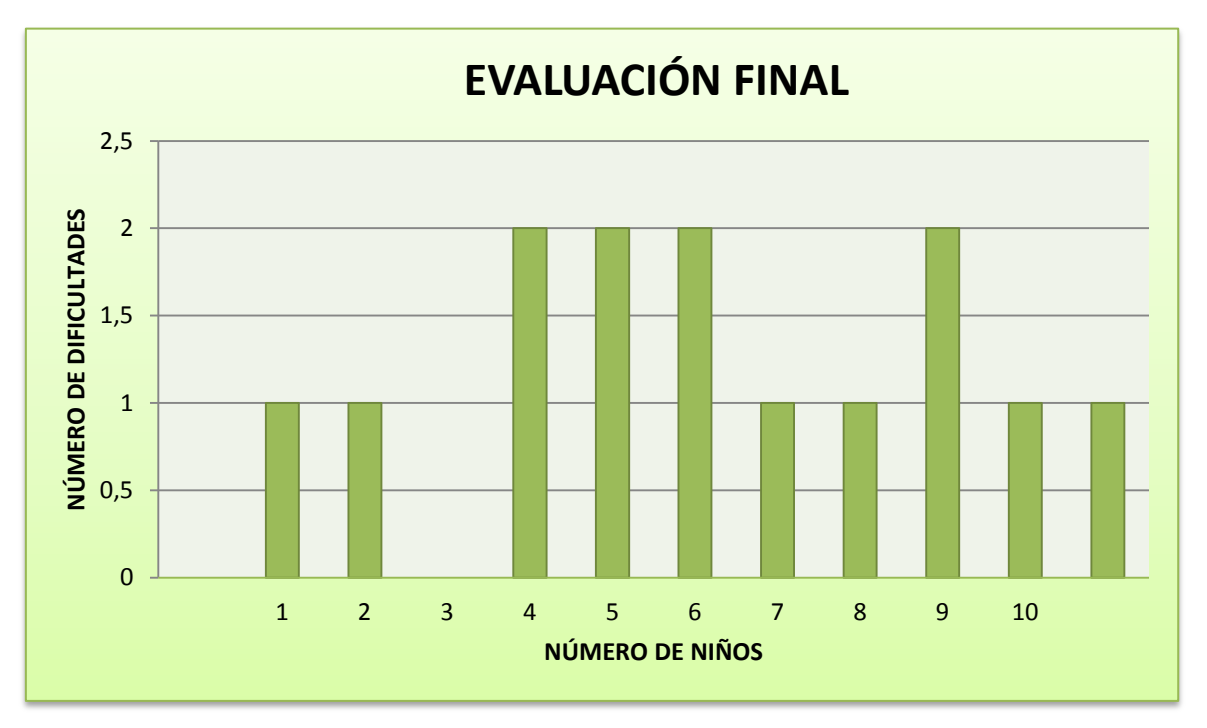

**Gráfico Nº 18** Información cuantitativa de la aplicación de la terapia del lenguaje común **Fuente:** Resultados del número de dificultades iniciales y finales. (Grupo control) **Autor:** Patricia E. Lima R.

#### **Análisis:**

Luego de procesada la información me dirijo al respectivo análisis,

Se observa que las dificultades que presentaron al inicio del tratamiento oscilan entre 2 y 4 errores, datos que fueron sacados de la evaluación inicial, y se observa en la misma tabla, luego del tratamiento, en la evaluación final se registra un máximo de 2 errores en el grupo, esto significa que hubo reducción de dificultades en forma relativa, que van del 33% al 100%.

#### **Grupo experimental**

#### **N° de niños/as: 10**

**Tabla 6 Información cuantitativa de la aplicación del software educativo**

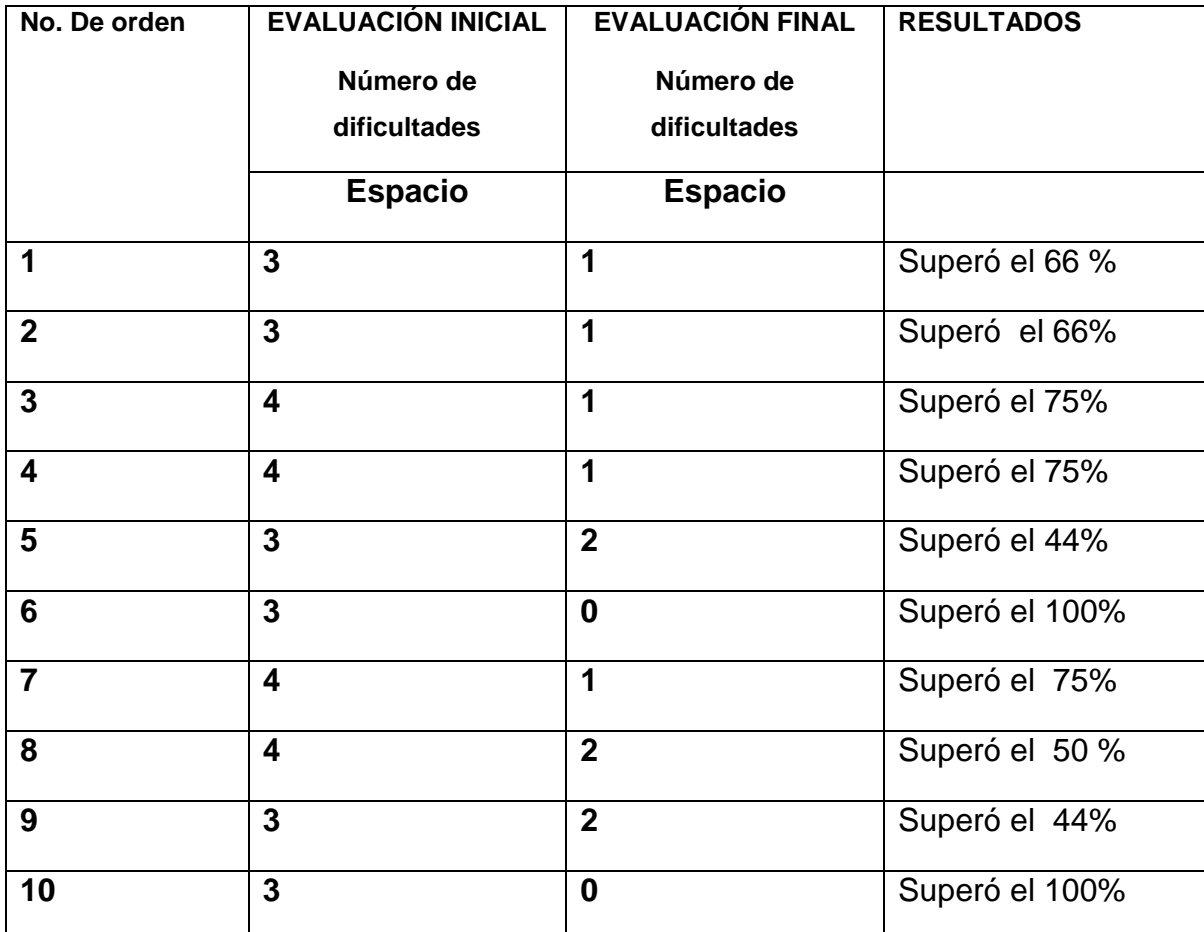

**Fuente: Resultados del número de dificultades iniciales y finales. (Grupo Experimental) Autor: Patricia E. Lima R**

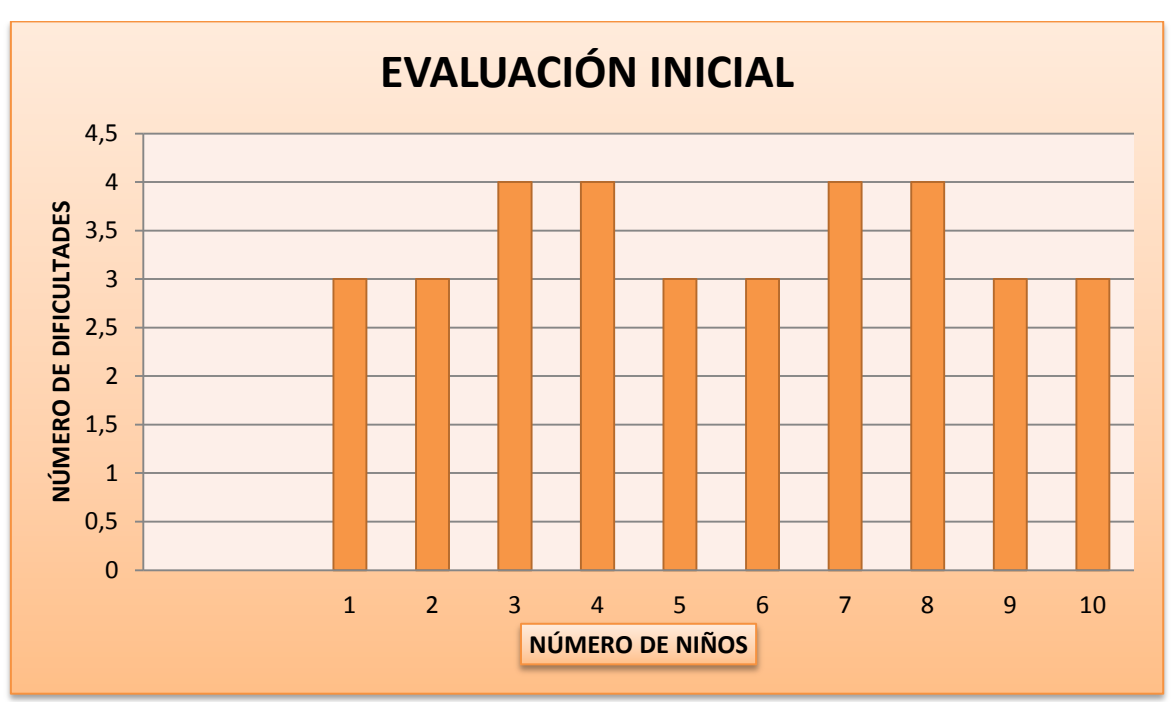

**Gráfico Nº 19** Información cuantitativa de la aplicación del software educativo **Fuente:** Resultados del número de dificultades iniciales (Grupo Experimental) **Autor:** Patricia E. Lima R.

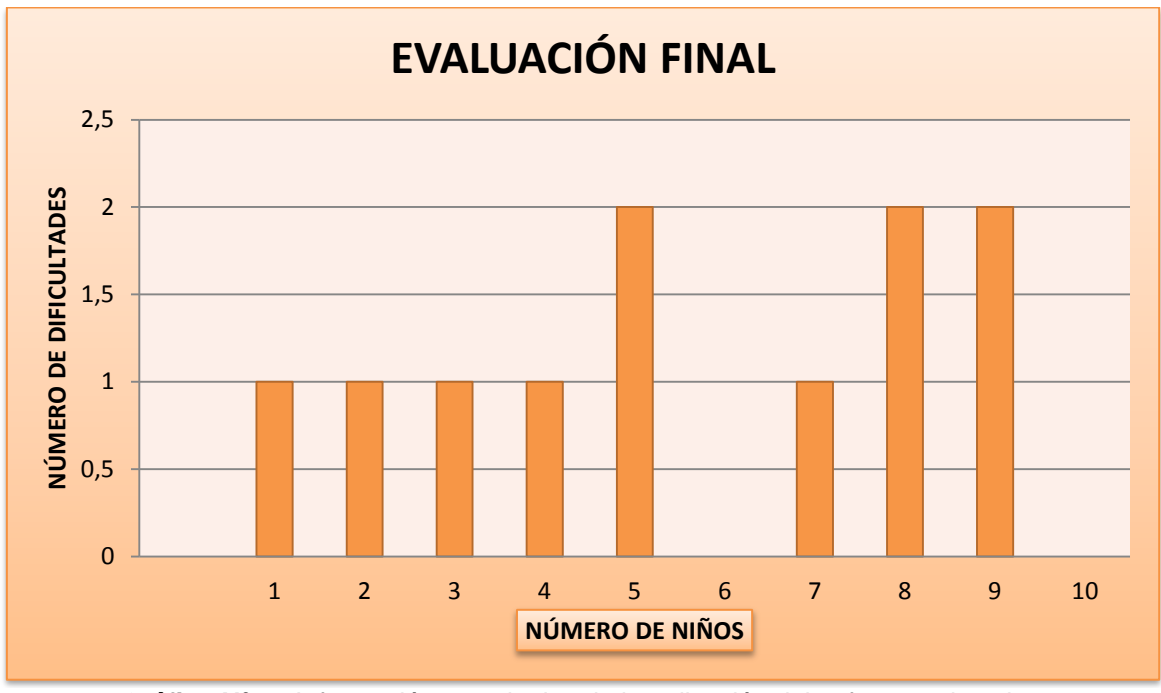

**Gráfico Nº 20** Información cuantitativa de la aplicación del software educativo **Fuente:** Resultados del número de dificultades finales (Grupo Experimental) **Autor:** Patricia E. Lima R.

#### **Análisis:**

La evaluación inicial al grupo de niños del grupo experimental, compuesta por 10 niños, manifiesta que los errores que presentaron oscilan entre 3 y 4 en reconocer las nociones espaciales. También se observa que el número de errores de la evaluación final llega a un máximo de 2. La reducción de errores, registrada en la tabla va del 44% al 100%.

Para recoger datos de las conductas que presentaron los niños en la utilización de la computadora y de la carpeta de trabajo, se utilizó un registro de conductas mediante una ficha de observación se presenta a continuación, y se detalla los parámetros que se estableció y son los siguientes.

### **Grupo experimental**

## **Tabla 7 Ficha de observación grupo experimental**

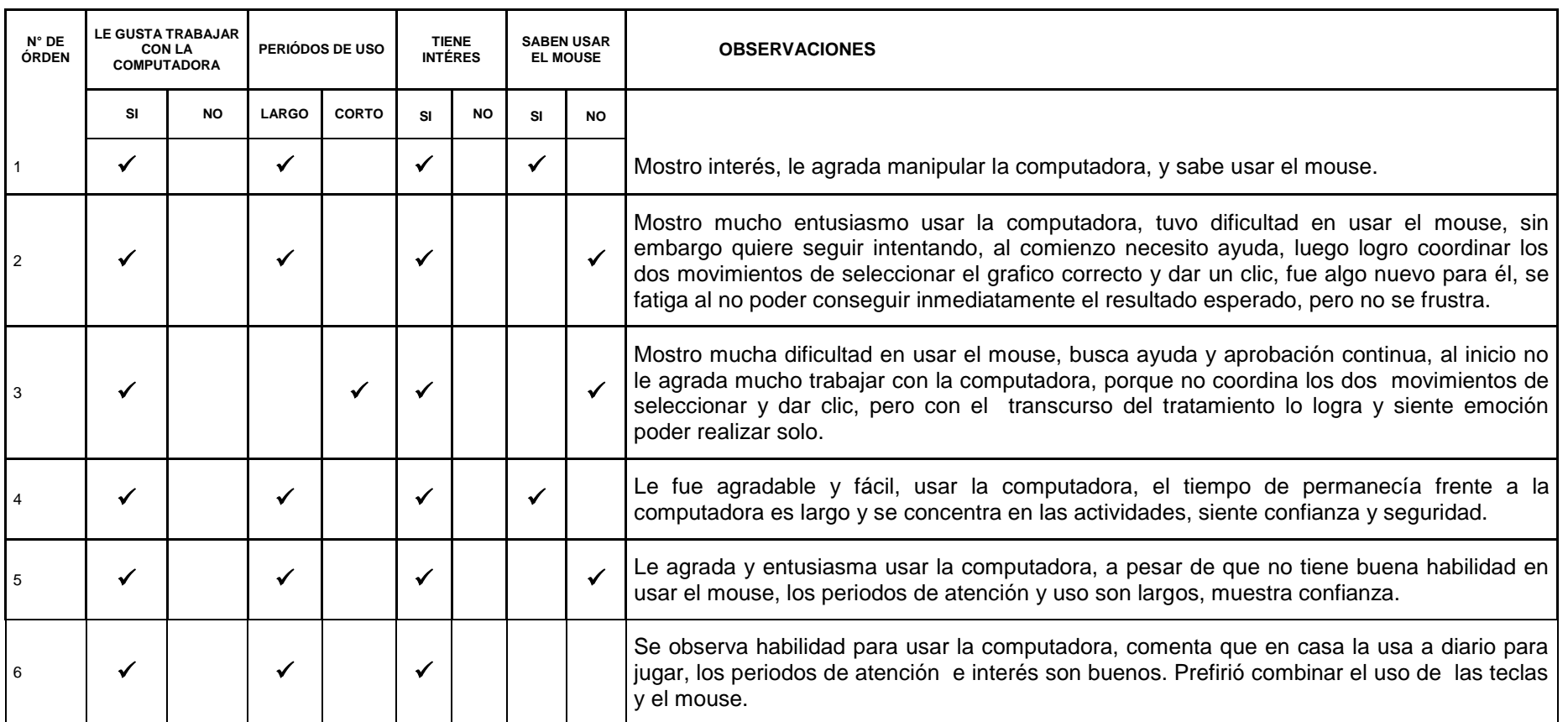

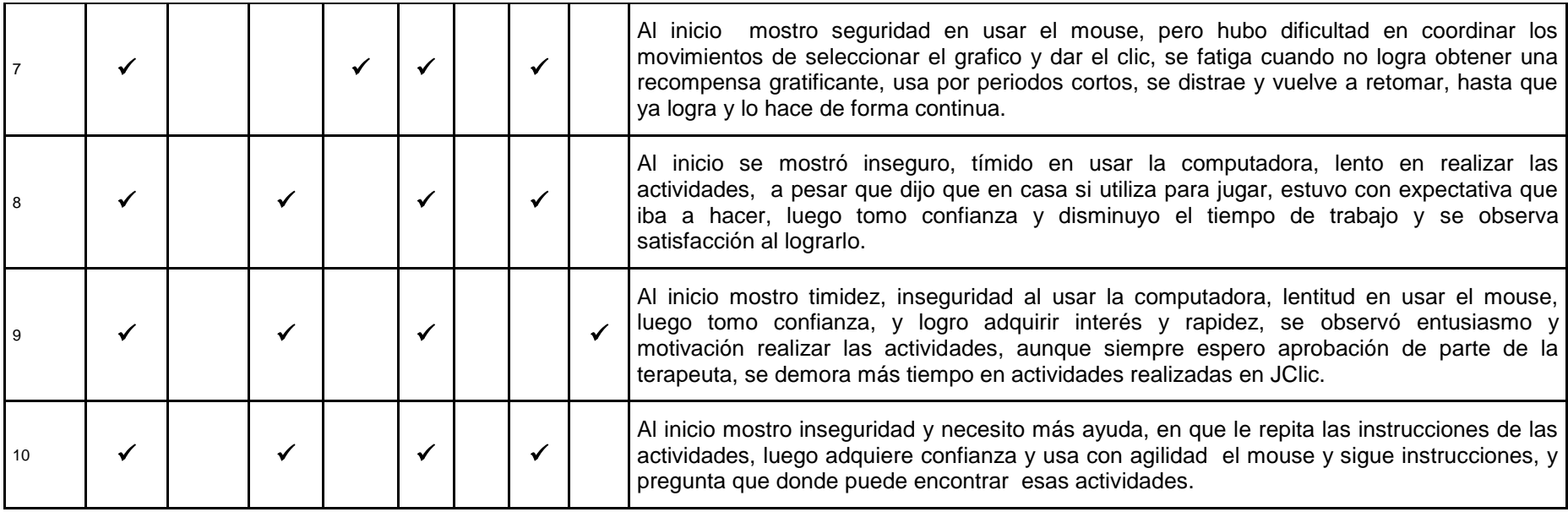

**Fuente: registro de conductas observables en la utilización de la computadora (Grupo Experimental). Autor: Patricia E. Lima R**

### **Grupo control**

## **Tabla 8 Ficha de observación grupo control**

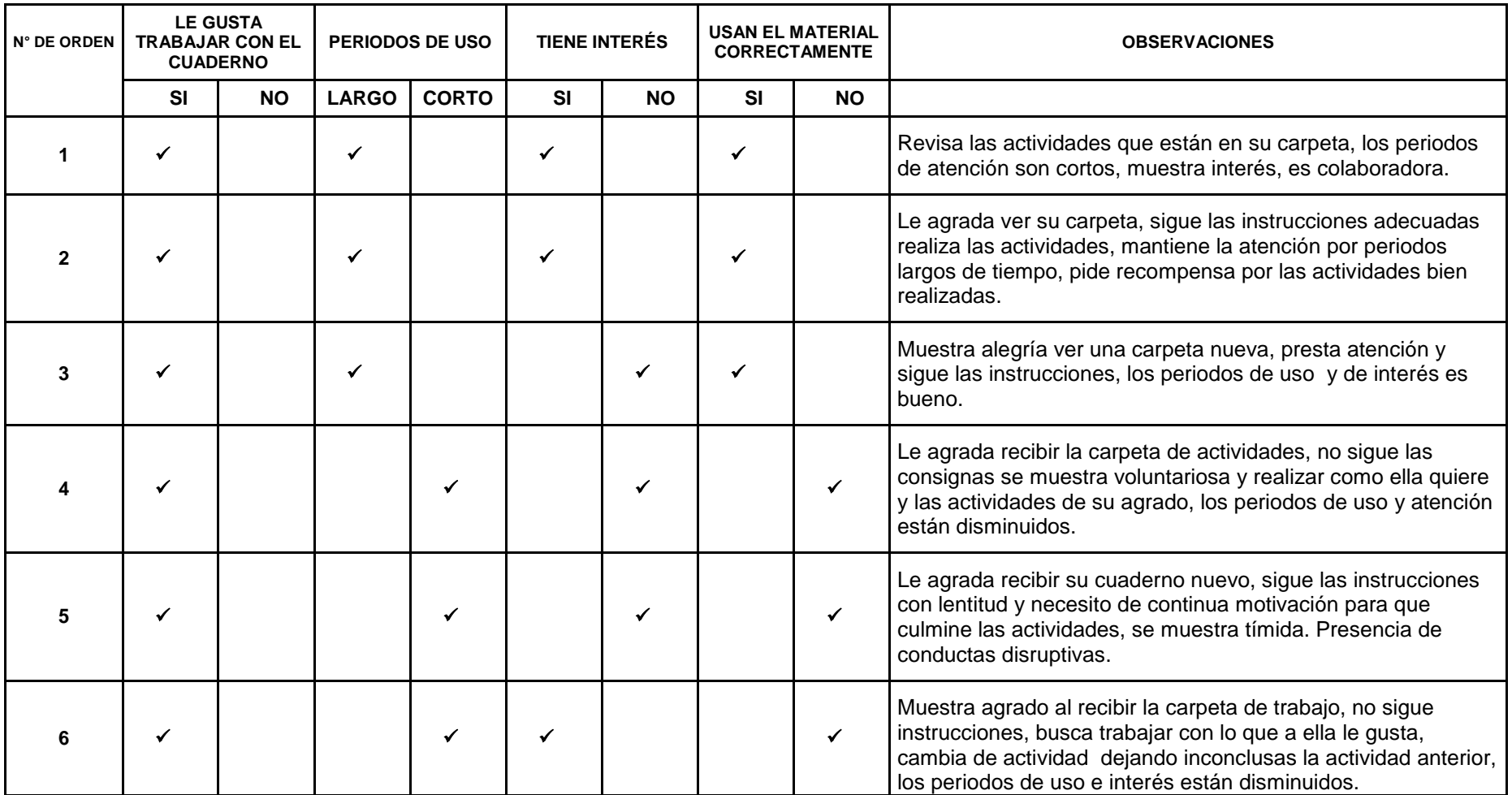

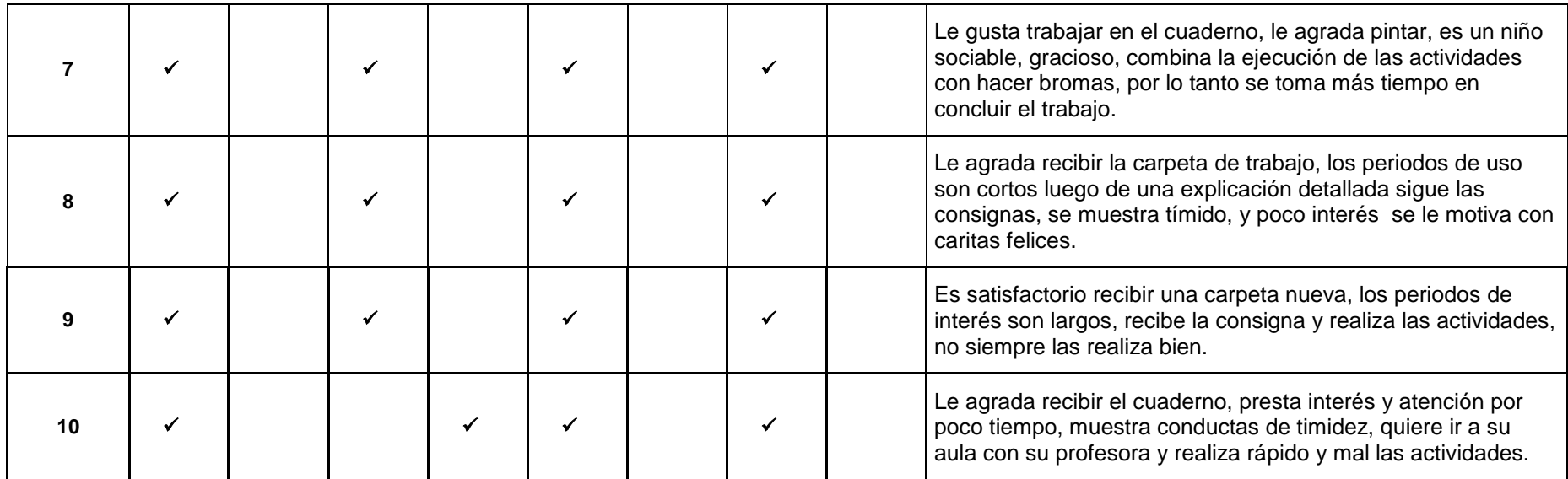

**Fuente: registro de conductas observables en la utilización del cuaderno. (Grupo Control). Autor: Patricia E. Lima R.**

#### **Análisis**:

Durante la aplicación del tratamiento con el grupo experimental y el grupo control, se utilizó una matriz de observación, en el cual se registra conductas que presentaron los niños durante la utilización del material educativo.

Los niños el grupo experimental que utilizaron la herramienta tecnológica, en su totalidad les gusto usar con la computadora, de igual manera a los niños del grupo control les agrado trabajar con la carpeta de actividades, sus herramientas de trabajo fueron novedosas, y agradables pues las dos contienen gráficos o imágenes motivantes y fue un material nuevo para ellos.

En el desarrollo del tratamiento con el grupo control, el niño se sienta frente o junto a la terapista, esto conllevo a tener más comunicación con el niño o niña y terapista, se presentó más lenguaje oral, no solo referente al desarrollo de la actividad de ese momento, sino, a un intercambio de experiencias, de situaciones cotidianas, mas acercamiento y afectividad, menos concentración y más tiempo en la ejecución de las actividades.

Con el grupo experimental, la situación fue diferente, los niños se sentaron frente a la computadora, ya tenía un lugar designado para ellos, ya que se utilizó una sola computadora. Pero la comunicación oral disminuyo considerablemente, los niños se concentraron en las actividades presentadas, no preguntaron cuando tuvieron dificultades, sino que hubo intercambio de miradas, en la que yo intervine continuamente para proporcionar información y pedirles que me hagan saber las dificultades, para poder brindar la ayuda correspondiente.

Los niños del grupo experimental se observó que sus rostros sorpresa y expectativa de que actividad van a realizar, y los del grupo control de tener un material nuevo.

En relación con el período de uso del material de trabajo, se observó distintas reacciones, fue variables con cada uno de los niños y en cada grupo de trabajo, el tiempo de atención, en tres de ellos se observó fatiga y fueron los que si sabían usar el mouse, los niños que tuvieron dificultad en usar el mouse estuvieron atentos, y receptivos a recibir ayuda.

#### **5.2. Verificación de las proposiciones de investigación**

Luego de realizar la aplicación del tratamiento tanto al grupo control como al experimental, doy respuesta a las proposiciones planteadas.

### **1.- ¿Cuáles son las particularidades que se observan en la evolución del niño objeto de estudio?**

Se llevó un registro pormenorizado del estado inicial de las capacidades de comprensión de conceptos de ubicación espacial, y una evolución individual de los niños de cada grupo, y se destaca el empleo de la tecnología es novedosa, por tanto los alumnos son más participativos y motivados.

### **2.- ¿Conocer los resultados de la aplicación de la tecnología apropiada en niños objetos de estudio?**

Luego del procesamiento de información consignada en la hoja de registros, se encuentra que los alumnos sujetos del estudio, tiene dificultades iniciales, en diferente número, en la comprensión de conceptos espaciales y se evidencia que el porcentaje de alumnos tratados con la terapia de apoyo en el recurso tecnológico, supera sus dificultades.

### **3.- ¿Cuál es el nivel de resultados alcanzados con la aplicación de la tecnología?**

Es eficaz en tiempo de aplicación, en el interés que muestra el niño, disposición de bienestar y expectativa, es tomado como un juego, como un recurso didáctico novedoso y actual, que facilita la participación y además puede efectuarse modificaciones en las formas de evaluación formativa. No fue un impedimento el uso incorrecto del mouse, con la utilización diaria fueron superando su manejo.

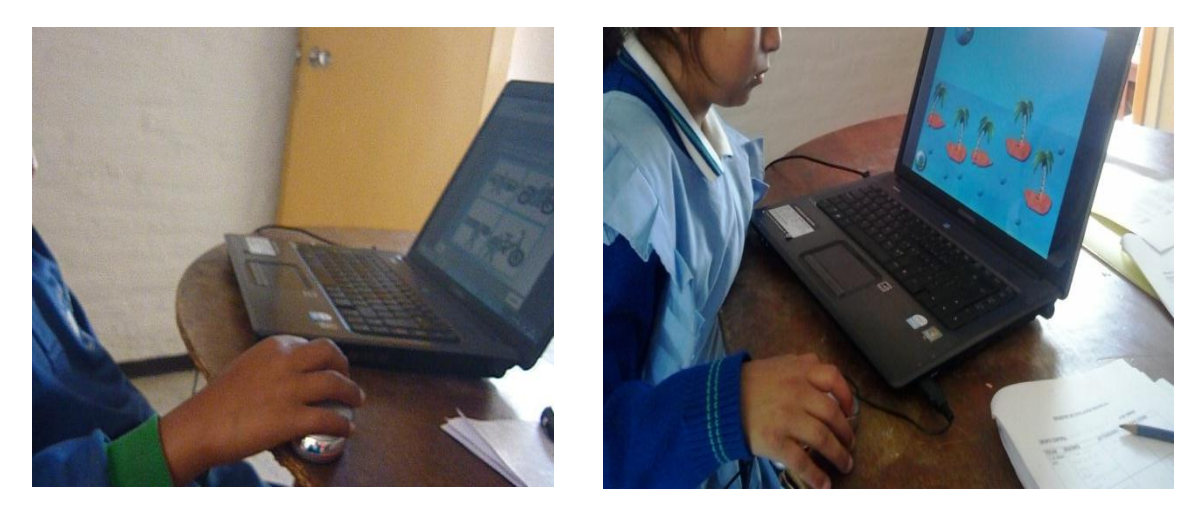

**Figura 35** Niñas usando el mouse de forma incorrecta. **Fuente:** Alumnas realizan las actividades en Quizmaker e interactúa en el Video. El uso del mouse no es el correcto. **Autor:** Patricia E. Lima R.

#### **CONCLUSIONES**

Sobre la base de lo expuesto en este trabajo de grado, me permito formular las siguientes conclusiones:

- El presente estudio, por su carácter de experimental, resulta adecuado, considerando que se puede trabajar con dos grupos de niños experimental y control, con la tecnología apropiada aplicada al primero y la terapia común aplicada al segundo grupo, de modo que se puede comparar resultados de rendimiento o de superación de dificultades del lenguaje y establecer el valor de cada uno.
- El empleo de la terapia del lenguaje, que utiliza un recurso tecnológico apropiado favorece la instalación de destrezas mentales de comprensión de conceptos espaciales. Que esta terapia es novedosa para los alumnos, razón por la cual son más motivados y participativos.
- El procesamiento de la información recogida fue ágil, fueron aplicados los pasos para organizar, tabular, analizar los datos y establecer las conclusiones propias del estudio. Hecho que facilito la formulación de recomendaciones.
- En cuanto a la selección y elaboración del recurso tecnológico apropiado puedo concluir que resulto dificultosa, es necesario tener conocimientos técnicos para aplicarlo en la terapia de lenguaje a niños con deficiencia intelectual moderada. Existen recursos pero destinados a niños de inteligencia normal.
- El 92% de profesores entrevistados consideran que el empleo de recursos tecnológicos hace más activa la participación de los alumnos en clase, y coinciden en que gracias a los recursos tecnológicos, temas abstractos pueden ser tratados como hechos concretos. El 88% estima que el empleo de recursos tecnológicos es útil para alumnos deficientes intelectuales moderados.
- La aplicación del software educativo resulta más eficaz, el 70% de los niños atendidos con la aplicación del software educativo –grupo experimental- han superado sus dificultades de reconocimiento de nociones espaciales (locativos) de forma significativa, y se hace constar que el 20% de este 70% indicado supero totalmente los errores. Solo el 30% restante de los alumnos mantiene entre la mitad y más de la mitad de ella los errores iniciales.
- El uso de la comunicación le permite a un alumno con deficiente intelectual estar en condiciones de expresar sus pensamientos, sentimientos, sus necesidades, así como comprender a las personas que le rodean. Por lo tanto el implemento de cualquier apoyo, complemento o alternativa de comunicación, en este caso una herramienta tecnológica favorecerá al lenguaje.
- Los niños objeto de estudio se mostraron expectantes y motivados por el uso de la computadora y en la realización de los ejercicios, considero que no fue un impedimento el no utilizar correctamente el mouse para realizar las actividades, ninguno de los niños necesito adaptaciones de uso.
- De acuerdo a la teoría planteada de Vigostky, nos dice que los niños adquieren sus conocimientos a través de la interacción con el ambiente y las personas que lo rodean, si se le brinda la oportunidad de interactuar con las herramientas tecnológicas apropiadas y adaptadas a su capacidad y a su necesidad mejorara su aprendizaje.
- La implementación de una educación digital se hace necesaria, ya que es motivantes e incluyente a la sociedad actual, la incorporación de recursos audiovisuales con información adaptada a sus capacidades específicas, en la que los niños objeto de estudio deben estar inmersos también, ir a la par aunque no necesariamente se haga uso de todo el abanico de recursos que ofrece la tecnología, pero si como un herramienta de apoyo en las asignaturas y hacer más concreto los temas abstractos. Para esto es necesario que los maestros sean los protagonistas de esta implementación y mantenimiento del uso de la herramienta digital. Pues se requiere no solo del recurso tecnológico sino también de recurso humano.
- La participación de los padres de familia es un elemento importantísimo en el aprendizaje del niño, y en este trabajo de grado ellos estuvieron pendientes y colaboraron en el desarrollo del tratamiento de sus hijos, comunicarnos oportunamente cuando tuvieron dificultades en usar el Cd. Asistieron puntualmente a la sesión de introducción y explicación del uso del Cd.

#### **RECOMENDACIONES**

Luego de realizado el presente proceso de trabajo de grado es posible plantear las siguientes recomendaciones.

- Es conveniente continuar con más investigaciones con la aplicación del software educativo utilizado, con más amplio tiempo de aplicación, pues la superación de problemas de lenguaje demanda múltiples tratamientos.
- Las nuevas investigaciones deberían realizarse en diferentes lugares geográficos del país para disponer de resultados que faciliten la formulación de resultados más generales.
- También resulta conveniente realizar investigaciones relativas a la utilización del software educativo con niños de inteligencia normal, para efectuar análisis comparativos respecto de la población de muestras estudiadas.
- Los profesionales que vayan a realizar un tratamiento en terapia del lenguaje tengan el suficiente conocimiento en el manejo y utilización de herramientas tecnológicas, una biblioteca virtual amplia y variada con actividades para diferentes necesidades requeridas por los niños.
- Es necesario realizar la evaluación pertinente dependiente del caso para situar las actividades a su necesidad y a su nivel, igualmente herramienta tecnológica debe ser acorde a su capacidad y no imponer actividades y juegos que no estén a su alcance. Debe mantenerse un enfoque evolutivo y que la intervención se realice a partir de las habilidades que el alumno domine.
- El uso del lenguaje apropiado.- el lenguaje que utilicemos debe corresponder a la edad cronológica del niño, lo que significa que debemos utilizar algunos criterios, tales como:
	- a) Hablarle con frases cortas y suficiente claridad, es decir, no hable demasiado.
	- b) Cada que vea que se necesario repita una idea en forma de frases cortas.
- Es recomendable dividir instrucciones u órdenes en partes con significados propios, de modo que se produzca la comprensión y ejecución de cada uno de los pedidos o instrucciones.
- Toda actividad de aprendizaje requiere atención, de forma concentrada y de lapsos adecuados, para que se produzca un aprendizaje consciente y significativo. Para este efecto se pueden utilizar estrategias, como las siguientes:
	- a) Mirar de frente a frente al niño, llamarle por su nombre.
	- b) Explicarle que es lo que él va aprender y para que le va a servir.
	- c) Ejecutar la actividad previa a un modelo y recibir una gratificación.

**PROPUESTA**

# **GUÍA DIDÁCTICA PARA PADRES DE FAMILIA PARA FORTALECER LAS NOCIONES ESPACIALES DE NIÑOS CON DEFICIENCIA INTELECTUAL MODERADA.**

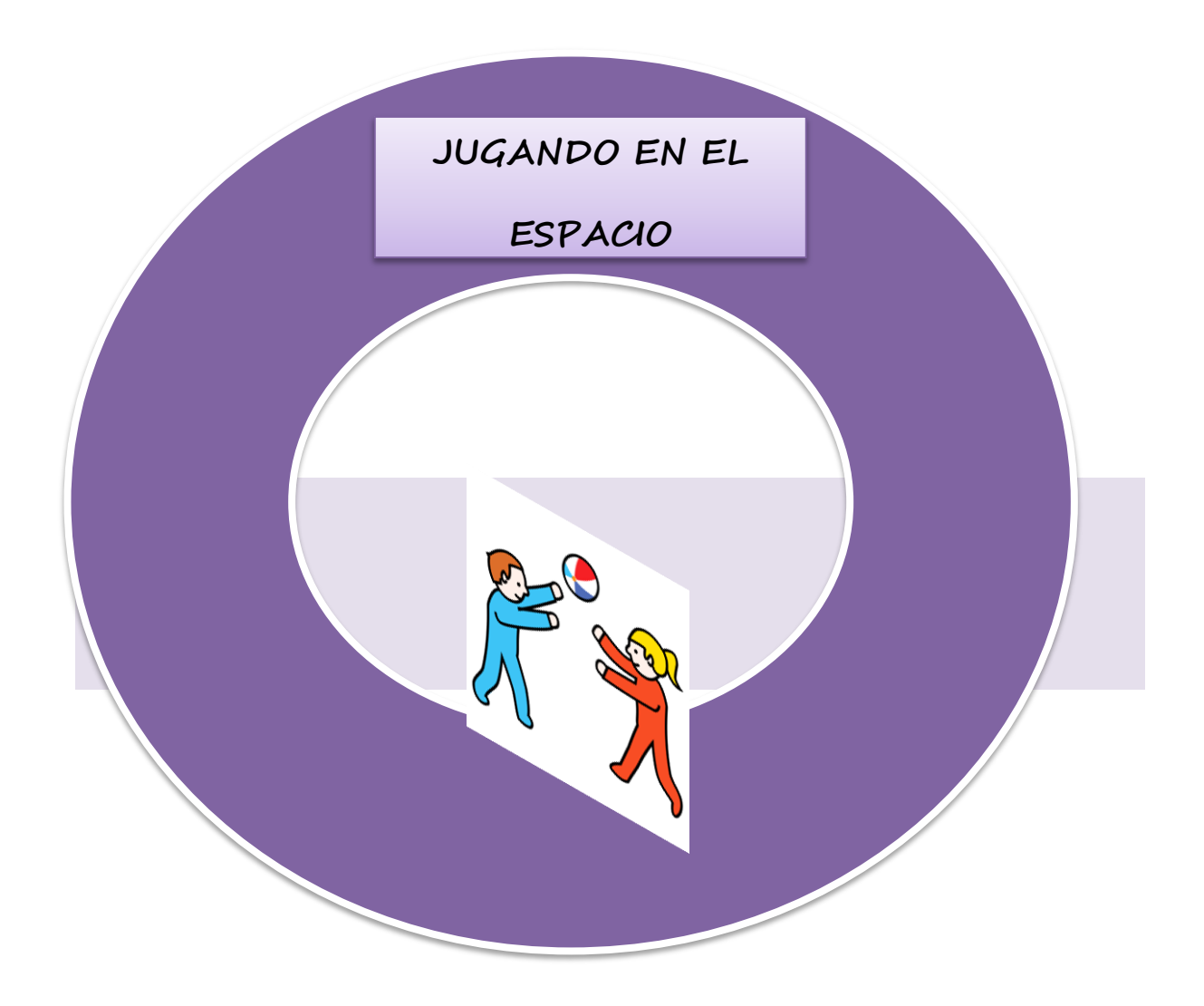

### **OBJETIVO GENERAL**

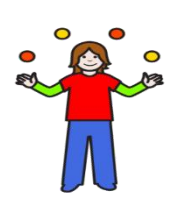

Identificar las nociones espaciales más significativas de su entorno inmediato que induzcan a organizar y comprender progresivamente el mundo en que viven.

# **OBJETIVO ESPECÍFICO**

- 1. Actuar de forma autónoma en sus actividades más habituales, con el fin de adquirir progresivamente seguridad afectiva y emocional.
- 2. Nombrar a partir de la observación, descripción, manipulación y juego la ubicación de los objetos de la vida cotidiana.
- 3. Descubrir que los objetos pueden ser localizados con el movimiento.

## **INTRODUCCIÓN**

**"**Jugando en el espacio" es un guía de actividades didácticas dirigido a padres de familia de alumnos con discapacidad intelectual moderada. En el amplio mundo del lenguaje se presenta diversos conceptos en que los niños deben aprender para mejorar su capacidad comprensiva y expresiva, descubriendo el significado de las palabras, de frases y oraciones que se ven afectadas por la disminución del vocabulario.

Las primeras relaciones espaciales que percibe el niño, las traduce en términos como: encima, debajo, delante, detrás, dentro, fuera, las cuales ha escuchado en el lenguaje que a diario usan las personas que están a su alrededor, así mismo él niño las emplea pero no siempre con precisión.

Para el manejo de estos términos, es importante brindar al niño experiencias adecuadas que le sirvan de guía en la estructuración de las nociones espaciales. Este compendio de actividades para que el padre de familia realice en casa, como refuerzo en el aprendizaje de las nociones espaciales, favorece a que el niño aumente el vocabulario, mejore la expresión con la correcta organización de frases y posteriormente al aprendizaje de la lectoescritura.

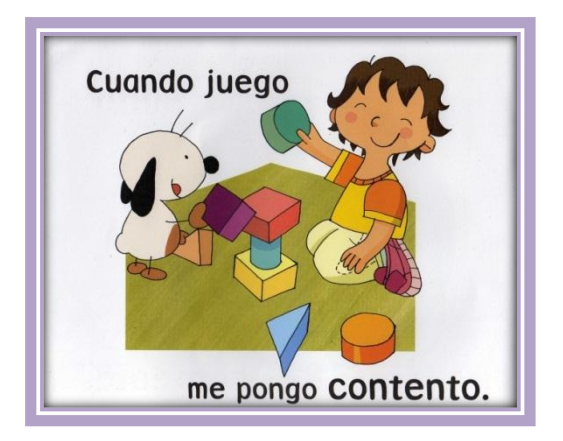

**EVALUACIÓN:**

### **PUNTUACIÓN**

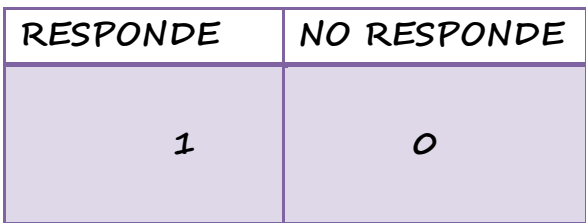

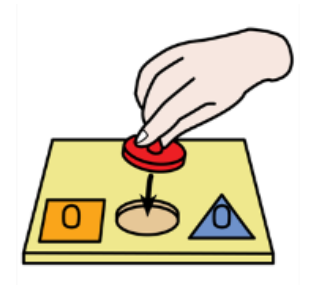

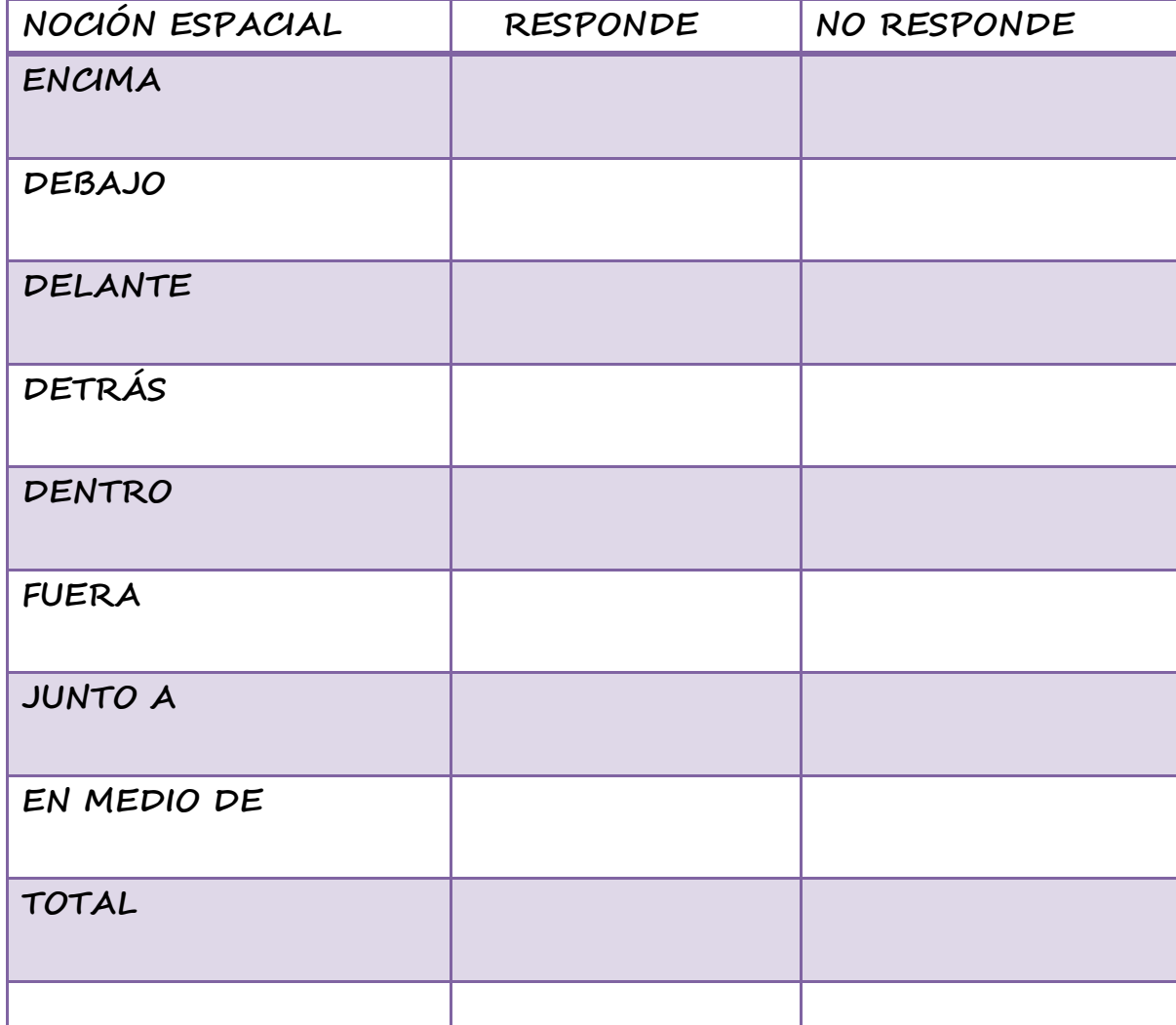

# **CRITERIO DE EVALUACIÓN**

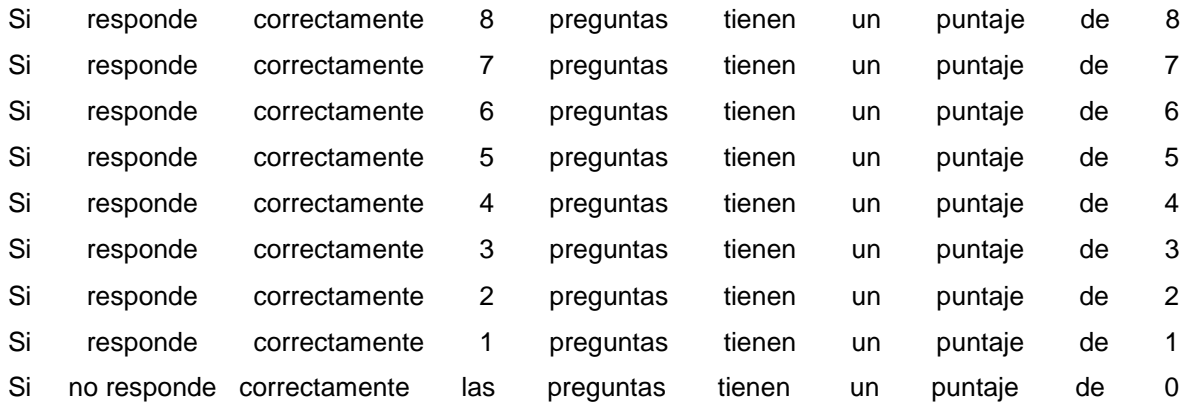

# **RANGOS**

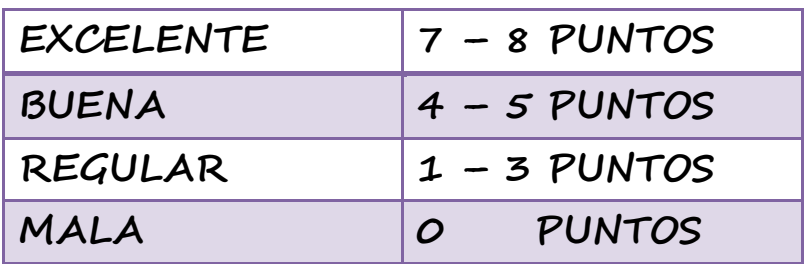

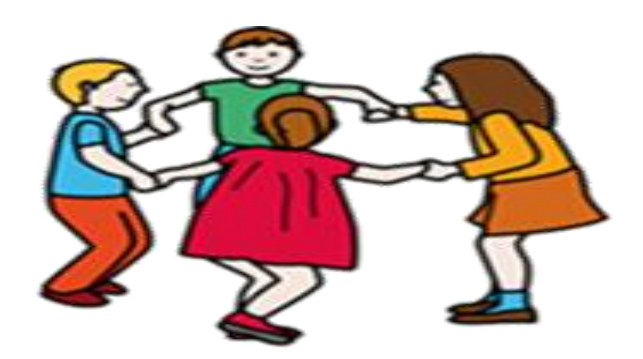

### **ACTIVIDADES:**

### **ORIENTACIÓN PARA PADRES DE FAMILIA**

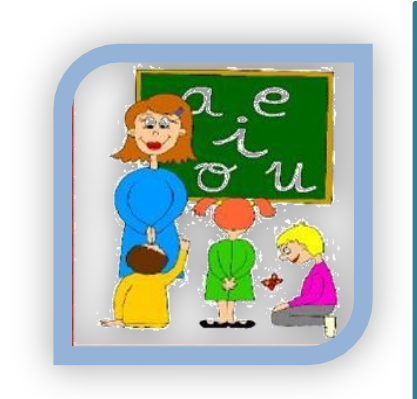

#### **TECNICA: NOCIÓN: ENCIMA – DEBAJO**

**OBJETIVO:** Diferenciar las nociones encima – debajo.

#### **ACTIVIDAD SUGERIDAS:**

- Señalar con el dedo los objetos que están **encima** de la silla.
- Encerrar en un círculo los objetos que están **encima** de la silla.
- Preguntar el nombre de los objetos que están **encima** de la silla.
- Realizar las mismas actividades con los objetos que están **debajo** de otros objetos.
- Hacer juegos con diferentes objetos cogidos al azar y dar órdenes a que ubique en diferentes espacios.

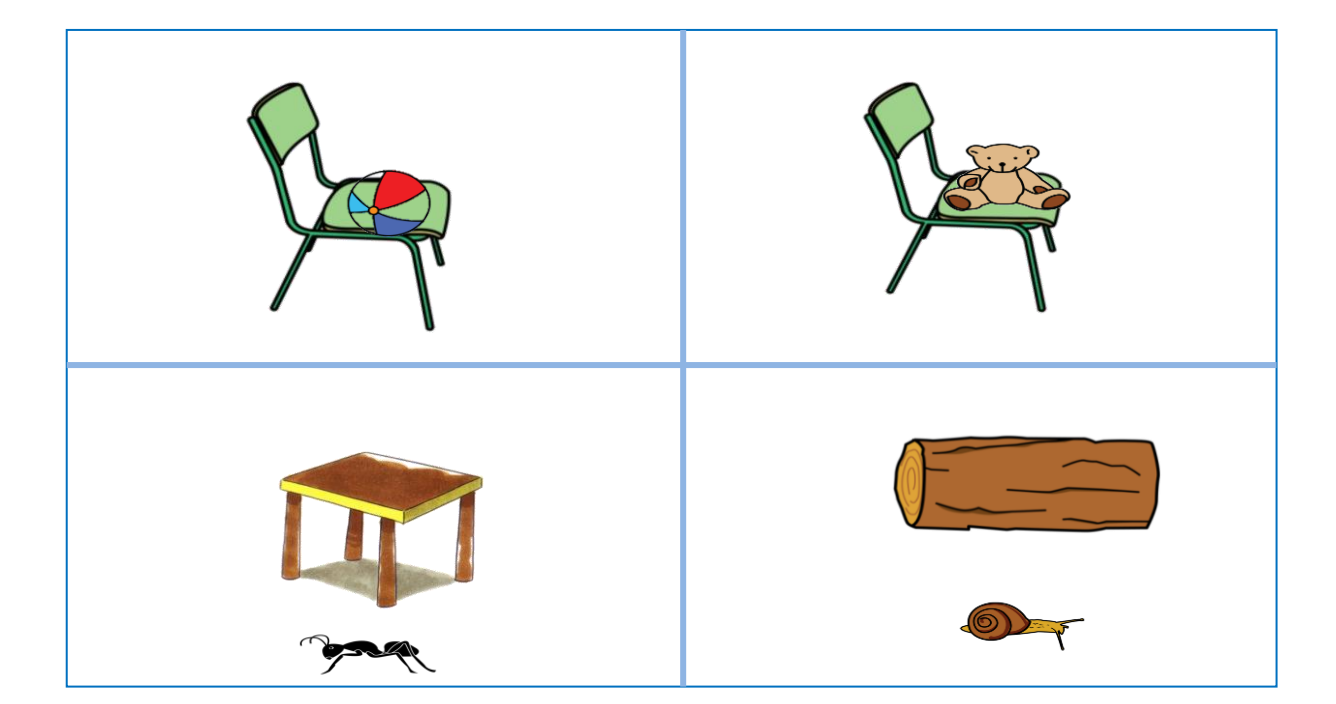

### **ORIENTACIÓN PARA PADRES DE**

**FAMILIA**

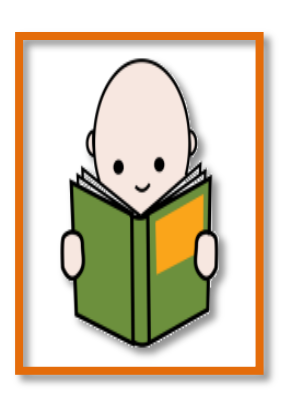

#### **TECNICA: NOCIÓN: DELANTE - DETRAS**

**OBJETIVO:** Identificar las nociones delante - detrás

#### **ACTIVIDAD SUGERIDAS:**

- Señalar con el dedo los ratones que están **detrás** del gato.
- Encerrar con un círculo los objetos que están **delante** del oso.
- Pintar el niño que están **delante** de la puerta.
- Hacer juegos con diferentes objetos cogidos al azar y dar
	- órdenes a que ubique en diferente espacio.
- Realizar las mismas actividades con los objetos que están **delante** de otros objetos.

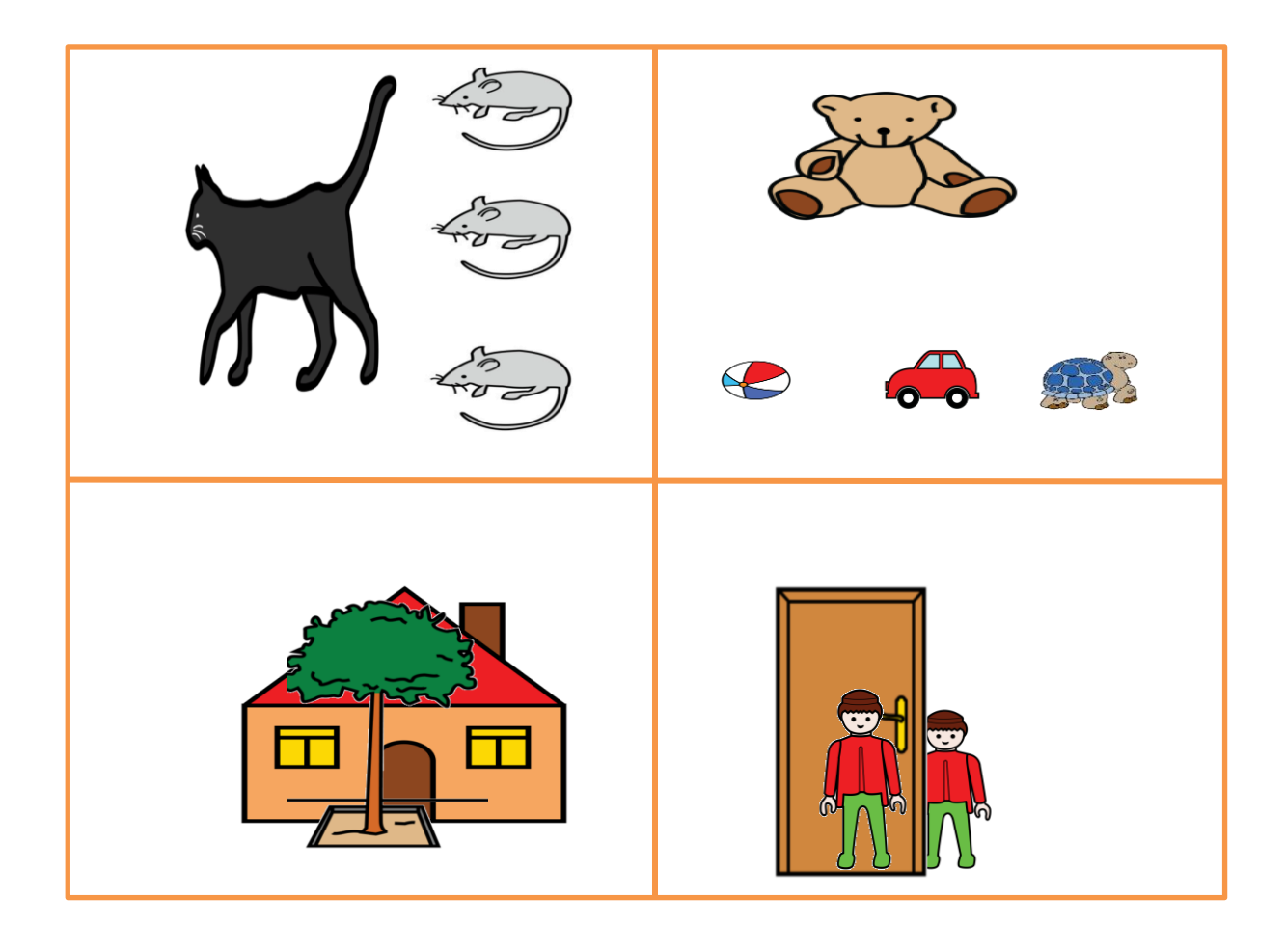

# **ORIENTACIÓN PARA PADRES DE FAMILIA**

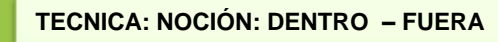

**OBJETIVO:** Diferenciar las nociones dentro – fuera.

#### **ACTIVIDAD SUGERIDAS:**

- Pintar los patos que están **dentro** de la laguna.
- Encerrar en un círculo los niños que están **fuera** del bus.
- Punzar los alimentos que están **fuera** de la funda.
- Preguntar el nombre de juguetes que están **fuera** de la funda de juguetes.
- Hacer juegos con diferentes objetos cogidos al azar y dar órdenes a que ubique en diferentes espacios. (dentro o fuera).

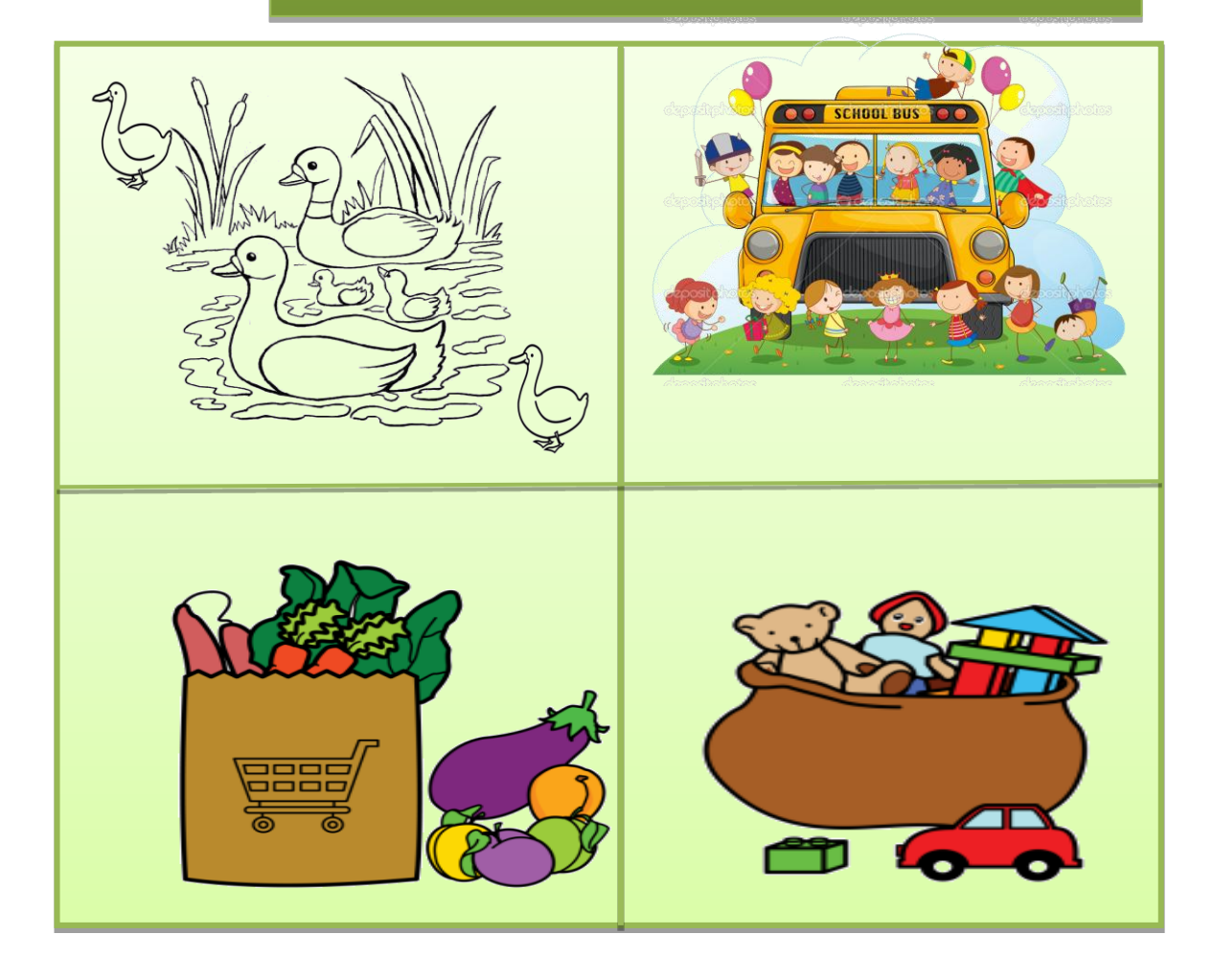

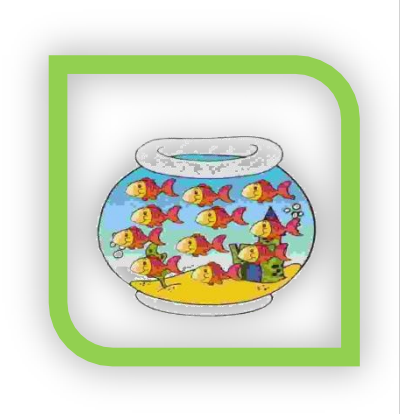

### **ORIENTACIÓN PARA PADRES DE FAMILIA**

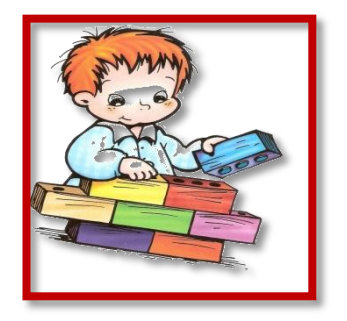

#### **TECNICA: NOCIÓN: EN MEDIO DE**

**OBJETIVO:** Diferenciar las nociones en **Medio de**

#### **ACTIVIDAD:**

- Señalar con el dedo la niña que están **en medio** de papá y mamá.
- Encerrar en un círculo el objeto que están **en medio** de la cuchara y el tenedor.
- Decir el nombre del objeto que están en medio de la gallina y el gallo.
- Hacer juegos con diferentes objetos cogidos al azar y dar órdenes a que ubique en diferentes espacios.

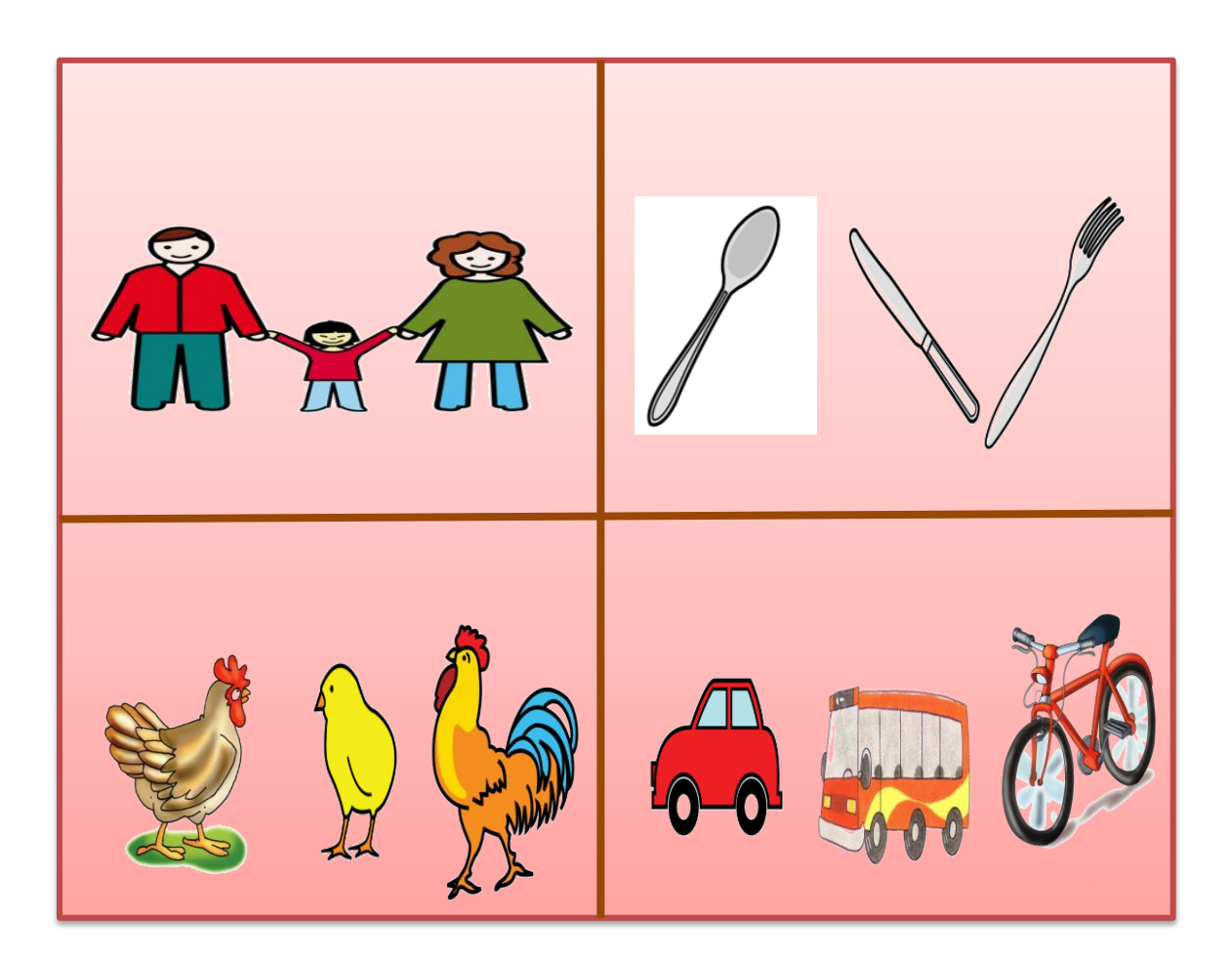
## **ORIENTACIÓN PARA PADRES DE FAMILIA**

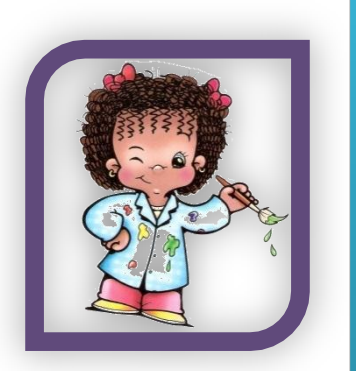

#### **TECNICA: NOCIÓN: JUNTO A**

**OBJETIVO:** Diferenciar la noción - junto a-

#### **ACTIVIDAD:**

- Señalar con el dedo los objetos que están **junto a** león.
- Encerrar en un círculo los objetos que están junto a los zapatos.
- Preguntar el nombre de los objetos que están junto a.
- Hacer juegos con diferentes objetos cogidos al azar y dar órdenes a que ubique en diferentes espacios. Utilizando la noción junto a.

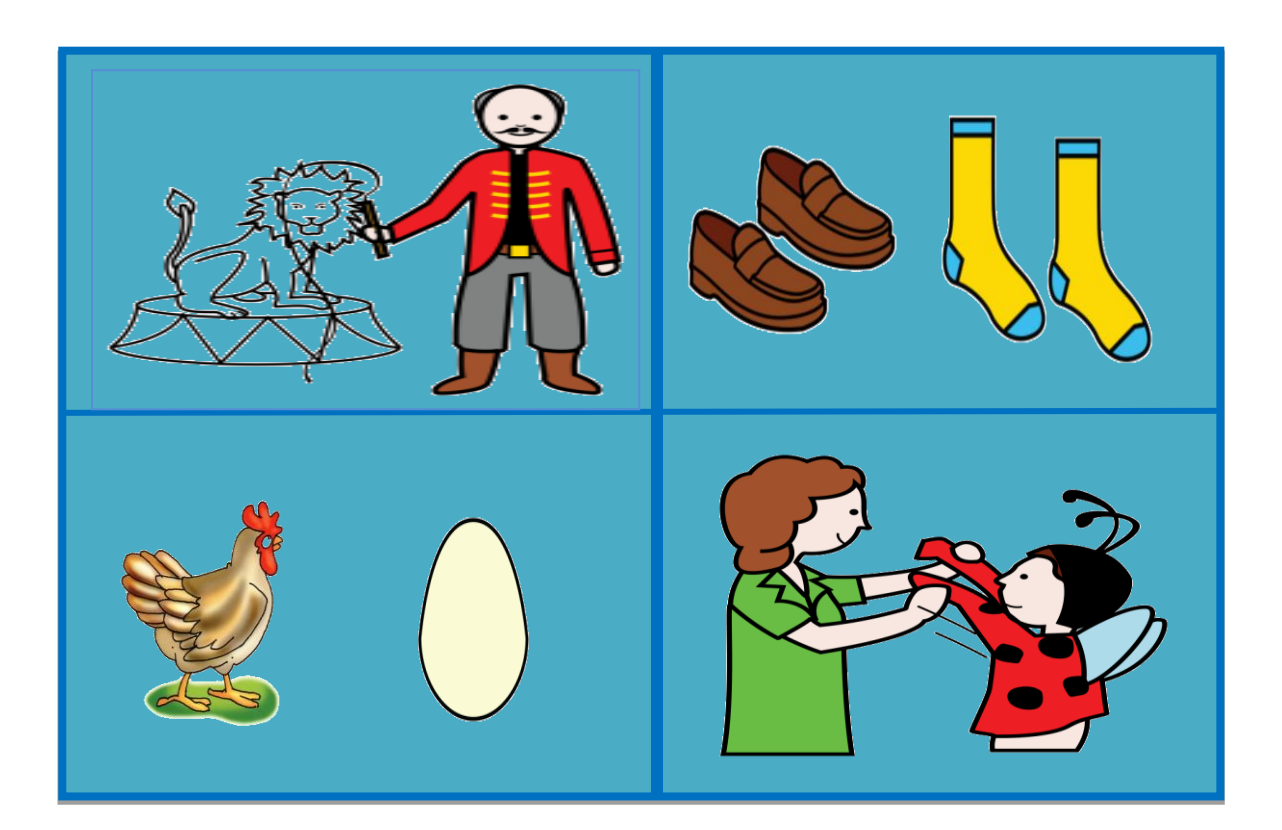

#### **BIBLIOGRAFÍA**

- Alcantud, F. (2002). *Tecnologías de ayuda en personas con trastornos de comunicación.* España: Editorial ACCESO.
- Antequera. M, Bachiller, B. Calderón, M. & Cruz, A. (2000). *Manual de atención al alumnado con necesidades especificas de apoyo educativo derivadas a la discapacidad intelectual.* España: Junta de Andalucía.
- Aranda, R. (2002). *Educación Especial Áreas curriculares para alumnos con necesidades educativas especiales.* España: Editorial Pearson prentice HALL.
- Barrios, D, Pérez, M. Sarmiento, Y. (2014). *Guía de orientación para el docente que atiende estudiantes con discapacidad intelectual.* Panamá: EU Editores.
- Blanco, P. Rodríguez, L. (2010). *Manual práctico de discapacidad intelectual.* Barcelona España: Editorial Síntesis.

Bustos, M. (200). *Exploración del lenguaje oral.* Madrid: Ediciones CEPE.

Carretero, M. (2009). *Constructivismo y educación.* Buenos Aires: Ediciones Paidos.

De Zubiria Samper, J. (2006). Los Modelos Pedagógicos: hacia una pedagogía dialogante, segunda edición. Bogotá.

Domínguez, L . (2006). *Psicología del desarrollo, problemas, principios y categorías.* México: Editorial Interamericana.

- Dorr, A. Gorostegui, M. Bascuñan, M. (2008). *Psicología General y Evolutiva.* Buenos Aires: Editorial Mediterráneo.
- Fernández, C. Arjona, P. Cisneros, L. (2011). *Determinación de las necesidades educativas especiales.* México: Editorial Trillas.
- Gallardo, J. Gallego, J. (2003). *Manual de logopedia escolar un enfoque práctico.* Málaga: Editorial Aljibe.

González, A. (2003). *Discapacidad intelectual.* Madrid España: Editorial CCS.

Grupo Santillana. ( 2009). Curso para docentes. que es enseñar y que es aprender. ediciones educativas Santillana

- Hernández, R. Fernández, C. Baptista, P. (2005). *Metodología de la Investigación.* México: McGraw-Hill.
- Ispringsolutions. (24 de 08 de 2013). *Free Quiz Maker.* Recuperado el 27 de 02 de 2015, de Aplicaciones interactivas : http://www.ispringsolutions.com/freequiz-maker
- JClic. (21 de 05 de 2013). *ZonaClic.* Recuperado el 24 de 03 de 2015, de Guía rápida para saber qué es JClic: http://clic.xtec.cat/es/jclic/
- Junque, C. Bruna, O. Mataró, M. (2004). *Neuropsicología del Lenguaje. Funcionamiento normal y patológico.* Barcelona España: Editorial Masson.
- Katz, G. Rangel, G. Lazcano, E. (2010). *Discapacidad intelectual.* México: McGraw Hill Editores.
- Len, B. (2008). *Superar las barreras de la discapacidad.* España: Ediciones Morata.
- Méndez, L. Moreno, R. Pérez, C. (2009). *Adaptaciones curriculares en educación infantil.* España: Editorial NARCEA, S.A.
- Ministerio de Educación Ecuador. (18 de 12 de 2011). *Ministerio de Educación .* Recuperado el 18 de 02 de 2015, de Ley orgánica de educación intercultural: http://www.educacion.gob.ec/\_upload/Nueva\_LOEI.pdf
- Molina, S. (2002). *Deficiencia mental, Aspectos psicoevolutivos y educativos.* Málaga: Ediciones Aljibe.
- Moreno, J. Montero, P. (2003). *Intervención Educativa en la Discapacidad Intelectual.* Madrid España: Editorial EOS.
- Narbona, J. Chevrie, C. (2001). *El lenguaje el niño, desarrollo normal, evaluación y trastornos.* España: Masson.
- Narvarte, M. (2002). *La integración escolar y atención en el aula de los trastornos escolares.* Bogotá Colombia: Editorial Lexus.

Niño, V. (2011). *Metodología de la Investigación.* Bogotá: Ediciones de la U.

- Organización de Naciones Unidas. (12 de 12 de 2013). *Convención sobre losDerechos de las Personascon Discapacidad.* Recuperado el 19 de 03 de 2015, de Protocolo Facultativo: http://www.un.org/disabilities/documents/convention/convoptprot-s.pdf
- Perelló, J. (2002). *Perturbaciones del Lenguaje.* Barcelona España: Editorial Científico Médica.
- Puyuelo, M. Rondal, J. (2003). *Manual de desarrollo y alteraciones del lenguaje.* Barcelona: Masson, S.A.
- Puyuelo, M. Wiig, E. Renom, J. Solanas, A. (2000). *Manual de evaluación Batería de lenguaje Objetiva y Criterial.* Barcelona: Masson, S.A.
- Shea, T. Bauer, A. (2000). *Educación especial.* México: Mc Graw Hill Editores.
- Torres, J. (2003). *Trastornos del lenguaje en los niños con necesidades educativas especiales.* Barcelona: Edicones CEAC.
- Torres, S. (2001). *Sistemas Alternativos de Comunicación, Manual de comunicación aumentativa y alternativa: sistemas y estrategias.* Málaga España: Ediciones Aljibe.
- Verdugo, M. (2000). *Programa de Habilidades de la Vida Diaria. Programas conductuales alternativos.* Salamanca: Amaru.

# **ANEXOS**

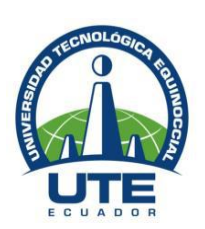

## **UNIVERSIDAD TECNOLÓGICA EQUINOCCIAL MAESTRÍA EN EDUCACIÓN ESPECIAL ANEXO A GUÍA DE ENTREVISTA**

**OBJETIVO:** Conocer si los recursos tecnológicos aplicados a la enseñanza favorecen a que las clases impartidas sean efectivas e incluyentes a los niño/as para el aprendizaje.

Marque el casillero.

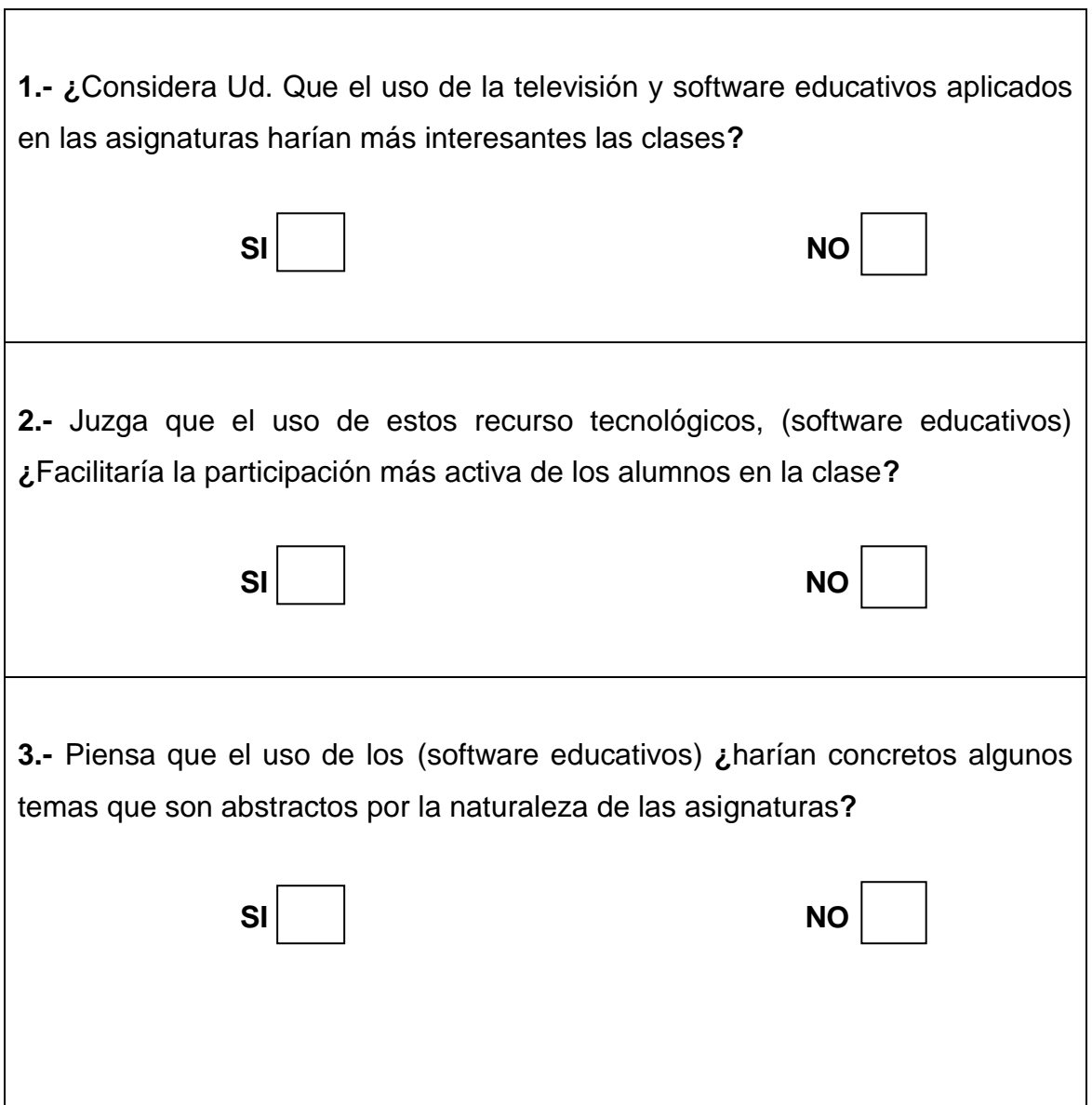

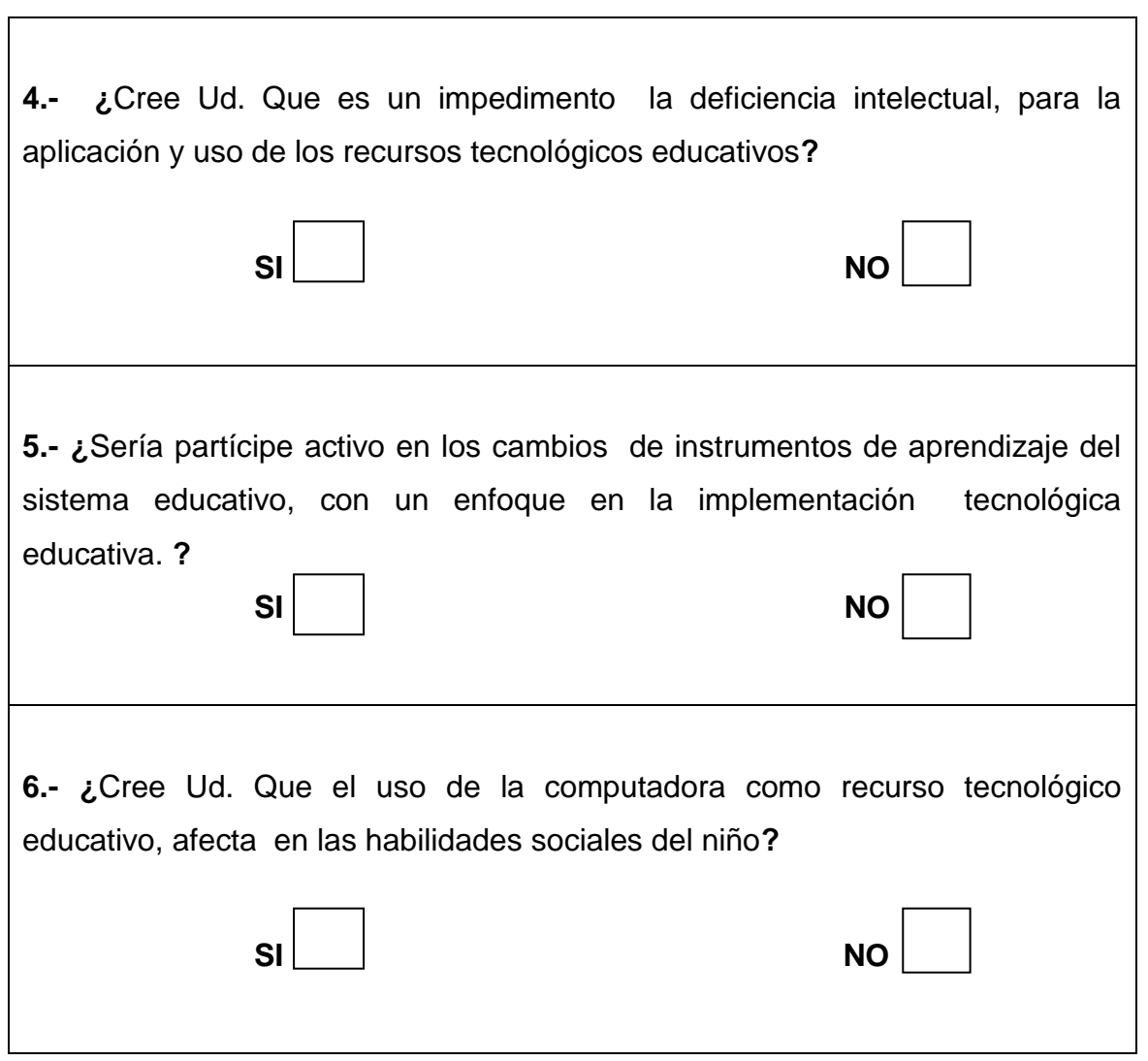

#### **MUCHAS GRACIAS POR SU COLABORACIÓN**

## **ANEXO B REGISTRO DE EVOLUCIÓN DEL TRATAMIENTO CON LA APLICACIÓN DEL RECURSO TECNOLÓGICO GRUPO EXPERIMENTAL**

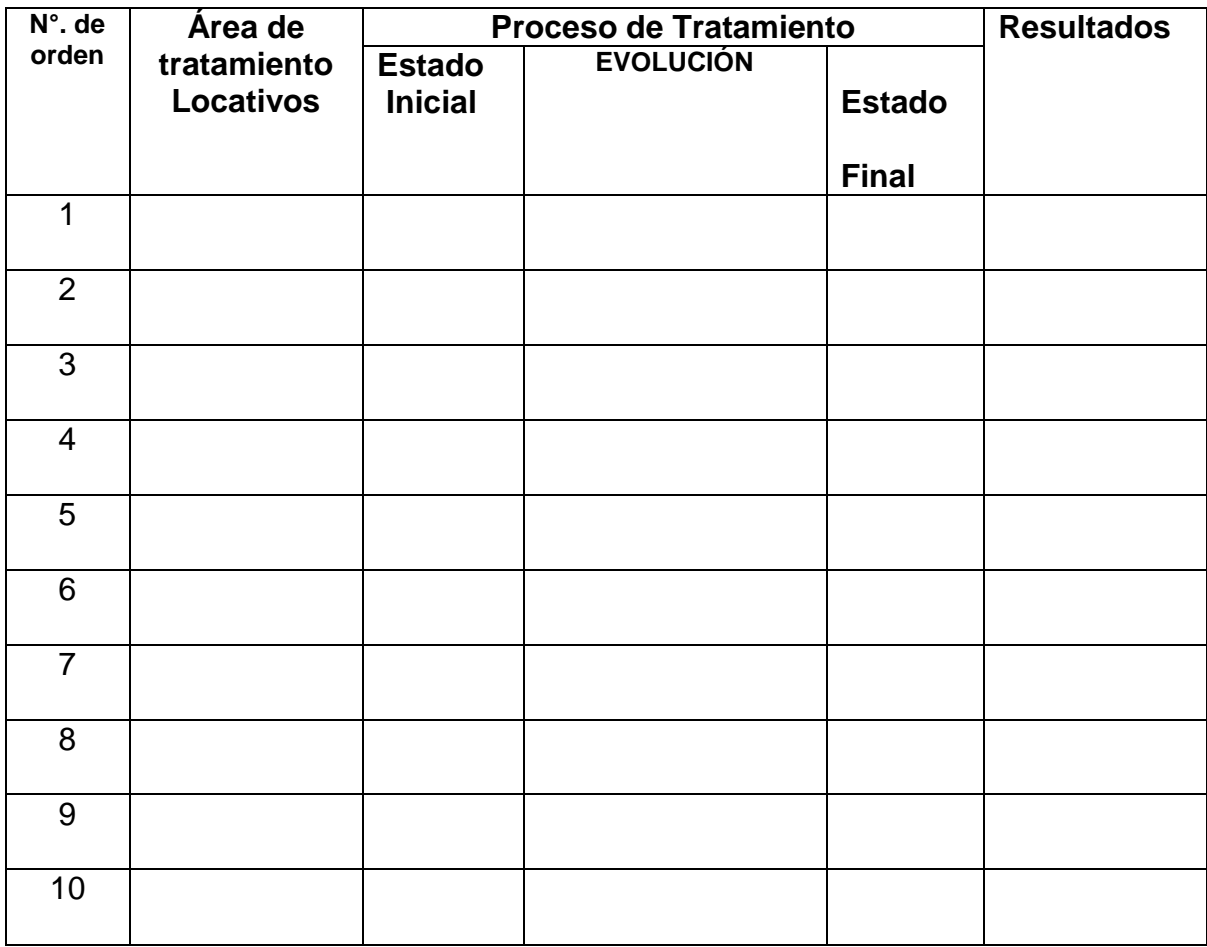

## **ANEXO B1 REGISTRO DE EVOLUCIÓN DEL TRATAMIENTO CON LA APLICACIÓN DE LA TERAPIA DEL LENGUAJE GRUPO CONTROL**

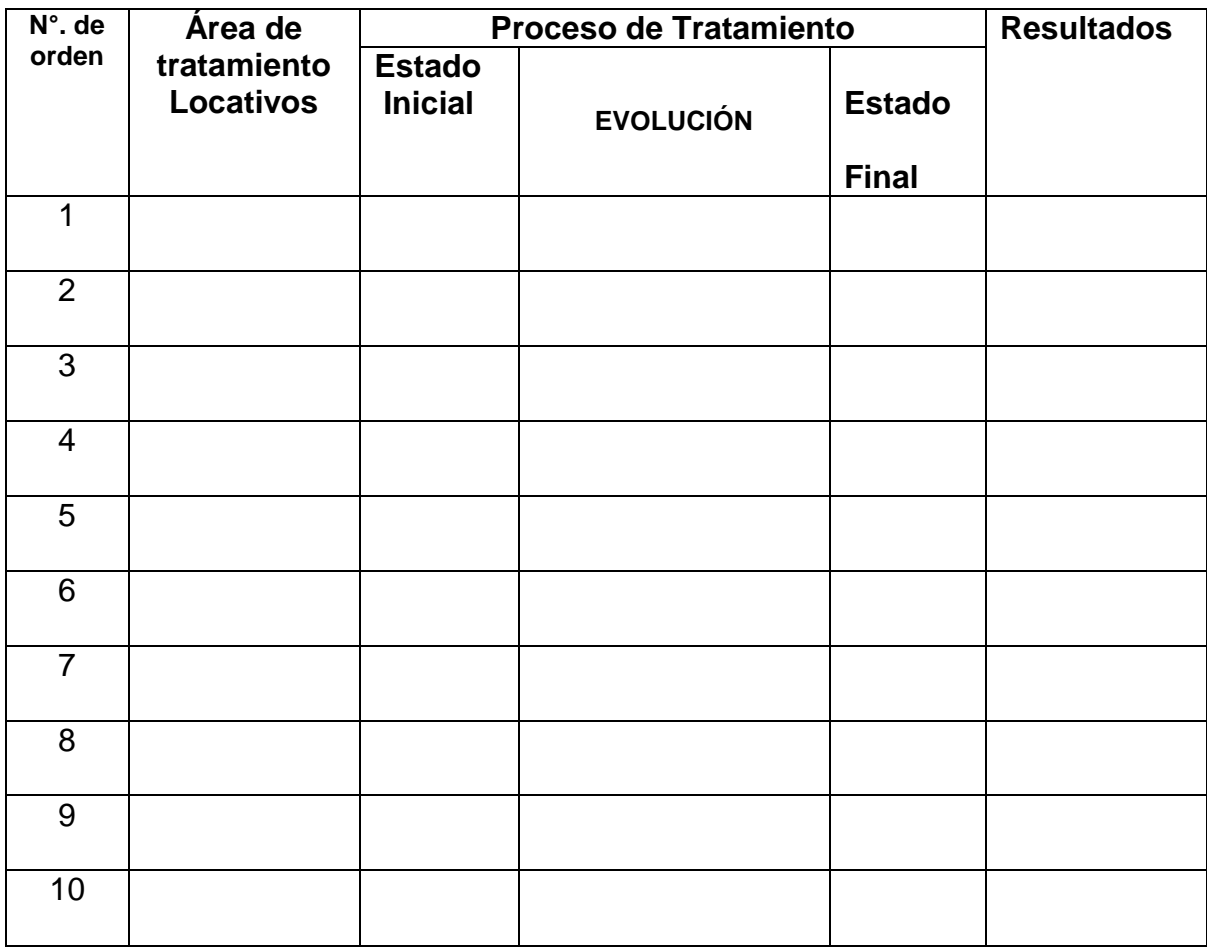

## **ANEXO C INFORMACIÓN CUANTITATIVA DE LA APLICACIÓN DEL SOFTWARE EDUCATIVO GRUPO EXPERIMENTAL**

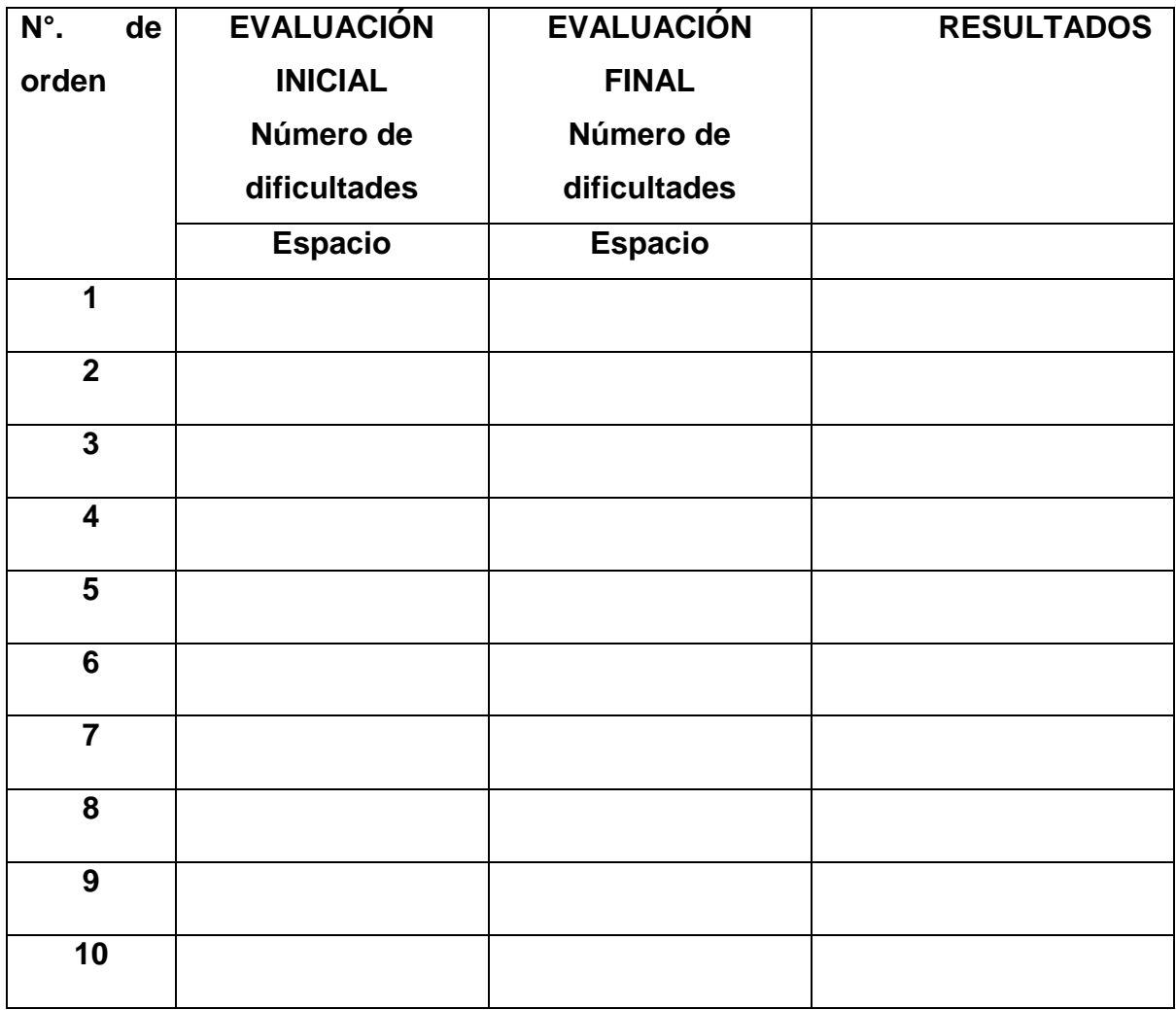

## **ANEXO C1 INFORMACIÓN CUANTITATIVA DE LA APLICACIÓN DE LA TERAPIA DEL LENGUAJE COMÚN GRUPO CONTROL**

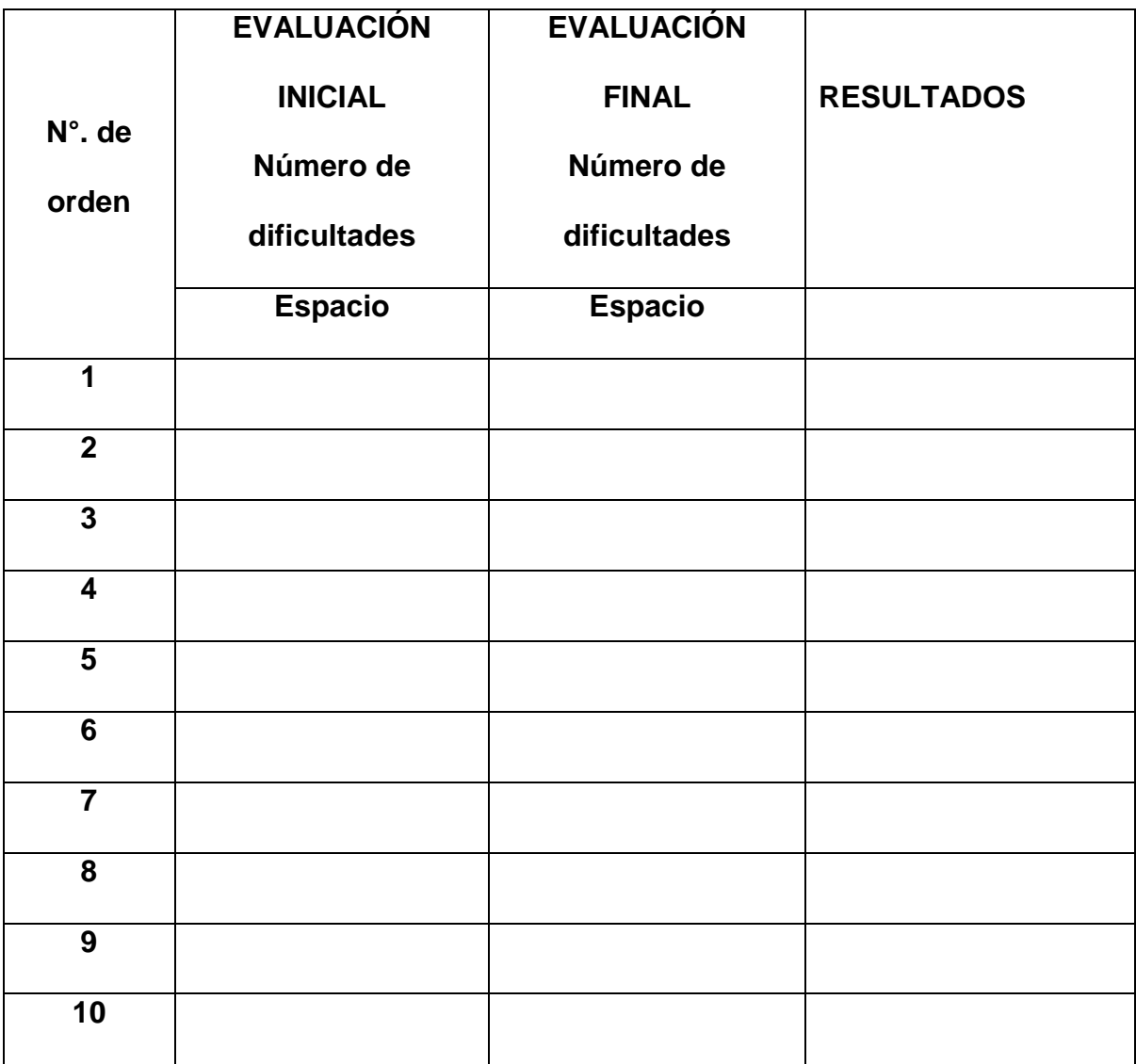

## **ANEXO D REGISTRO DE CONDUCTAS OBSERVABLES EN LA UTILIZACIÓN DE LA COMPUTADORA GRUPO EXPERIMENTAL.**

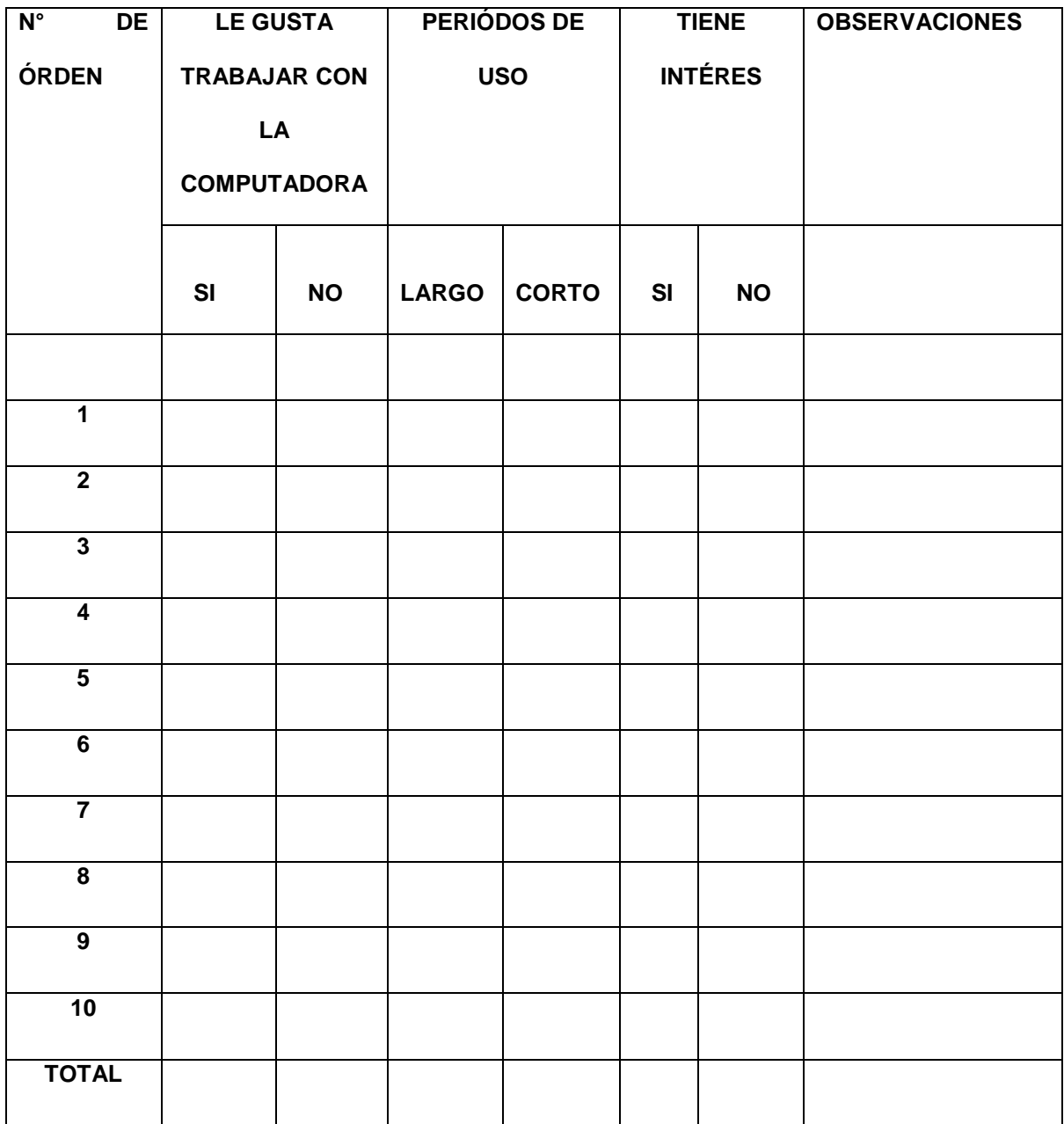

#### **ANEXO D1 REGISTRO DE CONDUCTAS OBSERVABLES EN LA UTILIZACIÓN DEL CUADERNO GRUPO CONTROL**

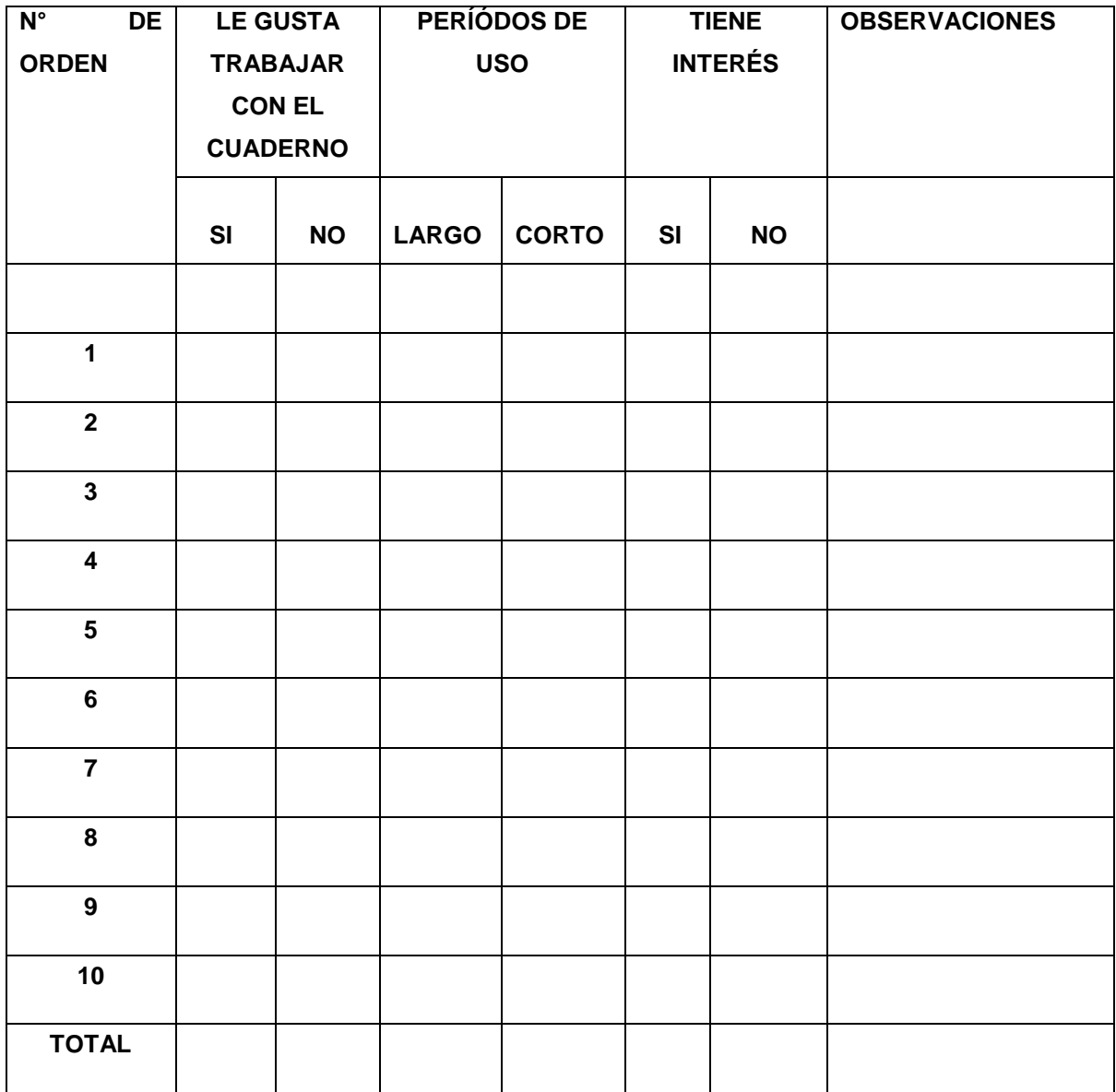

## **ANEXO E BATERÍA DE LENGUAJE OBJETIVA Y CRITERIAL**

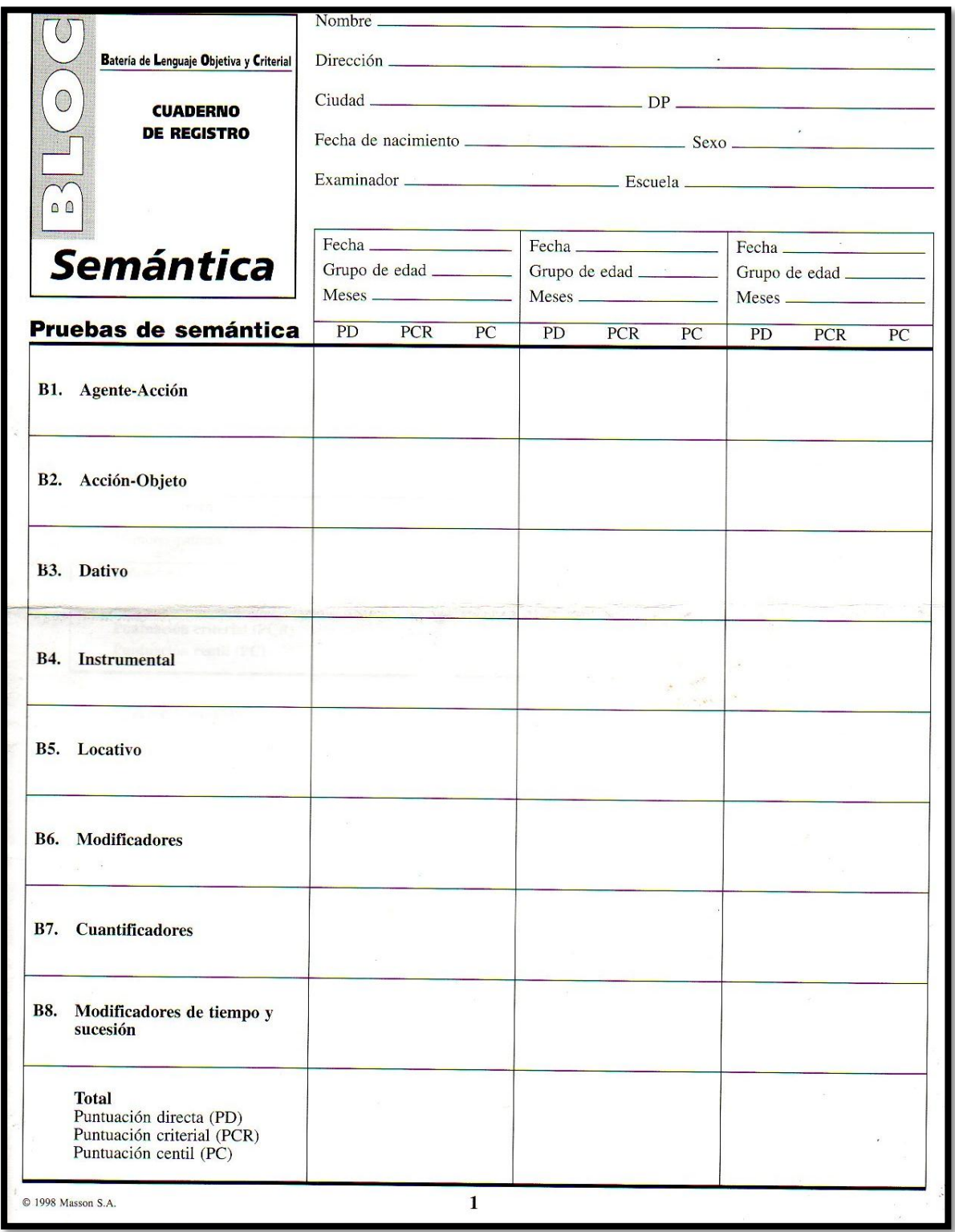

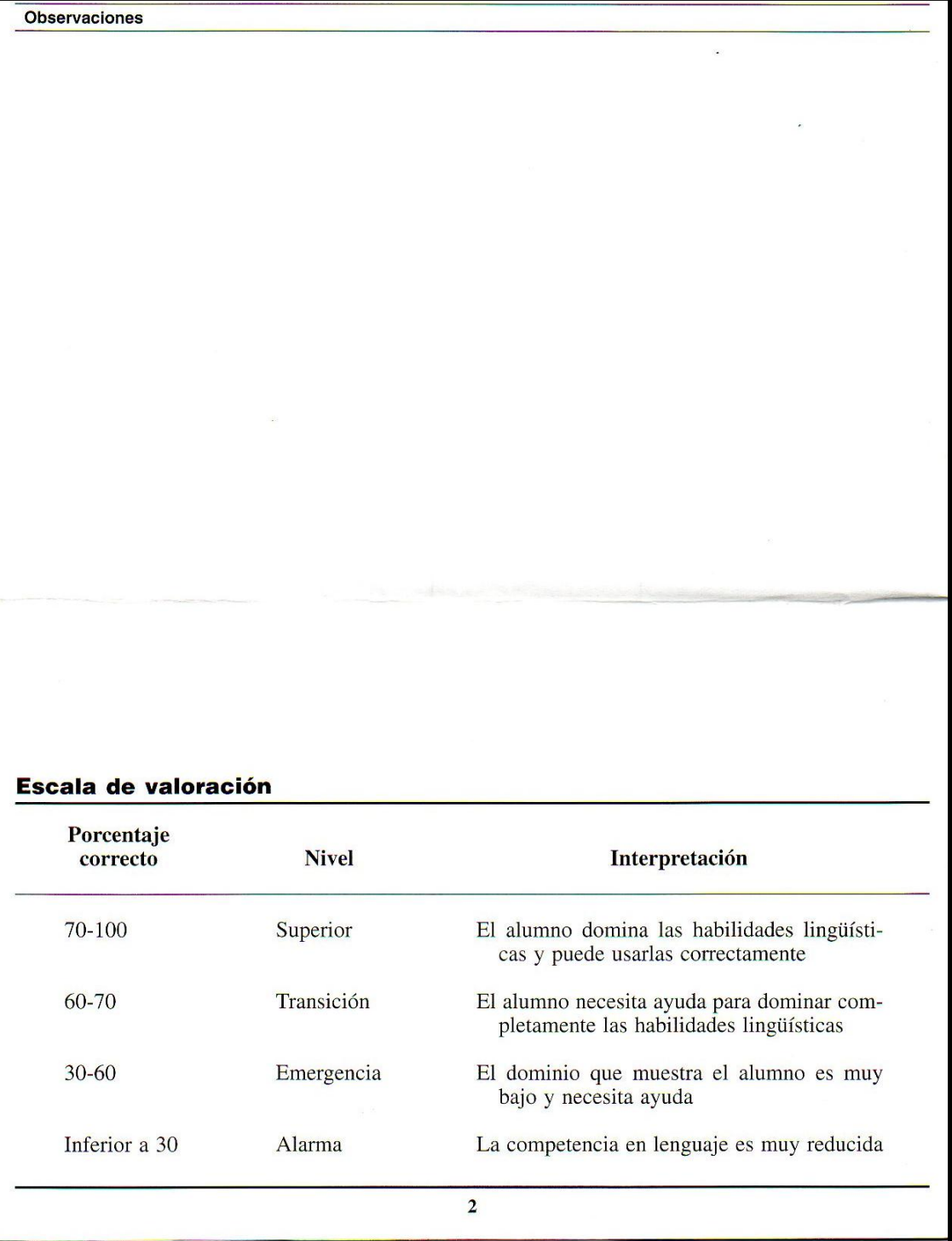

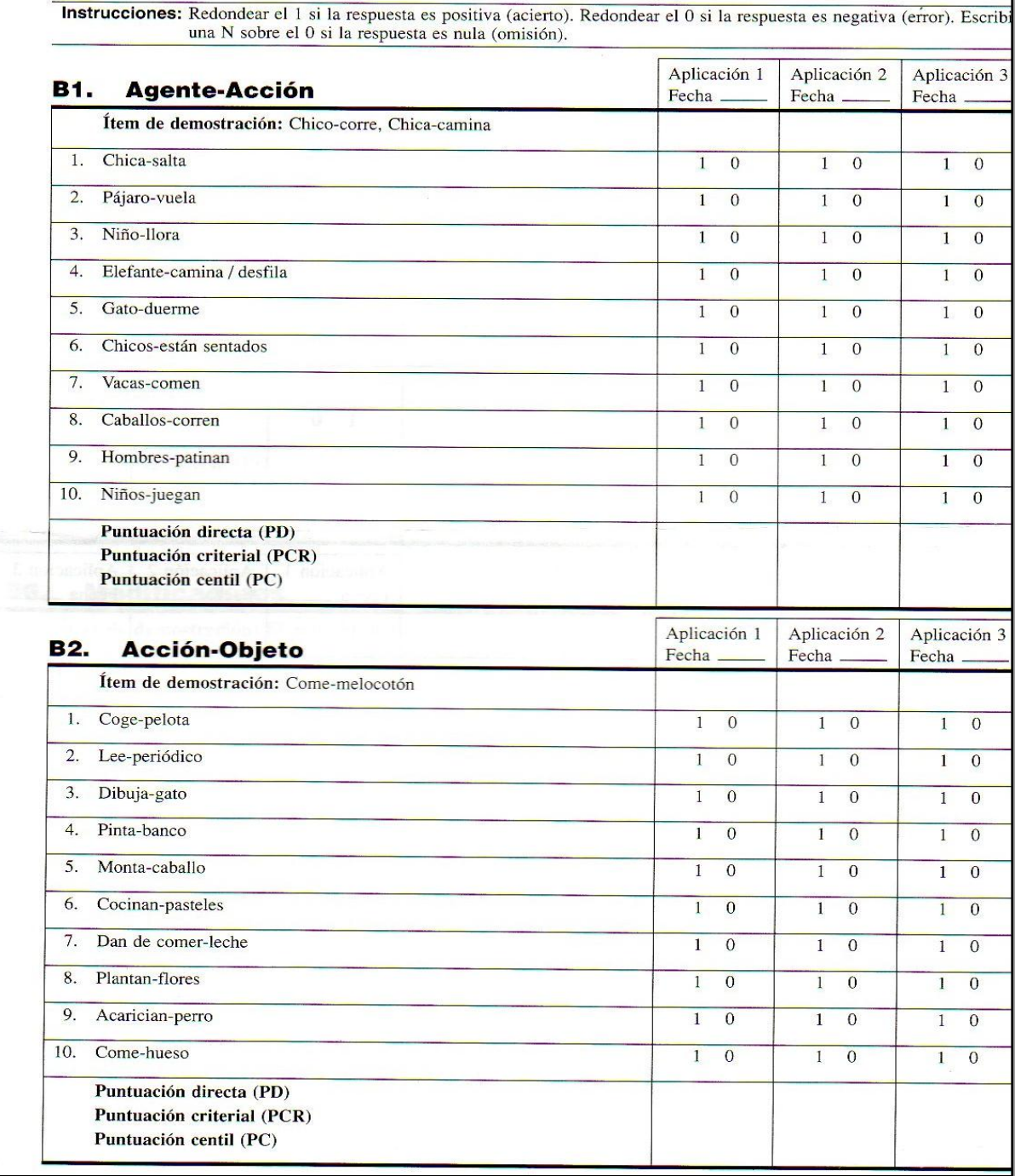

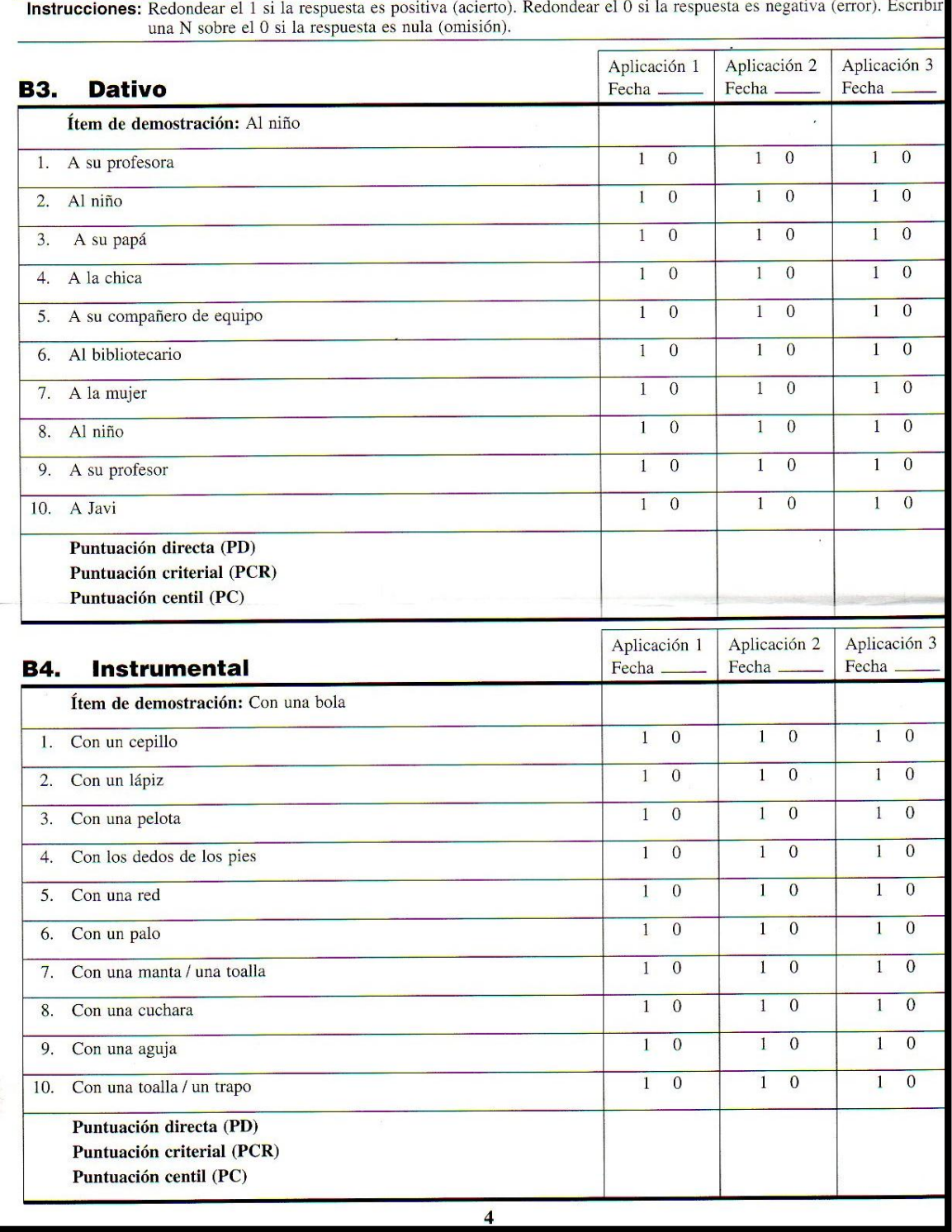

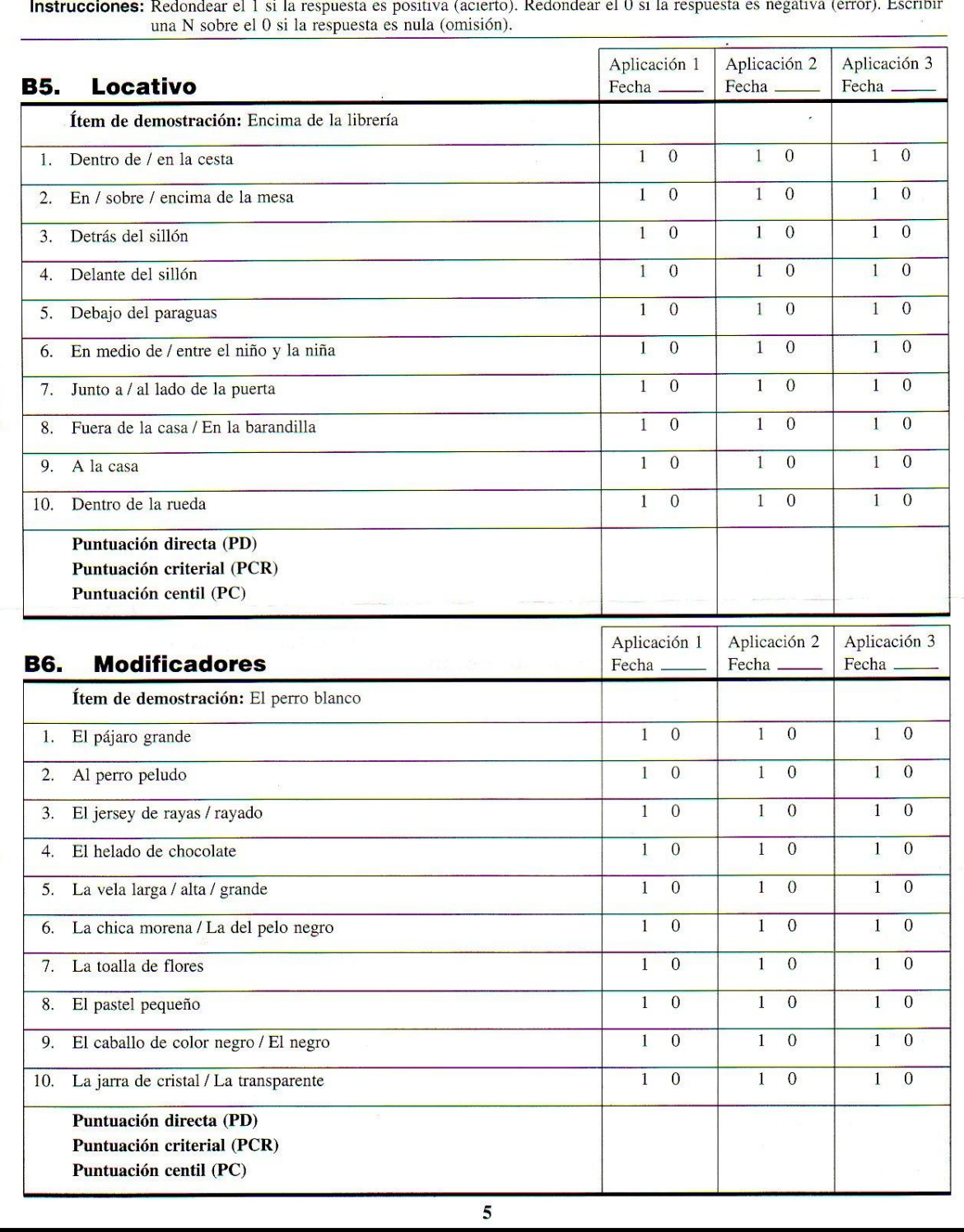

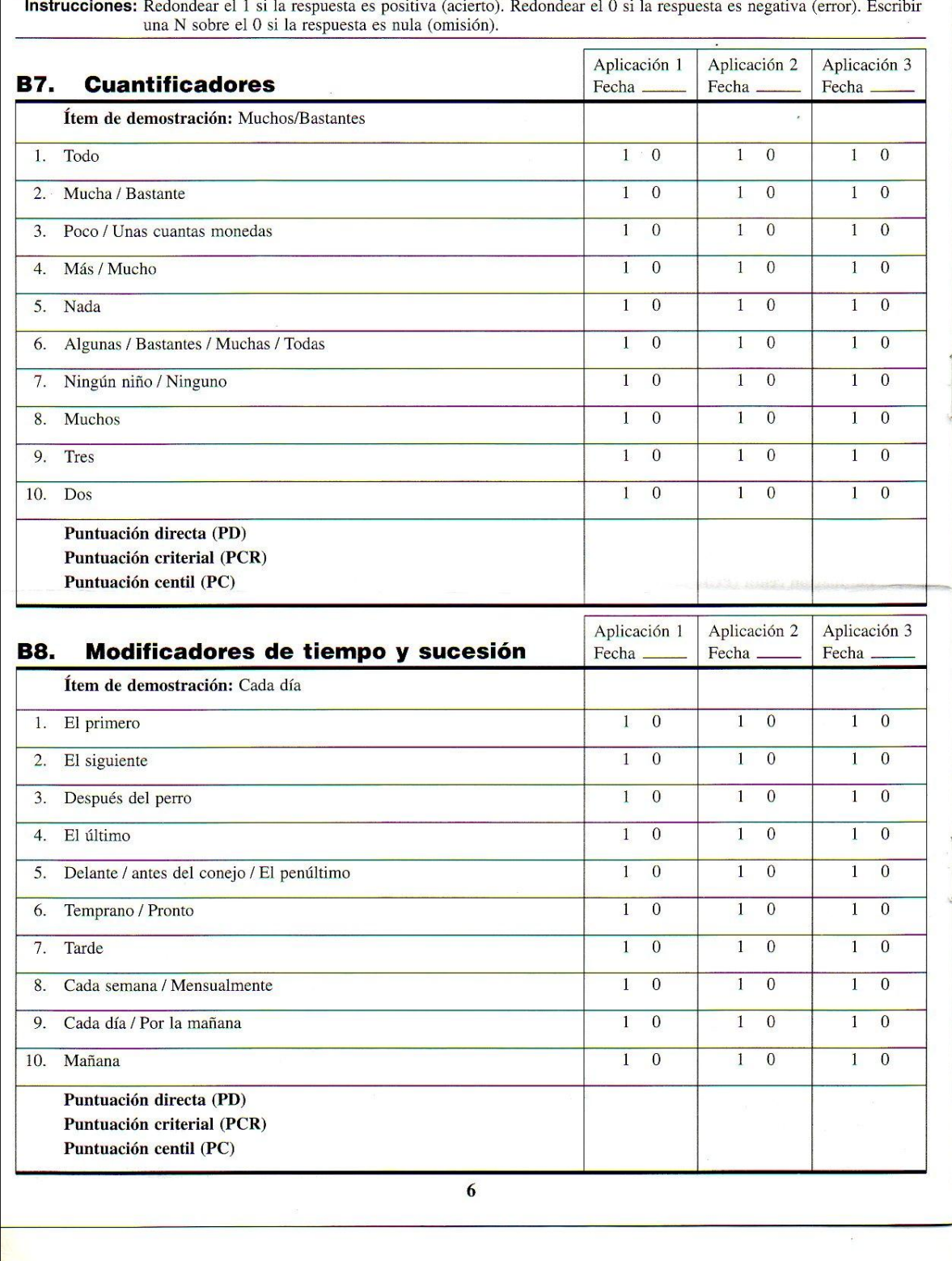

#### **ANEXO F COMO USAR EL CD**

Para ejecutar las actividades realizadas en la herramienta tecnología Quizmarker, no necesita tener instalado internet. Los pasos a seguir son los siguientes:

Dar doble clic en la carpeta actividades UTE, se despliega algunas carpetas.

Buscar el icono de índex y dar doble clic y se despliega la carátula donde dice actividades didácticas para la deficiencia intelectual moderada, área de lenguaje, locativos y dar doble clic en la primera noción que dice encima.

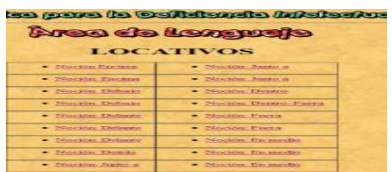

Muestra una carátula y damos clic en la palabra que dice **Inicio** ubicada en la parte de abajo derecha.

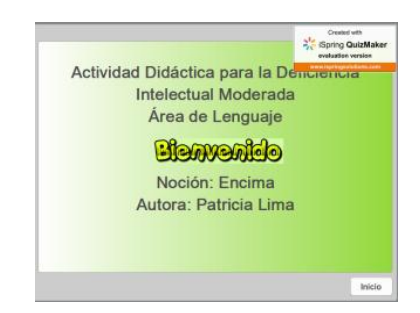

Aparece una ventana que nos indica **el tiempo** que tenemos para ejecutar la actividad. Damos clic en la palabra ok.

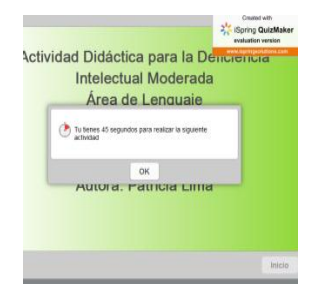

Luego leemos la consigna y, ejecutamos la actividad, haciendo un clic en el gráfico que esta encima de los objetos, se marca con un círculo rojo.

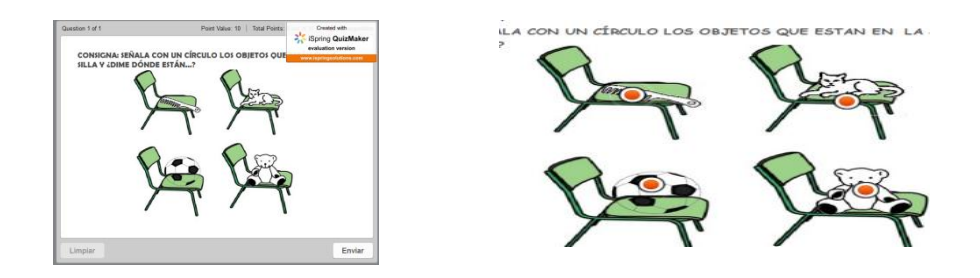

Una vez realizada la actividad damos un clic en la palabra **enviar** que está en la parte inferior derecha y esta nos indicara si la actividad está bien realizada, escuchamos un aplauso, y también hay una ventana donde aparecen las letras de Felicitación.

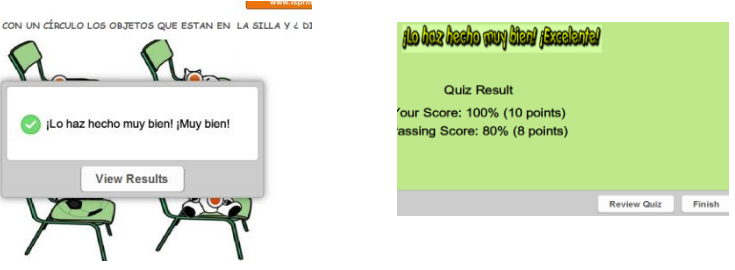

Termina la primera actividad. Y para continuar con la siguiente actividad nos vamos al navegador (flecha) y damos un clic, aparece la carátula con la lista de actividades.

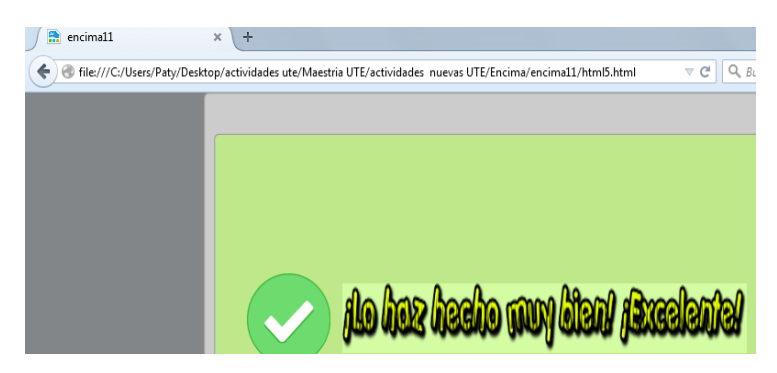

Sucesivamente con el resto de actividades realizadas en Quizmarker.

Para ejecutar las actividades realizadas en la herramienta JClic, necesita tener instalado internet. Debe tener instalado JAVA en su computador.

Los pasos a seguir son los siguientes:

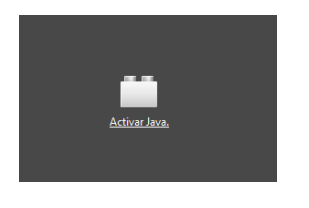

Al dar clic en la actividad, aparece un gráfico de lego y damos clic donde dice **activar java,** esperamos que se instale.

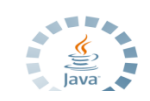

Aparece la actividad y empezamos a ejecutarla.

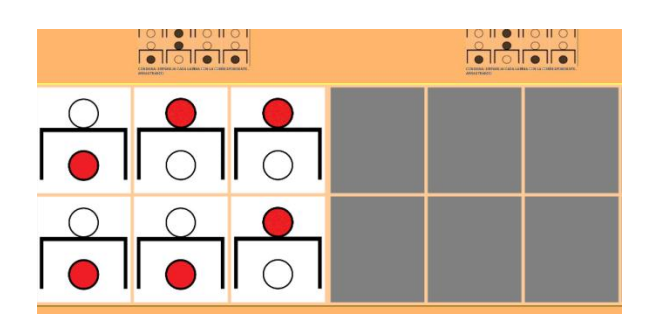

Para ejecutar las actividades realizadas en la herramienta Hot-Potatoes, no necesita tener instalado internet. Los pasos a seguir son los siguientes:

Damos clic en la actividad que aparece en la lista de la caratula. (Noción junto a)

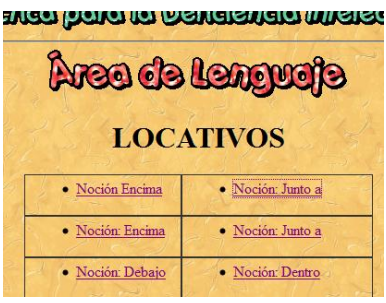

Ejecutamos la actividad, arrastrando cada animal junto a su alimento. Luego damos clic en las letras que dice "comprobador" para conocer si la actividad está bien hecha saldrá una carita feliz y en caso contrario una carita triste. Para continuar con otra actividad damos clic en la flecha del navegador.

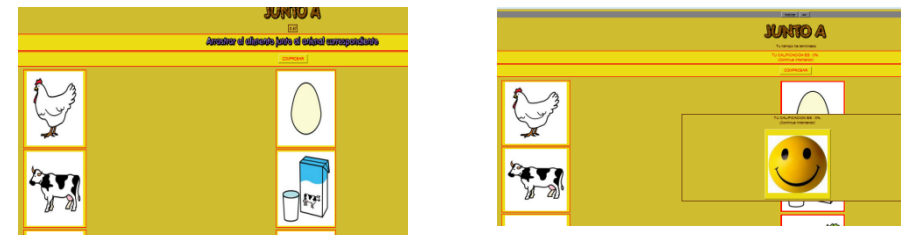

Para ejecutar las actividades realizadas en la herramienta Ardora no necesita tener instalado internet. Es una actividad de pintado. Los pasos a seguir son los siguientes:

Dar clic en cuadrado amarillo que está en superior izquierda, para coger color y arrastramos el cursor hasta los patitos que están fuera de la laguna y dentro de cada uno damos clic

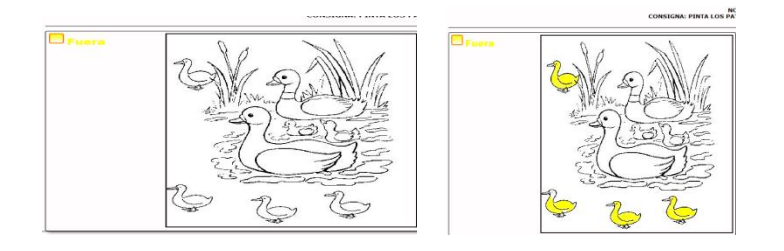

## **ANEXO G FOTOS DE LA CAPACITACIÓN A PADRES DE FAMILIA DE CÓMO SE USA EL CD**

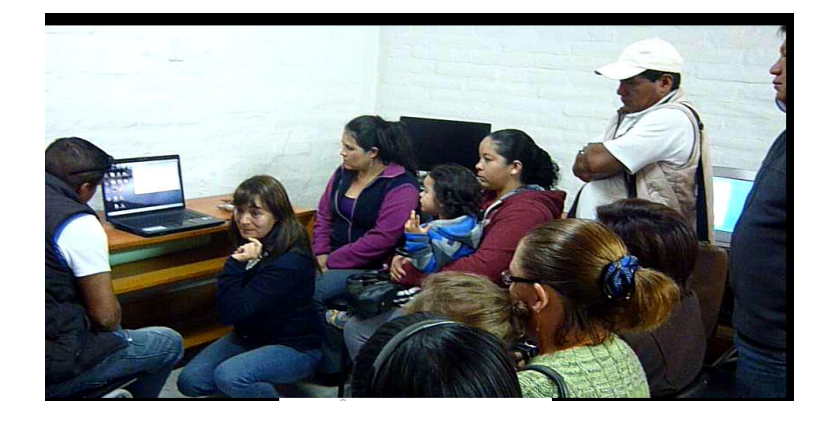

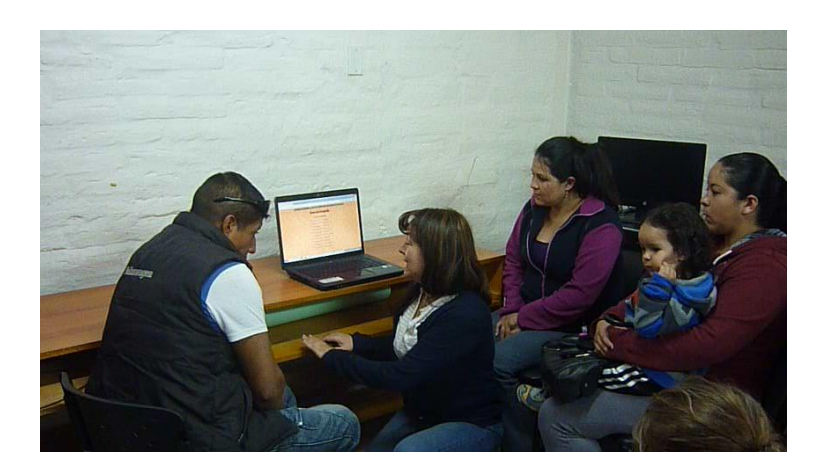

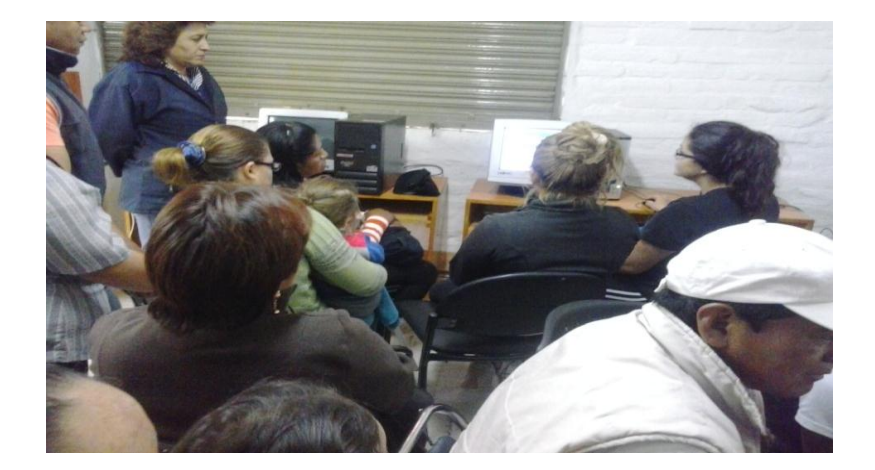

## **FOTOS DE LA CAPACITACIÓN A LS DOCENTES DE CÓMO SE USA EL CD**

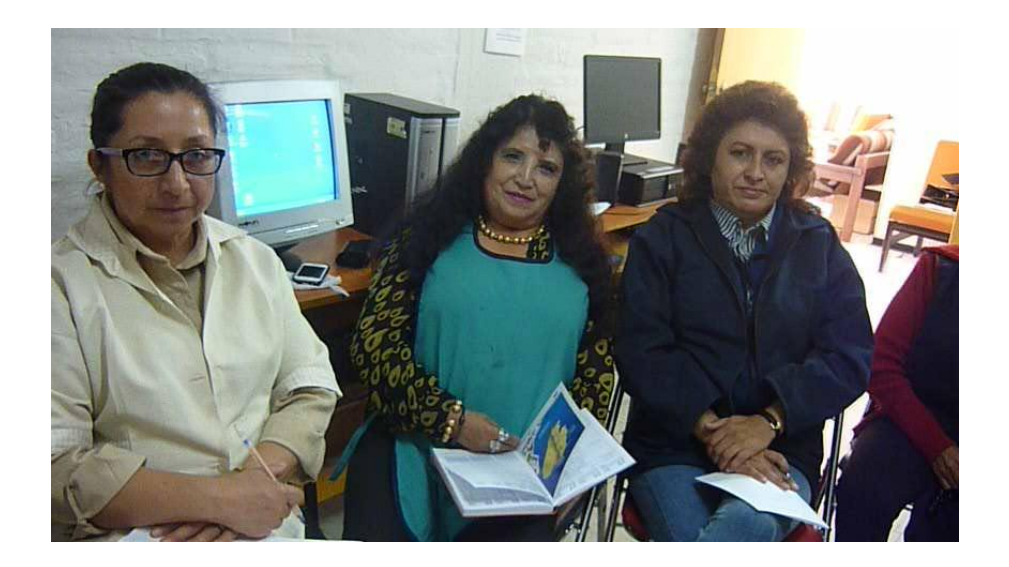

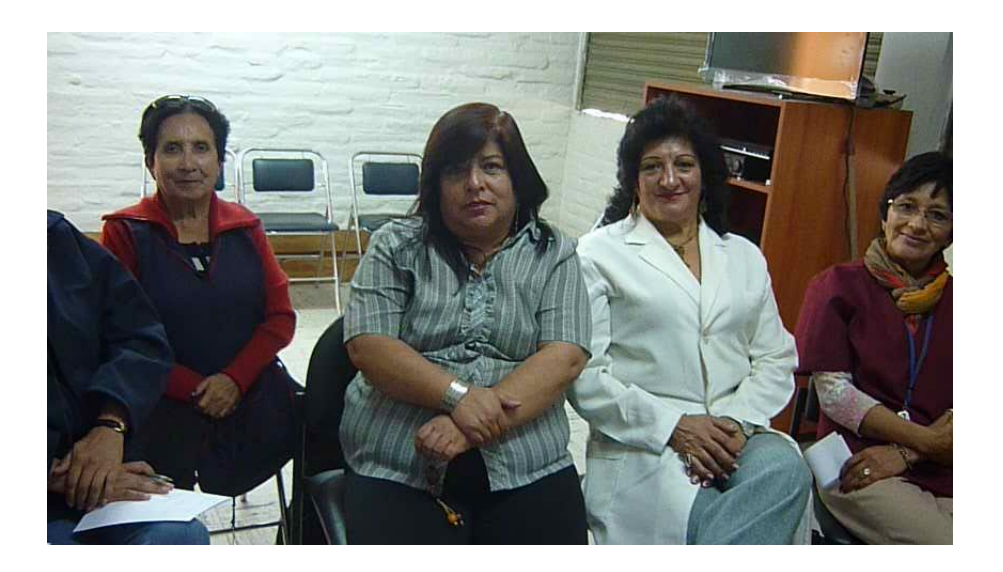

#### **GLOSARIO DE TÉRMINOS**

**ADJETIVOS.-** Son palabras que modifican o determina, al sustantivo, su función es ampliar el significado.

**ADVERBIOS.-** Es la parte de la oración que modifica el significado del verbo, es invariable en género y en número.

**ANDAMIAJE.**- Es cuando la intervención del adulto como sujeto de mayor experiencia actúa como soporte para el aprendizaje y solución del problema a otro de menor experiencia y transformar en experto.

**APRENDIZAJE.-** Es un cambio relativamente permanente, en los comportamientos de una persona, como producto del propio desarrollo o maduración individual, no es un cambio inconsciente.

**ARDORA.-** Es una herramienta informática gratuita que permite a los docentes la creación de actividades escolares en formato web.

**ATENCIÓN:** Es el proceso que le permite captar información al sujeto de lo que está sucediendo en el medio, es necesario fomentar el contacto visual.

**COEFICIENTE INTELECTUAL**.- Es un número que resulta de la realización de un test estandarizado para medir las habilidades cognitivas de una persona en relación con su grupo de edad, se abrevia como CI.

**COGNICIÓN.**- Hace referencia a las facultades intelectuales internas como la percepción, interpretación y pensamiento de los seres humanos que adquieren, interpretan, organizan y emplean el conocimiento.

**COMPLEMENTO CIRCUNSTANCIAL**.- Es un determinante del núcleo del predicado, y se utiliza para precisar cómo se desarrolla la acción, señala alguna circunstancia semántica de tiempo, lugar o modo al verbo, de que es complemento, a veces incluso de cantidad, causa, posibilidad o finalidad.

**COMPLEMENTO DIRECTO.-** Es una función sintáctica que concreta y limita el significado del verbo.

**COMPLEMENTO INDIRECTO**-. Es la función oracional que indica el destinatario sea este beneficiario o el perjuicio de la acción nombrada por el verbo.

**COMPRENSIÓN ORAL.-** Es una habilidad que necesita de procesos cognitivos complejos que es necesario practicarlo porque es un procedimiento instrumental importante para adquirir otros aprendizajes.

**CONCENTRACIÓN.-** Es el aumento de la atención sobre un estímulo en un espacio de tiempo determinado.

**CONSTRUCTIVISMO.-** Es una teoría del aprendizaje que planea que este es activo; quienes aprenden utilizan experiencias pasadas para construir y dar sentido y significados a los nuevos aprendizajes. No es un simple producto del ambiente, ni resultado de disposiciones internas, sino una construcción propia que se va produciendo día a día como resultado de la interacción entre factores.

**CUANTIFICADORES.-** Tiene relación para indicar cantidades indefinidas, expresión verbal que incluye ciertas cantidades sin que sea necesario precisarlos.

**DEFICIENCIA.-** Es toda pérdida o anormalidad de una estructura o función fisiológica, psicológica o anatómica puede ser temporal o permanente, su etiología innata o adquirida y no siempre indica enfermedad.

**DISCAPACIDAD INTELECTUAL.-** Es un estado de retraso del desarrollo de las funciones mentales que, presenta retraso en motricidad, en el lenguaje, en el aprendizaje así como en las distintas áreas de la vida diaria, de modo general se presentan en los primeros años de una persona.

**DSM-V.-** Manual diagnóstico y estadístico de los trastornos mentales, para desordenes psicológicos y psiquiátricos; publicados por la asociación Norteamericana de Psiquiatría.

**ESTRUCTURA ESPACIAL.-** El espacio es todo aquello que rodea al niño, el lugar por donde se mueve, se relaciona y ocupa de distintas formas y con diferentes posiciones.

**ESTRUCTURACIÓN TEMPORAL.-** El tiempo se percibe a través de acciones o movimientos que se producen en un espacio, que se suceden en una duración y/o velocidad y que provocan un cambio con respecto a una situación inicial. La duración y orden son los dos componentes sobre los que se asienta la estructuración temporal.

**FONOLOGÍA**.- Estudia los elementos fónicos, o unidades, de una lengua desde el punto de vista de su función.

**HOT-POTATOES.-** Es una herramienta tecnológica para crear ejercicios educativos. Ofrece seis tipos de actividades JCloze: para rellenar huecos, JQuiz: para creación de preguntas y respuestas, JCross: para hacer pares, JMatch: para ejercicios de emparejamiento u ordenación. JMix para creación de oraciones.

**HTML.-** Es un formato de archivo de hipertexto, trabaja mediante enlaces dentro del sitio web, todas las páginas guardan alguna relación entre sí y están vinculadas mediante [vínculos](http://definicion.de/vinculo/) también conocidos como enlaces, hipervínculos, hiperenlaces o links.

**INTELIGENCIA:** Es la capacidad de asimilar, guardar, elaborar información y utilizarla para resolver problemas, pero el ser humano va más allá, desarrollando una capacidad de iniciar, dirigir y controlar nuestras operaciones mentales y todas las actividades que manejan información.

**JCLIC.-** Es un conjunto de aplicaciones informáticas, funciona en distintos sistemas operativos, que permite la creación, evaluación y realización de actividades educativas.

**LENGUAJE.-** El lenguaje es el proceso cognitivo que permite la comunicación con el otro a través de la palabra como medio, y de los gestos, comportamiento, cuerpo y situación, para conectar al emisor con el receptor. El lenguaje posee una definición tripartita: es semántico puede representarse simbólicamente; es heredable, porque es posible la comunicación en relación al pasado, presente o futuro, y, por último, es ilimitado.

**MEMORIA.-** Es la facultad que nos permite traer el pasado al presente, siendo un proceso cognitivo permite almacenar, retener y recuperar información. Es indispensable para el aprendizaje, se aprende lo que ha sido objeto de atención y se ha memorizado.

**MODIFICADORES.-** Son las palabras o frases que actúan modificando el núcleo del sujeto en una oración, Entre estos están los artículos y los adjetivos que acompañan al sustantivo.

**MULTIMEDIA.**- Es una tecnología que permite integrar texto, números, gráficos, imágenes fijas o en movimiento, sonidos alto nivel de interactividad. La multimedia consiste en el uso de diversos tipos de medios para transmitir, administrar o presentar información.

**PENSAMIENTO:** El pensamiento es la facultad que hace referencia a procesos cognitivos caracterizados por el uso de símbolos para representar, objetos, sucesos y relaciones.

**QUIZMAKER.**- Es una aplicación tecnológica, cuyo objetivo es la ayuda para formular pruebas, exámenes, encuestas, y test, que se puede utilizar en la creación de actividades educativas.

**SEMÁNTICA.-** Constituye la capacidad para aprender a integrar e interpretar el significado de las palabras y de los mensajes, la introducción de nuevas palabras implica un nuevo ajuste del sistema léxico-semántico.

**TECNOLOGÍA.-** Es el conjunto de conocimientos, experiencias, habilidades y técnicas a través de las cuales los seres humanos cambiamos, trasformamos y utilizamos nuestro entorno con el objetivo de crear herramientas, máquinas, productos y servicios que satisfagan nuestras necesidades y deseos.

**TECNOLOGÍA EDUCATIVA.-** Abarca el conjunto de conocimientos científicos y pedagógicos, asociados a métodos, técnicas, medios y herramientas, que es aplicado con fines instructivos en el proceso de enseñanza-aprendizaje.